# Postal Service Mail.XML 8.0B Technical Specification for Appointment Scheduling (FAST)

Release 8 January 2012 Release 9 April 2012 Release 10 June 2012 Release 11 October 2012

Version 3.5

# Prepared by United States Postal Service

## **Technical Support from the USPS Help Desk and Tier 2 Support:**

The USPS provides Mail.XML technical support for mailers/vendors and support is only specific to the business rules it pertains to implementation of business transactions, error codes/descriptions and exception handling with the Mail.XML implementations.

The USPS does not provide nor it is equipped to provide technical support for software development tools or IDEs (Integrated Development Environments) like Visual Studio, and software development related activities as they pertain to different technology specific programming environments for different companies, such as .Net, Java, Visual Basic, Power Builder, C, C++ etc.

The Mailer/vendor is responsible for obtaining technical support and assistance directly from the IDE vendor such as Microsoft or IBM or Sun/Oracle for software development related help needs.

## **Table of Contents**

| TABLE                                                                                                    | OF CONTENTS                                                                                                    | 3                    |  |  |
|----------------------------------------------------------------------------------------------------|----------------------------------------------------------------------------------------------------|----------------------|--|--|
| DOCUM                                                                                                    | IENT CHANGE HISTORY                                                                                                    | 10                   |  |  |
| 1.                                                                                                    | POSTAL SERVICE MAIL.XML TECHNICAL SPECIFICATION                                                                                                    | 30                   |  |  |
| 1.1<br>1.2<br>1.3<br>1.4<br>1.5<br>1.6<br>1.7<br>1.8<br>1.9<br>1.10<br>1.11<br>1.12<br>1.13<br>1.14<br>1.15 | 1.1 PROGRAM OVERVIEW                                                                                                    |                      |  |  |
| 2.                                                                                                    | POSTALONE! - FAST MAIL.XML WEB SERVICES                                                                                                    | 40                   |  |  |
| 2.1<br>2.2<br>2.3<br>2.4                                                                                    | OVERVIEW                                                                                                    | 40<br>41<br>41       |  |  |
| 3.                                                                                                    | MAIL.XML 8.0B - FAST MESSAGES AND DATA STRUCTURES                                                                                                    | 47                   |  |  |
| 3.1                                                                                                    | APPOINTMENT CLOSEOUT MESSAGES  3.1.1 AllDeliveryApptCloseoutRequest 3.1.2 AllApptCloseoutResponse 3.1.3 ConsigneeGoodsReceipt 3.1.4 ConsigneeGoodsReceiptDelivery 3.1.5 UnscheduledConsigneeGoodsReceipt APPOINTMENT SHELL MESSAGES 3.2.1 DeliveryApptShellCreateRequest 3.2.2 DeliveryApptShellUpdateRequest 3.2.3 DeliveryApptShellCancelRequest 3.2.4 DeliveryApptShellCreateResponse |                      |  |  |
| 3.3                                                                                                    | 3.2.5 DeliveryApptShellUpdateResponse                                                                                                    |                      |  |  |
| 3.4                                                                                                    | DELIVERY APPOINTMENT MESSAGES  3.4.1 DeliveryApptCreateRequest  3.4.2 DeliveryApptUpdateRequest  3.4.3 DeliveryApptCancelRequest  3.4.4 DeliveryApptQueryRequest  3.4.5 DeliveryApptCancelCreateRequest  3.4.6 DeliveryApptCreateResponse                                                                                                    | 68<br>70<br>71<br>73 |  |  |

|         | 3.4.7 DeliveryApptUpdateResponse                              |     |
|---------|---------------------------------------------------------------|-----|
|         | 3.4.8 DeliveryApptCancelResponse                              |     |
|         | 3.4.9 DeliveryApptQueryResponse                               |     |
| 0.5     | 3.4.10 DeliveryApptCancelCreateResponse                       |     |
| 3.5     | DELIVERY CONTENT MESSAGES                                     |     |
|         | 3.5.1 DeliveryContentCreateRequest                            |     |
|         | 3.5.2 DeliveryContentUpdateRequest                            |     |
|         | 3.5.3 DeliveryContentCancelRequest                            |     |
|         | 3.5.4 DeliveryContentQueryRequest                             |     |
|         | 3.5.5 DeliveryContentCreateResponse                           |     |
|         | 3.5.6 DeliveryContentUpdateResponse                           |     |
|         | 3.5.7 DeliveryContentCancelResponse                           |     |
|         | 3.5.8 DeliveryContentQueryResponse                            |     |
| 3.6     | PARTNER APPOINTMENT QUERY MESSAGES                            |     |
|         | 3.6.1 PartnerApptQueryRequest                                 | 92  |
| DATA S  | STRUCTURE: PARTNERAPPTQUERYREQUEST                            | 92  |
|         | 3.6.2 PartnerApptQueryResponse                                | 93  |
| 3.7     | RECURRING APPOINTMENT QUERY MESSAGES                          | 94  |
| · · · · | 3.7.1 RecurringApptQueryRequest                               |     |
|         | 3.7.2 RecurringApptQueryResponse                              |     |
| 3.8     | MAIL.XML 8.0 B SPECIFIC BUSINESS RULES                        |     |
|         |                                                               |     |
| 4.      | ADDITIONAL INFORMATION                                        |     |
| 4.1     | ADDITIONAL RULES/CONSTRAINTS                                  |     |
|         | 4.1.1 Delivery Appointment Query Response                     |     |
|         | 4.1.2 Delivery Appointment Create Acceptance Response         |     |
|         | 4.1.3 Delivery Appointment Create Rejection Response          |     |
|         | 4.1.4 Delivery Appointment Update Acceptance Response         |     |
|         | 4.1.5 Delivery Appointment Update Rejection Response          |     |
|         | 4.1.6 Delivery Appointment Cancel Create Acceptance Response  |     |
|         | 4.1.7 Delivery Content Accept Response                        |     |
|         | 4.1.8 Delivery Content Reject Response                        |     |
|         | 4.1.9 Delivery Content Cancel Response                        |     |
|         | 4.1.10 Delivery Appointment Shell Accept Response             |     |
|         | 4.1.11 Delivery Appointment Shell Reject Response             | 102 |
|         | 4.1.12 Delivery Appointment Shell Cancel Response             | 102 |
|         | 4.1.13 Delivery Content Query Response                        | 102 |
|         | 4.1.14 Detail Info Block                                      | 109 |
| 4.2     | MULTISTOP SUPPORT                                             | 110 |
|         | 4.2.1 FAST Online Application                                 | 110 |
|         | 4.2.2 Web Services                                            |     |
| 4.3     | ERROR CODES/RETURN VALUES                                     | 110 |
|         | 4.3.1 Updated Error and Warning messages                      | 118 |
| 4.4     | DROP ENTRY POINT WARNING CODES AND DESCRIPTIONS               | 119 |
| 4.5     | FAULT CODES                                                   | 122 |
| 4.6     | WEB SERVICE ADDITIONAL CONSTRAINTS                            | 123 |
| 4.7     | MESSAGE RESPONSE RETRIEVAL REQUEST PROCESSING                 |     |
| 4.8     | POSTALONE! WSDL INFORMATION                                   |     |
| 4.9     | SCHEDULERCONTENT ID                                           |     |
| 4.10    |                                                               |     |
| 4.11    | APPOINTMENT SHELL CANCELLATION MESSAGES                       |     |
| 4.12    |                                                               |     |
|         | APPENDIX A - MAIL.XML 8.0B FAST COMPLEX TYPES DATA STRUCTURES |     |
| 5.      | APPENDIA A - MAIL AML SUB FAST COMPLEX TYPES DATA STRUCTURES  | 178 |

|    | 5.1  | COMPLEX TYPE: ACTUALBEDLOADTYPE                                       | 128        |
|----|------|-----------------------------------------------------------------------|------------|
|    | 5.2  | COMPLEX TYPE: ACTUALPALLETTYPE                                        |            |
|    | 5.3  | COMPLEX TYPE: APPTBLOCKGOODSTYPE                                      |            |
|    | 5.4  | COMPLEX TYPE: APPTBLOCKREQUESTTYPE                                    |            |
|    | 5.5  | COMPLEX TYPE: APPTBLOCKUNSCHEDULEDGOODSTYPE                           | 130<br>130 |
|    | 5.6  | COMPLEX TYPE: AVAILABLEHOURTYPE                                       |            |
|    | 5.7  | COMPLEX TYPE: AVAILABLESLOTTYPE                                       |            |
|    | 5.8  | COMPLEX TYPE: AVAILABLE OLOTTYPE                                      |            |
|    | 5.9  | COMPLEX TYPE: BEDLOADHANDLINGUNITTYPE                                 |            |
|    | 5.10 | COMPLEX TYPE: BEDLOADUNITTYPE                                         |            |
|    | 5.10 | COMPLEX TYPE: CARRIERTYPE                                             |            |
|    | 5.12 | COMPLEX TYPE: CONSIGNEEFACILITYTYPE                                   |            |
|    | 5.12 | COMPLEX TYPE: CONTENTCANCELTYPE                                       |            |
|    | 5.14 | COMPLEX TYPE: CONTENTORNOLETTE                                        |            |
|    | 5.15 | COMPLEX TYPE: CONTENT DETAILINFOUP DATE TYPE                          |            |
|    | 5.16 | COMPLEX TYPE: CONTENTUSPSSUMMARYUPDATETYPE                            |            |
|    | 5.17 | COMPLEX TYPE: CONTENTOSPSSOMMARTOFDATETYPE                            |            |
|    | 5.17 | COMPLEX TYPE: DELIVERYAPPTACCEFTTYPE                                  | 130<br>130 |
|    | 5.19 | COMPLEX TYPE: DELIVERYAPPTCONTENTREMOVEREJECTTYPE                     |            |
|    | 5.19 | COMPLEX TYPE: DELIVERYAPPTREJECTTYPE                                  | 139<br>140 |
|    | 5.21 | COMPLEX TYPE: DELIVERYAPPTSHELLACCEPTTYPE                             |            |
|    | 5.22 | COMPLEX TYPE: DELIVERYAPPTSHELLCANCELRESPONSETYPE                     |            |
|    | 5.23 | COMPLEX TYPE: DELIVERYAPPTSHELLREJECTTYPE                             |            |
|    | 5.24 | COMPLEX TYPE: DELIVERYAPPTOPDATEACCEPTTYPE                            |            |
|    | 5.25 | COMPLEX TYPE: DELIVERYAPPTOPDATEREJECTTYPE                            |            |
|    | 5.26 | COMPLEX TYPE: DELIVERYCONTENTACCEPTTYPE                               |            |
|    | 5.27 | COMPLEX TYPE: DELIVERY CONTENT CANCEL RESPONSE TYPE                   |            |
|    | 5.28 | COMPLEX TYPE: DELIVERYCONTENTREJECT TYPE                              |            |
|    | 5.29 | COMPLEX TYPE: DELIVERYCONTENTOPDATEACCEPTTYPE                         |            |
|    | 5.29 | COMPLEXTYPE: DETAILINFOTYPE                                           |            |
|    | 5.31 | COMPLEX TYPE: DETAILINFO TYPE                                         |            |
|    | 5.32 | COMPLEXTYPE: MAILDATSUMMARY                                           |            |
|    | 5.33 | COMPLEXTYPE: MAILDATSUMMARY  COMPLEXTYPE: ONETIMEAPPT                 |            |
|    | 5.34 | COMPLEXTYPE: ONE TIMEAPPT                                             |            |
|    | 5.35 | COMPLEXTYPE: OPTIONALAPPT  COMPLEXTYPE: PALLETPRESORTTYPE             |            |
|    | 5.36 | COMPLEXTYPE: PALLET PRESORT TYPE                                      |            |
|    | 5.37 | COMPLEX TYPE: PALLETONITTYPE                                          |            |
|    | 5.38 | COMPLEX TYPE: QUERYERROR TYPE                                         |            |
|    | 5.39 | COMPLEX TYPE: RECORRINGAPPT TYPE                                      |            |
|    | 5.40 | COMPLEX TYPE: SLOTAVAILIBILITY TYPE                                   |            |
|    | 5.40 | COMPLEX TYPE: PARTICIPANTID TYPE                                      |            |
|    | 5.42 | COMPLEX TYPE: SUBMITTINGSOFTWARE TYPE  COMPLEX TYPE: TRAILERINFO TYPE |            |
|    | 5.42 | COMPLEX TYPE: TRAILERTYPE                                             |            |
|    | 5.44 | COMPLEX TYPE: TRAILER TYPE  COMPLEX TYPE: TRAYHANDLINGUNITTYPE        |            |
|    | 5.45 | COMPLEX TYPE: TRATTIANDLINGONITTTPE  COMPLEX TYPE: USPSCONTAINERINFO  | _          |
|    | 5.46 | COMPLEX TYPE: USPSCONTAINERINFO                                       |            |
|    | 5.46 |                                                                       |            |
| 6. | ı    | APPENDIX B - MAIL.XML 8.0B SIMPLE TYPES DATA STRUCTURES               | 160        |
|    | 6.1  | SIMPLETYPE: ACTIONCODETYPE                                            | 160        |
|    | 6.2  | SIMPLETYPE: ACTIONCODETYPE                                            |            |
|    | 6.3  | SIMPLETYPE: ADDITIONALINHOMERANGETYPE                                 |            |
|    | 6.4  | SIMPLETYPE: ADJUSTMENTSTATUSTYPE                                      |            |
|    | 6.5  | SIMPLETYPE: ADJUSTMENTSTATUSTYPE                                      |            |
|    | 6.6  | SIMPLETYPE: ADJUSTMENTTYPE                                            |            |
|    | 6.7  |                                                                       |            |
|    | 0.7  | SIMPLETYPE: APPTMETHODTYPE                                            | 101        |

| 6.8  | SIMPLETYPE: APPTSTATETYPE                                                        |       |
|------|----------------------------------------------------------------------------------|-------|
| 6.9  | SIMPLETYPE: APPTSTATUSTYPE                                                       | . 161 |
| 6.10 | SIMPLETYPE: APPTTYPETYPE                                                         |       |
| 6.11 | SIMPLETYPE: BARCODERATETYPE                                                      |       |
| 6.12 | SIMPLETYPE: BILLREASONCODETYPE                                                   | . 162 |
| 6.13 | SIMPLETYPE: BUNDLEDETAILLEVELTYPE                                                | . 162 |
| 6.14 | SIMPLETYPE: BUNDLERECORDSTATUSTYPE                                               | . 163 |
| 6.15 | SIMPLETYPE: BUNDLESTATUSTYPE                                                     |       |
| 6.16 | SIMPLETYPE: CANADAADMAILONLYTYPE                                                 | . 163 |
| 6.17 | SIMPLETYPE: CHARGEABLEBUNDLELEVELTYPE                                            |       |
| 6.18 | SIMPLETYPE: CHARGEABLECONTAINERTYPE                                              |       |
| 6.19 | SIMPLETYPE: CHARGEABLECONTAINERLEVELTYPE                                         |       |
| 6.20 | SIMPLETYPE: CHARGEABLEENTRYLEVELTYPE                                             |       |
| 6.21 | SIMPLETYPE: CLASSNOTIFICATIONTYPE                                                |       |
| 6.22 | SIMPLETYPE: CLOSEOUTIRREGULARITIESTYPE                                           |       |
| 6.23 | SIMPLETYPE: COMMUNICATIONROLETYPE                                                |       |
| 6.24 | SIMPLETYPE: CONSIGNEECONTENTIDTYPE                                               |       |
| 6.25 | SIMPLETYPE: CONTAINERBUNDLESTATUSTYPE                                            |       |
| 6.26 | SIMPLETYPE: CONTAINER24CHARACTERBARCODETYPE                                      |       |
| 6.27 | SIMPLETYPE: IMTBTYPE                                                             |       |
| 6.28 | SIMPLETYPE: IMPBTYPE                                                             |       |
| 6.29 | SIMPLETYPE: CONTAINERACCEPTANCEDATETYPE                                          |       |
| 6.30 | SIMPLETYPE: CCCLEVELTYPE                                                         |       |
| 6.31 | SIMPLETYPE: CONTAINERGROSSWEIGHTTYPE                                             |       |
| 6.32 | SIMPLETYPE: CONTAINERHEIGHTTYPE                                                  |       |
| 6.33 | SIMPLETYPE: CONTAINERLEVELTYPE                                                   |       |
| 6.34 | SIMPLETYPE: CONTAINERPICKUPDATETYPE                                              |       |
| 6.35 | SIMPLETYPE: CONTAINERPICKUPTIMETYPE                                              |       |
| 6.36 | SIMPLETYPE: CONTAINERSHIPDATETYPE                                                |       |
| 6.37 | SIMPLETYPE: CONTAINERSHIPTIMETYPE                                                |       |
| 6.38 | SIMPLETYPE: CONTACTTYPE                                                          |       |
| 6.39 | SIMPLETYPE: CONTAINERSTATUSTYPE                                                  |       |
| 6.40 | SIMPLETYPE: CONTAINER HEIGHT SOURCE TYPE                                         |       |
| 6.41 | SIMPLETYPE: CQTDATABASEIDTYPE                                                    |       |
| 6.42 | SIMPLETYPE: CREDIT DEBIT INDICATOR                                               |       |
| 6.43 | SIMPLETYPE: CRIDTYPE                                                             |       |
| 6.44 | SIMPLETYPE: CRIDSTATUSTYPE                                                       |       |
| 6.45 | SIMPLETYPE: CSATEMPLATETYPE                                                      |       |
| 6.46 | SIMPLETYPE: CSASTATUSTYPE                                                        |       |
| 6.47 | SIMPLETYPE: DATABASECONTAINERIDTYPE                                              |       |
| 6.48 | SIMPLETYPE: DAYFREQUENCYTYPE                                                     |       |
| 6.49 | SIMPLETYPE: DAYSOFWEEKTYPE                                                       |       |
| 6.50 | SIMPLETYPE: DEC18-8                                                              |       |
| 6.51 | SIMPLETYPE: DELIVERABILITYCODETYPE                                               |       |
| 6.52 | SIMPLETYPE: ELECTRONICFILETYPE                                                   |       |
| 6.53 | SIMPLETYPE: EMAILTYPE                                                            |       |
| 6.54 | SIMPLETYPE: ENCLOSEDBYTYPE                                                       |       |
| 6.55 | SIMPLETYPE: ENTRYDISCOUNTTYPE                                                    |       |
| 6.56 | SIMPLETYPE: ENTRY DISCOUNT TYPE                                                  |       |
| 6.57 | SIMPLETYPE: ENTRYPACILITYTYPE                                                    |       |
| 6.58 | SIMPLETYPE: ENTRYPOINTEDFOSTALCODETYPE  SIMPLETYPE: ENTRYPOINTEDFACILITYTYPETYPE |       |
| 6.59 | SIMPLETYPE: ENTRYPOINTEDFACILITY TYPE TYPE                                       |       |
| 6.60 | SIMPLETYPE: ENTRYPOINTADLOCALEREY TYPE                                           |       |
| 6.61 | SIMPLETYPE: ENTRY POINTAD POSTAL CODE TYPE                                       |       |
| 6.62 | SIMPLETYPE: ES3                                                                  |       |
| 0.02 | OHVIFILE I I F.E. EO 4                                                           | . 113 |

| 6.63  | SIMPLETYPE: ES5                                   |     |
|-------|---------------------------------------------------|-----|
| 6.64  | SIMPLETYPE: EXEMPTIONCODETYPE                     |     |
| 6.65  | SIMPLETYPE: FASTSCHEDULERIDTYPE                   |     |
| 6.66  | SIMPLETYPE: FLATRATEINDICATORTYPE                 |     |
| 6.67  | SIMPLETYPE: FORMTYPE                              | 174 |
| 6.68  | SIMPLETYPE: FULLSERVICECOMPLIANCEINDICATORTYPE    |     |
| 6.69  | SIMPLETYPE: FSPITYPE                              |     |
| 6.70  | SIMPLETYPE: GPSSYSTEMTYPE                         |     |
| 6.71  | SIMPLETYPE: IDTYPE                                |     |
| 6.72  | SIMPLETYPE: IMCBTYPE                              |     |
| 6.73  | SIMPLETYPE: IMBTYPE                               |     |
| 6.74  | SIMPLETYPE: IMBARCODEIDTYPE                       |     |
| 6.75  | SIMPLETYPE: IMBSERIALNUMBER6TYPE                  |     |
| 6.76  | SIMPLETYPE: IMBSERIALNUMBER9TYPE                  |     |
| 6.77  | SIMPLETYPE: IMBUPPERSERIALIZATIONTYPE             |     |
| 6.78  | SIMPLETYPE: IMBLOWERSERIALIZATIONTYPE             |     |
| 6.79  | SIMPLETYPE: INCLUDEDINOTHER DOCTYPE               |     |
| 6.80  | SIMPLETYPE: INTERNALDATETYPE                      |     |
| 6.81  | SIMPLETYPE: INCOUNTYOUTCOUNTYINDICATORTYPE        |     |
| 6.82  | SIMPLETYPE: JOBIDTYPE                             |     |
| 6.83  | SIMPLETYPE: LOCALEKEYTYPE                         |     |
| 6.84  | SIMPLETYPE: INDUCTIONSTATUSTYPE                   |     |
| 6.85  | SIMPLETYPE: LOGICALPHYSICALBUNDLEINDICATORTYPE    |     |
| 6.86  | SIMPLETYPE: LOGICALPHYSICALCONTAINERINDICATORTYPE |     |
| 6.87  | SIMPLETYPE: MAILAGREEMENTTYPETYPE                 |     |
| 6.88  | SIMPLETYPE: MAILCLASSTYPE                         |     |
| 6.89  | SIMPLETYPE: MAILDATCONTAINERSTATUSTYPE            |     |
| 6.90  | SIMPLETYPE: MAILERID6TYPE                         |     |
| 6.91  | SIMPLETYPE: MAILERID9TYPE                         |     |
| 6.92  | SIMPLETYPE: MAILXMLCONTAINERTYPE                  |     |
| 6.93  | SIMPLETYPE: MAILXMLPRESENTATIONCATEGORYTYPE       |     |
| 6.94  | SIMPLETYPE: MIDSTATUSTYPE                         |     |
| 6.95  | SIMPLETYPE: METEREDAFFIXEDMETHODTYPE              |     |
| 6.96  | SIMPLETYPE: MONTHTYPE                             |     |
| 6.97  | SIMPLETYPE: MOVEUPDATEMETHODTYPE                  |     |
| 6.98  | SIMPLETYPE: MPUIDTYPE                             |     |
| 6.99  | SIMPLETYPE: NS02                                  |     |
| 6.100 | SIMPLETYPE: NS03                                  |     |
| 6.101 | SIMPLETYPE: NS04                                  |     |
| 6.102 | SIMPLETYPE: NS05                                  |     |
| 6.103 | SIMPLETYPE: NS06                                  |     |
| 6.104 | SIMPLETYPE: NS09                                  |     |
| 6.105 | SIMPLETYPE: NS10                                  |     |
| 6.106 | SIMPLETYPE: NS11                                  |     |
| 6.107 | SIMPLETYPE: NS22                                  |     |
| 6.108 | SIMPLETYPE: N01                                   |     |
| 6.109 | SIMPLETYPE: N02                                   |     |
| 6.110 | SIMPLETYPE: N03                                   |     |
| 6.111 | SIMPLETYPE: N05                                   |     |
| 6.112 | SIMPLETYPE: N06                                   |     |
| 6.113 | SIMPLETYPE: ADDRESSTYPE                           |     |
| 6.114 | SIMPLETYPE: ONEPASSPLANNEDORACTUALFLAGTYPE        |     |
| 6.115 | SIMPLETYPE: PACKAGEIDTYPE                         | 182 |
| 6.116 | SIMPLETYPE: PACKAGESERVICESTYPE                   |     |
| 6.117 | SIMPLETYPE: PACKAGINGMETHODTYPE                   | 183 |

| 6.118          | SIMPLETYPE: PALLETHANDLINGUNITTYPE              | 183 |
|----------------|-------------------------------------------------|-----|
| 6.119          | SIMPLETYPE: PALLETTYPE                          |     |
| 6.120          | SIMPLETYPE: PARENTCONTAINERREFIDTYPE            | 183 |
| 6.121          | SIMPLETYPE: PERCENTAGETYPE                      |     |
| 6.122          | SIMPLETYPE: PERIODICALPRICETYPE                 |     |
| 6.123          | SIMPLETYPE: PERIODICALSTATEMENTTYPE             |     |
| 6.124          | SIMPLETYPE: PERMITTYPETYPE                      |     |
| 6.125          | SIMPLETYPE: PHONENUMBERTYPE                     |     |
| 6.126          | SIMPLETYPE: PICKUPORDELIVERYTYPE                |     |
| 6.127          | SIMPLETYPE: PLANETCODETYPE                      |     |
| 6.128          | SIMPLETYPE: POSTAGEGROUPINGIDTYPE               | 185 |
| 6.129          | SIMPLETYPE: POSTAGEPAYMENTMETHODTYPE            |     |
| 6.130          | SIMPLETYPE: POSTAGESTATEMENTLINENUMBER1TYPE     |     |
| 6.131          | SIMPLETYPE: POSTAGESTATEMENTLINENUMBER2TYPE     |     |
| 6.132          | SIMPLETYPE: POSTAGESTATEMENTLINENUMBER3TYPE     |     |
| 6.133          | SIMPLETYPE: POSTAGESTATEMENTSTATUSTYPE          |     |
| 6.134          | SIMPLETYPE: PRICETYPE                           |     |
| 6.135          | SIMPLETYPE: PRIMARYSECONDARYINDICATORTYPE       | 187 |
| 6.136          | SIMPLETYPE: PROCESSINGCATEGORYTYPE              |     |
| 6.137          | SIMPLETYPE: PROCESSINGCOTEGORYTYPE              |     |
| 6.138          | SIMPLETYPE: QUALIFICATIONREPORTCLASSTYPE        |     |
| 6.139          | SIMPLETYPE: QUALIFICATION REPORT CLASS TYPE     |     |
| 6.140          | SIMPLETYPE: RATECATEGORYTYPE                    |     |
| 6.141          | SIMPLETYPE: RATELEVELTYPE                       |     |
| 6.141<br>6.142 | SIMPLETYPE: RATELEVELINDICATOR TYPE             |     |
| 6.142<br>6.143 | SIMPLETYPE: RATETYPE SIMPLETYPE: REASONCODETYPE |     |
|                |                                                 |     |
| 6.144          | SIMPLETYPE: RECURRINGSTATUSTYPE                 |     |
| 6.145          | SIMPLETYPE: RESERVATIONNUMBERTYPE               |     |
| 6.146          | SIMPLETYPE: ROLETYPE                            | 191 |
| 6.147          | SIMPLETYPE: RESPONSIBLETRANSPORTATIONPARTYTYPE  |     |
| 6.148          | SIMPLETYPE: ROUTINGZIPCODETYPE                  |     |
| 6.149          | SIMPLETYPE: S01                                 |     |
| 6.150          | SIMPLETYPE: S02                                 |     |
| 6.151          | SIMPLETYPE: S03                                 |     |
| 6.152          | SIMPLETYPE: S04                                 |     |
| 6.153          | SIMPLETYPE: S05                                 |     |
| 6.154          | SIMPLETYPE: S06                                 |     |
| 6.155          | SIMPLETYPE: S07                                 |     |
| 6.156          | SIMPLETYPE: S08                                 |     |
| 6.157          | SIMPLETYPE: S09                                 |     |
| 6.158          | SIMPLETYPE: S10                                 |     |
| 6.159          | SIMPLETYPE: S11                                 |     |
| 6.160          | SIMPLETYPE: S12                                 |     |
| 6.161          | SIMPLETYPE: S15                                 |     |
| 6.162          | SIMPLETYPE: S16                                 | 194 |
| 6.163          | SIMPLETYPE: S18                                 | 195 |
| 6.164          | SIMPLETYPE: S20                                 | 195 |
| 6.165          | SIMPLETYPE: S22                                 | 195 |
| 6.166          | SIMPLETYPE: S25                                 |     |
| 6.167          | SIMPLETYPE: S28                                 | 195 |
| 6.168          | SIMPLETYPE: S30                                 | 195 |
| 6.169          | SIMPLETYPE: S37                                 | 196 |
| 6.170          | SIMPLETYPE: S40                                 |     |
| 6.171          | SIMPLETYPE: \$45                                |     |
| 6.172          | SIMPLETYPE: S50                                 |     |

| 6.173 | SIMPLETYPE: S60                        | 196 |
|-------|----------------------------------------|-----|
| 6.174 | SIMPLETYPE: \$64                       | 196 |
| 6.175 | SIMPLETYPE: S66                        | 197 |
| 6.176 | SIMPLETYPE: \$80                       | 197 |
| 6.177 | SIMPLETYPE: S256                       | 197 |
| 6.178 | SIMPLETYPE: S260                       |     |
| 6.179 | SIMPLETYPE: SACKINGBASISTYPE           | 197 |
| 6.180 | SIMPLETYPE: SCHEDULEDINDUCTIONDATETYPE |     |
| 6.181 | SIMPLETYPE: SCHEDULEDINDUCTIONTIMETYPE |     |
| 6.182 | SIMPLETYPE: SERVICELEVELINDICATORTYPE  |     |
| 6.183 | SIMPLETYPE: SERVICECODETYPE            |     |
| 6.184 | SIMPLETYPE: SERVICETYPECODETYPE        |     |
| 6.185 | SIMPLETYPE: SORTATIONLEVELTYPE         |     |
| 6.186 | SIMPLETYPE: SERVICESUBCODETYPE         |     |
| 6.187 | SIMPLETYPE: STATECODE                  |     |
| 6.188 | SIMPLETYPE: STATUSTYPE                 |     |
| 6.189 | SIMPLETYPE: STOPDESIGNATORTYPE         |     |
| 6.190 | SIMPLETYPE: SURCHARGETYPE              |     |
| 6.191 | SIMPLETYPE: TOTALWEIGHTTYPE            | 201 |
| 6.192 | SIMPLETYPE: TRAILERLENGTHTYPE          |     |
| 6.193 | SIMPLETYPE: TRANSPORTATIONMETHODTYPE   |     |
| 6.194 | SIMPLETYPE: TRANSSHIPBOLNUMBERTYPE     |     |
| 6.195 | SIMPLETYPE: TRAYTYPE                   |     |
| 6.196 | SIMPLETYPE: TRUCKDISPATCHNUMBERTYPE    |     |
| 6.197 | SIMPLETYPE: UNITLOADTYPE               |     |
| 6.198 | SIMPLETYPE: UOMTYPE                    |     |
| 6.199 | SIMPLETYPE: UNIQUECONTAINERIDTYPE      |     |
| 6.200 | SIMPLETYPE: USERINFORMATIONLINE1TYPE   |     |
| 6.201 | SIMPLETYPE: USERINFORMATIONLINE2TYPE   |     |
| 6.202 | SIMPLETYPE: USERLICENSECODETYPE        |     |
| 6.203 | SIMPLETYPE: USPSPICKUPTYPE             |     |
| 6.204 | SIMPLETYPE: VERIFICATIONLOCATIONTYPE   |     |
| 6.205 | SIMPLETYPE: VERIFICATIONREPORTTYPE     |     |
| 6.206 | SIMPLETYPE: WASTEDPIECEINDICATORTYPE   |     |
| 6.207 | SIMPLETYPE: WEEKFREQUENCYTYPE          |     |
| 6.208 | SIMPLETYPE: WEIGHTBREAKTYPE            |     |
| 6.209 | SIMPLETYPE: YESNO                      |     |
| 6.210 | SIMPLETYPE: ZIPCODETHREEORFIVEDIGIT    |     |
| 6.211 | SIMPLETYPE: ZONEICTYPE                 |     |
| 6.212 | SIMPLETYPE: ONEPASSORTWOPASSTYPE       | _   |
| 7.    | APPENDIX C - WSDLS AND XSDS            | 207 |
| INDEV |                                        | 210 |

## **Document Change History**

These are the changes from Mail.XML 8.0B FAST Version 3.4 to Mail.XML 8.0B FAST Version 3.5

| Date   | Section # | Title             | Description                                                           |
|--------|-----------|-------------------|-----------------------------------------------------------------------|
| 7/5/12 |           |                   | Updated title page and footer for July 6 publication                  |
| 7/5/12 | All       |                   | Corrected grammatical and misspelling errors throughout the document. |
| 7/5/12 | 1.9       | Intended Audience | Added text to section                                                 |

These are the changes from Mail.XML 8.0B FAST Version 3.3 to Mail.XML 8.0B FAST Version 3.4

| Date    | Section # | Title                           | Description                                                                                                    |
|---------|-----------|---------------------------------|----------------------------------------------------------------------------------------------------|
| 6/12/12 | All       |                                 | Corrected grammatical and misspelling errors throughout the document.                                             |
| 6/12/12 |           | StaleContentQueryRequest        | Removed the extra dots at the end of the sentences                                                                |
| 6/12/12 |           | AllDeliveryApptCloseoutReq uest | Corrected the phrase "to handle large amount of closeout data" to be "to handle large amount(s) of closeout data" |
| 6/12/12 | All       |                                 | Replaced all references to PostalOne! to be PostalOne!                                                            |
| 6/12/12 | 1.1       | Program Overview                | Updated the weblinks to the technical specifications on RIBBS                                                     |
| 6/12/12 | All       |                                 | Corrected speeling error of elndcution to elnduction                                                              |

These are the changes from Mail.XML 8.0B FAST Version 3.2 to Mail.XML 8.0B FAST Version 3.3

| Date    | Section # | Title | Description                                                                                                    |
|---------|-----------|-------|----------------------------------------------------------------------------------------------------|
| 5/16/12 | All       |       | Removed watermark and updated the document cover and footer for May 18 Initial Publication for RIBBS for October 2012 Release |

These are the changes from Mail.XML 8.0B FAST Version 3.1 to Mail.XML 8.0B FAST Version 3.2

| Date   | Section #                                                                                                    | Title                                                                                                    | Description                                                  |
|--------|----------------------------------------------------------------------------------------------------|----------------------------------------------------------------------------------------------------|--------------------------------------------------------------|
| 5/4/12 | All                                                                                                    |                                                                                                    | Updated cover and version numbering for October 2012 release |
| 5/4/12 | 6.14, 6.25,<br>6.26, 6.27,<br>6.28, 6.31,<br>6.36, 6.45,<br>6.47, 6.48,<br>6.49, 6.59,<br>6.61, 6.62,<br>6.63, 6.64, | bundleLevelType, componentIDType, componentWeightType, container24CharacterBarcod eType, containerGroupingDescriptio nType, containerType, cptPeriodicalAdPercentageT | Removed simple types indicated from section 6                |

| Date | Section #                                                                                                    | Title                                                                                                    | Description |
|------|----------------------------------------------------------------------------------------------------|----------------------------------------------------------------------------------------------------|-------------|
| Date | 6.69, 6.77,<br>6.81,6.83,<br>6.85,<br>6.106,<br>6.108,<br>6.117,<br>6.120,<br>6.127,<br>6.132,<br>6.139,<br>6.143,<br>6.148,<br>6.151,<br>6.163,<br>6.173,<br>6.179,<br>6.180,<br>6.187,<br>6.213,<br>6.221, | ype, cptPeriodicalAdPercentageB asisType, cptPeriodicalAdPercentageB asisType, daysType, dec03- 2, dec04-3, dec18-6, dec10-4, eMD8125ASNBarcodeType, es2, es31, fASTContentIDType, inOutCountyIndicatorType, inOutCountyIndicatorType, int04, maildatRecordStatus, maillssueType, mailXMLStatusType, moveUpdateType, ns08, ns13, n04, newAddressType, periodicalStatementType, postageStatementStateType , pvdsContainerType, | Description |
|      | 6.180,<br>6.187,<br>6.213,                                                                                                    | newAddressType,<br>periodicalStatementType,<br>postageStatementStateType                                                                                                    |             |

These are the changes from Mail.XML 8.0B FAST Version 3.1 to Mail.XML 8.0B FAST Version 3.2

| Date     | Section # | Title | Description                                                  |
|----------|-----------|-------|--------------------------------------------------------------|
| 04/25/12 | All       |       | Updated cover and version numbering for October 2012 release |

These are the changes from Mail.XML 8.0B FAST Version 3.0 to Mail.XML 8.0B FAST Version 3.1

| Date     | Section #                           | Title                                                                                                    | Description                                                                                                    |
|----------|-------------------------------------|----------------------------------------------------------------------------------------------------|----------------------------------------------------------------------------------------------------|
| 04/25/12 | All                                 |                                                                                                    | Updated cover and version numbering for October 2012 release                                                                                                    |
| 04/25/12 | 3.4.1,<br>3.4.2,<br>3.5.1,<br>3.5.2 | DeliveryApptCreateRequest, DeliveryApptUpdateRequest, DeliveryContentCreateReques t, DeliveryContentUpdateReque st | Added a business rule note: Please be aware that mailers must create elnduction contents separate from non elnduction contents, else every barcode (IMcb) pallet identified under an elnduction content will be marked for elnduction processing and will be expected to have eDocs and unique Imcbs. |

| Date     | Section # | Title               | Description                                       |
|----------|-----------|---------------------|---------------------------------------------------|
| 04/25/12 | 1.7       | Roadmap of Mail.XML | Added column to table for October 2012<br>Release |

These are the changes from Mail.XML 8.0B FAST Version 2.2 to Mail.XML 8.0B FAST Version 3.0

| Date     | Section # | Title | Description                                                                  |
|----------|-----------|-------|------------------------------------------------------------------------------|
| 04/09/12 | All       |       | Updated cover and version numbering for April 10 Final Publication for RIBBS |
| 04/09/12 | All       |       | Removed the DRAFT watermark seal                                             |
|          |           |       |                                                                              |

Following are the changes from Version 2.1 to Version 2.2

| Date       | Section # | Title               | Description                                            |
|------------|-----------|---------------------|--------------------------------------------------------|
| 03/27/2012 | 1.7       | Roadmap of Mail.XML | Updated Mail.XML 6.0 retirement date to April 1, 2012. |

Following are the changes from Version 2.0 to Version 2.1

| Date       | Section # | Title                                         | Description                                                                                                    |
|------------|-----------|-----------------------------------------------|----------------------------------------------------------------------------------------------------|
| 03/13/2012 | All       |                                               | Updated formatting                                                                                                    |
| 03/13/2012 | Title     |                                               | Updated title page, header, and footer                                                                                                    |
| 03/12/2012 |           |                                               | Updated table after title page:<br>Technical Support from the USPS<br>Help Desk and Tier 2 Support:                                                                                                    |
| 03/12/2012 | 1.11      | How to Read the Data Structures               | Grammar updates                                                                                                    |
| 03/14/2012 | 1.6       | USPS® Limitation Rule on Transaction Requests | Added a disclaimer to inform users/mailers the statement and limitation in this section are under review by the USPS. Updates for this section will be provided in the next Mail.XML technical specification publication. |

Following are the changes from Version 1.3.1 to Version 2.0

| Date       | Section # | Title | Description                            |
|------------|-----------|-------|----------------------------------------|
| 03/2/2012  | All       |       | Updated formatting                     |
| 03/2/2012  | Title     |       | Updated title page, header, and footer |
| 03/22/2012 |           |       | Updated table after title page         |

Following are the changes from Version 1.3.0 to Version 1.3.1

| Date       | Section #     | Title                       | Description                              |
|------------|---------------|-----------------------------|------------------------------------------|
| 01/24/2012 | 1.7           | Roadmap of Mail.XML         | Updated table reference to Mail.XML 12.0 |
| 01/24/2012 | 2.4           | FAST Workflows for Mail.XML | Updated formatting of text               |
| 01/24/2012 | 4.10          | Closeout Messages           | Updated formatting of text               |
| 01/26/2012 | 3.4.2, 3.5.1, | DeliveryApptUpdateRequest,  | Added the following Business             |

| Date       | Section #    | Title                                                                                    | Description                                                                                                    |
|------------|--------------|------------------------------------------------------------------------------------------|----------------------------------------------------------------------------------------------------|
|            | 3.5.2, 3.5.3 | DeliveryContentCreateRequest, DeliveryContentUpdateRequest, DeliveryContentCancelRequest | Rule for each message: Beginning in January 2012 FAST shall allow users to create, delete, or update their content associated to an appointment up until the actual scheduled appointment time withouth penalties to their mailer rating |
| 01/27/2012 | 3.1.1        | AllDeliveryApptCloseotuRequest                                                           | Added business rules regarding users upgrading to new versions of Mail.XML and requiring the correct data range for April 2012 Release                                                                                                   |
| 01/30/2012 | 1.6          | USPS® Limitation Rule on Transaction Request                                             | Updated grammar/text                                                                                                    |
| 01/30/2012 | 1.7          | Roadmap of Mail.XML                                                                      | Added 'Spring/Summer 2012' to table  Updated grammar/text                                                                                                    |
| 01/30/2012 | 1.11         | How to Read the Data Structures                                                          | Changed title from 'How to Read the Data Structure' to 'How to Read the Data Structures'                                                                                                    |
| 01/30/2012 | 4.10         | Closeout Messages                                                                        | Updated grammar/text                                                                                                    |
| 01/30/2012 | 7            | Appendix C – WSDLs and XSDs                                                              | Updated grammar/text                                                                                                    |

Following are the changes from Version 1.2.0 to Version 1.3.0

| Date       | Section #                   | Title                             | Description                                                    |
|------------|-----------------------------|-----------------------------------|----------------------------------------------------------------|
| 01/17/2012 | All                         |                                   | Edited header and footer                                       |
| 01/18/2012 | 6.                          |                                   | Changed from 'Appendix A' to                                   |
|            | Appendix B -                | Appendix B - Mail.XML 8.0B Simple | 'Appendix B':                                                  |
|            | Mail.XML 8.0B               | Types Data Structure              | Appendix B - Mail.XML 8.0B                                     |
|            | Simple Types Data Structure |                                   | Simple Types Data Structure                                    |
| 01/18/2012 | Appendix A &                |                                   | Updated heading styles for                                     |
|            | В                           |                                   | complex and simple types                                       |
| 01/19/2012 | 1.1                         | Program Overview                  | Changed text from 'PostalOne!' to                              |
|            |                             |                                   | 'PostalOne! system'                                            |
|            |                             |                                   | Changed text from 'eDropShip' to                               |
|            |                             |                                   | eInduction                                                     |
| 01/19/2012 | 1.5                         | Schemas Including FAST            | Change text of section heading                                 |
|            |                             | Functionality                     | from 'What Schemas Cover                                       |
|            |                             |                                   | FAST Functionality?' to 'Schemas Including FAST Functionality' |
|            |                             |                                   | Including PAST Functionality                                   |
|            |                             |                                   | Updated grammar and formatting                                 |
|            |                             |                                   | throughout section                                             |
| 01/19/2012 | 1.6                         | USPS® Limitation Rule on          | Updated grammar and formatting                                 |
|            |                             | Transaction Requests              | throughout section                                             |
| 01/19/2012 | 1.7                         | Roadmap of Mail.XML               | Added labels for tables                                        |
|            |                             |                                   |                                                                |

| Date       | Section # | Title                                             | Description                                                                                                 |
|------------|-----------|---------------------------------------------------|----------------------------------------------------------------------------------------------------|
|            |           |                                                   | Table 1-1: FAST Mail.XML<br>Version Support                                                                 |
|            |           |                                                   | Table 1-2: FAST Mail.XML 8.0B<br>Messages Supported                                                         |
|            |           |                                                   | Added Mail.XML 12.0 (Tentative for June 2012) to Table 1-1                                                  |
|            |           |                                                   | Updated grammar and formatting throughout section                                                           |
| 01/19/2012 | 1.8       | Purpose                                           | Updated grammar and formatting throughout section                                                           |
| 01/19/2012 | 1.9       | Intended Audience                                 | Updated grammar and formatting throughout section                                                           |
| 01/19/2012 | 1.10      | About This Document                               | Updated grammar and formatting throughout section                                                           |
| 01/19/2012 | 1.11      | How to Read the Data Structures                   | Renamed heading of section from<br>'How to Read Data Structures' to<br>'How to Read the Data<br>Structures' |
|            |           |                                                   | Rewrote pagagraphs in section for more clarity                                                              |
| 01/19/2012 | 1.12      |                                                   | Updated grammar and formatting throughout section                                                           |
| 01/19/2012 | 1.14      | PostalOne! WSDL Information                       | Updated for consistent formatting for String-Type" and Message-Type                                         |
|            |           |                                                   | Updated grammar and formatting throughout section                                                           |
| 01/19/2012 | 1.15      | Exceptions                                        | Updated grammar and formatting throughout section                                                           |
| 01/19/2012 | 2.2       | Access to PostalOne! - FAST Web Services          | Updated grammar and formatting throughout section                                                           |
| 01/19/2012 | 2.4       | FAST Workflows for Mail.XML                       | Updated grammar and formatting throughout section                                                           |
| 01/19/2012 | 3         | Mail.XML 8.0B - FAST Messages and Data Structures | Updated grammar and formatting throughout section                                                           |
| 01/19/2012 | 4.1       | Additional Rules/Contstraints                     | Updated grammar and formatting throughout section                                                           |
| 01/19/2012 | 4.3       | Error Codes/Return Values                         | Updated grammar and formatting throughout section                                                           |
| 01/19/2012 | 4.8       | PostalOne! WSDL Information                       | Updated grammar and formatting throughout section                                                           |
| 01/19/2012 | 4.10      | Closeout Messages                                 | Updated grammar and formatting throughout section                                                           |
| 01/19/2012 | 7.        | Appendix C – WSDLs and XSD                        | Updated grammar and formatting throughout section                                                           |

Following are the changes from Version 1.1.2 to Version 1.2.0

| Date       | Section # | Title | Description                                     |
|------------|-----------|-------|-------------------------------------------------|
| 01/09/2012 | All       |       | Edited document front page to include Release 8 |
| 01/09/2012 | All       |       | Updated document version and date in the footer |

These are the changes from RIBBS Version 1.1.0 to Version 1.1.2 (January 6, 2012)

| Dates      | Section<br># | Title | Description                                                                                                    |
|------------|--------------|-------|----------------------------------------------------------------------------------------------------|
| 01/06/2012 | All          |       | Changed text From "Refer to this simple type in Appendix E" to "Refer to this simple type in Appendix B" throughout the document to correct references to Simple Types     |
| 01/06/2012 | All          |       | Changed text from  "Refer to this complex type in Appendix B"  to "Refer to this simple type in Appendix A" throughout the document to correct references to Complex Types |
| 01/06/2012 | All          |       | Changed text from  "Refer to this attribute in Appendix B" to  "Refer to this attribute in Appendix A" throughout the document to correct references to Attribute Groups   |

These are the changes from RIBBS Version 1.0.0 to Version 1.1.0 (Sept 30, 2011)

| Dates      | Section<br># | Title                             | Description                                                                                                    |
|------------|--------------|-----------------------------------|----------------------------------------------------------------------------------------------------|
| 12/22/2011 | 3.6.1        | PartnerApptQueryRequest           | Added new business rules available in April 2012. ConsigneeApptID not required, and one week date range can be used to query. |
| 12/15/2011 |              | Header & Footer                   | Updated Header & Footer                                                                                                    |
| 11/15/2011 | 5.8          | Complex Type: basicReturnInfoType | Removed the unnecessary sequence tags in the complex type                                                                     |
| 11/15/2011 | 1.7          | Roadmap of Mail.XML               | Updated the note                                                                                                    |

| Dates      | Section<br># | Title                                                               | Description                                                                                                    |
|------------|--------------|---------------------------------------------------------------------|----------------------------------------------------------------------------------------------------|
|            |              |                                                                     | Changed the decommissioning date of Mail.XML 6.0D from January 8, 2012 to April 12, 2011                          |
| 11/09/2011 | 1.7          | Roadmap of Mail.XML                                                 | Updated the note Changed the decommissioning date of Mail.XML 6.0D from December 30th, 2011 to January 8th, 2012. |
| 11/09/2011 | 5.0          | Appendix A - Mail.XML 8.0B<br>FAST Complex Types Data<br>Structures | Added ComplexType: basicReturnInfoType                                                                            |
| 11/07/2011 | All          | Footer and Header                                                   | Updated footer and header                                                                                         |

These are the changes from RIBBS Version 9.5.3 (Aug 9, 2011)

These changes are being implemented to contribute to the goal of editing of the Postal Service Mail.XML technical specification by function (eDoc, Data Distribution, FAST), which are themselves further divided by Mail.XML versions ie. 9.0C, 10.0, 11.0 supported in a release.

These changes are being implemented to contribute to the goal of breaking down and editing the Postal Service Mail.XML technical specifications by Mail.XML supported versions to facilitate editing and enhance readability and navigation throughout the document.

In addition, to easier navigation, some sections such as the appendixes have been reorganized.

Previously the technical specifications were just divided by function (eDoc, Data Distribution, FAST). In that scheme, all supported Mail.XML for each release were all combined in one technical specification per function release. i.e. For Release 28 (November 2011) the Mail.XML eDoc technical specification included the supported Mail.XML versions 9.0B, 9.0C and 10.0C, as while the FAST technical specification containing Mail.XML 8.0B and 10.0 versions.

This approach resulted sometimes in bulky document that became difficult to edit, manage or read as with documents mounting up to sometimes 1000 pages.

With the new editing process, the technical guides are edited focusing on the Mail.XML supported version per function.

For instance, the FAST guide supporting Mail.XML 8.0B and 10.0 versions will have two different sub-Technical specifications for Release 29 (January 2012).

Each technical specification will also group all Mail.XML version and their respective supported errata versions.

For instance, 9.0B and 9.0C supported in eDoc technical specification for Release 28 are combined in one document since they are errata for Mail.XML 9.0. However if Mail.XML 8.0B and 8.1 were supported, they would have been in two different documents since they are not of the same Mail.XML version. By convention, Mail.XML version name containing a letter, such as 7.0C, 9.0B, 10.0A are considered errata. In contrast, Mail.XML 8.0 and 8.1 are considered to be two different versions.

The following are the changes from Version 9.5.3 to Version 1.0.0

The version number of the document is being reset to 1.0.0 instead of following the 9.5.3 series because of the new editing approach explained above.

Note that the contents of the business rules and data structures do not change from Version 9.5.3 to Version 1.0.0 in this document. Only the format and organization of the document are modified to facilitate editing for the editors and readability for the readers.

| Dates       | Section<br>#        | Title                                            | Description                                                                                                    |
|-------------|---------------------|--------------------------------------------------|----------------------------------------------------------------------------------------------------|
| 09/29/2011  | 4.3.1               | Updated Error and Warning messages               | Inserted a new table for Updated Error and Warning messages                                                                                   |
| 09/29/2011  | 1.7                 | Roadmap of Mail.XML                              | Changed the decommissioning date of Mail.XML 6.0D from October 28, 2011 to December 30, 2011.                                                 |
| 09/26/2011  |                     | Document Change History                          | Added the changes history from the previous versions to have a complete history log of the guide updates.                                     |
| 09/26/2011  |                     | Document Change History                          | Added "NOTE: Below are the document updates before the split into one Mail.XML major version per technical specification." to the history log |
| 09/01/2011  |                     | Document Change History                          | Added a new column "Date" to the table of Change History to record the dates of implemented changes.                                          |
| 08/31/2011  | 3.0                 | Mail.XML 8.0B - FAST Message and Data Structures | Added new headers to the tables of Mail.XML 8.0B FAST message data structures                                                                 |
| 08/31/2011  | 5.0                 | Appendix A                                       | Added new headers to the tables of Complex and Attribute Data Types Data Structure for Mail.XML 8.0B                                          |
| 08/25/20011 | Title and<br>Header |                                                  | Updated Title and Header to include Mail.XML 8.0B                                                                                             |
| 08/25/20011 | Footer              |                                                  | Updated Footer with current version 1.0.0 and date                                                                                            |

# NOTE: Below are the document updates before the split into one Mail.XML major version per technical specification.

The following are the changes from Version 9.5.2 to Version 9.5.3

| Section #        | Title                                     | Description                                                                                                    |
|------------------|-------------------------------------------|----------------------------------------------------------------------------------------------------|
| Title and Header |                                           | Updated Title and Header to include January 2012 Release                                                            |
| Footer           |                                           | Updated Footer with current date 8/09/2011                                                                          |
| All              | Mail.XML Data Structure for 7.0C messages | Remove all references to Mail.XML 7.0C                                                                              |
| All              | Mail.XML Data Structure for 6.0D messages | Removed the note that clearly states that this section will be removed from this guide at its next update schedule. |

The following are the changes from Version 9.5.1 to Version 9.5.2

| Section #   | Title                                     | Description                                                                                                    |
|-------------|-------------------------------------------|----------------------------------------------------------------------------------------------------|
| All         | Mail.XML Data Structure for 6.0D messages | Removed the note that clearly state that this section will be removed from this guide at its next update schedule.                                                                                                 |
| All         | All                                       | Changed the reference across this document from 9.1 to 10.0 since FAST shall be supporting 10.0 and not the 9.X version                                                                                            |
| Section 3   | Mail.XML Data Structure for 6.0D messages | Added a note to clearly state that this section will be removed from this guide at its next update schedule.                                                                                                    |
| All         | All                                       | Updated the data structure of existing Mail.XML 10 version section to Mail.XML 10A version Updated the complex type associated with the Mail.XML 10A messages Updated the complete Simple Type table in Appendix B |
| All         | All                                       | Updated rules, language and grammar                                                                                                    |
| All         | Heading formatting                        | Heading formatting throughout the document for better readability and clear organization                                                                                                    |
| Section 1.5 | Roadmap of Mail.XML                       | Removed the column for Mail.XML 6.0D messages                                                                                                    |

Following are the changes from Version 9.4 to Version 9.5.1

| Section # | Title                                         | Description                                                                                                    |
|-----------|-----------------------------------------------|----------------------------------------------------------------------------------------------------|
| 1.1       | Program Overview                              | Added a detailed section on the scope of Mail.XML 9.1/10.0 and explained the new XSD hierarchy that is being introduced from Mail.XML 9.X version.      Re-arrange the section to clearly outline the change history for Mail.XML 8.1 version |
| 1.2       | About Schema Modularization                   | Added a new section to describe the new XSD hierarchy and individual modules.  Explained each module briefly to help reader understand each module.                                                                                           |
| 1.3       | What Schema's Cover FAST functionality?       | Added a new section to help reader clearly understand the modules that constitutes FAST functionalities.                                                                                                    |
| 1.4       | USPS® Limitation Rule on Transaction Requests | Added a new section to clearly outline the USPS limitations for users of FAST functionalities on the number of requests that they should attempt in a day.                                                                                    |

| Section #  | Title                                                       | Description                                                                                                    |
|------------|-------------------------------------------------------------|----------------------------------------------------------------------------------------------------|
| 1.5        | Roadmap of Mail.XML                                         | Updated the roadmap table to reflect the correct versions that are being supported today and will be supported in January 2011 and Summer or Fall of 2011.      |
|            |                                                             | Also updated the table that lists all messages organized by versions to reflect the new messages that will be added and supported in Mail.XML 9.1/10.0 version. |
| 1.8        | About This Document                                         | Added a clarification note stating that simple type included in Appendix B is same across all Mail.XML technical specifications.                                |
| 1.11       | Environments Supported by USPS                              | Added section on TEM and Production environments and briefly explained each environment.                                                                        |
| 1.12       | PostalOne! WSDL Information                                 | Re-written the section clearly explain the different types of WSDLs that user can use to consume the WSDLs such as "String-Type WSDL" and "Message-Type WSDL"   |
| 2.1        | Overview (FAST)                                             | Added a brief description on when Mail.XML 9.1/10.0 for FAST will be supported.                                                                                 |
| 2.3        | PostalOne! FAST Mail.XML Web<br>Services Supported Messages | Added a description explaining the workflow of FAST messages in all supported versions.                                                                         |
| 2.4        | FAST Workflow for Mail.XML                                  | Properly arrange the section to clearly show the workflow of FAST messages.                                                                                     |
| 3.0        | Mail.XML 6.0D – FAST Messages and Data Structure            | Formatted the section to follow format used throughout the document.                                                                                            |
| 5.0        | Mail.XML 9.1/10.0 – FAST<br>Messages and Data Structure     | Added a new section that lists all Mail.XML messages supported in FAST with details on every message such as business rules and data structure                  |
| Appendix A | WSDLs and XSDs                                              | Added new links/url for the Mail.XML 9.1 and future versions.                                                                                                   |
| Appendix A | Mail.XML 9.1/10.0 – FAST Complex types Data Structures      | Added a new appendix listing all the complex types and attributes blocks used by FAST messages with details such as Business rules and data structure.          |
| Appendix B | Simple Types Data Structure                                 | Updated this section with all new and modified simple types.                                                                                                    |

## Following are the changes from Version 9.3 to Version 9.4

| Section # | Title         | Description                                                                                                    |
|-----------|---------------|----------------------------------------------------------------------------------------------------|
| 6.1       | Closeout Data | Added a section to provide the current workflow of how closeout data is disseminated to MailOwner and MailPreparer |

## Following are the changes from Version 9.2 to Version 9.3

| Section # | Title                                     | Description                                                                                                    |
|-----------|-------------------------------------------|----------------------------------------------------------------------------------------------------|
| Document  | Throughout                                | Fixed the formatting; language; and spellings throughout the document.                                                        |
| Document  | Throughout                                | The word 'PostalOne!' was replaced with 'PostalOne!' throughout the document.                                                 |
| 1.1       | Mail.XML 8.0                              | Fixed typo, corrected Mail.XML to Mail.XML                                                                                    |
| 1.9       | All                                       | Added more details to explain the usage of the MailPreparerID field for Standalone content and distribution of closeout data. |
| 4.8       | Mail.XML 8.0 B Specific Business<br>Rules | Statement/Item/Bullet 6. Rephrased parts of the statement. Added the closeout blocks that contain closeout information.       |

## Following are the changes from Version 9.1 to Version 9.2

| Section #  | Title          | Description                                                                                |
|------------|----------------|--------------------------------------------------------------------------------------------|
| Appendix A | WSDLs and XSDs | Added the URL to access the Mail.XML 8.1 WSDLs and XSDs in TEM and Production environment. |

## Following are the changes from Version 9.0 to Version 9.1

| Section # | Title                      | Description                                                                                                    |
|-----------|----------------------------|----------------------------------------------------------------------------------------------------|
| All       | All                        | Clearly stated that FAST will support only 6.0D and 8.0B versions of Mail.XML in November 2010 release.                                                                                                    |
| 1.6       | How To Read Data Structure | Added clarity for the reader to understand what the difference is between Required, Optional, and Conditionally required elements.  In addition, clarified scenarios where a block within the message is REQUIRED but all elements within the block are OPTIONAL and vice versa. |
| 1.8       | Exceptions                 | Added Exceptions for 8.0B for CSA pallets and                                                                                                    |

| Section # | Title                                             | Description                                                                                                    |
|-----------|---------------------------------------------------|----------------------------------------------------------------------------------------------------|
|           |                                                   | for recurring appointments. Deleted Exception about UTF-8 BOM issue which is fixed in May 2010                                          |
| 4.0       | Mail.XML 8.0B – FAST Messages and Data Structures | Added ability to query for Drop Ship and Origin Entry recurring appointment by status.                                                  |
| 4.1.1     | Appointment Closeout Messages                     | Added SchedulerCRID and CreatorSchedulerCRID.                                                                                           |
| 4.1.3     | ConsigneeGoodsReceipt                             | Removed RecurringAppt and ConsigneeFacility.                                                                                            |
| 4.4.4     | DeliveryApptQueryRequest                          | Added SubmittingParty and SubmittingSoftware.                                                                                           |
| 4.4.5     | DeliveryApptCancelCreateRequest                   | Switched the order of SchedulerID and SchedulerCorpID.                                                                                  |
| 4.4.8     | DeliveryApptCancelResponse                        | Removed CancelConfirmID.                                                                                                    |
| 4.4.10    | DeliveryApptCancelCreateResponse                  | Removed CancelConfirmID.                                                                                                    |
| 4.5.8     | DeliveryContentQueryResponse                      | Removed ShipperStopNumber.                                                                                                    |
| 6.1       | Additional Rules/Constraints                      | Changed description for Container Level AE, AF, and AG. Also, added rules for PartnerApptQueryResponse and DeliveryContentQueryResponse |
| 6.3       | Error Codes/Return Values                         | Added messages 3081, 3100, 3135, and 3158 through 3161.                                                                                 |

## Following are the changes from Version 8.9 to Version 9.0

| Section # | Title     | Description                                                                                                    |
|-----------|-----------|----------------------------------------------------------------------------------------------------|
| All       | All       | Performed spell check and grammar correction                                                                                                    |
| All       | All       | Removed Messages, data structures, and business rules associated with Mail.XML 4.0 for FAST                                                                                                    |
| 1.8       | Exception | An issue has been identified in the processing of appointment contents for logical mailings. If only Mail.dat summary block is provided in the Mail.XML, appt create messages, then due to a specification limitation <i>PostalOne!</i> may not send accurate data to the FAST system. Logical mailers must send the USPSSummary block until the Mail.XML 9.0 specification is updated and implemented by PO/FAST. |
| 1.8       | Exception | Added the following exception:  An issue with processing of UTF-8 BOM (Byte Order Mark) character has been identified. At this time PostalOne!/FAST does not support UTF-8 BOM characters and this feature will be supported in a future release.                                                                                                    |

Following are the changes from Version 8.8 to Version 8.9

| Section #      | Title                                                      | Description                                                                                                    |
|----------------|------------------------------------------------------------|----------------------------------------------------------------------------------------------------|
| All            | All                                                        | Update references of Mail.XML 8.0 to Mail.XML 8.0B,<br>SchedulerID and SchedulerCorp ID are optional fields<br>for FAST messages in Mail.XML 8.0B<br>Added comment that 4.0 support is going away in<br>summer 2010                                                         |
| All            | All                                                        | Corrected the messages in this Specs to match with the names used in the Mail.XML XSD                                                                                                    |
| 1.1, 1.3, 1.5, | Intro, purpose,<br>Mail.XML 8.0B                           | Updated the sections for 8.0B and to make them FAST specific                                                                                                    |
| 1.8            | Exceptions                                                 | <ul> <li>Grammar corrections made for the row with title 8.0B</li> <li>Added Consignee Appointment ID alongside</li> <li>Appointment ID</li> </ul>                                                                                                    |
| 1.6            | Issue Resolution                                           | Added new section that provides a link for readers to get most updated list of issues and work-arounds from the RIBBS® website. Added current examples of issues.                                                                                                    |
| 1.8            | Exception                                                  | Added 8.0D MaildatCode exception and modified the 6.0D presort code exception                                                                                                    |
| 2              | FAST Workflow for Mail.XML                                 | Section reviewed and message names updated to reflect new message names, primarily replaced the words "Appointment" with "Appt"                                                                                                    |
| 2.3            | PostalOne! - FAST Mail.XML Web Services Supported Messages | Removed the first paragraph, as it was the information provided in the second paragraph covered the information in the first one.                                                                                                    |
| 2.4            | DeliveryContent<br>Message name                            | Updated messages name from DeliveryAppointmentContent to DeliveryContent. Added information support for DeliveryContent messages for Transporters. Added the Mail.dat recurring update scenario just for Mail.dat updates                                                   |
| 4.4            | Delivery Appointment<br>Messages                           | Grammatical updates made to make the list more consistent,                                                                                                    |
| 5.1            | Update attribute name                                      | AllAppointmentCloseoutResponse changed to AllApptCloseoutResponse, AllDeliveryAppointmentCloseoutResponse changed to AllDeliveryApptCloseoutResponse, RequestMessageHeaderInfo to RequestMsgHeaderInfo, Changed CreatorSchedulerCorpID to optional                          |
| 5.4            | Delivery Appointment<br>Messages                           | Grammatical updates made to make the list more consistent.                                                                                                    |
| 5.8            | Mail.XML 8.0B Specific<br>Business Rules                   | Added the Mail.dat transportation updates clarification for the recurring appointment for Full-Service compliance.                                                                                                    |
| 6.1            | Additional<br>Rules/Constraints                            | Updated rules for the when errors are returned as part of the Delivery Appointment Query message. Added logic for returning a ReturnInfoBlock with IMCB warnings Noted which functionality is for only certain Mail.XML specifications. Updated rules for multiple Mail.XML |

| Section #  | Title                                                      | Description                                                                                                    |
|------------|------------------------------------------------------------|----------------------------------------------------------------------------------------------------|
|            |                                                            | specifications to include Mail.XML 8.0B. Added details of the interaction between Web Services and the online application                                                                                                    |
|            |                                                            | Added the description of two new files i.e. BMEU and CET file that is available for download from fast.usps.com -> Resources -> Drop Ship Product Download section. The BMEU file can be used to identify the Locale Key of the Plant and CET file can be used to determine the Critical Entry Time of the Plant by which the mail must arrive for induction |
| 6.10       | Closeout Messaging<br>for Mail Owner and<br>Mail Preparers | Added details of Mail Owner and Mail Preparer support for Closeout messages                                                                                                    |
| 6.12       | Authentication                                             | Updated authentication details as of March 2010 to include what portions <i>PostalOne!</i> will continue to perform and what portions FAST will take over                                                                                                    |
| Appendix B | Simple Type                                                | Added the English translation for the simple type codes/enumerations                                                                                                    |
| INDEX      | INDEX                                                      | Index added at the end of the document                                                                                                    |

## Following are the changes from Version 8.7 to Version 8.8

| Section #  | Title                          | Description                                                                            |
|------------|--------------------------------|----------------------------------------------------------------------------------------|
| 6.8        | PostalOne! WSDL<br>Information | Added the definition for String-type and Message-type WSDLs                            |
| Appendix A | WSDL and XSD                   | Added the URL's for accessing the different WSDLs for TEM and production environments. |

## Following are the changes from Version 8.6 to Version 8.7

| Section #  | Title                                                                                                    | Description                                                                                                    |
|------------|----------------------------------------------------------------------------------------------------|----------------------------------------------------------------------------------------------------|
| All        | All                                                                                                    | Fixed spelling and grammar mistakes.                                                                                                    |
| 5.0        | Mail.XML 8.0B<br>Specifications (Full-<br>Service Release 3<br>FAST Messages)                            | Added new fields to message layouts and added a list of supported capabilities of FAST in Mail.XML 8.0 Version for March Release.                  |
| 6.3        | Error Codes/Return<br>Values                                                                             | Added return codes 3145, 3146, 3147, 3148, 3149, 3150, and 3151.                                                                                   |
| 6.4        | Drop Entry Point Warning Codes and Descriptions                                                          | Added additional warning codes 4028 and 4029. Updated text and explanation of warning codes 4018 and 4020.                                         |
| Appendix D | Appendix D for<br>Complex Types Data<br>Structure for Mail.XML<br>8.0 Specification for<br>FAST Messages | Added Appendix D for Complex Types Data Structure for Mail.XML 8.0 Specification for FAST Messages with message descriptions in alphabetical order |

| Section #  | Title                          | Description                                                                         |
|------------|--------------------------------|-------------------------------------------------------------------------------------|
| Appendix B | Simple Types Data<br>Structure | Rename Appendix D to Appendix B. Updated content header format to body text format. |

## Following are the changes from Version 8.5 to Version 8.6

| Section #  | Title                          | Description                                                                                                    |
|------------|--------------------------------|----------------------------------------------------------------------------------------------------|
| All        | All                            | Renamed the references of Mail.XML 7.0C to Mail.XML 8.0B throughout the document                                                                                                    |
| All        | All                            | Updated the element names with the actual simple type names                                                                                                    |
| All        | All                            | Fixed spelling and grammar mistakes.                                                                                                    |
| 1.2        | Roadmap of Mail.XML            | Added new section to outline the Mail.XML versions supported in Pre/ Post November Release and March 2010 release.                                                                                                    |
| 1.3        | Document Scope                 | Added the clarification in the 'Document Scope' section to clearly outline the content of the FAST specification                                                                                                    |
| 1.5        | About This Document            | Added clarification note to explain the Appendix D (Simple Types Data Structure) and also identify the exception that Appendix D does not contain simple types for Mail.XML 4.0 version                                                                                                    |
| 1.7        | Exceptions                     | Added an exception that when customer is providing USPSSummary block data for FAST appointment/content management – it is recommended that they also provide maildatsummary block data when available even though maildatsummary block is not required. This data will be useful for future elnduction application support. |
|            |                                | Another exception is that if the customer is submitter than they will not get the closeout data. Closeout data is provided to Mail Owner, Mail Preparer, and Scheduler only                                                                                                    |
|            |                                | Another exception is that for entity creating Stand-alone content, the entity shall provide their own SchedulerID or CRID to the FAST system in the MailPreparerID field of ContentUSPSSummaryType block in DeliveryContentCreateRequest and DeliveryContentUpdateRequest Messages                                          |
| 6.3        | Error/Return Codes             | Corrected one Error/Return code from '3014' to '314'                                                                                                    |
| 6.8        | PostalOne! WSDL<br>Information | Added a note to state that Mail.XML 8.0 WSDLs will be available later.                                                                                                    |
| 5.1        | Business rules for 8.0B        | Added this new section to identify new business rules for the Mail.XML 8.0B March 2010 implementation.                                                                                                    |
| Appendix A | WSDL                           | Added a note that Mail.XML 8.0 WSDLs will be available later                                                                                                    |

| Section #  | Title                          | Description                                                |
|------------|--------------------------------|------------------------------------------------------------|
| Appendix D | Simple Types Data<br>Structure | Added new appendix to show the simple types data structure |
|            |                                |                                                            |

## Following are the changes from Version 8.4 to Version 8.5

| Section #                                                      | Title                           | Description                                                                                                    |
|----------------------------------------------------------------|---------------------------------|----------------------------------------------------------------------------------------------------|
| All                                                            | All                             | Renamed the references of Mail.XML 7.0B to Mail.XML 7.0C throughout in the document                                                                                                    |
| All                                                            | All                             | Specified the acceptable format for 'date' and 'datetime' data type as 'YYYY-MM-DD' and 'YYYY-MM-DDTHH:MM:SS' respectively                                                                                                    |
| All                                                            | All                             | Globally renamed 'Mail.XML' to 'Mail.XML'                                                                                                    |
| All                                                            | All                             | Italicized the word 'PostalOne!' throughout the document                                                                                                    |
| All                                                            | All                             | Corrected spelling and grammar mistakes                                                                                                    |
| 1.3                                                            | Intended Audience               | Added a new section 'Intended Audience'                                                                                                    |
| 1.4                                                            | About This Document             | Added new section 'About This Document'                                                                                                    |
| 4.0                                                            | Mail.XML 6.0D<br>Specifications | Added a list of supported capabilities of FAST in Mail.XML 6.0D Version for November Release. With November 15 <sup>th</sup> release of Full-Service Release 2, the following additional capabilities are available in FAST for customer transported origin entry appointments (First-Class Mail, Standard Mail, Periodicals, and Package Services) in Mail.XML 6.0D. Joint Scheduling The ability to create and manage appointments at 10 minute intervals for one-time and recurring appointments The ability to provide the Intelligent Mail Container Barcode (IMCB) up to 5 days past the appointment date/time using the DeliveryContentUpdateRequest                                   |
| 4.4<br>4.4.1<br>4.4.2<br>4.4.3<br>4.4.4<br>4.5<br>4.5.2<br>6.1 | Multiple                        | Added and clarified existing business rules.  4.4: The ability to create appointments at 10-minute intervals for customer transported origin entry appointments (First-Class Mail, Standard Mail, Periodicals, and Package Services). This applies to one-time and recurring appointments. This will be available in FAST as of November 15, 2009.  4.4.X: added 10 minute and 5 day rules, as well as class description.  6.1: Mail.XML 6.0D DeliveryApptShellCreateRequest messages will be designated as drop ship if the PickupOrDelivery element is set to "Delivery". If the PickupOrDelivery element is set to "Pickup", the DeliveryApptShellCreateRequest message will be designated |

| Section #                       | Title | Description                                                                                                    |
|---------------------------------|-------|----------------------------------------------------------------------------------------------------|
|                                 |       | as Origin Entry.                                                                                                    |
| Appendix A                      | WSDL  | Removed push WSDLS and XSDs from eDoc, since eDoc does not support PUSH capability. Updated the URL from where the latest WSDL files can be downloaded.         |
| Appendix-B<br>and<br>Appendix-C | -     | Removed the exception added in Version 8.3 for the missing state codes and incorrectly spelled state code of Missouri because it will be fixed in Mail.XML 7.0C |

### Following are the changes from Version 8.3 to Version 8.4

| Section #  | Title                   | Description                                                     |
|------------|-------------------------|-----------------------------------------------------------------|
| 4.2        | Appointment Shell       | Removed note for Delivery Appointment Shell messages only       |
|            | Messages                | working for drop shipment scenarios.                            |
| 4.5        | Delivery Content        | Removed note for Delivery Content messages only working for     |
|            | Messages                | drop shipment scenarios.                                        |
| 4.5.2      | Delivery Content Update | Added a note about the Delivery Content Update Message and      |
|            | Message                 | updates to the IMCB for OE content                              |
| 6.1        | Additional              | Added an additional validation to clarify that the Origin Entry |
|            | Rules/Constraints       | appointments may be scheduled in 10-minute intervals.           |
| 6.3        | Error Codes/Return      | Added return codes 3136, 3137, 3138, 3139, 3140, 3141,          |
|            | Values                  | 3142, 3143, and 3144. Updated text of return code 3053.         |
|            |                         |                                                                 |
|            |                         | Added one more variation for Fault Code 500                     |
| 6.4        | CIN Warning Codes and   | Added warning codes 4028 and 4029. Updated text and             |
|            | Descriptions            | explanation of warning codes 4018 and 4020.                     |
| 6.6        | Web Services Additional | Updated Mail.XML 6.0D namespaces and schema locations           |
|            | Constraints             |                                                                 |
| 6.8        | WSDL Information        | Added clarification and links for String-types WSDL and XSD-    |
|            |                         | type WSDLs                                                      |
| Appendix-B | -                       | Added an exception note on missing state codes                  |
| and        |                         |                                                                 |
| Appendix-C |                         |                                                                 |

## Following are the changes from Version 8.2 to Version 8.3

| Section # | Title      | Description                                                                   |
|-----------|------------|-------------------------------------------------------------------------------|
| 1.4       | Exceptions | Added a section "Exceptions" that lists all exceptions of FAST functionality. |

### The following is the change history from Version 8.1 to Version 8.2

| Ī | Section # | Title | Description |
|---|-----------|-------|-------------|
| ı | Occion #  | TILLO | Description |

| Document | All | Changed the reference of Mail.XML 7.0A to Mail.XML 7.0B as latest version of Mail.XML  |
|----------|-----|----------------------------------------------------------------------------------------|
|          |     | Clarified that FAST messages in Mail.XML 7.0B will be supported in March 2010 release. |

## All Previous Change History

| Section # | Title             | Description                                                                                                    |
|-----------|-------------------|----------------------------------------------------------------------------------------------------|
| Document  | All               | Created new document 'Postal Service Mail.XML Technical Specification for Appointment Scheduling (FAST)' from the original 'Postal Service Mail.XML Technical Specification Version 7.5'                                                                                                    |
| Document  | All               | Renamed the 'Errata Identified' column to 'Comments' in all data structure tables                                                                                                    |
| Document  | All               | Used the correct references of Mail.XML version. Replaced Mail.XML 7.0 references to Mail.XML 7.0A                                                                                                    |
| 1.1       | What is Mail.XML? | Clarified the correct version of the Mail.XML in November release i.e. 7.0A     Added clarification on what versions of Mail.XML will be supported in November i.e. Mail.XML 4.0, Mail.XML 6.0D and Mail.XML 7.0A     Added table that lists the messages supported in Mail.XML 4.0 specification     Added table that lists the messages supported in Mail.XML 6.0D specification     Added table that lists the messages supported in Mail.XML 7.0A specification |

|       | 1                                  |                                                                                                    |
|-------|------------------------------------|----------------------------------------------------------------------------------------------------|
| 1.2   | Purpose                            | Added the following Introduction to the Purpose Section: Facility Access and Shipment Tracking (FAST) is a USPS appointment scheduling system utilized by large volume customers to provide advanced notification (logistics and mail content) of mail induction. FAST appointments are required for drop shipments as well as Full-Service customer-transported origin entry mailings. Mailers can provide this data via on-line or Web Services integration between their supply chain systems. |
|       |                                    | Additionally, FAST leverages USPS enterprise systems to incorporate facility information, customer information, address information, and drop ship discounts processed at a corresponding USPS facility. While scheduling, FAST validates the advanced notification information provided by mailers against the "facility profile." Key operational validation questions include:                                                                                                    |
|       |                                    | <ul> <li>Is the facility open and staffed to handle drop shipments?</li> <li>Does this facility accept/process the drop shipment discounted mail that is planned for induction?</li> <li>Does the volume of mail planned for induction exceed the facility's capacity?</li> </ul>                                                                                                    |
|       |                                    | Once the advance notification information is validated in FAST, this data is vital to the USPS for facility planning, dock utilization, yard management, and other operational activities.                                                                                                    |
|       |                                    | Also Removed the references for MTAC in this section. Also, added clarification that list of error codes, return code, and WSDL are part of this specification                                                                                                    |
| 1.3   | Environments Supported By USPS     | Converted existing paragraph into new section                                                                                                    |
|       | <i>By</i> 661 6                    | 2. This section lists and describes the environment that will be supported by USPS in November 2009                                                                                                    |
|       |                                    | Removed the 'CAT (Customer Acceptance Environment' paragraph from this section                                                                                                    |
| 2.5   | FAST Workflows for<br>Mail.XML 6.0 | Added Section for FAST Workflows for Mail.XML 6.0                                                                                                    |
| 3.0   | Mail.XML 4.0<br>Specifications     | Added data structures for the Mail.XML 4.0 Specification supported messages as per the family of messages. Added a new Section for Mail.XML and provided the updates.                                                                                                    |
| 4.0   | Mail.XML 6.0D<br>Specifications    | Added data structures for the Mail.XML 6.0D Specification supported messages as per the family of messages.                                                                                                    |
| 4.1.2 | AllApptCloseoutResponse<br>Message | Added "CreatorSchedulerCRID' or type Mail.XML_base:CRIDTYpe as an optional attribute.                                                                                                    |
| 5.0   | Mail.XML 7.0A<br>Specifications    | Added the only changes to from Mail.XML 6.0D to Mail.XML 7.0A                                                                                                    |
| 6.5   | Fault Codes                        | Updated the Fault Error Codes. Added three variations of 412 and one variation of 403 fault codes.                                                                                                    |

| 6.8        | PostalOne! WSDL<br>Information | Added clarification on WSDL and User Authentication XSD and provided links for downloading WSDL and links for accessing the web service in Production and TEM environment |
|------------|--------------------------------|----------------------------------------------------------------------------------------------------|
| Appendix A |                                | Added Appendix A for WSDLs and XSDs from the original Mail.XML Specification                                                                                              |
| Appendix A |                                | Added Appendix A for Complex Types Data Structure for Mail.XML 4.0 Specification for FAST Messages with message descriptions in Alphabetical order                        |
| Appendix C |                                | Added Appendix C for Complex Types Data Structure for Mail.XML 6.0D Specification for FAST Messages with message descriptions in Alphabetical order                       |
|            |                                |                                                                                                    |

## 1. Postal Service Mail.XML Technical Specification

## 1.1 Program Overview

The PostalOne!® system is an electronic suite of services being developed for business mailers by the United States Postal Service® to significantly improve the mailing process. The system takes advantage of the advances in technology and leverages them to significantly improve and simplify the mailing experience.

One of the ways in which the system enables customers to electronically send detailed information to the *PostalOne!*system is using the mailing industry's standardized Mail.XML™ format. Mail.XML is an XML-based IDEAlliance® specification for web services. Web services uses simple HTTP(s) protocol to communicate data over the Internet, bypassing technology-specific restrictions and avoiding network-related security rules. See the IDEAlliance Mail.XML specifications at http://www.idealliance.org.

All business functions supported by the USPS as part of the Mail.XML implementation are based upon SOA (Services Oriented Architecture). With this architecture, mailer's software manages the data transactions for query, create, update, and cancel business functions as well as subscription model. Additionally, mailers' software is able to receive synchronous and asynchronous transactions through Web Services protocol from the USPS in support of the just-in-time communication architecture.

The Postal Service implementation of Mail.XML is a complement to Mail.dat. Mailers using Mail.dat can continue to use it as a database, but can use Mail.XML for communication and automation of business to business processing. Mail.XML allows business function-specific communication and faster change management processes with little to no impact to other service providers. For example, you can add optional fields or new messages without requiring software in the mailing supply chain to change. This is a core improvement area for the Mail.dat® specification.

Mail.XML allows the support of electronic documentation and end-to-end mailing supply chain business process management for a multitude of business processes. Mail.XML includes qualification reports, container and bundle reports, spoilage, elnduction, containerization nesting, postage statements, postage adjustments, postage status query information, piece detail, piece ranging, and many other business process related communications. Mail.XML also provides the ability to electronically access USPS full-service data and to perform business functions related to full-service. Mail.XML allows create, update, and cancel transactions for the Cast of Characters (brokering of information) messages. Mail.XML supports copalletization, mixed mailing, manifest mailing, and business processes specific to MLOCR and continuous mailing environments.

One fundamental difference in the Mail.dat file and in Mail.XML messages is information content. For example, for qualification reports and postage statements Mail.dat calculates from the raw data in several Mail.dat files the copies and pieces at each price level in the qualification report and the postage statements. This sometimes leads to round-off differences compared to qualification reports and postage statements calculated by the mailer using the same Mail.dat file. In Mail.XML, the mailer provides the numbers of copies and pieces for each price level directly and there is less round-off error.

The <u>Postal Service Mail.XML Technical Specification</u> is separated based on subject matter into the following volumes:

June 2012 Release Technical Specifications and Guides

 $\underline{\text{https://ribbs.usps.gov/intelligentmail\_schedule/documents/tech\_guides/june2012/techspecs.h}\underline{\text{tm}}$ 

October 2012 Release Technical Specifications and Guides

https://ribbs.usps.gov/intelligentmail\_schedule/documents/tech\_guides/oct2012/techspecs.html

This document describes the messages for the FAST system for appointment and content management.

## 1.2 Mail.XML 8.0B Change History

Mail.XML 8.0B was created to support authorization and customer identification through Customer Registration IDs (CRID). Additionally, USPS made changes to improve partner-related query information and improved Closeout data dissemination to owners and preparers who are not the actual schedulers of the appointments.

## 1.3 General XML and Web Services Information

#### **XML**

XML stands for eXtensible Markup Language and it is designed to transport and store data. For general information on XML, please visit <a href="http://www.w3schools.com/xml/default.asp">http://www.w3schools.com/xml/default.asp</a>

#### **XSD**

An XSD is the XML Schema that describes the structure of an XML document. For general information on XSD, please visit http://www.w3schools.com/Schema/default.asp

#### **Web Service**

A Web Service is a feature that converts your software into internet-based software and publishes its functions/message to the users of the internet. For general information on Web Services, please visit: <a href="http://www.w3schools.com/webservices/default.asp">http://www.w3schools.com/webservices/default.asp</a>

http://www.w3schools.com/wsdl/default.asp

http://www.w3schools.com/soap/default.asp

#### 1.4 About Schema Modularization

From Mail.XML 9.X and onward publications, Mail.XML messages will be grouped into 6 sets:

- Transportation Messages (focus of this guide)
- Mailing Messages
- Data Distribution Messages
- Identification Messages
- Supply Chain Messages
- System Messages

The underlying schemas have been modularized to reflect these distinct message sets. Additionally, three "shared" or "common" schemas have been developed and they are:

- 1. One stores simple Mail.XML Mailing Message Specification type definitions that can be shared across message sets.
- 2. A second common module is made up of common elements and complex types that are shared across two or more message sets.
- 3. The final common module is made up of system messages and the attributes, elements and complex types that are *unique* to these messages.

Mail.XML schema modules are designed to stand alone, separated by business functions, enabling those interested in one or more message sets to develop and validate just those message sets without the requirement to address the entire Mail.XML specification. Each module will validate by itself or in combination with all other message sets when the entire Mail.XML Specification is considered. In addition, each module will be versioned separately.

Version numbers are contained within the namespace designation. Modules will be documented individually as well.

The following Mail.XML XSD modules/namespaces have been developed:

- mailxml\_tm.xsd: This module contains all the transportation (or FAST) messages with their attributes, elements and complex types that are unique to these messages.
   Namespace=mailxml\_tm
- mailxml\_mm .xsd: This module contains all the mailing messages (eDoc) with their attributes, elements and complex types that are unique to these messages.
   Namespace=mailxml\_mm
- mailxml\_dd.xsd: This module contains all the data distribution messages with their attributes, elements and complex types that are unique to these messages.
   Namespace=mailxml\_dd
- mailxml\_id.xsd: This module contains all the identification messages(CRID, MID etc.) with their attributes, elements and complex types that are *unique* to these messages.
   Namespace=mailxml\_id
- mailxml\_sc xsd: This module contains all the supply chain messages (Cross functional container based and other Mail.dat/Mail.XMl update functions) with their attributes, elements and complex types that are unique to these messages. Namespace=mailxml\_sc
- mailxml.xsd: This module contains all the system messages with their attributes, elements
  and complex types that are unique to these messages. Note that in order for the
  MessageResponseRetrievalResponse to work, all the other message modules are included
  by the system.xsd. Namespace=mailxml
- mailxml\_defs.xsd: This module contains all the common definitions of attributes, elements and complex types that are used across one or more message types.
   Namespace=mailxml\_defs
- mailxml\_base.xsd: This module contains all the simple types that are used everywhere in the mailxml. These are simple types that are associated with every element of each message. Namespace=mailxml\_base

## 1.5 Schemas Including FAST Functionality

With the break-down of XSD into multiple schemas, the FAST functionality will be covered by the mailxml\_tm.xsd module.

In addition to the above modules, mailxml\_base.xsd and mailxml\_defs are common/shared XSD that will be referred to by each of these individual FASTspecific modules.

Lastly, the mailxml.xsd module will be the source XSD that will connect all messages to their system level attributes. For example, MessageResponseRetrievalReponse is a shared attribute/complex type associated to almost every single Mail.XML message regardless of whether it is a Data Distribution functionality or FAST or eDoc functionality. The other examples are DeliveryResponse, NotificationResponse, Fault, etc.

## 1.6 USPS® Limitation Rule on Transaction Requests

USPS has recently encountered an extraordinary high volume with specific Mail.XML transactions by FAST and Full Service Data Distribution users, which is causing a serious performance impact on several USPS servers that deal with authorization of all of the Mail.XML transactions.

The Postal Service is recommending USPS Mail.XML customers update their Mail.XML software to query the USPS *PostalOnel*/FAST systems no more than seven times per hour. Similarly, USPS customers are encouraged to avoid setting up their web services pull software to query the *PostalOnel* servers no more than 200 times in a given 24 hour period for their eDoc, FAST, or Full Service related data queries. This change is required on the customer's end and will greatly assist in avoiding subsequent performance issues with different Mail.XML business transactions that can hinder quality of service, while at the same time allowing many opportunities to query necessary postal data. Likewise, in order to improve overall experience for all customers it is absolutely necessary that customers program their software to query the USPS systems for different transactions at different times, i.e., configure some queries to occur at odd times, e.g., FAST queries, and configure other queries, e.g., eDoc and Data Distribution, to occur at even times.

The above statements and limitations are under review by the USPS. Updates to this section will be provided in the next Mail.XML technical specification publication.

#### 1.6.1 USPS Asynchronous Transaction rule (24 Hour Rule) with Tracking IDs

USPS will start making a tracking ID (an Id generated in case there is a delay in giving a response back to the customer) stale after 24 hours of its generation. The customer needs to restart the transaction after 24 hours on non-response from the *PostalOne!* System for any of their FAST Mail.XML transactions.

## 1.7 Roadmap of Mail.XML

The table below shows what is supported now and what will be supported in Spring/Summer 2012 for FAST.

| November 2011  | January 2012   | June 2012      | October 2012   |
|----------------|----------------|----------------|----------------|
| Release 19.0.0 | Release 20.0.0 | Release 21.0.0 | Release 22.0.0 |
| Mail.XML 8.0B  | Mail.XML 8.0B  | Mail.XML 8.0B  | Mail.XML 8.0B  |
| Mail.XML 10.0  | Mail.XML 10.0  | Mail.XML 10.0  | Mail.XML 10.0  |
|                |                | Mail.XML 12.0A | Mail.XML 12.0A |
|                |                |                | Mail.XML 12.0B |

Table 1-1: FAST Mail.XML Version Support

# The version(s) flagged with double asterisk (\*\*) are new version(s) which are planned for implementation with the release date.

NOTE: Support for Mail.XML 6.0D is scheduled to end on April 1, 2012.

The table below lists all Mail.XML FAST related messages by versions. The versions listed below are 8.0B (supported today):

| Message Name                            | Mail.XML8.0B |
|-----------------------------------------|--------------|
|                                         |              |
| AllApptCloseoutResponse                 | X            |
| AllDeliveryApptCloseoutRequest          | X            |
| ConsigneeGoodsReceipt                   | Х            |
| CustomerSupplierAgreementQuery Request  | X            |
| CustomerSupplierAgreementQuery Response | X            |
| DeliveryApptCancelCreateRequest         | X            |
| DeliveryApptCancelCreateResponse        | X            |
| DeliveryApptCancelRequest               | X            |
| DeliveryApptCancelResponse              | X            |
| DeliveryApptCreateRequest               | X            |
| DeliveryApptCreateResponse              | X            |
| DeliveryApptQueryRequest                | X            |
| DeliveryApptQueryResponse               | X            |
| DeliveryApptShellCancelRequest          | Х            |
| DeliveryApptShellCancelResponse         | Х            |
| DeliveryApptShellCreateRequest          | X            |
| DeliveryApptShellCreateResponse         | Х            |
| DeliveryApptShellUpdateRequest          | X            |
| DeliveryApptShellUpdateResponse         | Х            |
| DeliveryApptUpdateRequest               | X            |
| DeliveryApptUpdateResponse              | Х            |
| DeliveryContentCancelRequest            | X            |
| DeliveryContentCancelResponse           | X            |
| DeliveryContentCreateRequest            | Х            |
| DeliveryContentCreateResponse           | X            |
| DeliveryContentQueryRequest             | X            |
| DeliveryContentQueryResponse            | X            |
| DeliveryContentUpdateRequest            | X            |
| DeliveryContentUpdateResponse           | X            |
| MessageResponseRetrievalRequest         | X            |
| MessageResponseRetrievalResponse        | Х            |
| PartnerApptQueryRequest                 | X            |
| PartnerApptQueryResponse                | X            |
| RecurringApptQueryRequest               | Х            |
| RecurringApptQueryResponse              | Х            |
| UnscheduledConsigneeGoodsReceipt        | X            |

| StaleContentDelivery                    |  |
|-----------------------------------------|--|
| StaleContentNotification                |  |
| StateContentQueryRequest                |  |
| StateContentQueryResponse               |  |
| USPSDeliveryContentUpdatedDelivery      |  |
| USPSDeliveryContentUpdatedNotification  |  |
| USPSDeliveryContentUpdatedQueryRequest  |  |
| USPSDeliveryContentUpdatedQueryResponse |  |
| PartnerContentAssignmentRequest         |  |
| PartnerContentAssignmentResponse        |  |
| AllApptCloseoutDelivery                 |  |
| AllApptCloseoutNotification             |  |

Table 1-2: FAST Mail.XML 8.0B Messages Supported

Note: The list of messages supported in Mail.XML 8.0 are the same as in Mail.XML 6.0D. However, in Mail.XML 10.0 a couple of new messages have been added which will not be supported through the previous versions XSDs.

## 1.8 Purpose

The purpose of this Technical Specification is to supplement the IDEAlliance Mail.XML specification and to provide Mail.XML users with specific information regarding the USPS FAST implementation.

Facility Access and Shipment Tracking (FAST) is a USPS appointment scheduling system utilized by large volume customers to provide advanced notification (logistics and mail content) of mail induction. FAST appointments are required for drop shipments as well as full-service customer-transported origin entry mailings. Mailers can provide the logistics information and content high-level summary data via the online FAST website and can use a combination of online FAST web site functionality or pure web service or web services with reference to the Mail.dat container information within the *PostalOne!* system to provide logistics as well as detail content information including the IM container barcodes to the FAST system. Those details are available in the FAST drop shipment and origin entry User guides available at

https://fast.usps.com/fast/fastApp/resources/documentsDownload.action

This document focuses on the pure web services and web services in conjunction with reference to Mail.dat data available in the *PostalOne!* system.

Additionally, FAST leverages USPS enterprise systems to incorporate facility information, customer information, address information, and drop ship discounts processed at a corresponding USPS facility. While scheduling, FAST validates the advanced notification information provided by mailers against the "facility profile." Key operational validation questions include:

- Is the facility open and staffed to handle drop shipments?
- Does this facility accept/process the drop shipment discounted mail that is planned for induction?
- Does the volume of mail planned for induction exceed the facility's capacity?

Once the advance notification information is validated in FAST, this data is vital to the USPS for facility planning, dock utilization, yard management, and other operational activities.

PostalOne! FAST Web Services allow customers to leverage Mail.XML to integrate with FAST electronically. Messaging and business rules specific to FAST will be described in the following sections.

#### 1.9 Intended Audience

The intended audience for this specification technical programmers and technical managers. Prior knowledge of XML language, Mail.XML and Mail.dat functionalities will greatly improve the understanding of this document. The majority of the codes used in the Mail.XML base XSD coming from the Mail.dat specification. The USPS recommends Mail.XML users to read *Postal Service Mail.dat Technical Specification* to better understand Mail.XML structure and functionalities.

### 1.10 About This Document

The data structure tables of FAST messages in Section 3.0 references many complex types. USPS recommends the customer to study all of complex types provided in the Appendix A to fully understand the structure of the FAST messages.

In the data structure table of FAST messages in Section 3, 4, 5, and 6, under the acceptable values column, actual simple type names are used for some of the elements. Review all simple types listed in Appendix A to fully understand the acceptable values that are validated by *PostalOnel* system. Appendix A shows the simple types for 8.0B. *Note: The simple types listed here are consistent across all other USPS Mail.XML guides such as eDoc, Data Distribution.* 

In the Appendix A- each of the simple type uses codes are listed. In this version of the specification, the descriptions of those codes have been added for clarification. For more information, see the *Postal Service Mail.dat Technical Specification* document located on RIBBS® at: <a href="http://ribbs.usps.gov/index.cfm?page=intellmailguides">http://ribbs.usps.gov/index.cfm?page=intellmailguides</a>

In the data structure tables of this document, some field names may contain spaces for readability purposes because the names of those fields are lengthy. In Mail.XML, spaces are not allowed in the element names. For example: "SubmittingParty" is the element name but in the data table it may have been written as "Submitting Party". If you are using this document to code your software then use the latest version of Mail.XML XSD located on RIBBS® to fully understand the name of the elements, structure of every block and the structure of messages to minimize the potential for incorrect coding.

#### 1.11 How to Read the Data Structures

Each element listed in the data structure table of each message is designated as one of three possible types: REQUIRED, OPTIONAL, or CONDITIONALLY REQUIRED. The Required designation means that the sender (mailer/preparer) of the message must provide data for the element; it cannot be left blank. The Optional designation means the sender of the message has a choice to include the data or omit it from submission. The third option, Conditionally Required, means that if certain conditions are met, then the sender of the message must provide data for that particular element. For example, the conditionally required data element EntryPointEDPostalCode is only required if EntryPointEDFacilityType is populated in the ContainerUpdateRequest message; if EntryPointEDFacilityType is not populated, then the element EntryPointEDPostalCode is not required.

In addition to the above options, there are instances where the main block is marked as REQUIRED but the elements within the block are OPTIONAL or vice versa. This means that the sender of the message must include the block when sending the message, but can omit all elements within the block. A good example is the "SubmittingParty" block, which is a REQUIRED block, but all elements within this block are OPTIONAL.

# 1.12 Issue Resolution

All issues identified in the USPS software that may not correspond with the business rules identified in this specification and require workarounds are listed on the Critical Issues list on the RIBBS Intelligent Mail site under Latest News. The current *PostalOne!* Critical Issues list is found at Intelligent Mail on the Latest News tab at:

http://ribbs.usps.gov/intelligentmail\_latestnews/documents/tech\_guides/PostalOneCriticalIssueExtCustomers.pdf

# 1.13 Environments Supported by USPS

The USPS supports a test and production environment

- Testing Environment for Mailers (TEM): This environment is used for software approval processes for all mailers prior to moving into the production environment. Mailers must work with the *PostalOne!* Help Desk to start the approval process for their software, and must be approved in the TEM environment, prior to sending Mail.XML data transactions in the Production environment. The TEM environment for Mail.XML basic testing capabilities is available as of November 2009 and will be available for all future releases. For more information regarding TEM, see the *Test Environment for Mailers: Checklist and Troubleshooting Guide*
- Production Environment: This Production environment will be used by all of those customers
  who have been approved by USPS to start sending messages and transactions. These
  customers will be approved because of performing required tests in the TEM environment.
  Customers will only receive production support for message types that they have completed
  testing in the TEM environment and for which they have received approval.

# 1.14 PostalOne! WSDL Information

All web services transactions that are made with the USPS should comply with the WSDL specification, which are posted on RIBBS® and can be downloaded from the following location: http://ribbs.usps.gov/intelligentmail\_guides/documents/tech\_guides/xmlspec/wsdls/wsdls.htm

A web services request must include a valid and active USPS User ID and Password as defined in the UserAuthenticationInfo.xsd file that is provided as part of the WSDL files. A typical web service message construct defined is as follows:

With the following

# String-typed WSDL:

# XSD-typed WSDL:

USPS will validate and authenticate the user information before processing the request. An error message will be returned in response to the web service request for invalid user information.

#### Types of WSDLs

There are two types of WSDLs, the String-Type WSDL and Message-Type WSDL. The following is basic information on each of the WSDL types to help customers understand the advantages and disadvantages of consuming String versus Message Type WSDLs.

#### Consuming String-Type WSDLs:

The String-Type is a more generalized method, in which a customer needs to manually register each message type and register all services in their environment to later use for invoking the remote service. This is a manual process and cannot be automated easily. This is the major disadvantage of using this method. The advantage is that one String-Type WSDL can be used for any version of Mail.XML but is required to be manually registered in the code. The USPS is supporting the string type until the Mail.XML 9.0X implementation. After the Mail.XML 9.0X implementation, the USPS will move strictly to the Message-Type WSDLs.

# Consuming Message-Type WSDLs:

The Message-Type eliminates the need to manually register each service and Message-Type. With this method, a customer can use an automated tool that can set up their environment without manually registering each service. However, this approach requires updates to WSDLs every time a new Mail.XML version is released. In other words, it is tightly coupled with the Mail.XML Specification Version. The USPS is transitioning to this type of Message WSDLs to remove manual editing and registering of messages. USPS will stop supporting string-type WSDLs after the Mail.XML 9.0 release. It is therefore recommended to start or make plans to move to the Message-Type WSDLs.

The customer must use either String-Type or Message-Type URL to consume the services. These URLs are provided in Appendix C.

# 1.15 Exceptions

Following is the list of exceptions identified by USPS.

| Mail.XML Version | Exception Description                                                      |
|------------------|----------------------------------------------------------------------------|
| 8.0B             | First-Class CSA Pallets                                                    |
|                  | The Mail.XML v8.0B specification is missing new container levels that were |

| Mail.XML Version   | Exception Description                                                                                                    |
|--------------------|----------------------------------------------------------------------------------------------------|
|                    | added to the Mail.dat 09-1 specification to support First-Class CSA Palletization (values AH, AI, AL). In two scenarios, a Scheduler makes an appointment through Mail.XML with the <i>PostalOne!</i> and FAST systems. The description and exception of each of these scenarios are:                                                                                                    |
|                    | SCENARIO # 1 The Scheduler sends 'ALL' of the detail information on content (i.e. container barcodes, class, shape, sort levels etc.) to FAST through the PostalOne! system by filling the USPSSummary block for its containers through Mail.XML. This does not require the PostalOne! system to add any data to customer's XML message.                                                                                                    |
|                    | SCENARIO # 2                                                                                                    |
|                    | The Scheduler sends just the ' <b>KEY</b> ' information on its containers to the <i>PostalOne!</i> system, when creating or updating appointments. In this case, the Scheduler is requesting the <i>PostalOne!</i> system to query the <i>PostalOne!</i> Mail.dat database and pull all the relevant information on content (i.e. container barcodes, class, shape, sort levels etc), fill the USPSSummary block on behalf of the scheduler, and send the information to the FAST system. Exception                                                        |
|                    | With option 2 above, when making appointments through Mail.XML v8.0B web services for First-Class CSA pallets, the <i>PostalOne!</i> system will populate AB, Z, and AP in the PalletPresortType block, which is part of the USPSSummary -> Pallets -> PalletUnitType block, to FAST when it finds AH, AI, and AL in the CSM sort levels respectively. This specific solution is a workaround only for First-Class Mail pallets until the IDEAlliance fixes the specification and the USPS implements that fix in a later <i>PostalOne!</i> /FAST release. |
| Recurring Contents | For recurring appointments, the schedulers update the Mail.dat with the recurring appointments and the <i>PostalOne!</i> system queries the <i>PostalOne!</i> Mail.dat database and pulls all the relevant information on content (i.e. container barcodes, class, shape, sort levels etc), fills the USPSSummary block, and sends to the FAST system.  Exception                                                                                                    |
|                    | When the scheduler is updating content for recurring appointments through Mail.dat 09-1 updates, the <i>PostalOne!</i> system will populate AB, Z, and AP in the Pallets block, which is part of the USPSSummary block, and send to FAST when it finds AH, AI and AL CSM sort levels respectively. This specific solution is a workaround only for First-Class Mail pallets until the IDEAlliance fixes the specification and the USPS implements that fix in a later <i>PostalOne!</i> /FAST release                                                      |
| All                | Mailers have the option to either provide a Mail.dat Summary block (when eDoc is submitted through Mail.dat to PostalOne!) OR an USPSSummary block to provide content information to the FAST system.                                                                                                    |
|                    | The USPS is requesting that Mailers provide the Mail.dat Summary block, besides the USPS Summary block, each time an appointment's content is provided through a create or update transaction to help with easy location of containers within Mail.dat. This Mail.dat Summary block is 'not' required; if it is available, we request that mailers provide this block to the PostalOne!/FAST systems at all times in conjunction with the USPS Summary block for faster processing of data.                                                                |

| Mail.XML Version | Exception Description                                                                                                    |
|------------------|----------------------------------------------------------------------------------------------------|
|                  |                                                                                                    |
| 8.0B             | Customers who are MailOwners, MailPreparer, and Schedulers will receive the Appointment Closeout data. However, submitter of information, if they are not the Scheduler, does not receive such data. The mail Preparer and Owner must be identified in the USPS Summary block by CRIDs or Scheduler IDs to receive the Closeout data associated with an appointment.                                                                                                    |
| All              | Entity creating Stand-alone content shall provide their own SchedulerID (if using Mail.XML version v8.0B) or CRID (only supported by Mail.XML v8.0B) to the FAST system as a value for the 'MailPreparerID' field of ContentUSPSSummaryType block in DeliveryContentCreateRequest and DeliveryContentUpdateRequest Messages. By providing the SchedulerID or CRID (only supported in Mail.XML 8.0B) in the MailPreparerID, the mailer will make sure that closeout data for the content is provided to the submitter. |
| 8.0B             | An issue has been identified in the processing of appointment contents for logical mailings. If only Mail.dat summary block is provided in the Mail.XML appointment create messages then due to a specification limitation <i>PostalOne!</i> may not send the accurate data to FAST system. Logical mailers must send the USPSSummary block until the Mail.XML 9.0 specification is updated and implemented by PO/FAST.                                                                                               |

Table - Mail.XML Exceptions

# 2. PostalOne! - FAST Mail.XML Web Services

# 2.1 Overview

The USPS requires appointment scheduling for drop shipped mail at USPS facilities for better resource planning and service performance. The USPS FAST (Facilities Access and Shipment Tracking) system is the business process engine that provides mailers with the capabilities to schedule appointments.

FAST started supporting Mail.XML 8.0B from March 10, 2010. FAST shall start supporting Mail.XML 10.0 in June of 2011.

# 2.2 Access to PostalOne! - FAST Web Services

To gain initial access to FAST, a mail owner or mailing agent must request a business account and request the FAST service through the Business Customer Gateway. The gateway performs all authentication and authorization services for FAST and *PostalOne!* systems.

For those customers registering for FAST Web Services, in order to complete the registration process, the company for which the customer registers must be assigned to a *PostalOne!* FAST hierarchy. If the company for which a customer is applying for access is not currently using FAST, the user must create a new corporation to allow the company to serve as the

headquarters/corporate office in the new gateway system. If a user needs to associate the company to an existing corporation in *PostalOne!* FAST, the existing corporation using that corporation's Customer Registration ID (CRID) must be located to be assigned to a *PostalOne!* FAST hierarchy. As of March 10, 2010, the FAST application will take over the hierarchy process from *PostalOne!*.

For detailed information on gaining access to FAST, refer to section 3.6 of Facility Access & Shipment Tracking (FAST), *PostalOne!* Hierarchy of User Access to Electronic Mailing Information & Reports Guide posted on the Rapid Information Bulletin Board System – RIBBS - <a href="http://ribbs.usps.gov/index.cfm?page=intellmailguides">http://ribbs.usps.gov/index.cfm?page=intellmailguides</a>."

Utilizing the IDEAlliance Mail.XML Specification and *Postal One!*/FAST Web Services, where the *PostalOne!* system works as the data exchange gateway for the appointment transactions and passes the appointment and container detail information, including IM Container barcode, class, shape, piece count, weight, zone skipping, mail owner information and many other content characteristics to the FAST system and all messages to and from the customer pass through the *PostalOne!* system. The *PostalOne!* system can also be leveraged in this usage scenario to pull existing content (container detail) information from a previously provided Mail.dat job sent by a customer or business partner of a customer. The customer can either send all the content details directly to FAST through the *PostalOne!*/FAST Web Services mechanism or can request the *PostalOne!* system to query and provide all or part of the content details to FAST through the *PostalOne!* FAST Web Services mechanism.

The Full-Service program requires customers to use the IDEAlliance Mail.XML messages and *PostalOne!*/FAST Web Services to create and/or update appointments within the FAST system for one-time appointments. One-time appointments created through the online FAST application **must be updated electronically** through Mail.XML with the Intelligent Mail Container Barcode (IMcb) to receive full-service discounts.

# 2.3 PostalOne! - FAST Mail.XML Web Services Supported Messages

PostalOne! - FAST Mail.XML Web Services will continue to support Mail.XML 6.0D and Mail.XML 8.0B in January 2011 release. By June 2011 – a new version of Mail.XML 10.0 is added to the support list which will be in addition to previous versions of Mail.XML for FAST.

The next section lists the workflow for most common messages that will be supported in all versions of Mail.XML i.e. 6.0D, 8.0B, and 10.0..

# 2.4 FAST Workflows for Mail.XML

This section lists most common messages associated with the FAST workflow. This is not a complete list, but provides basic information regarding FAST messages

Create one time appointment (single Entity Scheduling) - For Origin and Destination Entry

Transporter /Mail Owner /Mail preparer
To determine Slot Availability
Submit – DeliveryApptQueryRequest
→Receive – DeliveryApptQueryResponse

Transporter /Mail Owner /Mail preparer
To create appointment based on Slot Availability
Submit -- DeliveryApptCreateRequest

#### → Receive -- DeliveryApptCreateResponse

Input - Appointment ID in eDoc and PS Form 8125/8017 (If using Mail.XML, customer does not need to update the eDocumentation, i.e., Mail.dat container summary data. Not eDocumentation updates are only supported for recurring appointments and are not supported for one-time appointments)

Manage one time Appointment (single Entity Scheduling) – For Origin and Destination Entry Transporter /Mail Owner /Mail preparer
Submit – DeliveryApptUpdateRequest
→Receive – DeliveryApptUpdateResponse

Cancel One time Appointment ((single Entity Scheduling) – For Origin and Destination Entry Transporter /Mail Owner /Mail preparer Submit – DeliveryApptCancelRequest → Receive – DeliveryApptUpdateResponse with ConfirmationID

Updating a Recurring Appointment Instance ((single Entity Scheduling) – For Origin and Destination Entry Transporter /Mail Owner /Mail preparer

Submit – DeliveryApptUpdateRequest with ConsigneeID=12345RMMDD (MMDD is the Month and Date of the Appointment)

→ Receive – DeliveryApptUpdateResponse

Input – Appointment ID in eDoc and PS Form8125/8017 (If using Mail.XML, customer does not need to update this)

NOTE: 12345 is the recurring appointment sequence

Retrieving CSA Data
Scenario#1 Request CSA by CSAID
Submit – CSAQueryRequest
→Receive – CSAQueryResponse Based on CSAID

Scenario#2 Request CSA by CRID
Submit – CSAQueryRequest
→Receive – CSAQueryResponse with All CSAs associated to CRID

Partner Appointment Query

Scenario#1 - Scheduler delegates a third party to query data for one time appointment Submit – PartnerApptQueryRequest with Submitting Party data= Third Party and HeaderInfo=Scheduler Info

→ Receive – PartnerApptQueryResponse with all information of appointment

Scenario#2 – Mail Owner delegates a third party to query data for one time appointment Mail Owner

Submit – PartnerApptQueryRequest

with Submitting Party data= Third Party and HeaderInfo=Mail Owner Info

→ Receive – PartnerApptQueryResponse with information pertaining to Mail Owner only

Scenario#3 - Mail Preparer delegates a third party to query data for one time appointment Mail Preparer

Submit - PartnerApptQueryRequest

with Submitting Party data= Third Party and HeaderInfo=Mail Preparer Info

→ Receive – PartnerApptQueryResponse with information pertaining to Mail Preparer only

Scheduler wants to update only logistics information (no change in content and single entity scheduling) Scheduler:

Submit - DeliveryApptShellUpdateRequest

→ Receive - DeliveryApptShellUpdateResponse

Receiving Closeout Information

**USPS** Closesout Appointment

FAST generates ConsigneeGoodsReceipt for Scheduled Appointments and sends it to PostalOne! FAST generates UnscheduledConsigneeGoodsReceipt for Unscheduled Appointments and sends it to PostalOne!

Submit – AllApptCloseoutRequest

→ Receive – All ConsigneeGoodsReceipt and UnscheduledConsigneeGoodsReceipt for all appointments via AllApptCloseoutResponse

One Time Appointment and Joint Scheduling

Scenario #1: Create Process

Transporter -

manages only logistics

Submit - Transporter submits DeliveryApptShellCreateRequest

→ Receive – Transporter receives DeliveryApptShellCreateResponse with Appointment ID

Transporter provides Appointment ID /Consignee ID to Mail Owner1/Mail Owner2 and Mail Preparer2

Mail Owner1 -

Submit -- DeliveryContentCreateRequest with Appointment ID

→ Receive – Delivery Content Create Response

Mail Owner2

Submit - DeliveryContentCreateRequest with Appointment ID

→ Receive –DeliveryContentCreateResponse

Mail Preparer1

Submit – Delivery Content Create Request with Consignee Appointment ID

→ Receive – Delivery Content Create Response

Transporter

Transporter wants to understand contents associated to appointment

Submit – Delivery Content Query Request

→ Receive – Delivery Content Query Response with all details of appointments

NOTE: FAST sends notification via emails to Transporter with each update to appointment

Scenario#2: Update Process

Mail Owner1

Submit -DeliveryContentUpdateRequest

→ Receive – Delivery Content Update Response

NOTE: FAST sends notification via emails to Transporter of updated content information.

Scenario#3: Cancel Process

Mail Preparer1 - wants to cancel
Submit –DeliveryContentCancelRequest
→Receive –DeliveryContentCancelResponse

NOTE: FAST sends notification via emails to Transporter of cancellation.

Standalone content and joint scheduling

Scenario #1: Transporter uses FAST online to link Content to a new or existing appointment. Mail Owner1

Submit - DeliveryContentCreateRequest specifying Transporter and Induction Date

→ Receive -- Delivery Content Create Response

NOTE: FAST sends notification via email to Transporter

Scenario #2: Transporter uses Mail.XML to link Content.

Mail Owner/Mail Preparer creates content while identifying the transporter Submit –DeliveryContentCreateRequest specifying Transporter and Induction facility →Receive DeliveryContentCreateResponse

Mail Owner/Mail Preparer provides FAST ContentID to Transporter – Transporter links content to the appointment

Submit – Delivery Appt Create Request with FAST ContentID

→ Receive Delivery Appt Create Response

NOTE: FAST sends email notification to Mail Owner/Mail Preparer of Content Association to Appointment Submit -- Mail Owner/Mail Preparer submits DeliveryContentQueryRequest to obtain Appointment ID

Recurring Appointments and Joint Scheduling (Pure Periodicals)

Scenario #1: Pure Periodicals Drop Shipments

Transporter

Submit –DeliveryApptShellCreateRequest

→ Receive – Delivery Appt Shell Create Response

Transporter notifies Mail Owner1 the Recurring Appointment Sequence ID Mail Owner1

Submit – Delivery Content Create Request with Recurring Appointment Sequence ID

→ Receive – Delivery Content Create Response

NOTE: FAST auto approves Recurring Appointments.

Mail Owner2

Submit – Delivery Content Create Request with Recurring Appointment Sequence ID

→ Receive – receives Delivery Content Create Response

Transporter

Submit –RecurringApptQueryRequest using the Recurring Appt Sequence ID

→Receive – Transporter receives RecurringApptQueryResponse with all details of the recurring appointments

FAST creates instances 14 days in advance of effective start date

Transporter uses DeliveryApptUpdateRequest to update instances and receives DeliveryApptUpdateResponse (See Scenario #4 Updating a Recurring Appointment Instance) Transporter uses DeliveryContentCreateRequest to add additional content to the existing Recurring Appointment Sequence (Mail.XML 8.0B only)

Scenario #2: Recurring Appointments and Joint Scheduling (Standard/Packaged Services/ Mixed Mail Class)

# Transporter

Submit –DeliveryApptShellCreateRequest →Receive –DeliveryApptShellCreateResponse

Transporter notifies Mail Owner1 Recurring Appt Sequence ID USPS /FAST

Notification is sent to facility for review and approval.

USPS Facility approves Recurring Appointments.

Notification is sent to Transporter/ Mail Owner/ Mail Preparer of approval.

Transporter

Transporter uses DeliveryAppUpdateRequest to update instances and receives

DeliveryApptUpdateResponse (See Scenario #4 Updating a Recurring Appointment Instance.

Scenario #3: Additional Mail Preparer added to an active recurring appointment)

Mail Preparer1

Submits -- DeliveryContentCreateRequest with Recurring Appointment Sequence ID

→ Receives - DeliveryContentCreateResponse

#### USPS/FAST

Notification is sent to facility for review and approval.

USPS Facility approves Recurring Appointments.

Notification is sent to Transporter/ Mail Owner/ Mail Preparer of approval.

#### Transporter

Transporter uses DeliveryApptUpdateRequest to update instances and receives DeliveryApptUpdateResponse (See Scenario #4 Updating a Recurring Appointment Instance. FAST creates instances 14 days in advance of effective start date

MessageRetrieval Request/Response

Transporter /Mail Owner /Mail Preparer

Submit – Any FAST messages (Refer to the table in Section1)

PostalOne!

PostalOne! Generates TrackingID

Transporter / Mail Owner / Mail Preparer

Submit -- Message Retrieval Request for Tracking ID

→ Receive – MessageRetrievalResponse for the corresponding message

Mail.dat Transportation Updates for Recurring Appointments

For recurring appointments, customers have an option to provide their contents for Full-Service compliance to FAST system through PostalOne! Mail.dat Transportation updates. Mail.dat Transportation updates are only available for eDoc filed through Mail.dat and for the recurring appointments that were created through Mail.XML.

Customers must provide all of the following fields in Mail.dat CSM file:

SequenceID. This is a six-byte field and is composed of five numeric values followed by hard letter 'R', which signify recurring appointments e.g. 23567R

Reservation Number field. This is the FAST appointment ID (Consignee Appointment ID) which customer receives when they schedule appointment through FAST online or through Mail.XML using DeliveryApptCreateRequest or DeliveryApptShellCreateRequest.

Scheduled Induction Date field. This is the planned appointment date that was scheduled by the customer through FAST online or Mail.XML at the time of appointment creation.

FAST Content ID field. This is associated with the recurring appointment in the FAST system. The FAST Content ID is a nine digit numeric field, which can be obtained either through the FAST online system or via Mail.XML through the RecurringApptQueryRequest. Similar to the FAST Recurring Sequence, the FAST Content ID is static.

The appointment information needs to match the actual delivery of mail. Once received by PostalOne! system, this IMcb and presort data is sent to the FAST system. If FAST rejects the transaction, the error is not reported back to PostalOne! system or to the customer. The customer must log on to FAST online system to verify if the contents have been successfully associated with the recurring appointment.

Data Structure: AllDeliveryApptCloseoutRequest

| Field                                   | Format                | Acceptable Values           | Business<br>Rules                                                             | Comments                                                          |
|-----------------------------------------|-----------------------|-----------------------------|-------------------------------------------------------------------------------|-------------------------------------------------------------------|
| AllDeliveryApptCloseoutRequest          |                       |                             |                                                                               |                                                                   |
| StatusRequestByTimeMsgHeaderInf oBegins |                       |                             | Attributes block                                                              |                                                                   |
| SchedulerID                             | String, 12 characters |                             | Required                                                                      |                                                                   |
| SchedulerCorpID                         | String, 12 characters |                             | Required                                                                      |                                                                   |
| CreatorSchedulerCorpID                  | String, 12 characters |                             | Required                                                                      |                                                                   |
| CreatorSchedulerID                      | String, 12 characters |                             | Optional                                                                      |                                                                   |
| Start                                   | Datetime              | YYYY-MM-<br>DDTHH:MM:<br>SS | Optional                                                                      |                                                                   |
| End                                     | Datetime              | YYYY-MM-<br>DDTHH:MM:<br>SS | Optional                                                                      |                                                                   |
| StatusRequestByTimeMsgHeaderInf o ends  |                       |                             |                                                                               |                                                                   |
| SubmittingParty                         | mailxml:parti         |                             | Required<br>block;<br>Identifies the<br>customer<br>submitting the<br>message | Refer<br>'participantIDT<br>ype' complex<br>type in<br>Appendix A |

| Field              | Format        | Acceptable Values | Business<br>Rules | Comments       |
|--------------------|---------------|-------------------|-------------------|----------------|
| SubmittingSoftware |               |                   |                   | Refer          |
|                    |               |                   | Identifies the    | 'SubmittingSof |
|                    | mailxml:sub   |                   | software          | tware '        |
|                    | mittingSoftwa |                   | submitting the    | complex type   |
|                    | reType        |                   | message           | in Appendix A  |

# 3. Mail.XML 8.0B - FAST Messages and Data Structures

#### \*\*\*\* IMPORTANT NOTE \*\*\*\*

FAST Messages in Mail.XML 8.0B version will be supported in March 2010 Release.

In Mail.XML 8.0B – no FAST messages have been added or removed. Therefore, all messages supported in Mail.XML 6.0D will continue to be supported by Mail.XML 8.0B. The Origin Entry joint scheduling capabilities provided by Delivery Appointment Shell Messages and Delivery Content Messages will be available in Mail.XML 6.0D and Mail.XML 8.0B. There are some changes to the attributes. Refer to the following list for changes:

A global change to make SchedulerID optional, SchedulerCorpID optional and addition of SchedulerCRID as an optional attributes and add CreatorSchedulerCRID and/or SchedulerCRID to StatusRequestMessageHeaderInfo to the following message header Info blocks:.

- 1. RequestMsgHeaderInfo
- 2. ResponseMsgHeaderInfo
- 3. ResponseApptUpdateMsgHeaderInfo
- 4. CancelCreateMsgHeaderInfo
- 5. DeliveryContentHeaderInfo
- 6. DeliveryContentUpdateHeaderInfo
- 7. DeliveryContentHeaderInfoCancel
- 8. DeliveryContentQueryMsgHeaderInfo
- 9. PartnerApptRequestHeaderInfo
- 10. RecurringApptQueryRequestHeaderInfo
- 11. RecurringApptQueryResponseHeaderInfo (CreatorSchedulerID optional, CreatorSchedulerCorpID optional and add CreatorSchedulerCRID as an optional attribute)
- 12. UnscheduledResponseMsgHeaderInfo to include CRID as an optional attribute.
- 13. contentDetailInfoType and contentDetailInfoUpdateType to include LogisticsSchedulerCRID as an optional attribute.

The following FAST Messages have been updated with the above change:

- 1. DeliveryApptCreateRequest
- 2. DeliveryApptCreateResponse

- 3. DeliveryApptUpdateRequest
- 4. DeliveryApptUpdateResponse
- 5. DeliveryApptCancelRequest
- 6. DeliveryApptCancelResponse
- 7. DeliveryApptQueryRequest
- 8. DeliveryApptQueryResponse
- 9. DeliveryApptCancelCreateRequest
- 10. DeliveryApptCancelCreateResponse
- 11. DeliveryContentCreateRequest
- 12. DeliveryContentCreateResponse
- 13. DeliveryContentUpdateRequest
- 14. DeliveryContentUpdateResponse
- 15. DeliveryContentCancelRequest
- 16. DeliveryContentCancelResponse
- 17. DeliveryApptShellCreateRequest
- 18. DeliveryApptShellCreateResponse
- 19. DeliveryApptShellUpdateRequest
- 20. DeliveryApptShellUpdateResponse
- 21. DeliveryApptShellCancelRequest
- 22. DeliveryApptShellCancelResponse
- 23. ConsigneeGoodsReceipt
- 24. PartnerApptQueryRequest
- 25. PartnerApptQueryResponse
- 26. RecurringApptQueryRequest
- 27. RecurringApptQueryResponse
- 28. DeliveryContentQueryRequest
- 29. DeliveryContentQueryResponse
- 30. UnscheduledConsigneeGoodsReceipt
- 31. AllApptCloseoutRequest
- 32. AllApptCloseoutResponse

#### Actual changes made to the attributes are as following:

- Changes to RequestMsgHeaderInfo to make SchedulerID optional and SchedulerCorpID optional and add SchedulerCRID as an optional attribute
- 2. Changes to ResponseMsgHeaderInfo to make SchedulerID optional and SchedulerCorpID optional and add SchedulerCRID as an optional attribute
- Changes to ResponseApptUpdateMsgHeaderInfo to make SchedulerID optional and SchedulerCorpID optional and add SchedulerCRID as an optional attribute
- 4. Changes to CancelCreateMsgHeaderInfo to make SchedulerID optional and SchedulerCorpID optional and add SchedulerCRID as an optional attribute
- Changes to DeliveryContentHeaderInfo to make SchedulerID optional and SchedulerCorpID optional and add SchedulerCRID as an optional attribute
- Changes to DeliveryContentUpdateHeaderInfo to make SchedulerID optional and SchedulerCorpID optional and add SchedulerCRID as an optional attribute

- 7. Changes to DeliveryContentHeaderInfoCancel to make SchedulerID optional and SchedulerCorpID optional and add SchedulerCRID as an optional attribute
- 8. Changes to PartnerApptRequestHeaderInfo to make SchedulerID optional and SchedulerCorpID optional and add SchedulerCRID as an optional attribute
- 9. Changes to RecurringApptQueryRequestHeaderInfo to make SchedulerID optional and SchedulerCorpID optional and add CreatorSchedulerCRID as an optional attribute
- Changes to RecurringApptQueryResponseHeaderInfo to make SchedulerID optional and SchedulerCorpID optional and add CreatorSchedulerCRID as an optional attribute
- 11. Changes to DeliveryContentQueryMsgHeaderInfo to make SchedulerID optional and SchedulerCorpID optional and add SchedulerCRID as an optional attribute
- 12. Changes to UnscheduledResponseMsgHeaderInfo to add SchedulerCRID as an optional attribute
- Changes to contentDetailInfoType to add LogisticsSchedulerCRID as an optional attribute
- Changes to contentDetailInfoUpdateType to add LogisticsSchedulerCRID as an optional attribute
- 15. Changes the StatusRequestMsgHeaderInfo block to have CreatorSchedulerCorpID as an optional attribute and add CreatorSchedulerCRID as an optional attribute

The following additional major enhancements will be incorporated in FAST with IDEAlliance Mail.XML 8.0B:

- a. The ability to have origin entry mail on a drop ship appointment. This includes mail that is not marked as destination discount or zone skipping (Periodicals only). This does not apply to First-Class mail.
- b. Delivery Content messages can be used by the scheduler of the appointment in addition to joint scheduling partners to update specific content information.
- c. Provide appointment closeout data (ConsigneeGoodsReceipts and UnscheduledGoodsReceipt) to Mail Owners and Mail Preparers in addition to the scheduler of the appointment. This assumes the Mail Owners and Mail Preparers are designated in the scheduled appointment information in the USPS Summary block.
- d. Support unique container validation (45 days) for contents that are marked with a Full-Service Indicator
- e. The ability to query for drop ship and origin entry recurring appointment sequences by approval status.

# 3.1 Appointment Closeout Messages

This series of messages is pushed from the Consignee to the Shipper -of an appointment that has been closed out. Closeout Messages will provide the following:

- Ability to send closeout information for origin entry DMU/BMEU verified customer transported appointments
- Ability to send closeout information for drop ship appointments
- Ability to communicate closeout irregularities
- Ability to communicate arrival date/time, unload start date/time, unload end date/time, and actual pallet counts
- Ability to indicate if IMCB Pallet Placard scan occurred

For the Mail.XML 8.0B the following enhancements will be incorporated into Appointment Closeout messaging and supported by FAST:

- Ability to send closeout information for Mail Preparers and Mail Owners associated to the drop ship and origin entry appointments.
- Ability to identify business entities by CRID

Appointment Closeout Messages

# 3.1.1 AllDeliveryApptCloseoutRequest

This message provides the ability to request in FAST:

- All closeout information based on scheduler, mail owner, and mail preparer as identified on the appointment or unscheduled arrival information
- The Start and End date parameters will extract appointment data by appointment date/time for scheduled appointments and arrival date/time for unscheduled arrivals, if provided
- Beginning in the April 2012 Release users that are transitioning to a newer version of Mail.XML are requested to specify a date range in their closeout data request messages that is after the date in which they begin using the newer version of Mail.XML. This is required to ensure that users do not receive old closeout data that was stored in PostalOne! prior to the conversion of mailer Appointment software to the newer version of Mail.XML.
  - e.g. Scheduler X is on version Mail.XML 8.0B on January 27, 2012. ON January 27, 2012, The Scheduler queries the PostalOne!/FAST systems for the closeout data and receives the queried data. If on January 28, 2012, the Scheduler moves to a newer Mail.XML version of 10.0 then Scheduler can end up with duplicate Closeout information unless the Scheduler changes the Query date range to be after the January 27, 2012.

Data Structure: AllDeliveryApptCloseoutRequest

| Mail.XML 8.0B - AllDeliveryApptCloseoutRequest |        |                   |                   |          |  |
|------------------------------------------------|--------|-------------------|-------------------|----------|--|
| Field                                          | Format | Acceptable Values | Business<br>Rules | Comments |  |

| Mail.XML 8.0B - AllDeliveryApptCloseoutRequest |                                        |                             |                                                                               |                                                         |
|------------------------------------------------|----------------------------------------|-----------------------------|-------------------------------------------------------------------------------|---------------------------------------------------------|
| Field                                          | Format                                 | Acceptable Values           | Business<br>Rules                                                             | Comments                                                |
| AllDeliveryApptCloseoutReques                  |                                        |                             |                                                                               |                                                         |
| t                                              |                                        |                             |                                                                               |                                                         |
| StatusRequestByTimeMsgHeaderI                  |                                        |                             | Attributes                                                                    |                                                         |
| nfoBegins                                      |                                        |                             | block                                                                         |                                                         |
| SchedulerID                                    | String, 12 characters                  |                             | Optional                                                                      |                                                         |
| SchedulerCRID                                  | CRIDType                               |                             | Optional                                                                      |                                                         |
| SchedulerCorpID                                | String, 12 characters                  |                             | Optional                                                                      |                                                         |
| CreatorSchedulerCorpID                         | String, 12 characters                  |                             | Optional                                                                      |                                                         |
| CreatorSchedulerID                             | String, 12 characters                  |                             | Optional                                                                      |                                                         |
| CreatorSchedulerCRID                           | CRIDType                               |                             | Optional                                                                      |                                                         |
| Start                                          | Datetime                               | YYYY-MM-<br>DDTHH:MM<br>:SS | Optional                                                                      |                                                         |
| End                                            | Datetime                               | YYYY-MM-<br>DDTHH:MM<br>:SS | Optional                                                                      |                                                         |
| StatusRequestByTimeMsgHeaderInfo ends          |                                        |                             |                                                                               |                                                         |
| SubmittingParty                                | mailxml:parti<br>cipantIDTyp<br>e      |                             | Required<br>block;<br>Identifies the<br>customer<br>submitting<br>the message | Refer 'participantID Type' complex type in Appendix A   |
| SubmittingSoftware                             | mailxml:sub<br>mittingSoftw<br>areType |                             | Identifies the software submitting the message                                | Refer 'SubmittingS oftware ' complex type in Appendix A |

# 3.1.2 AllApptCloseoutResponse

This message provides the ability to request in FAST:

 All closeout information based on the requested CreatorSchedulerID or CreatorSchedulerCRID.

Data Structure: AllApptCloseoutResponse

| Mail.XML 8.0B - AllApptCloseoutResponse |        |                   |                   |          |  |  |  |
|-----------------------------------------|--------|-------------------|-------------------|----------|--|--|--|
| Field                                   | Format | Acceptable Values | Business<br>Rules | Comments |  |  |  |
| AllApptCloseoutResponse                 |        |                   |                   |          |  |  |  |
| AllDeliveryApptCloseoutAccept           |        |                   |                   |          |  |  |  |

| Mail.XML 8.0B - AllApptCloseoutResponse |                                               |                   |                   |                                                                |
|-----------------------------------------|-----------------------------------------------|-------------------|-------------------|----------------------------------------------------------------|
| Field                                   | Format                                        | Acceptable Values | Business<br>Rules | Comments                                                       |
| StatusRequestMsgHeaderInfo              |                                               |                   | Attributes        |                                                                |
| Begins                                  |                                               |                   | block             |                                                                |
| CloseoutResponseID                      | String, 12                                    |                   | Optional          |                                                                |
|                                         | characters                                    |                   | _                 |                                                                |
| CreatorSchedulerCorpID                  | String, 12                                    |                   | Optional          |                                                                |
| 0 0                                     | characters                                    |                   | 0 11 1            |                                                                |
| CreatorSchedulerID                      | String, 12                                    |                   | Optional          |                                                                |
| CreatorSchedulerCRID                    | characters                                    |                   | Ontional          |                                                                |
|                                         | String, 15                                    |                   | Optional          |                                                                |
| StatusRequestMsgHeaderInfo ends         |                                               |                   |                   |                                                                |
| ConsigneeGoodsReceipt                   | mailxml:Con<br>signeeGood<br>sReceiptTyp<br>e |                   | Optional          | Refer 'ConsigneeG oodsReceipt Type' complex type in Appendix A |
| RequestMsgHeaderInfo                    |                                               |                   | Attributes block  |                                                                |
| RequestMsgHeaderInfo Begins             |                                               |                   | Attributes block  |                                                                |
| ShipperApptRequestID                    | String, 12 characters                         |                   | Required          |                                                                |
| ConsigneeApptID                         | String, 12 characters                         |                   | Required          |                                                                |
| SchedulerID                             | String, 12 characters                         |                   | Required          |                                                                |
| SchedulerCorpID                         | String, 12 characters                         |                   | Required          |                                                                |
| ShipperMultiStopID                      | String, 12 characters                         |                   | Optional          |                                                                |
| ConsigneeMultiStopID                    | String, 12<br>characters                      |                   | Optional          |                                                                |
| ShipperStopNumber                       | Non-<br>negative<br>Integer                   |                   | Optional          |                                                                |
| ApptType                                | String                                        |                   | Required          |                                                                |
| PickupOrDelivery                        | String                                        |                   | Required          |                                                                |
| PalletPositionCount                     | Positive<br>Integer                           |                   | Optional          |                                                                |
| RequestMsgHeaderInfo ends               |                                               |                   |                   |                                                                |
| ApptBlockGoodReceipt                    | mailxml:<br>ApptBlockG<br>oodReceiptT<br>ype  |                   | Required          | Refer 'ApptBlockGo odReceiptTy pe' complex type in Appendix A  |

| Mail.XML 8.0B - AllApptCloseoutF         | Mail.XML 8.0B - AllApptCloseoutResponse            |                   |                    |                                                                |  |
|------------------------------------------|----------------------------------------------------|-------------------|--------------------|----------------------------------------------------------------|--|
| Field                                    | Format                                             | Acceptable Values | Business<br>Rules  | Comments                                                       |  |
| DetailInfo                               | mailxml:<br>DetailInfo<br>Type                     |                   | Optional           | Refer 'DetailInfo' complex type in Appendix A                  |  |
| TrailerInfo                              | mailxml:<br>TrailerInfo<br>Type                    |                   | Optional           | Refer<br>'TrailerInfo'<br>complex type<br>in Appendix<br>A     |  |
| ReturnInfo                               | mailxml:<br>ReturnInfoT<br>ype                     |                   | Optional           | Refer 'ReturnInfo' complex type in Appendix A                  |  |
| UnscheduledConsigneeGoodsRec eipt Begins |                                                    |                   | Optional           |                                                                |  |
| ApptBlockUnscheduledGoods                | mailxml:<br>ApptBlockU<br>nscheduled<br>Goods Type |                   | Required           | Refer 'ApptBlockUn scheduledGo ods' complex type in Appendix A |  |
| DetailInfo                               | mailxml:<br>DetailInfo<br>Type                     |                   | Optional           | Refer 'DetailInfo' complex type in Appendix A                  |  |
| TrailerInfo                              | mailxml:<br>TrailerInfo<br>Type                    |                   | Optional           | Refer<br>'TrailerInfo'<br>complex type<br>in Appendix<br>A     |  |
| ReturnInfo                               | mailxml:<br>ReturnInfoT<br>ype                     |                   | Optional           | Refer 'ReturnInfo' complex type in Appendix A                  |  |
| AllDeliveryApptCloseoutReject<br>Begins  |                                                    |                   | Required           |                                                                |  |
| StatusRequestMsgHeaderInfo<br>Begins     |                                                    |                   | Attribute<br>Block |                                                                |  |
| CloseoutResponseID                       | String, 12 characters                              |                   | Optional           |                                                                |  |
| CreatorSchedulerCorpID                   | String, 12 characters                              |                   | Optional           |                                                                |  |
| CreatorSchedulerID                       | String, 12 characters                              |                   | Optional           |                                                                |  |
| CreatorSchedulerCRID                     | String, 15                                         |                   | Optional           |                                                                |  |
| StatusRequestMsgHeaderInfo ends          |                                                    |                   |                    |                                                                |  |

| Mail.XML 8.0B - AllApptCloseoutResponse |             |            |          |              |  |  |  |
|-----------------------------------------|-------------|------------|----------|--------------|--|--|--|
| Field                                   | Format      | Acceptable | Business | Comments     |  |  |  |
|                                         |             | Values     | Rules    |              |  |  |  |
| ReturnInfo                              | mailxml:    |            | Optional | Refer        |  |  |  |
|                                         | ReturnInfoT |            |          | 'ReturnInfo' |  |  |  |
|                                         | ype         |            |          | complex type |  |  |  |
|                                         | 71-3        |            |          | in Appendix  |  |  |  |
|                                         |             |            |          | . ''         |  |  |  |
|                                         |             |            |          | Α            |  |  |  |
| AllDeliveryApptCloseoutReject           |             |            |          |              |  |  |  |
| ends                                    |             |            |          |              |  |  |  |

# 3.1.3 ConsigneeGoodsReceipt

This message provides the ability to: The visibility data for scheduled appointments from FAST

Data Structure: ConsigneeGoodsReceipt

| Mail.XML 8.0B - ConsigneeGoodsReceipt |                                    |                   |                   |                                                           |
|---------------------------------------|------------------------------------|-------------------|-------------------|-----------------------------------------------------------|
| Field                                 | Format                             | Acceptable Values | Business<br>Rules | Comments                                                  |
| ConsigneeGoodsReceipt                 |                                    |                   |                   |                                                           |
| ResponseMsgHeaderInfo Begins          |                                    |                   | Attributes block  |                                                           |
| ShipperApptRequestID                  | String, 12 characters              |                   | Required          |                                                           |
| ConsigneeApptID                       | String, 12 characters              |                   | Required          |                                                           |
| SchedulerID                           | String, 12 characters              |                   | Optional          |                                                           |
| SchedulerCorpID                       | String, 12 characters              |                   | Optional          |                                                           |
| SchedulerCRID                         | String, 15                         |                   | Optional          |                                                           |
| ShipperMultiStopID                    | String, 12 characters              |                   | Optional          |                                                           |
| ConsigneeMultiStopID                  | String, 12 characters              |                   | Optional          |                                                           |
| ShipperStopNumber                     | Non-<br>negative<br>Integer        |                   | Optional          |                                                           |
| ApptType                              | String                             |                   | Required          |                                                           |
| PickupOrDelivery                      | String                             |                   | Required          |                                                           |
| PalletPositionCount                   | Positive<br>Integer                |                   | Optional          |                                                           |
| RequestMsgHeaderInfo ends             |                                    |                   |                   |                                                           |
| ApptBlockGoodsReceipt                 | mailxml:appt<br>BlockGoods<br>Type |                   | Required          | Refer 'ApptBlockGo odsReceipt' complex type in Appendix A |

| Mail.XML 8.0B - ConsigneeGoods | Mail.XML 8.0B - ConsigneeGoodsReceipt |                   |                   |                                                           |  |
|--------------------------------|---------------------------------------|-------------------|-------------------|-----------------------------------------------------------|--|
| Field                          | Format                                | Acceptable Values | Business<br>Rules | Comments                                                  |  |
| DetailInfo                     | mailxml:<br>DetailInfo<br>Type        |                   | Optional          | Refer 'DetailInfo' complex type in Appendix A             |  |
| TrailerInfo                    | mailxml:<br>TrailerInfo<br>Type       |                   | Optional          | Refer 'TrailerInfo' complex type in Appendix A            |  |
| ReturnInfo                     | mailxml:retu<br>rnInfoType            |                   | Optional          | Refer<br>'ReturnInfo'<br>complex type<br>in Appendix<br>A |  |

# 3.1.4 ConsigneeGoodsReceiptDelivery

The user must be subscribed to automatically receive the ConsigeeGoodsReceipt data pushed from USPS servers to customers server.

| Mail.XML 8.0B - ConsigneeGoodsReceiptDelivery |                                               |                   |                                                                                      |                                                   |
|-----------------------------------------------|-----------------------------------------------|-------------------|--------------------------------------------------------------------------------------|---------------------------------------------------|
| Field                                         | Format                                        | Acceptable Values | Business<br>Rules                                                                    | Comments                                          |
| ConsigneeGoodsReceiptDeliver y BEGINS         |                                               |                   |                                                                                      |                                                   |
| SubmittingParty                               | participantID<br>Type<br>complex<br>type      | -                 | Required                                                                             | Refer to this<br>complex type<br>in Appendix<br>A |
| SubmittingSoftware                            | submittingS<br>oftwareType<br>complex<br>type | -                 | Required                                                                             | Refer to this<br>complex type<br>in Appendix<br>A |
| DataRecipient Block BEGINS                    |                                               |                   | Optional Block. If provided then user must provide both CRID and Role elements data. |                                                   |

| Mail.XML 8.0B - ConsigneeGoodsReceiptDelivery |                                            |                   |                                                                                                    |                                                   |
|-----------------------------------------------|--------------------------------------------|-------------------|----------------------------------------------------------------------------------------------------|---------------------------------------------------|
| Field                                         | Format                                     | Acceptable Values | Business<br>Rules                                                                                        | Comments                                          |
| CRID                                          | CRIDType simple type                       | -                 | Required<br>when block<br>data is<br>provided.                                                           | Refer to this<br>simple type in<br>Appendix A     |
| Role                                          | roleType<br>simple type                    | -                 | Required<br>when block<br>data is<br>provided.                                                           | Refer to this<br>simple type in<br>Appendix A     |
| DataRecipient Block ENDS                      |                                            |                   |                                                                                                    |                                                   |
| Choice Block BEGINS                           |                                            |                   | Required                                                                                                 |                                                   |
| Sequence Block # 1 BEGINS                     |                                            |                   | Either UserLicense Code and MaildatJobID is required OR customergrou pID and MailingGroup ID is required |                                                   |
| UserLicenseCode                               | userLicense<br>CodeType<br>complex<br>type | -                 | Required                                                                                                 | Refer to this<br>complex type<br>in Appendix<br>A |
| MaildatJobID                                  | jobIDType<br>complex<br>type               | -                 | Required                                                                                                 | Refer to this<br>complex type<br>in Appendix<br>A |
| Sequence Block # 1 ENDS                       |                                            |                   |                                                                                                    |                                                   |
| Sequence Block # 2 BEGINS                     |                                            |                   |                                                                                                    |                                                   |
| CustomerGroupID                               | String 25                                  | -                 | Required                                                                                                 | -                                                 |
| MailingGroupID                                | nonNegative<br>Integer                     | -                 | Required                                                                                                 | -                                                 |
| Sequence Block # 2 ENDS                       | 1                                          |                   |                                                                                                    |                                                   |
| PushMessageID                                 | String 25                                  | -                 | Optional                                                                                                 | -                                                 |
| Sequence Block # 3 BEGINS                     | 1                                          |                   |                                                                                                    |                                                   |
| ApptBlockGoodsReceipt                         | apptBlockG<br>oodsType<br>complex<br>type  | -                 | Required                                                                                                 | Refer to this<br>complex type<br>in Appendix<br>A |

| Mail.XML 8.0B - ConsigneeGoodsReceiptDelivery |                                        |                   |                            |                                                   |
|-----------------------------------------------|----------------------------------------|-------------------|----------------------------|---------------------------------------------------|
| Field                                         | Format                                 | Acceptable Values | Business<br>Rules          | Comments                                          |
| DetailInfo                                    | DetailInfo<br>Type<br>complex<br>type  |                   | Optional 0 to many allowed | Refer to this<br>complex type<br>in Appendix<br>A |
| TrailerInfo                                   | TrailerInfo<br>Type<br>complex<br>type |                   | Optional                   | Refer to this<br>complex type<br>in Appendix<br>A |
| ReturnInfo                                    | returnInfoTy<br>pe complex<br>type     |                   | Optional                   | Refer to this<br>complex type<br>in Appendix<br>A |
| Sequence Block # 3 ENDS                       |                                        |                   |                            |                                                   |
| ConsigneeGoodsReceiptDeliver y ENDS           |                                        |                   |                            |                                                   |

# 3.1.5 UnscheduledConsigneeGoodsReceipt

This message provides the ability to request in FAST:

The visibility data for unscheduled one time appointments for Drop Shipments only

# Data Structure: UnscheduledConsigneeGoodsReceipt \*New fields for Mail.XML 8.0B marked in yellow.

| Mail.XML 8.0B - UnscheduledConsigneeGoodsReceipt |                       |                   |                   |          |  |
|--------------------------------------------------|-----------------------|-------------------|-------------------|----------|--|
| Field                                            | Format                | Acceptable Values | Business<br>Rules | Comments |  |
| UnscheduledConsigneeGoodsR eceipt                |                       |                   |                   |          |  |
| UnscheduledResponseMsgHeader Info Begins         |                       |                   | Attributes block  |          |  |
| ConsigneeApptID                                  | String, 12 characters |                   | Required          |          |  |
| SchedulerID                                      | String, 12 characters |                   | Optional          |          |  |
| SchedulerCorpID                                  | String, 12 characters |                   | Optional          |          |  |
| SchedulerCRID                                    | String, 15            |                   | Optional          |          |  |
| ApptType                                         | String                |                   | Optional          |          |  |
| UnscheduledResponseMsgHeader Info ends           |                       |                   |                   |          |  |

| Mail.XML 8.0B - UnscheduledConsigneeGoodsReceipt |                                                    |                   |                   |                                                                |
|--------------------------------------------------|----------------------------------------------------|-------------------|-------------------|----------------------------------------------------------------|
| Field                                            | Format                                             | Acceptable Values | Business<br>Rules | Comments                                                       |
| ApptBlockUnscheduledGoods                        | mailxml:<br>ApptBlockU<br>nscheduled<br>Goods Type |                   | Required          | Refer 'ApptBlockUn scheduledGo ods' complex type in Appendix A |
| DetailInfo                                       | mailxml:<br>DetailInfo<br>Type                     |                   | Optional          | Refer 'DetailInfo' complex type in Appendix A                  |
| TrailerInfo                                      | mailxml:<br>TrailerInfo<br>Type                    |                   | Optional          | Refer<br>'TrailerInfo'<br>complex type<br>in Appendix<br>A     |
| ReturnInfo                                       | mailxml:<br>ReturnInfoT<br>ype                     |                   | Optional          | Refer<br>'ReturnInfo'<br>complex type<br>in Appendix<br>A      |

# 3.2 Appointment Shell Messages

This family of Mail.XML transportation related messages enables mailers to create appointment shells (appointments with no associated content). Mail owners and mail preparers can use the Delivery Content Messages to create and associate content to appointment shells. This family of messages allows for joint scheduling between schedulers, mail owners, and mail preparers. Appointment Shell messages will provide the:

- Ability to create, update, and cancel recurring appointment shells
- Ability to create, update, and cancel one-time appointments shells
- Ability to update the logistics information of an appointment by utilizing the appointment shell update message
- Ability to leverage the Appointment Shell Update message to update logistics information (one-time and recurring) of an appointment when no content updates are necessary

For the Mail.XML 8.0B Integration release, the following enhancements will be incorporated into Delivery Appointment Shell messaging and supported by FAST:

Ability to identify business entities by CRID

Appointment Shell Messages

DeliveryApptShellCreateRequest / DeliveryApptShellCreateResponse DeliveryApptShellUpdateRequest / DeliveryApptShellUpdateResponse DeliveryApptShellCancelRequest / DeliveryApptShellCancelResponse

#### 3.2.1 DeliveryApptShellCreateRequest

This message provides the ability to create in FAST:

Recurring appointment shells

One-time appointment shells

Data Structure: DeliveryApptShellCreateRequest \*New fields for Mail.XML 8.0B marked in yellow.

| Mail.XML 8.0B - DeliveryApptShellCreateRequest |                                                                                  |                   |                                                                               |                                                                                                    |
|------------------------------------------------|----------------------------------------------------------------------------------|-------------------|-------------------------------------------------------------------------------|----------------------------------------------------------------------------------------------------|
| Field                                          | Format                                                                           | Acceptable Values | Business<br>Rules                                                             | Comments                                                                                                    |
| DeliveryApptShellCreateReques t                |                                                                                  |                   |                                                                               |                                                                                                    |
| RequestMessageHeaderInfo<br>Begins             |                                                                                  |                   | Attributes<br>block                                                           |                                                                                                    |
| ShipperApptRequestID                           | String, 12 characters                                                            |                   | Required                                                                      |                                                                                                    |
| ConsigneeApptID                                | String, 12 characters                                                            |                   | Optional                                                                      |                                                                                                    |
| SchedulerID                                    | String, 12 characters                                                            |                   | Optional                                                                      |                                                                                                    |
| SchedulerCorpID                                | String, 12 characters                                                            |                   | Optional                                                                      |                                                                                                    |
| SchedulerCRID                                  | String, 15                                                                       |                   | Optional                                                                      |                                                                                                    |
| ShipperMultiStopID                             | String, 12 characters                                                            |                   | Optional                                                                      |                                                                                                    |
| ConsigneeMultiStopID                           | String, 12 characters                                                            |                   | Optional                                                                      |                                                                                                    |
| ShipperStopNumber                              | Non-<br>negative<br>Integer                                                      |                   | Optional                                                                      |                                                                                                    |
| ApptType                                       | String                                                                           |                   | Required                                                                      |                                                                                                    |
| PickupOrDelivery                               | String                                                                           |                   | Required                                                                      |                                                                                                    |
| PalletPositionCount                            | Positive<br>Integer                                                              |                   | Optional                                                                      |                                                                                                    |
| RequestMessageHeaderInfo ends                  |                                                                                  |                   |                                                                               |                                                                                                    |
| SubmittingParty                                | mailxml:parti<br>cipantIDTyp<br>e                                                |                   | Required<br>block;<br>Identifies the<br>customer<br>submitting<br>the message | Refer 'participantID Type' complex type in Appendix A                                                            |
| SubmittingSoftware ConsigneeFacility           | mailxml:sub<br>mittingSoftw<br>areType<br>mailxml:<br>ConsigneeF<br>acility Type |                   | Identifies the software submitting the message Required                       | Refer 'submittingSo ftwareType' complex type in Appendix A Refer 'ConsigneeF acility' complex type in Appendix A |

| Mail.XML 8.0B - DeliveryApptShel | Mail.XML 8.0B - DeliveryApptShellCreateRequest |                                             |                   |                                                   |  |  |
|----------------------------------|------------------------------------------------|---------------------------------------------|-------------------|---------------------------------------------------|--|--|
| Field                            | Format                                         | Acceptable Values                           | Business<br>Rules | Comments                                          |  |  |
| MailClass                        | mailxml:<br>MailClassTy<br>pe                  | Refer<br>'mailClassTy<br>pe' simple<br>type | Required          | Refer<br>'Appendix B'                             |  |  |
| RecurringAppt                    | mailxml:Rec<br>uringApptTy<br>pe               |                                             | Required          | Refer 'RecurringAp pt' complex type in Appendix A |  |  |
| OneTimeAppt                      | mailxml:<br>OneTimeAp<br>ptType                |                                             | Required          | Refer 'OneTimeApp t' complex type in Appendix A   |  |  |
| TrailerInfo                      | mailxml:<br>TrailerInfo<br>Type                |                                             | Optional          | Refer 'TrailerInfo' complex type in Appendix A    |  |  |
| Comment                          | String, 256 characters                         |                                             | Optional          |                                                   |  |  |

# 3.2.2 DeliveryApptShellUpdateRequest

This message provides the ability to update in FAST:

- Recurring appointment shells
- One-time appointment shells
- The logistics information of an appointment by utilizing the appointment shell update message

Data Structure: DeliveryApptShellUpdateRequest

| Mail.XML 8.0B - DeliveryApptShellUpdateRequest |            |                   |                   |          |
|------------------------------------------------|------------|-------------------|-------------------|----------|
| Field                                          | Format     | Acceptable Values | Business<br>Rules | Comments |
| <b>DeliveryApptShellUpdateReques</b>           |            |                   |                   |          |
| t                                              |            |                   |                   |          |
| RequestMessageHeaderInfo                       |            |                   | Attributes        |          |
| Begins                                         |            |                   | block             |          |
| ShipperApptRequestID                           | String, 12 |                   | Required          |          |
|                                                | characters |                   |                   |          |
| ConsigneeApptID                                | String, 12 |                   | Optional          |          |
|                                                | characters |                   |                   |          |
| SchedulerID                                    | String, 12 |                   | Optional          |          |
|                                                | characters |                   |                   |          |
| SchedulerCorpID                                | String, 12 |                   | Optional          |          |
|                                                | characters |                   |                   |          |

| Mail.XML 8.0B - DeliveryApptShellUpdateRequest |                                        |                                             |                                                                               |                                                         |
|------------------------------------------------|----------------------------------------|---------------------------------------------|-------------------------------------------------------------------------------|---------------------------------------------------------|
| Field                                          | Format                                 | Acceptable Values                           | Business<br>Rules                                                             | Comments                                                |
| SchedulerCRID                                  | String, 15                             |                                             | Optional                                                                      |                                                         |
| ShipperMultiStopID                             | String, 12 characters                  |                                             | Optional                                                                      |                                                         |
| ConsigneeMultiStopID                           | String, 12 characters                  |                                             | Optional                                                                      |                                                         |
| ShipperStopNumber                              | Non-<br>negative<br>Integer            |                                             | Optional                                                                      |                                                         |
| ApptType                                       | String                                 |                                             | Required                                                                      |                                                         |
| PickupOrDelivery                               | String                                 |                                             | Required                                                                      |                                                         |
| PalletPositionCount                            | Positive<br>Integer                    |                                             | Optional                                                                      |                                                         |
| RequestMessageHeaderInfo ends                  |                                        |                                             |                                                                               |                                                         |
| SubmittingParty                                | mailxml:parti<br>cipantIDTyp<br>e      |                                             | Required<br>block;<br>Identifies the<br>customer<br>submitting<br>the message | Refer 'participantID Type' complex type in Appendix A   |
| SubmittingSoftware                             | mailxml:sub<br>mittingSoftw<br>areType |                                             | Identifies the software submitting the message                                | Refer 'SubmittingS oftware ' complex type in Appendix A |
| ConsigneeFacility                              | mailxml:<br>ConsigneeF<br>acility Type |                                             | Required                                                                      | Refer 'ConsigneeF acility' complex type in Appendix A   |
| MailClass                                      | mailxml:<br>MailClassTy<br>pe          | Refer<br>'mailClassTy<br>pe' simple<br>type | Required                                                                      | Refer<br>'Appendix B'                                   |
| RecurringAppt                                  | mailxml:Rec<br>uringApptTy<br>pe       |                                             | Required                                                                      | Refer 'RecurringAp pt' complex type in Appendix A       |
| OneTimeAppt                                    | mailxml:<br>OneTimeAp<br>ptType        |                                             | Required                                                                      | Refer 'OneTimeApp t' complex type in Appendix A         |
| TrailerInfo                                    | mailxml:<br>TrailerInfo<br>Type        |                                             | Optional                                                                      | Refer 'TrailerInfo' complex type in Appendix A          |

| Mail.XML 8.0B - DeliveryApptShellUpdateRequest |                                                  |  |          |  |  |
|------------------------------------------------|--------------------------------------------------|--|----------|--|--|
| Field                                          | Format Acceptable Business Comments Values Rules |  |          |  |  |
| Comment                                        | String, 256 characters                           |  | Optional |  |  |

# 3.2.3 DeliveryApptShellCancelRequest

This message provides the ability to cancel in FAST:

- Recurring appointment shells
- One-time appointment shells

Data Structure: DeliveryApptShellCancelRequest

| Field                          | Format       | Acceptable Values | Business<br>Rules | Comments       |
|--------------------------------|--------------|-------------------|-------------------|----------------|
| DeliveryApptShellCancelReques  |              | Values            | Ruics             |                |
| t                              |              |                   |                   |                |
| DeliveryApptShellCancelRequest |              |                   | Attributes        |                |
| Type Begins                    |              |                   | block             |                |
| ShipperApptRequestID           | String, 12   |                   | Required          |                |
|                                | characters   |                   | '                 |                |
| ConsigneeApptID                | String, 12   |                   | Optional          |                |
|                                | characters   |                   | ·                 |                |
| SchedulerID                    | String, 12   |                   | Optional          |                |
|                                | characters   |                   |                   |                |
| SchedulerCorpID                | String, 12   |                   | Optional          |                |
|                                | characters   |                   |                   |                |
| SchedulerCRID                  | String, 15   |                   | Optional          |                |
| ShipperMultiStopID             | String, 12   |                   | Optional          |                |
|                                | characters   |                   |                   |                |
| ConsigneeMultiStopID           | String, 12   |                   | Optional          |                |
|                                | characters   |                   |                   |                |
| ShipperStopNumber              | Non-         |                   | Optional          |                |
|                                | negative     |                   |                   |                |
|                                | Integer      |                   |                   |                |
| ApptType                       | String       |                   | Required          |                |
| PickupOrDelivery               | String       |                   | Required          |                |
| PalletPositionCount            | Positive     |                   | Optional          |                |
|                                | Integer      |                   |                   |                |
| DeliveryApptShellCancelRequest |              |                   |                   |                |
| ends                           |              |                   |                   |                |
| SubmittingParty                |              |                   | Required          | Refer          |
|                                |              |                   | block;            | 'participantID |
|                                | 9 1          |                   | Identifies the    | Type'          |
|                                | mailxml:part |                   | customer          | complex type   |
|                                | icipantIDTy  |                   | submitting        | in Appendix    |
|                                | pe           |                   | the message       | Α              |

| Mail.XML 8.0B - DeliveryApptShellCancelRequest |                                        |                   |                                                |                                                           |
|------------------------------------------------|----------------------------------------|-------------------|------------------------------------------------|-----------------------------------------------------------|
| Field                                          | Format                                 | Acceptable Values | Business<br>Rules                              | Comments                                                  |
| SubmittingSoftware                             | mailxml:sub<br>mittingSoftw<br>areType |                   | Identifies the software submitting the message | Refer 'SubmittingS oftware ' complex type in Appendix A   |
| ReturnInfo                                     | mailxml:<br>ReturnInfo<br>Type         |                   | Optional                                       | Refer<br>'ReturnInfo'<br>complex type<br>in Appendix<br>A |

# 3.2.4 DeliveryApptShellCreateResponse

This message provides the ability to create in FAST the ConsigneeID for one time and recurring appointment shells.

#### Note:

Starting with Release 18.0 (November 2012) FAST system will support multi-stop appointments for recurring appointments through FAST online, Mail.dat and Mail.XML.

FAST system will support multistop appointments that span two dates but remainwithin a 24 hour timeline, e.g., an appointment at 8PM on Monday at plant A and then another appointment at 1:30am on Tuesday at plant B shall be allowed on the same truck as a multi stop appointment even though the appointments span over two different dates.

Data Structure: DeliveryApptShellCreateResponse

| Mail.XML 8.0B - DeliveryApptShellCreateResponse |                                                 |                   |                   |                                                                  |  |
|-------------------------------------------------|-------------------------------------------------|-------------------|-------------------|------------------------------------------------------------------|--|
| Field                                           | Format                                          | Acceptable Values | Business<br>Rules | Comments                                                         |  |
| DeliveryApptShellCreateRespon se                |                                                 |                   |                   |                                                                  |  |
| DeliveryApptShellAccept                         | mailxml:<br>DeliveryAppt<br>ShellAccept<br>Type |                   | Required          | Refer 'DeliveryAppt ShellAcceptT ype' complex type in Appendix A |  |
| DeliveryApptShellReject                         | mailxml:<br>DeliveryAppt<br>ShellRejectT<br>ype |                   | Required          | Refer 'DeliveryAppt ShellRejectT ype' complex type in Appendix A |  |

# 3.2.5 DeliveryApptShellUpdateResponse

This message provides the ability to update in FAST:

- The appointment shell for one time and recurring appointments
- Additionally the response will confirm the updates to the logistics information of a one-time appointment

Data Structure: DeliveryApptShellUpdateResponse

|                                                 | Data Structure. DeliveryApptionellopuateNesponse |                   |                   |                                                                  |  |  |
|-------------------------------------------------|--------------------------------------------------|-------------------|-------------------|------------------------------------------------------------------|--|--|
| Mail.XML 8.0B - DeliveryApptShellUpdateResponse |                                                  |                   |                   |                                                                  |  |  |
| Field                                           | Format                                           | Acceptable Values | Business<br>Rules | Comments                                                         |  |  |
| DeliveryApptShellUpdateRespo                    |                                                  |                   |                   |                                                                  |  |  |
| nse                                             |                                                  |                   |                   |                                                                  |  |  |
| DeliveryApptShellAccept                         | mailxml:<br>DeliveryAppt<br>ShellAccept<br>Type  |                   | Required          | Refer 'DeliveryAppt ShellAcceptT ype' complex type in Appendix A |  |  |
| DeliveryApptShellReject                         | mailxml:<br>DeliveryAppt<br>ShellRejectT<br>ype  |                   | Required          | Refer 'DeliveryAppt ShellRejectT ype' complex type in Appendix A |  |  |

# 3.2.6 DeliveryApptShellCancelResponse

This message provides the ability to cancel in FAST:

Confirmation of canceling shell appointments for one time and recurring appointments

Data Structure: DeliveryApptShellCancelResponse

| Mail.XML 8.0B - DeliveryApptShellCancelResponse |                                                        |                   |                   |                                                                      |  |
|-------------------------------------------------|--------------------------------------------------------|-------------------|-------------------|----------------------------------------------------------------------|--|
| Field                                           | Format                                                 | Acceptable Values | Business<br>Rules | Comments                                                             |  |
| DeliveryApptShellCancelRespon se                |                                                        |                   |                   |                                                                      |  |
| DeliveryApptShellCancelResponse Type Begins     |                                                        |                   |                   |                                                                      |  |
| DeliveryApptShellCancelAccept                   | mailxml:<br>DeliveryAppt<br>ShellCancel<br>Accept Type |                   | Required          | Refer 'DeliveryAppt ShellCancelA ccept' complex type in Appendix     |  |
| DeliveryApptShellCancelReject                   | mailxml:<br>DeliveryAppt<br>ShellCancel<br>Reject Type |                   | Required          | Refer 'DeliveryAppt ShellCanceIR ejectType' complex type in Appendix |  |

| Mail.XML 8.0B - DeliveryApptShellCancelResponse |        |                   |                   |          |
|-------------------------------------------------|--------|-------------------|-------------------|----------|
| Field                                           | Format | Acceptable Values | Business<br>Rules | Comments |
| DeliveryApptShellCancelResponse Type ends       |        |                   |                   |          |

# 3.3 Customer Supplier Agreement Messages

This will allow mailers using Mail.XML to query customer supplier agreements via Web Services when a CRID or CSA ID is provided. For valid requests, FAST will provide the appropriate CSA data, else an error would be generated. This request could result in one or more CSA responses. These messages include:

- Customer Supplier Agreement Query Request
- Customer Supplier Agreement Query Response

For the Mail.XML 8.0B Integration release, the following enhancements will be incorporated into Delivery Appointment Shell messaging and supported by FAST:

- Ability to identify Package Services Sub Type (e.g. Bound Printed Matter)
- Ability to identify business entities by CRID
- Ability to support Facility/Mail Class based CAT submissions without a Recurring Appointment Sequence ID for the Mail Class Facility Combination

#### **CSA Messages**

CustomerSupplierAgreementQueryRequest CustomerSupplierAgreementQueryResponse

# 3.3.1 CustomerSupplierAgreementQueryRequest

This message provides the ability to guery in FAST:

- Customer / Supplier Agreements via Web Services when a CRID or CSA ID is provided
- For valid requests, FAST will provide the appropriate CSA data, else an error would be generated. This request could result in one or more CSA responses

# Data Structure: CustomerSupplierAgreementQueryRequest

| Mail.XML 8.0B - CustomerSupplierAgreementQueryRequest |                       |                   |                     |          |
|-------------------------------------------------------|-----------------------|-------------------|---------------------|----------|
| Field                                                 | Format                | Acceptable Values | Business<br>Rules   | Comments |
| CustomerSupplierAgreementQu eryRequest                |                       |                   |                     |          |
| CustomerSupplierAgreementQuer yMsgHeaderInfo Begins   |                       |                   | Attributes<br>block |          |
| OwnerCRID                                             | String, 10 characters |                   | Optional            |          |
| CSAID                                                 | String, 10 characters |                   | Optional            |          |

| Mail.XML 8.0B - CustomerSupplierAgreementQueryRequest |                                        |                   |                                                                               |                                                         |
|-------------------------------------------------------|----------------------------------------|-------------------|-------------------------------------------------------------------------------|---------------------------------------------------------|
| Field                                                 | Format                                 | Acceptable Values | Business<br>Rules                                                             | Comments                                                |
| CustomerSupplierAgreementQuer yMsgHeaderInfo ends     |                                        |                   |                                                                               |                                                         |
| SubmittingParty                                       | mailxml:parti<br>cipantIDTyp<br>e      |                   | Required<br>block;<br>Identifies the<br>customer<br>submitting<br>the message | Refer 'participantID Type' complex type in Appendix A   |
| SubmittingSoftware                                    | mailxml:sub<br>mittingSoftw<br>areType |                   | Identifies the software submitting the message                                | Refer 'SubmittingS oftware ' complex type in Appendix A |

# 3.3.2 CustomerSupplierAgreementQueryResponse

This message provides the ability to query in FAST:

 Which will contain all CSA information associated either to CSA ID or all CSAs associated with the CRID

Data Structure: CustomerSupplierAgreementQueryResponse

| Mail.XML 8.0B - CustomerSupplierAgreementQueryResponse |             |                   |                   |              |
|--------------------------------------------------------|-------------|-------------------|-------------------|--------------|
| Field                                                  | Format      | Acceptable Values | Business<br>Rules | Comments     |
| CustomerSupplierAgreementQu                            |             |                   |                   |              |
| eryResponse                                            |             |                   |                   |              |
| CustomerSupplierAgreementQuer                          |             |                   | Attributes        |              |
| yMsgHeaderInfo                                         |             |                   | block             |              |
| CustomerSupplierAgreementQuer                          |             |                   | Attributes        |              |
| yMsgHeaderInfoBegins                                   |             |                   | block             |              |
| OwnerCRID                                              | String, 10  |                   | Optional          |              |
|                                                        | characters  |                   |                   |              |
| CSAID                                                  | String, 10  |                   | Optional          |              |
|                                                        | characters  |                   |                   |              |
| CustomerSupplierAgreementQuer                          |             |                   |                   |              |
| yMsgHeaderInfo ends                                    |             |                   |                   |              |
| QueryResults begins                                    |             |                   | Required          |              |
| CSAInfo                                                |             |                   | Optional          | Refer        |
|                                                        | mailxml:    |                   |                   | 'CSAInfoTyp  |
|                                                        | CSAInfoTyp  |                   |                   | e' complex   |
|                                                        | е           |                   |                   | type in      |
|                                                        |             |                   |                   | Appendix A   |
| QueryResults ends                                      |             |                   |                   |              |
| QueryError                                             | mailxml:    |                   | Required          | Refer        |
|                                                        | QueryErrorT |                   | _                 | 'QueryErrorT |
|                                                        | уре         |                   |                   | ype' complex |
|                                                        |             |                   |                   | type in      |
|                                                        |             |                   |                   | Appendix A   |

NOTE: Errata # 128 adds the 'PackageServicesSubClass' element in the 'CSADispatchType' complex block and removes the 'RateType' element from the header.

# 3.4 Delivery Appointment Messages

This family of Mail.XML transportation-related messages supports scenarios where a Shipper requests a Delivery Appointment from the Consignee. The Consignee may respond in a number of ways, all of which are supported by messages from this message family. Delivery appointment messages will:

- Provide the ability to create, update, and cancel customer transported origin entry appointments (First-Class Mail, Standard Mail, Periodicals, and Package Services)
- Provide the ability to create, update, and cancel customer transported origin entry recurring appointments (First-Class Mail, Standard Mail, Periodicals, and Package Services)
- Provide the ability to create, update, and cancel drop ship appointments
- Provide the ability to create, update, and cancel drop ship recurring appointments
- Provide the ability to query the availability of slots (based on hours of operation) for origin entry customer transported appointments
- Provide the ability to query for a list of available slots for drop ship appointments (based on appointment type, date range, and corporate rating of customer) for a facility
- Provide the ability to distinguish eVS parcels and submit the associated eFile Number for which they were manifested
- Provide the ability to support for new container types and handling units
- Provide the ability to support more than one sibling barcode
- Provide the ability to associate stand-alone contents to a one-time appointment
- Provide the ability to supply the Intelligent Mail Container Barcodes(IMCB) associated to the appointment
- Provide the ability to cancel one or more appointments and create a new appointment using the delivery appointment cancel create message
- Provide the ability to transfer container barcodes from one or more open or No Show appointments to a newly created appointment using the delivery appointment cancel create message
- Ability to create appointments at 10 minute intervals for customer transported origin entry appointments (First-Class Mail, Standard Mail, Periodicals, and Package Services). This applies to one-time and recurring appointments. This will be available in FAST as of November 15, 2009

For the Mail.XML 8.0B Integration release, the following enhancements will be incorporated into Delivery Appointment messaging and supported by FAST:

- Ability to identify business entities by CRID
- The support for Unique Container Barcode Validation for Full-Service content
- Ability to return the Consignee Content ID in the response message

- Ability to flag contents as being Full-Service contents
- Ability to create/update/query Origin Entry contents on drop ship appointments

# **Delivery Appointment Messages**

DeliveryApptCreateRequest / DeliveryApptCreateResponse

DeliveryApptUpdateRequest / DeliveryApptUpdateResponse

DeliveryApptCancelRequest / DeliveryApptCancelResponse

DeliveryApptQueryRequest / DeliveryApptQueryResponse

 $Delivery Appt Cancel Create Request \ / \ Delivery Appt Cancel Create Response$ 

#### 3.4.1 DeliveryApptCreateRequest

This message is intended to be used when one business entity is going to schedule the appointment.

This message provides the ability to create in FAST:

- · Drop ship appointments for all Mail Classes
- Customer Transported origin entry appointments (First-Class Mail, Standard Mail, Periodicals, and Package Services).
- Appointments for all mail classes both Origin Entry and Destination Entry
- One time and recurring appointments

#### Note:

Starting with Release 18.0 (November 2012) FAST system will support multi-stop appointments for recurring appointments through FAST online, Mail.dat and Mail.XML.

FAST system shall support multistop appointments that span two dates but remain within a 24-hour timeline, e.g., an appointment at 8PM on Monday at plant A and then another appointment at 1:30am on Tuesday at plant B shall be allowed on the same truck as a multi stop appointment even though the appointments span over two different dates.

Please be aware that mailers must create elnduction contents separate from non elnduction contents, else every barcode (IMcb) pallet identified under an elnduction content will be marked for elnduction processing and will be expected to have eDocs and unique IMcbs.

Data Structure: DeliveryApptCreateRequest

| Mail.XML 8.0B - DeliveryApptCreateRequest |                       |                   |                   |          |
|-------------------------------------------|-----------------------|-------------------|-------------------|----------|
| Field                                     | Format                | Acceptable Values | Business<br>Rules | Comments |
| DeliveryApptCreateRequest                 |                       |                   |                   |          |
| RequestMessageHeaderInfo Begins           |                       |                   | Attributes block  |          |
| ShipperApptRequestID                      | String, 12 characters |                   | Required          |          |
| ConsigneeApptID                           | String, 12 characters |                   |                   |          |
| SchedulerID                               | String, 12 characters |                   | Optional          |          |
| SchedulerCorpID                           | String, 12 characters |                   | Optional          |          |

| Mail.XML 8.0B - DeliveryApptCreateRequest |                                        |                   |                                                                               |                                                           |
|-------------------------------------------|----------------------------------------|-------------------|-------------------------------------------------------------------------------|-----------------------------------------------------------|
| Field                                     | Format                                 | Acceptable Values | Business<br>Rules                                                             | Comments                                                  |
| SchedulerCRID                             | String, 15                             |                   | Optional                                                                      |                                                           |
| ShipperMultiStopID                        | String, 12 characters                  |                   |                                                                               |                                                           |
| ConsigneeMultiStopID                      | String, 12 characters                  |                   |                                                                               |                                                           |
| ShipperStopNumber                         | Non-<br>negative<br>Integer            |                   |                                                                               |                                                           |
| ApptType                                  | String                                 |                   | Required                                                                      |                                                           |
| PickupOrDelivery                          | String                                 |                   | Required                                                                      |                                                           |
| PalletPositionCount                       | Positive<br>Integer                    |                   |                                                                               |                                                           |
| RequestMessageHeaderInfo ends             |                                        |                   |                                                                               |                                                           |
| SubmittingParty                           | mailxml:parti<br>cipantIDTyp<br>e      |                   | Required<br>block;<br>Identifies the<br>customer<br>submitting the<br>message | Refer 'participantl DType' complex type in Appendix A     |
|                                           | mailxml:sub<br>mittingSoftw            |                   | Identifies the software submitting the                                        | Refer 'participantl DType' complex type in                |
| SubmittingSoftware                        | areType                                |                   | message<br>Required                                                           | Appendix A<br>Refer                                       |
| RecurringAppt                             | mailxml:Rec<br>uringApptTy<br>pe       |                   |                                                                               | 'RecurringA<br>ppt' complex<br>type in<br>Appendix A      |
| OneTimeAppt                               | mailxml:<br>OneTimeAp<br>ptType        |                   | Required                                                                      | Refer 'OneTimeAp pt' complex type in Appendix A           |
| DetailInfo                                | mailxml:<br>DetailInfo<br>Type         |                   | Required                                                                      | Refer<br>'DetailInfo'<br>complex<br>type in<br>Appendix A |
| TrailerInfo                               | mailxml:<br>TrailerInfo<br>Type        |                   | Required                                                                      | Refer 'TrailerInfo' complex type in Appendix A            |
| ConsigneeFacility                         | mailxml:<br>ConsigneeF<br>acility Type |                   | Required                                                                      | Refer 'ConsigneeF acility' complex type in Appendix A     |

| Mail.XML 8.0B - DeliveryApptCreateRequest |                        |                   |                   |          |
|-------------------------------------------|------------------------|-------------------|-------------------|----------|
| Field                                     | Format                 | Acceptable Values | Business<br>Rules | Comments |
| Comment                                   | String, 256 characters |                   | Optional          |          |

# 3.4.2 DeliveryApptUpdateRequest

This message provides the ability to update in FAST:

- Drop ship appointments for all mail classes
- Customer Transported Origin Entry appointments (First-Class Mail, Standard Mail, Periodicals, and Package Services).
- One time and recurring appointments
- Beginning in January 2012 FAST shall allow users to create, delete, or update their content associated to an appointment up until the actual scheduled appointment time withouth penalties to their mailer rating.

Please be aware that mailers must create elnduction contents separate from non elnduction contents, else every barcode (IMcb) pallet identified under an elnduction content will be marked for elnduction processing and will be expected to have eDocs and unique IMcbs.

Data Structure: DeliveryApptUpdateRequest

| Mail.XML 8.0B - DeliveryApptUpdateRequest |                       |                   |                   |          |
|-------------------------------------------|-----------------------|-------------------|-------------------|----------|
| Field                                     | Format                | Acceptable Values | Business<br>Rules | Comments |
| DeliveryApptUpdateRequest                 |                       |                   |                   |          |
| ResponseApptUpdateMsgHeaderI nfo Begins   |                       |                   | Attributes block  |          |
| ShipperApptRequestID                      | String, 12 characters |                   | Required          |          |
| ConsigneeApptID                           | String, 12 characters |                   |                   |          |
| SchedulerID                               | String, 12 characters |                   | Optional          |          |
| SchedulerCorpID                           | String, 12 characters |                   | Optional          |          |
| SchedulerCRID                             | String, 15            |                   | Optional          |          |
| ApptType                                  | String                |                   | Required          |          |
| PickupOrDelivery                          | String                |                   | Required          |          |
| PalletPositionCount                       | Positive<br>Integer   |                   |                   |          |
| ResponseApptUpdateMsgHeaderI nfo ends     |                       |                   |                   |          |

| Mail.XML 8.0B - DeliveryApptUpdateRequest |                                        |                             |                                                                               |                                                               |  |  |  |
|-------------------------------------------|----------------------------------------|-----------------------------|-------------------------------------------------------------------------------|---------------------------------------------------------------|--|--|--|
| Field                                     | Format                                 | Acceptable Values           | Business<br>Rules                                                             | Comments                                                      |  |  |  |
| SubmittingParty                           | mailxml:parti<br>cipantIDTyp<br>e      |                             | Required<br>block;<br>Identifies the<br>customer<br>submitting the<br>message | Refer 'participantI DType' complex type in Appendix A         |  |  |  |
| SubmittingSoftware                        | mailxml:sub<br>mittingSoftw<br>areType |                             | Identifies the software submitting the message                                | Refer 'SubmittingS oftware ' complex type in Appendix A       |  |  |  |
| RecurringAppt                             | mailxml:Rec<br>uringApptTy<br>pe       |                             | Required                                                                      | Refer<br>'RecurringA<br>ppt' complex<br>type in<br>Appendix A |  |  |  |
| OneTimeAppt                               | mailxml:<br>OneTimeAp<br>ptType        |                             | Required                                                                      | Refer 'OneTimeAp pt' complex type in Appendix A               |  |  |  |
| DetailInfo                                | mailxml:<br>DetailInfo<br>Type         |                             | Required                                                                      | Refer 'DetailInfo' complex type in Appendix A                 |  |  |  |
| TrailerInfo                               | mailxml:<br>TrailerInfo<br>Type        |                             | Required                                                                      | Refer<br>'TrailerInfo'<br>complex<br>type in<br>Appendix A    |  |  |  |
| ConsigneeFacility                         | mailxml:<br>ConsigneeF<br>acilityType  |                             | Required                                                                      | Refer 'ConsigneeF acility' complex type in Appendix A         |  |  |  |
| Comment                                   | String, 256 characters                 |                             | Optional                                                                      |                                                               |  |  |  |
| ETA                                       | datetime                               | YYYY-MM-<br>DDTHH:MM<br>:SS | Optional                                                                      |                                                               |  |  |  |
| ReturnInfo                                | mailxml:<br>ReturnInfo<br>Type         |                             | Optional                                                                      | Refer<br>'ReturnInfo'<br>complex<br>type in<br>Appendix A     |  |  |  |

# 3.4.3 DeliveryApptCancelRequest

This message provides the ability to cancel in FAST:

- Drop ship appointments for all mail classes
- Customer Transported Origin Entry appointments (First-Class Mail, Standard Mail, Periodicals, and Package Services).
- One time and recurring appointments

Data Structure: DeliveryApptCancelRequest

| Mail.XML 8.0B - DeliveryApptCancelRequest |                                        |                   |                                                                               |                                                         |  |  |
|-------------------------------------------|----------------------------------------|-------------------|-------------------------------------------------------------------------------|---------------------------------------------------------|--|--|
| Field                                     | Format                                 | Acceptable Values | Business<br>Rules                                                             | Comments                                                |  |  |
| DeliveryApptCancelRequest                 |                                        |                   |                                                                               |                                                         |  |  |
| RequestMessageHeaderInfo<br>Begins        |                                        |                   | Attributes block                                                              |                                                         |  |  |
| ShipperApptRequestID                      | String, 12 characters                  |                   | Required                                                                      |                                                         |  |  |
| ConsigneeApptID                           | String, 12 characters                  |                   |                                                                               |                                                         |  |  |
| SchedulerID                               | String, 12 characters                  |                   | Optional                                                                      |                                                         |  |  |
| SchedulerCorpID                           | String, 12 characters                  |                   | Optional                                                                      |                                                         |  |  |
| SchedulerCRID                             | String, 15                             |                   | Optional                                                                      |                                                         |  |  |
| ShipperMultiStopID                        | String, 12 characters                  |                   |                                                                               |                                                         |  |  |
| ConsigneeMultiStopID                      | String, 12 characters                  |                   |                                                                               |                                                         |  |  |
| ShipperStopNumber                         | Non-<br>negative<br>Integer            |                   |                                                                               |                                                         |  |  |
| ApptType                                  | String                                 |                   | Required                                                                      |                                                         |  |  |
| PickupOrDelivery                          | String                                 |                   | Required                                                                      |                                                         |  |  |
| PalletPositionCount                       | Positive<br>Integer                    |                   |                                                                               |                                                         |  |  |
| RequestMessageHeaderInfo ends             |                                        |                   |                                                                               |                                                         |  |  |
| SubmittingParty                           | mailxml:parti<br>cipantIDTyp<br>e      |                   | Required<br>block;<br>Identifies the<br>customer<br>submitting the<br>message | Refer 'participantl DType' complex type in Appendix A   |  |  |
| SubmittingSoftware                        | mailxml:sub<br>mittingSoftw<br>areType |                   | Identifies the software submitting the message                                | Refer 'SubmittingS oftware ' complex type in Appendix A |  |  |

| Mail.XML 8.0B - DeliveryApptCancelRequest |                                |                   |                   |                                                           |  |
|-------------------------------------------|--------------------------------|-------------------|-------------------|-----------------------------------------------------------|--|
| Field                                     | Format                         | Acceptable Values | Business<br>Rules | Comments                                                  |  |
| ReturnInfo                                | mailxml:<br>ReturnInfo<br>Type |                   | Optional          | Refer<br>'ReturnInfo'<br>complex<br>type in<br>Appendix A |  |

### 3.4.4 DeliveryApptQueryRequest

This message provides the ability to query in FAST:

- The availability of slots for drop ship appointments
- The availability of slots at 10 minute interval (based on hours of operation) for Origin Entry appointments (First-Class Mail, Standard Mail, Periodicals, and Package Services)
- The availability of slots for one time and recurring appointments

Data Structure: DeliveryApptQueryRequest
\*New fields for Mail.XML 8.0B marked in yellow.

| Mail.XML 8.0B - DeliveryApptQueryRequest |                             |                   |                   |          |  |
|------------------------------------------|-----------------------------|-------------------|-------------------|----------|--|
| Field                                    | Format                      | Acceptable Values | Business<br>Rules | Comments |  |
| DeliveryApptQueryRequest                 |                             |                   |                   |          |  |
| RequestMessageHeaderInfo<br>Begins       |                             |                   | Attributes block  |          |  |
| ShipperApptRequestID                     | String, 12 characters       |                   | Required          |          |  |
| ConsigneeApptID                          | String, 12 characters       |                   |                   |          |  |
| SchedulerID                              | String, 12 characters       |                   | Optional          |          |  |
| SchedulerCorpID                          | String, 12 characters       |                   | Optional          |          |  |
| SchedulerCRID                            | String, 15                  |                   | Optional          |          |  |
| ShipperMultiStopID                       | String, 12 characters       |                   |                   |          |  |
| ConsigneeMultiStopID                     | String, 12 characters       |                   |                   |          |  |
| ShipperStopNumber                        | Non-<br>negative<br>Integer |                   |                   |          |  |
| ApptType                                 | String                      |                   | Required          |          |  |
| PickupOrDelivery                         | String                      |                   | Required          |          |  |
| PalletPositionCount                      | Positive<br>Integer         |                   |                   |          |  |
| RequestMessageHeaderInfo ends            |                             |                   |                   |          |  |

| Mail.XML 8.0B - DeliveryApptQueryRequest |                                        |                   |                   |                                                            |  |
|------------------------------------------|----------------------------------------|-------------------|-------------------|------------------------------------------------------------|--|
| Field                                    | Format                                 | Acceptable Values | Business<br>Rules | Comments                                                   |  |
| SubmittingParty                          | mailxml:parti<br>cipantIDTyp<br>e      |                   |                   | Refer 'participantl DType' complex type in Appendix A      |  |
| SubmittingSoftware                       | mailxml:sub<br>mittingSoftw<br>areType |                   |                   | Refer 'SubmittingS oftware ' complex type in Appendix A    |  |
| RecurringAppt                            | mailxml:Rec<br>uringApptTy<br>pe       |                   | Required          | Refer 'RecurringA ppt' complex type in Appendix A          |  |
| OneTimeAppt                              | mailxml:<br>OneTimeAp<br>ptType        |                   | Required          | Refer 'OneTimeAp pt' complex type in Appendix A            |  |
| SlotAvailibilty                          | mailxml:slot<br>AvailibilityTy<br>pe   |                   | Required          |                                                            |  |
| DetailInfo                               | mailxml:<br>DetailInfo<br>Type         |                   | Required          | Refer 'DetailInfo' complex type in Appendix A              |  |
| TrailerInfo                              | mailxml:<br>TrailerInfo<br>Type        |                   | Required          | Refer<br>'TrailerInfo'<br>complex<br>type in<br>Appendix A |  |
| ConsigneeFacility                        | mailxml:<br>ConsigneeF<br>acilityType  |                   | Required          | Refer 'ConsigneeF acility' complex type in Appendix A      |  |
| Comment                                  | String, 256 characters                 |                   | Optional          |                                                            |  |

# 3.4.5 DeliveryApptCancelCreateRequest

This message provides the ability to cancel and create in FAST:

To cancel one or multiple appointments and create an appointment in one transaction

Data Structure: DeliveryApptCancelCreateRequest \*New fields for Mail.XML 8.0B marked in yellow.

| Field                         | Format                | Acceptable | Business       | Comments      |
|-------------------------------|-----------------------|------------|----------------|---------------|
|                               |                       | Values     | Rules          |               |
| DeliveryApptCancelCreateRequ  |                       |            |                |               |
| est                           |                       |            | A 44           |               |
| CancelCreateMsgHeaderInfo     |                       |            | Attributes     |               |
| Begins                        | Otrica a. 40          |            | block          |               |
| ShipperApptRequestID          | String, 12            |            | Required       |               |
| Consigned AnntlD              | characters            |            | Optional       |               |
| ConsigneeApptID               | String, 12 characters |            | Орионаі        |               |
| SchedulerCorpID               | String, 12            |            | Optional       |               |
| SchedulerCorpiD               | characters            |            | Ориона         |               |
| SchedulerID                   | String, 12            |            | Optional       |               |
| Schedulerib                   | characters            |            | Optional       |               |
| SchedulerCRID                 | String, 15            |            | Optional       |               |
| ShipperMultiStopID            | String, 12            |            | Optional       |               |
| Shipperwalistopid             | characters            |            | Optional       |               |
| ConsigneeMultiStopID          | String, 12            |            | Optional       |               |
| Consigneemunicopid            | characters            |            | Optional       |               |
| ShipperStopNumber             | Non-                  |            | Optional       |               |
| Simppor Stopi (airiboi        | negative              |            | Optional       |               |
|                               | Integer               |            |                |               |
| ApptType                      | String                |            | Required       |               |
| PickupOrDelivery              | String                |            | Required       |               |
| PalletPositionCount           | Positive              |            | Optional       |               |
|                               | Integer               |            | opor.a.        |               |
| TransferAllContent            | String                |            | Required       |               |
| RequestMessageHeaderInfo ends |                       |            | '              |               |
| SubmittingParty               |                       |            | Required       | Refer         |
| Submitting arty               |                       |            | block;         | 'participantl |
|                               |                       |            | Identifies the | DType'        |
|                               | mailxml:parti         |            | customer       | complex       |
|                               | cipantIDTyp           |            | submitting the | type in       |
|                               | e                     |            | message        | Appendix A    |
| SubmittingSoftware            |                       |            |                | Refer         |
| -                             |                       |            |                | 'Submitting   |
|                               |                       |            |                | oftware '     |
|                               |                       |            | Identifies the | complex       |
|                               | mailxml:sub           |            | software       | type in       |
|                               | mittingSoftw          |            | submitting the | Appendix A    |
|                               | areType               |            | message        |               |
| ApptCancel Block Begins       |                       |            | Required       |               |
| ConsigneeApptID               |                       |            | Attribute,     |               |
|                               |                       |            | Required       |               |

| Mail.XML 8.0B - DeliveryApptCan | Mail.XML 8.0B - DeliveryApptCancelCreateRequest |                   |                   |                                                            |  |  |
|---------------------------------|-------------------------------------------------|-------------------|-------------------|------------------------------------------------------------|--|--|
| Field                           | Format                                          | Acceptable Values | Business<br>Rules | Comments                                                   |  |  |
| ReturnInfo                      | mailxml:<br>ReturnInfo<br>Type                  |                   | Required          | Refer<br>'ReturnInfo'<br>complex<br>type in<br>Appendix A  |  |  |
| ApptCancel Block ends           |                                                 |                   |                   |                                                            |  |  |
| ApptBlock                       | mailxml:<br>ApptBlockR<br>equestType            |                   | Required          | Refer 'ApptBlockR equestType ' complex type in Appendix A  |  |  |
| DetailInfo                      | mailxml:<br>DetailInfo<br>Type                  |                   | Optional          | Refer<br>'DetailInfo'<br>complex<br>type in<br>Appendix A  |  |  |
| TrailerInfo                     | mailxml:<br>TrailerInfo<br>Type                 |                   | Optional          | Refer<br>'TrailerInfo'<br>complex<br>type in<br>Appendix A |  |  |

### 3.4.6 DeliveryApptCreateResponse

This message provides the ability to create in FAST:

• For acceptance or rejection of the create request

Data Structure: DeliveryApptCreateResponse

| Mail.XML 8.0B - DeliveryApptCreateResponse |            |            |            |          |  |
|--------------------------------------------|------------|------------|------------|----------|--|
| Data Structure:                            | Format     | Acceptable | Business   | Comments |  |
| <b>DeliveryApptCreateResponseField</b>     |            | Values     | Rules      |          |  |
| DeliveryApptCreateResponse                 |            |            |            |          |  |
| DeliveryApptCreateAccept                   |            |            |            |          |  |
| DeliveryApptCreateAcceptType               |            |            | Attributes |          |  |
| Begins                                     |            |            | block      |          |  |
| ShipperApptRequestID                       | String, 12 |            | Required   |          |  |
|                                            | character  |            |            |          |  |
|                                            | S          |            |            |          |  |
| ConsigneeApptID                            | String, 12 |            | Required   |          |  |
|                                            | character  |            |            |          |  |
|                                            | S          |            |            |          |  |
| SchedulerID                                | String, 12 |            | Optional   |          |  |
|                                            | character  |            |            |          |  |
|                                            | S          |            |            |          |  |

| Mail.XML 8.0B - DeliveryApptCreateResponse      |                                           |                   |                   |                                                            |  |
|-------------------------------------------------|-------------------------------------------|-------------------|-------------------|------------------------------------------------------------|--|
| Data Structure: DeliveryApptCreateResponseField | Format                                    | Acceptable Values | Business<br>Rules | Comments                                                   |  |
| SchedulerCorpID                                 | String, 12 character s                    |                   | Optional          |                                                            |  |
| SchedulerCRID                                   | String, 15                                |                   | Optional          |                                                            |  |
| ShipperMultiStopID                              | String, 12<br>character<br>s              |                   | Optional          |                                                            |  |
| ConsigneeMultiStopID                            | String, 12 character s                    |                   | Optional          |                                                            |  |
| ShipperStopNumber                               | Non-<br>negative<br>Integer               |                   | Optional          |                                                            |  |
| ApptType                                        | String                                    |                   | Required          |                                                            |  |
| PickupOrDelivery                                | String                                    |                   | Required          |                                                            |  |
| PalletPositionCount                             | Positive<br>Integer                       |                   | Optional          |                                                            |  |
| DeliveryApptCreateAcceptType ends               |                                           |                   |                   |                                                            |  |
| RecurringAppt                                   | mailxml:<br>Recuring<br>ApptType          |                   | Required          | Refer 'RecurringA ppt' complex type in Appendix A          |  |
| OneTimeAppt                                     | mailxml:<br>OneTime<br>ApptType           |                   | Required          | Refer 'OneTimeAp pt' complex type in Appendix A            |  |
| DetailInfo                                      | mailxml:<br>DetailInfo<br>Type            |                   | Required          | Refer 'DetailInfo' complex type in Appendix A              |  |
| TrailerInfo                                     | mailxml:<br>TrailerInf<br>o Type          |                   | Required          | Refer<br>'TrailerInfo'<br>complex<br>type in<br>Appendix A |  |
| ConsigneeFacility                               | mailxml:<br>Consigne<br>eFacilityT<br>ype |                   | Required          | Refer 'ConsigneeF acility' complex type in Appendix A      |  |
| Comment                                         | String,<br>256<br>character<br>s          |                   | Optional          |                                                            |  |

| Mail.XML 8.0B - DeliveryApptCreateResponse      |                                 |                   |                   |                                               |  |
|-------------------------------------------------|---------------------------------|-------------------|-------------------|-----------------------------------------------|--|
| Data Structure: DeliveryApptCreateResponseField | Format                          | Acceptable Values | Business<br>Rules | Comments                                      |  |
| ReturnInfo                                      | mailxml:<br>ReturnInf<br>o Type |                   | Optional          | Refer 'ReturnInfo' complex type in Appendix A |  |
| DeliveryApptCreateRejectType<br>Begins          |                                 |                   |                   |                                               |  |
| ShipperApptRequestID                            | String, 12 character s          |                   | Required          |                                               |  |
| ConsigneeApptID                                 | String, 12<br>character<br>s    |                   | Optional          |                                               |  |
| SchedulerID                                     | String, 12<br>character<br>s    |                   | Optional          |                                               |  |
| SchedulerCorpID                                 | String, 12 character s          |                   | Optional          |                                               |  |
| SchedulerCRID                                   | String, 15                      |                   | Optional          |                                               |  |
| ShipperMultiStopID                              | String, 12 character s          |                   | Optional          |                                               |  |
| ConsigneeMultiStopID                            | String, 12 character s          |                   | Optional          |                                               |  |
| ShipperStopNumber                               | Non-<br>negative<br>Integer     |                   | Optional          |                                               |  |
| ApptType                                        | String                          |                   | Required          |                                               |  |
| PickupOrDelivery                                | String                          |                   | Required          |                                               |  |
| PalletPositionCount                             | Positive<br>Integer             |                   | Optional          |                                               |  |
| DeliveryApptCreateRejectType ends               |                                 |                   |                   |                                               |  |
| ReturnInfo                                      | mailxml:<br>ReturnInf<br>o Type |                   | Required          | Refer 'ReturnInfo' complex type in Appendix A |  |

### 3.4.7 DeliveryApptUpdateResponse

This message provides the ability to update in FAST:

• For acceptance or rejection of the update request

Data Structure: DeliveryApptUpdateResponse
\*New fields for Mail.XML 8.0B marked in yellow.

Mail.XML 8.0B - DeliveryApptUpdateResponse

| Field                                  | Format                           | Acceptable Values | Business<br>Rules | Comments                                          |
|----------------------------------------|----------------------------------|-------------------|-------------------|---------------------------------------------------|
| DeliveryApptUpdateResponse             |                                  |                   |                   |                                                   |
| DeliveryApptUpdateAccept               |                                  |                   |                   |                                                   |
| DeliveryApptUpdateAcceptType<br>Begins |                                  |                   | Attributes block  |                                                   |
| ShipperApptRequestID                   | String, 12 characters            |                   | Required          |                                                   |
| ConsigneeApptID                        | String, 12 characters            |                   | Required          |                                                   |
| SchedulerID                            | String, 12 characters            |                   | Optional          |                                                   |
| SchedulerCorpID                        | String, 12 characters            |                   | Optional          |                                                   |
| SchedulerCRID                          | String, 15                       |                   | Optional          |                                                   |
| ShipperMultiStopID                     | String, 12 characters            |                   | Optional          |                                                   |
| ConsigneeMultiStopID                   | String, 12 characters            |                   | Optional          |                                                   |
| ShipperStopNumber                      | Non-<br>negative<br>Integer      |                   | Optional          |                                                   |
| ApptType                               | String                           |                   | Required          |                                                   |
| PickupOrDelivery                       | String                           |                   | Required          |                                                   |
| PalletPositionCount                    | Positive<br>Integer              |                   | Optional          |                                                   |
| DeliveryApptUpdateAcceptType ends      |                                  |                   |                   |                                                   |
| RecurringAppt                          | mailxml:Rec<br>uringApptTy<br>pe |                   | Required          | Refer 'RecurringA ppt' complex type in Appendix A |
| OneTimeAppt                            | mailxml:<br>OneTimeAp<br>ptType  |                   | Required          | Refer 'OneTimeAp pt' complex type in Appendix A   |
| DetailInfo                             | mailxml:<br>DetailInfo<br>Type   |                   | Required          | Refer 'DetailInfo' complex type in Appendix A     |
| TrailerInfo                            | mailxml:<br>TrailerInfo<br>Type  |                   | Required          | Refer 'TrailerInfo' complex type in Appendix A    |

| Mail.XML 8.0B - DeliveryApptUpdateResponse |                                       |                   |                   |                                                       |  |
|--------------------------------------------|---------------------------------------|-------------------|-------------------|-------------------------------------------------------|--|
| Field                                      | Format                                | Acceptable Values | Business<br>Rules | Comments                                              |  |
| ConsigneeFacility                          | mailxml:<br>ConsigneeF<br>acilityType |                   | Required          | Refer 'ConsigneeF acility' complex type in Appendix A |  |
| Comment                                    | String, 256 characters                |                   | Optional          |                                                       |  |
| ReturnInfo                                 | mailxml:<br>ReturnInfo<br>Type        |                   | Optional          | Refer 'ReturnInfo' complex type in Appendix A         |  |
| DeliveryApptUpdateRejectType<br>Begins     |                                       |                   |                   |                                                       |  |
| ShipperApptRequestID                       | String, 12 characters                 |                   | Required          |                                                       |  |
| ConsigneeApptID                            | String, 12 characters                 |                   | Optional          |                                                       |  |
| SchedulerID                                | String, 12 characters                 |                   | Optional          |                                                       |  |
| SchedulerCorpID                            | String, 12 characters                 |                   | Optional          |                                                       |  |
| SchedulerCRID                              | String, 15                            |                   | Optional          |                                                       |  |
| ShipperMultiStopID                         | String, 12 characters                 |                   | Optional          |                                                       |  |
| ConsigneeMultiStopID                       | String, 12 characters                 |                   | Optional          |                                                       |  |
| ShipperStopNumber                          | Non-<br>negative<br>Integer           |                   | Optional          |                                                       |  |
| ApptType                                   | String                                |                   | Required          |                                                       |  |
| PickupOrDelivery                           | String                                |                   | Required          |                                                       |  |
| PalletPositionCount                        | Positive<br>Integer                   |                   | Optional          |                                                       |  |
| DeliveryApptUpdateRejectType ends          |                                       |                   |                   |                                                       |  |
| ReturnInfo                                 | mailxml:<br>ReturnInfo<br>Type        |                   | Required          | Refer 'ReturnInfo' complex type in Appendix A         |  |

### 3.4.8 DeliveryApptCancelResponse

This message provides the ability to cancel in FAST:

• For cancellation, acceptance or rejection information in the ReturnInfo Block

Data Structure: DeliveryApptCancelResponse

| Field                        | Format A              | Acceptable | Business         | Comments |
|------------------------------|-----------------------|------------|------------------|----------|
| 1 lolu                       |                       | Values     | Rules            | Comments |
| DeliveryApptCancelResponse   |                       |            |                  |          |
| DeliveryApptCancelAccept     |                       |            |                  |          |
| DeliveryApptCancelAcceptType |                       |            | Attributes block |          |
| Begins ShipperApptRequestID  | String, 12            |            | Required         |          |
| ShipperApplikequestib        | characters            |            | Required         |          |
| ConsigneeApptID              | String, 12            |            | Required         |          |
|                              | characters            |            | -                |          |
| SchedulerID                  | String, 12            |            | Optional         |          |
|                              | characters            |            |                  |          |
| SchedulerCorpID              | String, 12            |            | Optional         |          |
| 0.1.1.1.0010                 | characters            |            |                  |          |
| SchedulerCRID                | String, 15            |            | Optional         |          |
| ShipperMultiStopID           | String, 12            |            | Optional         |          |
| 0 1 14 1/20 15               | characters            |            |                  |          |
| ConsigneeMultiStopID         | String, 12            |            | Optional         |          |
| Object of Otto a Niconal     | characters            |            | Ontingel         |          |
| ShipperStopNumber            | Non-                  |            | Optional         |          |
|                              | negative              |            |                  |          |
| ApptType                     | Integer<br>String     |            | Required         |          |
|                              |                       |            | Required         |          |
| PickupOrDelivery             | String                |            |                  |          |
| PalletPositionCount          | Positive<br>Integer   |            | Optional         |          |
| DeliveryApptCancelAcceptType |                       |            |                  |          |
| ends                         |                       |            |                  |          |
| DeliveryApptCancelRejectType |                       |            |                  |          |
| Begins                       |                       |            |                  |          |
| ShipperApptRequestID         | String, 12            |            | Required         |          |
| Consigned ApptID             | characters            |            | Optional         |          |
| ConsigneeApptID              | String, 12 characters |            | Optional         |          |
| SchedulerID                  | String, 12            |            | Optional         |          |
| Concadione                   | characters            |            | Optional         |          |
| SchedulerCorpID              | String, 12            |            | Optional         |          |
| 23244.0.00.p.2               | characters            |            | J Spilotial      |          |
| SchedulerCRID                | String, 15            |            | Optional         |          |
| ShipperMultiStopID           | String, 12            |            | Optional         |          |
|                              | characters            |            | 25               |          |
| ConsigneeMultiStopID         | String, 12            |            | Optional         |          |
|                              | characters            |            |                  |          |
| ShipperStopNumber            | Non-                  |            | Optional         |          |
|                              | negative              |            |                  |          |
|                              | Integer               |            |                  |          |
| ApptType                     | String                |            | Required         |          |
| PickupOrDelivery             | String                |            | Required         |          |
| PalletPositionCount          | Positive              |            | Optional         |          |
|                              | Integer               |            |                  |          |

| Mail.XML 8.0B - DeliveryApptCancelResponse |                                |                   |                   |                                                           |  |
|--------------------------------------------|--------------------------------|-------------------|-------------------|-----------------------------------------------------------|--|
| Field                                      | Format                         | Acceptable Values | Business<br>Rules | Comments                                                  |  |
| DeliveryApptUpdateRejectType ends          |                                |                   |                   |                                                           |  |
| ReturnInfo                                 | mailxml:<br>ReturnInfo<br>Type |                   | Required          | Refer<br>'ReturnInfo'<br>complex<br>type in<br>Appendix A |  |

### 3.4.9 DeliveryApptQueryResponse

This message provides the ability to query in FAST:

For confirmation of slot availability in the ReturnInfo Block

Data Structure: DeliveryApptQueryResponse

| Mail.XML 8.0B - DeliveryApptQueryResponse |                             |                   |                   |          |  |
|-------------------------------------------|-----------------------------|-------------------|-------------------|----------|--|
| Field                                     | Format                      | Acceptable Values | Business<br>Rules | Comments |  |
| DeliveryApptQueryResponse                 |                             |                   |                   |          |  |
| RequestMsgHeaderInfo                      |                             |                   | Attributes block  |          |  |
| RequestMsgHeaderInfo Begins               |                             |                   | Attributes block  |          |  |
| ShipperApptRequestID                      | String, 12 characters       |                   | Required          |          |  |
| ConsigneeApptID                           | String, 12 characters       |                   | Required          |          |  |
| SchedulerID                               | String, 12 characters       |                   | Optional          |          |  |
| SchedulerCorpID                           | String, 12 characters       |                   | Optional          |          |  |
| SchedulerCRID                             | String, 15                  |                   | Optional          |          |  |
| ShipperMultiStopID                        | String, 12 characters       |                   | Optional          |          |  |
| ConsigneeMultiStopID                      | String, 12 characters       |                   | Optional          |          |  |
| ShipperStopNumber                         | Non-<br>negative<br>Integer |                   | Optional          |          |  |
| ApptType                                  | String                      |                   | Required          |          |  |
| PickupOrDelivery                          | String                      |                   | Required          |          |  |
| PalletPositionCount                       | Positive<br>Integer         |                   | Optional          |          |  |
| RequestMsgHeaderInfo ends                 |                             |                   |                   |          |  |
| QueryResults begins                       |                             |                   | Required          |          |  |

| Mail.XML 8.0B - DeliveryApptQue | eryResponse                           |                   |                   |                                                           |
|---------------------------------|---------------------------------------|-------------------|-------------------|-----------------------------------------------------------|
| Field                           | Format                                | Acceptable Values | Business<br>Rules | Comments                                                  |
| RecurringAppt                   | mailxml:Rec<br>uringApptTy            |                   | Required          | Refer 'RecurringA ppt' complex type in Appendix A         |
| OneTimeAppt                     | mailxml:<br>OneTimeAp<br>ptType       |                   | Required          | Refer 'OneTimeAp pt' complex type in Appendix A           |
| SlotAvailability                | mailxml:<br>SlotAvailabili<br>ty Type |                   | Required          | Refer 'SlotAvailabil ity Type' complex type in Appendix A |
| DetailInfo                      | mailxml:<br>DetailInfo<br>Type        |                   | Optional          | Refer 'DetailInfo' complex type in Appendix A             |
| TrailerInfo                     | mailxml:<br>TrailerInfo<br>Type       |                   | Optional          | Refer 'TrailerInfo' complex type in Appendix A            |
| ConsigneeFacility               | mailxml:<br>ConsigneeF<br>acilityType |                   | Optional          | Refer 'ConsigneeF acility' complex type in Appendix A     |
| Comment                         | String, 256 characters                |                   | Optional          |                                                           |
| AvailableSlot                   | mailxml:<br>AvailableSlo<br>tType     |                   | Optional          | Refer 'AvailableSI otType' complex type in Appendix A     |
| ReturnInfo  QueryResults ends   | mailxml:<br>ReturnInfoT<br>ype        |                   | Optional          | Refer<br>'ReturnInfo'<br>complex<br>type in<br>Appendix A |
| <del></del>                     | _1                                    | 1                 | 1                 |                                                           |

| Mail.XML 8.0B - DeliveryApptQueryResponse |                                |                   |                   |                                                    |
|-------------------------------------------|--------------------------------|-------------------|-------------------|----------------------------------------------------|
| Field                                     | Format                         | Acceptable Values | Business<br>Rules | Comments                                           |
| QueryError                                | mailxml:<br>QueryErrorT<br>ype |                   | Required          | Refer 'QueryError Type' complex type in Appendix A |

### 3.4.10 DeliveryApptCancelCreateResponse

This message provides the to cancel and create ability in FAST:

To confirm an appointment cancelled and created in FAST

Data Structure: DeliveryApptCancelCreateResponse

| Mail.XML 8.0B - DeliveryApptCancelCreateResponse |                                        |                   |                    |                                                             |  |
|--------------------------------------------------|----------------------------------------|-------------------|--------------------|-------------------------------------------------------------|--|
| Field                                            | Format                                 | Acceptable Values | Business<br>Rules  | Comments                                                    |  |
| DeliveryApptCancelCreateResp                     |                                        |                   |                    |                                                             |  |
| onse                                             |                                        |                   |                    |                                                             |  |
| ReturnInfo                                       | mailxml:<br>ReturnInfoT<br>ype         |                   | Optional           | Refer 'ReturnInfo' complex type in Appendix A               |  |
| ApptCancel Block begins                          |                                        |                   | Required           |                                                             |  |
| ConsigneeApptID                                  | String, 12 characters                  |                   | Required attribute |                                                             |  |
| ApptCancel Block ends                            |                                        |                   |                    |                                                             |  |
| DeliveryApptAccept                               | mailxml:deli<br>veryApptAcc<br>eptType |                   | Required           | Refer 'deliveryApp tAcceptType ' complex type in Appendix A |  |
| DeliveryApptReject                               | mailxml:deli<br>veryApptRej<br>ectType |                   | Required           | Refer 'deliveryApp tRejectType' complex type in Appendix A  |  |

# 3.5 **Delivery Content Messages**

This family of Mail.XML transportation related messages supports scenarios where the *PostalOne!* system sends content information to FAST without sending any appointment level information. The Consignee may respond a number of ways, all of which are supported by messages from this message family.

Delivery Content messages provide the:

- Ability to create, update, and cancel stand-alone content that can be used by a business partner with a DeliveryAppointmentCreate or update Request
- Ability to create, update, and cancel contents for one-time and recurring appointments
- Ability to distinguish eVS parcels and submit the associated eFile Number for which they were manifested
- Support for new container types and handling units
- Support for sibling containers
- Ability for schedulers to query for content created by other mail owners/mail preparers
- Ability to provide the Intelligent Mail Container Barcodes(IMCB) associated to the appointment
- Ability to add, update, or cancel a container to an appointment by a Scheduler

For the Mail.XML 8.0B, the following enhancements will be incorporated into Delivery Content messaging and supported by FAST:

- Ability to create/update/query Origin Entry contents on drop ship appointments
- Ability to identify business entities by CRID
- The support for Unique Container Barcode Validation for Full-Service content
- Ability to return the Consignee Content ID of a content in the response message
- Ability to flag contents as being Full-Service contents
- Ability for appointment schedulers to create/update/cancel contents on their existing appointments
- Ability to identify the associated scheduler by Customer Registration ID
- Ability to create/update/query Origin Entry contents on drop ship appointments

**Delivery Content Messages** 

DeliveryContentCreateRequest / DeliveryContentCreateResponse DeliveryContentUpdateRequest / DeliveryContentUpdateResponse DeliveryContentCancelRequest / DeliveryContentCancelResponse DeliveryContentQueryRequest / DeliveryContentQueryResponse

#### 3.5.1 DeliveryContentCreateRequest

- Beginning in January 2012 FAST shall allow users to create, delete, or update their content
  associated to an appointment up until the actual scheduled appointment time withouth penalties
  to their mailer rating.
- Please be aware that mailers must create elnduction contents separate from non elnduction contents, else every barcode (IMcb) pallet identified under an elnduction content will be marked for elnduction processing and will be expected to have eDocs and unique IMcbs.

Data Structure: DeliveryContentCreateRequest

\*New fields for Mail.XML 8.0B marked in yellow.

Mail.XML 8.0B - DeliveryContentCreateRequest

| Field                                 | Format                                 | Acceptable Values | Business<br>Rules                                                             | Comments                                                |
|---------------------------------------|----------------------------------------|-------------------|-------------------------------------------------------------------------------|---------------------------------------------------------|
| DeliveryContentCreateRequest          |                                        |                   |                                                                               |                                                         |
| DeliveryContentHeaderInfo Begins      |                                        |                   | Attributes<br>block                                                           |                                                         |
| ConsigneeApptID                       | String, 12 characters                  |                   |                                                                               |                                                         |
| SchedulerID                           | String, 12 characters                  |                   | Optional                                                                      |                                                         |
| SchedulerCorpID                       | String, 12 characters                  |                   | Optional                                                                      |                                                         |
| SchedulerCRID                         | String, 15                             |                   | Optional                                                                      |                                                         |
| ResponseApptUpdateMsgHeaderI nfo ends |                                        |                   |                                                                               |                                                         |
| SubmittingParty                       | mailxml:parti<br>cipantIDTyp<br>e      |                   | Required<br>block;<br>Identifies the<br>customer<br>submitting the<br>message | Refer 'participantl DType' complex type in Appendix A   |
| SubmittingSoftware                    | mailxml:sub<br>mittingSoftw<br>areType |                   | Identifies the software submitting the message                                | Refer 'SubmittingS oftware ' complex type in Appendix A |
| ConsigneeFacility                     | mailxml:<br>ConsigneeF<br>acilityType  |                   | Optional                                                                      | Refer 'ConsigneeF acility' complex type in Appendix A   |
| ContentDetailInfo                     | mailxml:<br>ContentDeta<br>ilInfoType  |                   | Required                                                                      | Refer 'ContentDet ailInfo' complex type in Appendix A   |

#### 3.5.2 DeliveryContentUpdateRequest

This message provides the ability to update in FAST:

- Ability to add/update/remove the Intelligent Mail Barcodes associated to an Origin Entry content up to 5 days past the appointment date/time. No other content information can be updated past the Consignee Editable Threshold.
- Beginning in January 2012 FAST shall allow users to create, delete, or update their content associated to an appointment up until the actual scheduled appointment time withouth penalties to their mailer rating.

Please be aware that mailers must create elnduction contents separate from non elnduction contents, else every barcode (IMcb) pallet identified under an elnduction content will be marked for elnduction processing and will be expected to have eDocs and unique IMcbs.

Data Structure: DeliveryContentUpdateRequest \*New fields for Mail.XML 8.0B marked in yellow.

| Mail.XML 8.0B - DeliveryContentU          | Format                                                                          | Acceptable | Business                                                       | Comments                                                                                                    |
|-------------------------------------------|---------------------------------------------------------------------------------|------------|----------------------------------------------------------------|----------------------------------------------------------------------------------------------------|
|                                           | Tomat                                                                           | Values     | Rules                                                          | Comments                                                                                                    |
| DeliveryContentUpdateRequest              |                                                                                 |            |                                                                |                                                                                                    |
| DeliveryContentUpdateHeaderInfo<br>Begins |                                                                                 |            | Attributes block                                               |                                                                                                    |
| ConsigneeApptID                           | String, 12 characters                                                           |            |                                                                |                                                                                                    |
| SchedulerID                               | String, 12 characters                                                           |            | Optional                                                       |                                                                                                    |
| SchedulerCorpID                           | String, 12 characters                                                           |            | Optional                                                       |                                                                                                    |
| SchedulerCRID                             | String, 15                                                                      |            | Optional                                                       |                                                                                                    |
| FullContentReplacement                    | String                                                                          |            | Optional                                                       |                                                                                                    |
| DeliveryContentUpdateHeaderInfo ends      |                                                                                 |            |                                                                |                                                                                                    |
| SubmittingParty                           | mailxml:parti<br>cipantIDTyp<br>e                                               |            | Required block; Identifies the customer submitting the message | Refer 'participantl DType' complex type in Appendix A                                                         |
| SubmittingSoftware  ConsigneeFacility     | mailxml:sub<br>mittingSoftw<br>areType<br>mailxml:<br>ConsigneeF<br>acilityType |            | Identifies the software submitting the message Optional        | Refer 'SubmittingS oftware ' complex type in Appendix A Refer 'ConsigneeF acility' complex type in Appendix A |
| ContentDetailInfoUpdate                   | mailxml:<br>ContentDeta<br>ilInfoUpdate<br>Type                                 |            | Required                                                       | Refer 'ContentDet ailInfo' complex type in Appendix A                                                         |

### 3.5.3 DeliveryContentCancelRequest

Beginning in January 2012 FAST shall allow users to create, delete, or update their content
associated to an appointment up until the actual scheduled appointment time withouth penalties
to their mailer rating.

Data Structure: DeliveryContentCancelRequest

\*New fields for Mail.XML 8.0B marked in yellow.

# Mail.XML 8.0B - DeliveryContentCancelRequest

| Field                                          | Format                                 | Acceptable Values | Business<br>Rules                                                             | Comments                                                 |
|------------------------------------------------|----------------------------------------|-------------------|-------------------------------------------------------------------------------|----------------------------------------------------------|
| DeliveryContentCancelRequest                   |                                        |                   |                                                                               |                                                          |
| DeliveryContentcancelRequestTy pe Block Begins |                                        |                   | Attributes block                                                              |                                                          |
| SchedulerID                                    | String, 12 characters                  |                   | Optional                                                                      |                                                          |
| SchedulerCorpID                                | String, 12 characters                  |                   | Optional                                                                      |                                                          |
| SchedulerCRID                                  | String, 15                             |                   | Optional                                                                      |                                                          |
| DeliveryContentcancelRequestTy pe ends         |                                        |                   |                                                                               |                                                          |
| SubmittingParty                                | mailxml:parti<br>cipantIDTyp<br>e      |                   | Required<br>block;<br>Identifies the<br>customer<br>submitting the<br>message | Refer 'participantl DType' complex type in Appendix D    |
| SubmittingSoftware                             | mailxml:sub<br>mittingSoftw<br>areType |                   | Identifies the software submitting the message                                | Refer 'SubmittingS oftware ' complex type in Appendix D  |
| ContentCancel                                  | mailxml:<br>ContentCan<br>cel Type     |                   | Required                                                                      | Refer ' ContentCan cel Type ' complex type in Appendix D |

# 3.5.4 DeliveryContentQueryRequest

Data Structure: DeliveryContentQueryRequest \*New fields for Mail.XML 8.0B marked in yellow.

| Mail.XML 8.0B - DeliveryContentQueryRequest |                       |                   |                   |          |  |
|---------------------------------------------|-----------------------|-------------------|-------------------|----------|--|
| Field                                       | Format                | Acceptable Values | Business<br>Rules | Comments |  |
| DeliveryContentQueryRequest                 |                       |                   |                   |          |  |
| DeliveryContentQueryMsgHeaderI nfo Begins   |                       |                   | Attributes block  |          |  |
| ConsigneeApptID                             | String, 12 characters |                   |                   |          |  |
| SchedulerID                                 | String, 12 characters |                   | Optional          |          |  |
| SchedulerCorpID                             | String, 12 characters |                   | Optional          |          |  |
| SchedulerCRID                               | String, 15            |                   | Optional          |          |  |
| SchedulerContentID                          | String, 12 characters |                   |                   |          |  |

| Mail.XML 8.0B - DeliveryContentQueryRequest |                                        |                   |                                                                               |                                                         |  |
|---------------------------------------------|----------------------------------------|-------------------|-------------------------------------------------------------------------------|---------------------------------------------------------|--|
| Field                                       | Format                                 | Acceptable Values | Business<br>Rules                                                             | Comments                                                |  |
| ConsigneeContentID                          | String, 12 characters                  |                   |                                                                               |                                                         |  |
| DeliveryContentQueryMsgHeaderI nfo ends     |                                        |                   |                                                                               |                                                         |  |
| SubmittingParty                             | mailxml:parti<br>cipantIDTyp<br>e      |                   | Required<br>block;<br>Identifies the<br>customer<br>submitting<br>the message | Refer 'participantID Type' complex type in Appendix A   |  |
| SubmittingSoftware                          | mailxml:sub<br>mittingSoftw<br>areType |                   | Identifies the software submitting the message                                | Refer 'SubmittingS oftware ' complex type in Appendix A |  |
| ConsigneeFacility                           | mailxml:<br>ConsigneeF<br>acilityType  |                   | Optional                                                                      | Refer 'ConsigneeF acility' complex type in Appendix A   |  |

# 3.5.5 DeliveryContentCreateResponse

Data Structure: DeliveryContentCreateResponse

| Mail.XML 8.0B - DeliveryContentC     | Mail.XML 8.0B - DeliveryContentCreateResponse |                   |                   |                                                                |  |  |
|--------------------------------------|-----------------------------------------------|-------------------|-------------------|----------------------------------------------------------------|--|--|
| Field                                | Format                                        | Acceptable Values | Business<br>Rules | Comments                                                       |  |  |
| <b>DeliveryContentCreateResponse</b> |                                               |                   |                   |                                                                |  |  |
| DeliveryContentAccept                | mailxml:<br>DeliveryCon<br>tentAccept<br>Type |                   | Required          | Refer 'DeliveryCont entAccept Type' complex type in Appendix A |  |  |
| DeliveryContentReject                | mailxml:<br>DeliveryCon<br>tentReject<br>Type |                   | Required          | Refer 'DeliveryCont entReject Type' complex type in Appendix A |  |  |

# 3.5.6 DeliveryContentUpdateResponse

Data Structure: DeliveryContentUpdateResponse

| Mail.XML 8.0B - DeliveryContentUpdateResponse |                                                      |                   |                   |                                                                       |
|-----------------------------------------------|------------------------------------------------------|-------------------|-------------------|-----------------------------------------------------------------------|
| Field                                         | Format                                               | Acceptable Values | Business<br>Rules | Comments                                                              |
| DeliveryContentUpdateRespons e                |                                                      |                   |                   |                                                                       |
| DeliveryContentUpdateAccept                   | mailxml:<br>DeliveryCon<br>tentUpdateA<br>ccept Type |                   | Required          | Refer 'DeliveryCont entUpdateAc cept Type' complex type in Appendix A |
| DeliveryContentUpdateReject                   | mailxml:<br>DeliveryCon<br>tentUpdateR<br>eject Type |                   | Required          | Refer 'DeliveryCont entUpdateRej ectType' complex type in Appendix A  |

### 3.5.7 DeliveryContentCancelResponse

Data Structure: DeliveryContentCancelResponse

| Mail.XML 8.0B - DeliveryContentCancelResponse |                                                           |                   |                   |                                                                        |  |
|-----------------------------------------------|-----------------------------------------------------------|-------------------|-------------------|------------------------------------------------------------------------|--|
| Field                                         | Format                                                    | Acceptable Values | Business<br>Rules | Comments                                                               |  |
| DeliveryContentCancelRespons e                |                                                           |                   |                   |                                                                        |  |
| DeliveryContentCancelAccept                   | mailxml:<br>DeliveryCon<br>tentCancelR<br>esponseTyp<br>e |                   | Required          | Refer 'DeliveryCont entCancelRe sponseType' complex type in Appendix A |  |
| DeliveryContentCancelReject                   | mailxml:<br>DeliveryCon<br>tentCancelR<br>esponseTyp<br>e |                   | Required          | Refer 'DeliveryCont entCancelRe sponseType' complex type in Appendix A |  |

### 3.5.8 DeliveryContentQueryResponse

Data Structure: DeliveryContentQueryResponse

| Field                                   | Format                                          | Acceptable Values | Business<br>Rules | Comments                                                    |
|-----------------------------------------|-------------------------------------------------|-------------------|-------------------|-------------------------------------------------------------|
| DeliveryContentQueryResponse            |                                                 | values            | Rules             |                                                             |
| DeliveryContentQueryMsgHeaderl          |                                                 |                   | Attributes        |                                                             |
| nfo                                     |                                                 |                   | block             |                                                             |
| DeliveryContentQueryMsgHeaderI          |                                                 |                   | Attributes        |                                                             |
| nfo Begins ConsigneeApptID              | String, 12                                      |                   | block<br>Required |                                                             |
| ConsigneeApptiD                         | characters                                      |                   | Required          |                                                             |
| SchedulerID                             | String, 12 characters                           |                   | Optional          |                                                             |
| SchedulerCorpID                         | String, 12 characters                           |                   | Optional          |                                                             |
| SchedulerCRID                           | String, 15                                      |                   | Optional          |                                                             |
| SchedulerContentID                      | String, 12                                      |                   | Optional          |                                                             |
| ConsigneeContentID                      | characters<br>String, 12                        |                   | Optional          |                                                             |
| D. II. O. A. 10. M. II. I. I.           | characters                                      |                   |                   |                                                             |
| DeliveryContentQueryMsgHeaderI nfo ends |                                                 |                   |                   |                                                             |
| QueryResults begins                     |                                                 |                   | Required          |                                                             |
| ConsigneeFacility                       |                                                 |                   | Optional          | Refer                                                       |
|                                         | mailxml:<br>ConsigneeF<br>acilityType           |                   |                   | 'ConsigneeF<br>acility'<br>complex type<br>in Appendix<br>A |
| ContentDetailInfoUpdate                 | mailxml:<br>ContentDeta<br>ilInfoUpdate<br>Type |                   | Optional          | Refer 'ContentDeta' IInfoUpdate' complex type in Appendix A |
| ReturnInfo                              | mailxml:<br>ReturnInfoT<br>ype                  |                   | Optional          | Refer<br>'ReturnInfo'<br>complex type<br>in Appendix<br>A   |
| QueryResults ends                       |                                                 |                   |                   |                                                             |
| QueryError                              | mailxml:<br>QueryErrorT<br>ype                  |                   | Required          | Refer 'QueryErrorT ype' complex type in Appendix A          |

# 3.6 Partner Appointment Query Messages

This family of Mail.XML transportation related messages allows mailers to query appointment and content information on behalf of partner mailers for drop ship and Origin Entry one-time appointments:

- Partner Appointment Query Request
- Partner Appointment Query Response

Partner Appointment Query Messages PartnerApptQueryRequest PartnerApptQueryResponse

### 3.6.1 PartnerApptQueryRequest

This message provides the ability to query in FAST:

 Appointment and content information on behalf of partner mailers for drop ship and Origin Entry one-time appointments

For the Mail.XML 8.0B the following enhancements will be incorporated into Partner Appointment Query messaging and supported by FAST:

- Ability to identify business entities by CRID
- Ability to flag contents as being Full-Service contents
- Ability to query Origin Entry contents on drop ship appointments

The following business rules will be available in April 2012:

- PartnerApptQueryRequest can utilize either ConsigneeApptID or the date range.
- PartnerApptQueryRequest will not require the ConsigneeApptID element.
- The FAST system shall require and limit one week of date range at a time for the PartnerApptQueryRequest to allow partners to query their data whether they are the owner, preparer, or content creator of the content.

Data Structure: PartnerApptQueryRequest

| Mail.XML 8.0B - PartnerApptQueryRequest   |                       |                   |                     |          |  |
|-------------------------------------------|-----------------------|-------------------|---------------------|----------|--|
| Field                                     | Format                | Acceptable Values | Business<br>Rules   | Comments |  |
| PartnerApptQueryRequest                   |                       |                   |                     |          |  |
| PartnerApptQueryRequestHeaderI nfo Begins |                       |                   | Attributes<br>block |          |  |
| ConsigneeApptID                           | String, 12 characters |                   | Optional            |          |  |
| SchedulerID                               | String, 12 characters |                   | Optional            |          |  |
| SchedulerCorpID                           | String, 12 characters |                   | Optional            |          |  |
| SchedulerCRID                             | String, 15            |                   | Optional            |          |  |
| SchedulerContentID                        | String, 12 characters |                   | Optional            |          |  |
| ConsigneeContentID                        | String, 12 characters |                   | Optional            |          |  |

| Mail.XML 8.0B - PartnerApptQuery        | Mail.XML 8.0B - PartnerApptQueryRequest |                             |                                                                               |                                                         |  |
|-----------------------------------------|-----------------------------------------|-----------------------------|-------------------------------------------------------------------------------|---------------------------------------------------------|--|
| Field                                   | Format                                  | Acceptable Values           | Business<br>Rules                                                             | Comments                                                |  |
| Start                                   | Datetime                                | YYYY-MM-<br>DDTHH:MM<br>:SS | Optional                                                                      |                                                         |  |
| End                                     | Datetime                                | YYYY-MM-<br>DDTHH:MM<br>:SS | Optional                                                                      |                                                         |  |
| DeliveryContentQueryMsgHeaderI nfo ends |                                         |                             |                                                                               |                                                         |  |
| SubmittingParty                         | mailxml:parti<br>cipantIDTyp<br>e       |                             | Required<br>block;<br>Identifies the<br>customer<br>submitting<br>the message | Refer 'participantID Type' complex type in Appendix A   |  |
| SubmittingSoftware                      | mailxml:sub<br>mittingSoftw<br>areType  |                             | Identifies the software submitting the message                                | Refer 'SubmittingS oftware ' complex type in Appendix A |  |
| ConsigneeFacility                       | mailxml:<br>ConsigneeF<br>acilityType   |                             | Optional                                                                      | Refer 'ConsigneeF acility' complex type in Appendix A   |  |

# 3.6.2 PartnerApptQueryResponse

This message provides the ability to query in FAST :

 Based on the profile of submitter, the appropriate appointment information is returned back to submitter

Data Structure: PartnerApptQueryResponse

| Mail.XML 8.0B - PartnerApptQueryResponse |                       |                   |                   |          |  |
|------------------------------------------|-----------------------|-------------------|-------------------|----------|--|
| Field                                    | Format                | Acceptable Values | Business<br>Rules | Comments |  |
| PartnerApptQueryResponse                 |                       |                   |                   |          |  |
| PartnerApptRequestHeaderInfo             |                       |                   | Attributes block  |          |  |
| PartnerApptRequestHeaderInfo Begins      |                       |                   | Attributes block  |          |  |
| ConsigneeApptID                          | String, 12 characters |                   | Required          |          |  |
| SchedulerID                              | String, 12 characters |                   | Optional          |          |  |
| SchedulerCorpID                          | String, 12 characters |                   | Optional          |          |  |

| Mail.XML 8.0B - PartnerApptQue    | ryResponse                     |                             |                   |                                                    |
|-----------------------------------|--------------------------------|-----------------------------|-------------------|----------------------------------------------------|
| Field                             | Format                         | Acceptable Values           | Business<br>Rules | Comments                                           |
| SchedulerCRID                     | String, 15                     |                             | Optional          |                                                    |
| SchedulerContentID                | String, 12 characters          |                             | Optional          |                                                    |
| ConsigneeContentID                | String, 12 characters          |                             | Optional          |                                                    |
| Start                             | Datetime                       | YYYY-MM-<br>DDTHH:MM<br>:SS | Optional          |                                                    |
| End                               | Datetime                       | YYYY-MM-<br>DDTHH:MM<br>:SS | Optional          |                                                    |
| PartnerApptRequestHeaderInfo ends |                                |                             |                   |                                                    |
| QueryResults begins               |                                |                             | Required          |                                                    |
| ApptBlock                         | mailxml:<br>ApptBlock<br>Type  |                             | Required          | Refer 'ApptBlock' complex type in Appendix A       |
| ReturnInfo                        | mailxml:<br>ReturnInfoT<br>ype |                             | Optional          | Refer 'ReturnInfo' complex type in Appendix A      |
| QueryResults ends                 |                                |                             |                   |                                                    |
| QueryError                        | mailxml:<br>QueryErrorT<br>ype |                             | Required          | Refer 'QueryErrorT ype' complex type in Appendix A |

# 3.7 Recurring Appointment Query Messages

This family of Mail.XML transportation related messages allows mailers to query for active and pending recurring appointments. Recurring Appointment Query messages will provide the following:

- Ability to query for active and pending drop ship recurring appointments
- Ability to query for active Origin Entry DMU/BMEU verified customer transported appointments
- Ability to query by a specific sequence or an ability to query by SchedulerID

For the Mail.XML 8.0B, the following enhancements will be incorporated into Recurring Appointment Query messaging and supported by FAST:

Ability to query Origin Entry contents on drop ship appointments

• Ability to identify business entities by CRID

Recurring Appointment Query Messages RecurringApptQueryRequest RecurringApptQueryResponse

### 3.7.1 RecurringApptQueryRequest

This message provides the ability to query in FAST:

- Active and pending drop ship recurring appointments based on status
- Active First-Class DMU/BMEU verified customer transported appointments

Data Structure: RecurringApptQueryRequest

| Mail.XML 8.0B - RecurringApptQueryRequest   |                                          |                   |                                                                               |                                                         |
|---------------------------------------------|------------------------------------------|-------------------|-------------------------------------------------------------------------------|---------------------------------------------------------|
| Field                                       | Format                                   | Acceptable Values | Business<br>Rules                                                             | Comments                                                |
| RecurringApptQueryRequest                   |                                          |                   |                                                                               |                                                         |
| RecurringApptQueryRequestHead erInfo Begins |                                          |                   | Attributes<br>block                                                           |                                                         |
| CreatorSchedulerID                          | String, 12 characters                    |                   | Optional                                                                      |                                                         |
| CreatorSchedulerCorpID                      | String, 12 characters                    |                   | Optional                                                                      |                                                         |
| CreatorSchedulerCRID                        | String, 15                               |                   | Optional                                                                      |                                                         |
| RecurringApptStatus                         | Mailxml_bas<br>e:recurringS<br>tatusType |                   | Required                                                                      |                                                         |
| RecurringApptQueryRequestHead erInfo ends   |                                          |                   |                                                                               |                                                         |
| SubmittingParty                             | mailxml:parti<br>cipantIDTyp<br>e        |                   | Required<br>block;<br>Identifies the<br>customer<br>submitting<br>the message | Refer 'participantID Type' complex type in Appendix A   |
| SubmittingSoftware                          | mailxml:sub<br>mittingSoftw<br>areType   |                   | Identifies the software submitting the message                                | Refer 'SubmittingS oftware ' complex type in Appendix A |
| ConsigneeFacility                           | mailxml:<br>ConsigneeF<br>acilityType    |                   | Optional                                                                      | Refer 'ConsigneeF acility' complex type in Appendix A   |

#### 3.7.2 RecurringApptQueryResponse

This message provides the ability to query in FAST:

 The recurring appointment information by sequence for both drop ship and active origin entry DMU/BMEU verified customer transported appointments

Data Structure: RecurringApptQueryResponse

| Mail.XML 8.0B - RecurringApptQueryResponse |                                           |                   |                   |                                                         |  |
|--------------------------------------------|-------------------------------------------|-------------------|-------------------|---------------------------------------------------------|--|
| Field                                      | Format                                    | Acceptable Values | Business<br>Rules | Comments                                                |  |
| RecurringApptQueryResponse                 |                                           |                   |                   |                                                         |  |
| QueryResults begins                        |                                           |                   | Required          |                                                         |  |
| RecurringApptBlock  ReturnInfo             | mailxml: RecurringAp ptBlockType mailxml: |                   | Required Optional | Refer 'RecurringAp pt' complex type in Appendix A Refer |  |
|                                            | ReturnInfoT<br>ype                        |                   | ,                 | 'ReturnInfo'<br>complex type<br>in Appendix<br>A        |  |
| QueryResults ends                          |                                           |                   |                   |                                                         |  |
| QueryError                                 | mailxml:<br>QueryErrorT<br>ype            |                   | Required          | Refer 'QueryErrorT ype' complex type in Appendix A      |  |

1.

# 3.8 Mail.XML 8.0 B Specific Business Rules

There are no new messages; no new appointment or content types added in Mail.XML 8.0B as compared with Mail.XML 6.0D. The main changes to the FAST system with Mail.XML 8.0B are:

- When a pallet has any Full-Service mail on it, identification of Full-Service is requested by the FAST system and a Full-Service flag has been added at the pallet level. This flag is added to the USPSSUMMARYBLOCK. When the pallet has Full-Service mail on it, FAST system needs this information and will validate the uniqueness of the IMcb during the 45day period.
- 2. General change to every message in Mail.XML 8.0B is that in the message header block, the FAST system will authorize the transaction by a company's CRID besides the SchedulerID of the company. From March 2009 onwards, schedulers have the option to identify their company by their CRID or by their SchedulerID. The USPS recommend Schedulers move their identification to the CRID IDs, since in the long run the SchedulerID support may be removed.
- 3. The messages that can be used to query information for self as well as your business partner are:
  - a. DeliveryContentQueryRequest
  - b. RecuringAppointmentQueryRequest
  - c. PartnerAppointmentQueryRequest

- d. CustomerSupplierAgreementQueryRequest
  The change in FAST is that for the above messages FAST will use the Submitting
  Party block to identify the sender of the transaction and will use the message header
  blocks to identify which entity's information has been requested. E.g., Submitting
  party company A can provide their own information in the message header and
  receive their own information back from the FAST system or company A can identify
  their business partner company B in the message header and the USPS will give
  back company B's information to company A.
- 4. AppointmentStatus field is added to the RecurringAppointmentQueryRequest and Response messages so that the Scheduler can request the information by status type of the recurring appointment, which is pending, accepted, and rejected status.
- 5. PackageServicesSubclass was added to the CustomerSupplierAgreementQueryResponse message so that this subclass information can be provided back to the customer for the designated CSA.
- 6. AllDeliveryApptCloseoutRequest can now be used by any business entity, (i.e., Scheduler, Owner, or Preparer of mail) to get their closeout data from FAST if they were identified as a Scheduler, Preparer, or Owner as part of the appointment scheduling process. The key change with this message is that with Mail.XML v8.0B release the PostalOne! system will only look at the CRID or SchedulerID in the SubmittingParty block to look for authorization of data and closeout response.
  If the customer provided the start and end dates in the AllDeliveryApptCloseoutRequest, the PostalOne! system will use these dates to filter the closeout data as follow:
  - a. ConsigneeGoodsReceipts will be filtered based on ScheduledAppt.
  - b. UnscheduledConsigneeGoodsReceipt will be filtered based on ActualTruckArrival.
  - c. Data can be retried up to a maximum 500 times when filter conditions are applied
- 7. Mail.dat Transportation Updates for Recurring Appointment the customers have an option to provide their contents for the Full-Service compliance to FAST systems through PostalOne! Mail.dat transportation updates. The Mail.dat Transportation updates are only available for eDOC filed through Mail.dat and for the recurring appointments that were created through Mail.XML (i.e. DeliveryApptCreateRequest or DeliveryApptShellCreateRequest).

The appointment information needs to match the actual delivery of mail. Once received by *PostalOne!* this IMCB and presort data is sent to the FAST system. If FAST rejects the transaction, the error <u>is not</u> reported back to *PostalOne!* or to the customer. The customer must log in to the FAST online system to verify if the contents have been successfully associated with the recurring appointment.

For transportation updates, customer must submit Mail.dat CSM file with the following required fields:

- a. SequenceID: This is 6 byte field and is composed of 5 numeric values followed by hard letter 'R' which signify recurring appointment e.g. 23567R
- b. ReservationNumber: This is the FAST appointment ID which customer gets it when they schedule appointment through FAST online or through Mail.XML using DeliveryApptCreateRequest or DeliveryApptShellCreateRequest
- c. ScheduledInductionDate: This is the planned appointment date that was scheduled by the customer through FAST online or Mail.XML at the time of appointment creation.
- d. FASTContentID: This is associated with the recurring appointment in the FAST system. The FAST Content ID is a 9 digit numeric field, which can be obtained

either through the FAST online system or via Mail.XML through the RecurringApptQueryRequest. Similar to the FAST Recurring Sequence, the FAST Content ID is static

# 4. Additional information

# 4.1 Additional Rules/Constraints

The following section outlines the specific rules and constraints for USPS implementation. For additional details regarding the calculations used for Appointment Rating, online supported functionality vs. Web Services supported functionality, etc., please refer to the *FAST User Guide*.

A mailer must submit an appointment using the facility's local time (taking time zone and daylight savings into consideration) and FAST will respond using the same logic.

A mailer can make use of two new files, the. BMEU Entry and CET (Critical Entry Time) files, to identify the Locale Key of a BMEU office and the Critical Entry times at a plant by class and shape respectively. These files are in conjunction with the address file's facility name and Zip Code. These files are available under http://fast.usps.com -> Resources -> Drop Ship Product File Download section.

The following outlines the list of possible values for Appointment Types, Mail Classes, Processing Categories, Presort Levels, and Rate Types for the Delivery Appointment Query Request, Delivery Appointment Create Request and Delivery Appointment Update Request. Also included in the Presort list is a breakdown of whether the content tied to that Presort is treated as Working or Cross Dock content for volume availability calculations.

| Appointment Type (apptTypeType) |             |            |  |  |
|---------------------------------|-------------|------------|--|--|
| Code                            | Description | Supported? |  |  |
| 1                               | Pallet      | Yes        |  |  |
| 2                               | DropAndPick | Yes        |  |  |
| 3                               | Speedline   | Yes        |  |  |
| 4                               | Bedload     | Yes        |  |  |

|      | Mail Class (mailClassType)       |            |  |  |  |
|------|----------------------------------|------------|--|--|--|
| Code | Description                      | Supported? |  |  |  |
| 1    | First-Class Mail                 | Yes        |  |  |  |
| 2    | Periodicals                      | Yes        |  |  |  |
| 3    | Standard Mail                    | Yes        |  |  |  |
| 4    | Packaged Services                | Yes        |  |  |  |
| 6    | Standard/Periodicals Co-Mailings | Yes*       |  |  |  |

<sup>\*</sup> **NOTE**: Standard Mail/Periodicals Co-Mailings content will be processed by FAST as Standard Mail content. Currently, the *PostalOne!* system does not support Co-Mailing Class "6" due to postage implications. As a result, the *PostalOne!* system will not populate Mail Class "6" from Mail.dat files into the internal PostalOne! to FAST XML specification for recurring appointments because files with that mail class of six (6) will fail validation.

| Pro  | Processing Category (processingCategoryType) |            |  |  |  |
|------|----------------------------------------------|------------|--|--|--|
| Code | Description                                  | Supported? |  |  |  |
| LT   | Letter                                       | Yes        |  |  |  |
| FL   | Flat                                         | Yes        |  |  |  |
| CD   | Card                                         | Yes*       |  |  |  |
| PF   | Parcel, First-Class Mail                     | Yes        |  |  |  |
| MP   | Machineable Parcel                           | Yes        |  |  |  |
| IR   | Irregular Parcel                             | Yes        |  |  |  |
| os   | Outside Parcel                               | Yes        |  |  |  |
| CM   | Custom Mail                                  | No         |  |  |  |
| NA   | Not Flat-Machinable < 6oz                    | Yes        |  |  |  |
| NB   | Not Flat-Machinable >= 6oz                   | Yes        |  |  |  |
| NP   | Non Machinable Parcels                       | Yes        |  |  |  |

**NOTE**: Processing Category of "CD" ("Card") is translated to "LT" ("Letter") for volume availability.

| Code | Description                             | Supported? | Туре       |
|------|-----------------------------------------|------------|------------|
| Α    | CR-Direct                               | Yes        | Cross Dock |
| В    | Mixed CR in 5 Digit                     | Yes        | Cross Dock |
| С    | Mixed CR in 3 Digit                     | Yes        | Working    |
| D    | CR – 5D Scheme                          | Yes        | Cross Dock |
| Е    | DPC/3D Scheme                           | No         | N/A        |
| F    | RDC/Scheme                              | No         | N/A        |
| G    | 5 Digit (Auto/Presort)                  | Yes        | Working    |
| Н    | 5 Digit (Merged)                        | Yes        | Working    |
| ı    | 5 Digit (Presort Only)                  | Yes        | Working    |
| J    | 5 Digit (Barcode Only)                  | Yes        | Working    |
| K    | Metro Scheme                            | Yes        | Working    |
| L    | Mixed RDC                               | No         | N/A        |
| М    | 5D Scheme (Presort)                     | Yes        | Cross Dock |
| N    | 5D Scheme (Auto/Presort)                | Yes        | Cross Dock |
| Р    | 5D Scheme (Barcode)                     | Yes        | Cross Dock |
| Q    | 5D Scheme (Merged)                      | Yes        | Cross Dock |
| R    | 3 Digit (Auto/Presort)                  | Yes        | Working    |
| S    | 3 Digit (Barcode)                       | Yes        | Working    |
| Т    | 3 Digit (Presort)                       | Yes        | Working    |
| U    | 3 Digit (CR/Auto/Presort)               | Yes        | Working    |
| V    | 3 Digit Scheme                          | Yes        | Working    |
| W    | TBD (Not supported under Mail.XML 8.0B) | No         | Working    |
| Х    | SCF                                     | Yes        | Working    |
| Υ    | Protected SCF                           | Yes        | Working    |
| Z    | ADC                                     | Yes        | Working    |
| AA   | AADC                                    | Yes        | Working    |

| Code | Description                                     | Supported? | Туре    |
|------|-------------------------------------------------|------------|---------|
| AB   | Mixed ADC                                       | Yes        | Working |
| AC   | Mixed AADC                                      | Yes        | Working |
| AD   | ASF                                             | Yes        | Working |
| AE   | NDC (BMC before March 2010)                     | Yes        | Working |
| AF   | Protected NDC (Protected BMC before March 2010) | Yes        | Working |
| AG   | Mixed NDC (Mixed BMC before March 2010)         | Yes        | Working |
| AJ   | Single Piece                                    | No         | Working |
| BA   | Urban Direct                                    | No         | N/A     |
| BB   | Rural Direct                                    | No         | N/A     |
| ВС   | Station                                         | No         | N/A     |
| BD   | City                                            | No         | N/A     |
| BE   | FSA                                             | No         | N/A     |
| BF   | DCF                                             | No         | N/A     |
| BG   | FCP                                             | No         | N/A     |
| BH   | Province                                        | No         | N/A     |
| BI   | Residual                                        | No         | N/A     |
| BJ   | Foreign                                         | No         | N/A     |
| BK   | Country                                         | No         | N/A     |
| BL   | Mixed Country                                   | No         | N/A     |
| BM   | M Bags                                          | No         | N/A     |

Note: New CSA based sort levels are under consideration for support by the FAST System.

e.g., AK, AL, AM, AN, AO, AP, AQ, AR, AS, AT

| Rate Type (rateTypeType) |                      |            |
|--------------------------|----------------------|------------|
| Code                     | Description          | Supported? |
| В                        | Bound Printed Matter | Yes        |
| D                        | Parcel Select        | Yes        |
| F                        | Media                | Yes        |
| Ĺ                        | Library              | Yes        |
| Р                        | Parcel Post          | No**       |

<sup>\*\*</sup> Parcel Post is not supported for drop ship appointments but is supported for Origin Entry appointments.

Rate Type is required for all Package Services content.

**NOTE**: The mailClassType, processingCategoryType, containerLevelType, and RateType fields are all contained in the USPS Summarization block. Each Delivery Appointment Query Request, Delivery Appointment Create Request, Delivery Appointment Update Request, Delivery Content Create Request and Delivery Content Update Request can contain more than one USPS Summary block. If a single USPS Summary block within these messages

contains an unsupported or invalid type for any of these fields, the entire message will be rejected. In addition, a Return Code/Description will be returned for each violation.

Only the following fields will be populated with new data in the response messages. All other information will simply be populated based on what was originally sent in the request message.

#### 4.1.1 Delivery Appointment Query Response

- All available appointment(s) are populated in a one to many Available Hours element in 10-minute intervals in the AvailableSlots block. (Starting with Mail.XML 6.0)
- Returning block containing Drop Entry Warnings if any have occurred
- If no –available date/times are found, the ReturnInfo block containing one to many return code/description combinations is populated.
- ReturnInfo block containing IM container barcodeWarnings if any have occurred

#### 4.1.2 Delivery Appointment Create Acceptance Response

- The ScheduledAppt element in the ApptBlock block is populated.
- The ConsigneeApptID in the ResponseMsgHeaderInfo block is populated.
- The ConsigneeMultiStopID in the ResponseMsgHeaderInfo block is populated if the Appointment is tied to a Multistop.
- ReturnInfo block containing Drop Entry Warnings if any have occurred
- ReturnInfo block containing IMCB Warnings if any have occurred

#### 4.1.3 Delivery Appointment Create Rejection Response

ReturnInfo block containing one to many return code/description combinations is populated.

#### 4.1.4 Delivery Appointment Update Acceptance Response

- The ScheduledAppt element in the ApptBlock block is populated.
- Returning block containing Drop-Entry Warnings if any have occurred
- ReturnInfo block containing IMCB warnings if applicable

#### 4.1.5 Delivery Appointment Update Rejection Response

ReturnInfo block containing one to many return code/description combinations is populated.

#### ReturnInfo

A ReturnInfo block containing one to many return code/description combinations is populated if the Appointment was not cancelled successfully.

#### 4.1.6 Delivery Appointment Cancel Create Acceptance Response

- The ScheduledAppt element in the ApptBlock block is populated.
- The ConsigneeApptID in the ResponseMsgHeaderInfo block is populated.
- ReturnInfo block containing Drop Entry Warnings if any have occurred.
- Delivery Appointment Cancel Create Rejection Response
- ReturnInfo block containing one to many return code/description combinations is populated.
- ReturnInfo block containing IM container barcode warnings if applicable

#### 4.1.7 Delivery Content Accept Response

- The ConsigneeContentID in the ContentUSPSSummaryUpdate block is populated.
- ReturnInfo block containing Drop Entry Warnings if any have occurred.
- ReturnInfo block containing IM container barcode warnings if applicable

#### 4.1.8 Delivery Content Reject Response

The ReturnInfo block containing one to many return code/description combinations is populated.

#### 4.1.9 Delivery Content Cancel Response

• If the content cannot be cancelled, the ReturnInfo block containing one to many return code/description combinations is populated.

#### 4.1.10 Delivery Appointment Shell Accept Response

- The PreferredAppt element in the ApptBlock block is populated with the actual appointment date/time of the Scheduled appointment.
- The ConsigneeApptID in the ResponseMsgHeaderInfo block is populated.
- 9-digit numeric ID will be returned for one-time appointment
- 5-digit numeric ID followed by the "R" character will be returned for recurring sequences
- The OptionalAppt field is not returned in the response message.

#### 4.1.11 Delivery Appointment Shell Reject Response

ReturnInfo block containing one to many return code/description combinations is populated.

#### 4.1.12 Delivery Appointment Shell Cancel Response

- A CancelConfirmID is populated if the appointment shell is cancelled.
- If the appointment cannot be cancelled, the ReturnInfo block containing one to many return code/description combinations is populated.

#### 4.1.13 Delivery Content Query Response

- A ContentUSPSSummary block for each active content is populated. See Appendix C –
  Errata # 89. There is change in USPSSummaryBlock; adding FullServiceIndicator
  element with acceptable values of 'Yes' or 'No' (This change will only impact customers
  when FAST implements the next version of Mail.XML which may be a post November
  2009.)
- If business rule violations occur, the ReturnInfo block containing one to many return code/description combinations is populated.
- 5-digit Scheduler IDs will be returned in place of full Scheduler IDs for all mail preparers and mail owners. A full Scheduler ID will be returned if the Scheduler ID is the same as the requestor's Scheduler ID or the creator's Scheduler ID.

#### Recurring Appointment Query Response

- A RecurringApptBlk block for each active or pending recurring sequence is populated.
- A USPSSummary block for each active content is populated. See Appendix C Errata # 89. There is change in USPSSummaryBlock; adding FullServiceIndicator element with acceptable values of 'Yes' or 'No'. (This change will only impact customers when FAST implements the next version of Mail.XML, which may be a post November 2009.)
- If no Recurring Appointment matches are found, the ReturnInfo block containing one to many return code/description combinations is populated.
- 5-digit Scheduler IDs will be returned in place of full Scheduler IDs for all mail preparers and mail owners. A full Scheduler ID will be returned if the Scheduler ID is the same as the requestor's Scheduler ID or the creator's Scheduler ID

#### Partner Appointment Query Response

- Scenarios/Permissions
  - **Scheduler** If the Submitting Party Scheduler ID corresponds to the Scheduler of the appointment, FAST will return all logistics and content information. A partial Scheduler ID (first 5-digits) will be returned for the Scheduler, Mail Owner(s) and Mail Preparers.
  - Mail Preparer If the Submitting Party Scheduler ID corresponds to the Mail Preparer of the appointment or within the Mail Preparer's corporation, FAST will return all logistics information and content information for which they are the Mail Preparer. A partial Scheduler ID (first 5-digits) will be returned for the Mail Preparer, Mail Owner(s) and Scheduler.
  - Mail Owner If the Submitting Party corresponds to the Mail Owner of the appointment or within the Mail Owner's corporation, FAST will return all logistics information and content information for which they are the Mail Owner. A partial Scheduler ID (first 5-digits) will be returned for the Mail Owner, Scheduler and Mail Preparer.
- An ApptBlk block for each appointment is populated.
- A ContentUSPSSummary block for each active content is populated. See Appendix C –
  Errata # 89. There is change in USPSSummaryBlock; adding FullServiceIndicator
  element with acceptable values of 'Yes' or 'No'. (This change will only impact customers
  when FAST implements the next version of Mail.XML, which may be a post November
  2009.)
- 5-digit Scheduler IDs will be returned in place of full Scheduler IDs for all mail preparers and mail owners.
- Customer / Supplier Agreement Query Response

- A CSAInfo block for each pending, active or inactive Customer / Supplier Agreement is populated.
- If no Customer / Supplier Agreement matches are found, the ReturnInfo block containing one to many return code/description combinations is populated.
- If Customer Supplier Agreement ID (CSAID) is not provided, FAST will return all CSAs associated to the Owner CRID.
- To leverage the Mail Owner field in the DeliveryApptCreateRequest message, the "Mail Owner Identifier" field of the Component Record in Mail.dat must be populated with the 12 character Scheduler ID of the Mail Owner.

The IDEAlliance specification allows for an unlimited number of USPS Summary blocks to be supplied in the Detail Information block. However, the maximum number of USPS Summary blocks allowed in any given message is 100.

The IDEAlliance spec allows a Pallets block within a given USPSSummary block to contain both Presort counts and non Presort counts. For the USPS implementation, all non Presort counts must be added together and summarized into a single Pallets block. For example:

The IDEAlliance spec allows for the following:

Pallets Block 1: pallet count = 17 Presort 1: 5 digit, Count = 4 Presort 2: 3 digit, Count = 7

The USPS implementation requires the pallets to be broken into two Pallets blocks:

Pallets Block 1: Count = 11

Presort 1: 5 digit, Count = 4 Presort 2: 3 digit, Count = 7

Pallets Block 2: Count = 6; No presort records

**NOTE**: If the total presort counts do not equal the pallet block count for a pallet block, an error message will be returned.

The IDEAlliance specification allows actual piece count to be provided for presort and non presort counts. FAST will only use the actual piece count for volume if it is provided for all presorts and non presorts for a given USPSSummary block.

FAST will use the Actual Piece count for the following USPSSummary block scenario:

Pallets Block 1: Count = 10

Presort 1: 5 digit, Count = 5, Actual Piece Count = 100 Presort 2: 3 digit, Count = 5, Actual Piece Count = 100

FAST will NOT use the Actual Piece count for the following USPSSummary block scenario:

Pallets Block 1: Count = 10

Presort 1: 5 digit, Count = 5, Actual Piece Count = 100

Presort 2: 3 digit, Count = 5, Actual Piece Count Not Provided FAST will NOT use the Actual Piece count for the following USPSSummary block scenario:

Pallets Block 1: Count = 5, Actual Piece Count = 100
Pallets Block 2: Count = 5, Actual Piece Count Not Provided

The IDEAlliance specification allows multiple UniqueContainerBarcode elements to be included in a single USPS Summary block. The USPS implementation will store all UniqueContainerBarcode elements and will validate for uniqueness. Uniqueness is validated based on a 45-day timeframe. UniqueContainerBarcodes associated to an appointment that was scheduled for 45 days in the past or for an appointment that has been cancelled or rejected are considered valid for re-use. If

an appointment is no-showed, all associated UniqueContainerBarcodes are valid again after 12 days (288 hours) for drop ship appointments, and after 5 days (120 hours) for Origin Entry appointments.

The IDEAlliance specification allows multiple SiblingBarcode elements to be included in a single USPS Summary block. The USPS implementation will store all SiblingBarcode elements and will validate for uniqueness. Uniqueness is validated based on a 45-day timeframe.

The IDEAlliance specification allows for the SiblingBarcode and the UniqueContainerBarcode to be between 1 and 24 characters. FAST requires that the SiblingBarcode and the UniqueContainerBarcode be 21 characters and begin with "99M".

The IDEAlliance specification allows multiple OptionalAppt elements to be included in a single Appointment block. The USPS implementation will only use the first OptionalAppt element and others will be ignored. In addition, the OptionalAppt element will only be supported for the Delivery Appointment Query Request message.

The Facility Number should be populated with the facility Locale Key (characters 2-7 of the drop site key)

The VerificationZip4 element in the Mail.dat Summarization block is not required in the IDEAlliance specification. However, it is a required element for the USPS implementation when using the Mail.dat Summarization block because the VerificationZip4 element must be provided in order to retrieve the actual Mail.dat data.

Before any message is sent that requires the *PostalOne!* system to populate information from Mail.dat data, the Shipper must ensure the Mail.dat data that corresponds to the Appointment is up to date in the *PostalOne!* system prior to sending a Web Services request.

The Perishable element is a required field in the USPSSummary block. It does not exist in the Mail.dat. The *PostalOne!* system will set the Perishable element value to 'No' when the *PostalOne!* system populates an USPSSummary block with Mail.dat data.

For the Customer Registration Process, the user belonging to a Shipper must identify and verify his/her company's correct corporate headquarters (HQ) location ZIP (e.g., 22202-6761-000). The FAST system will generate a 12-byte field for that 9 digit Scheduler Corporate ZIP+4, e.g., 222026761000. The last three digits of a Scheduler Corporate ID will always be 000 (three zeros) unless there is a duplicate record with 000 (in which case it would be incremented to the next value – e.g. 001). This 'SchedulerCorporateID' will be provided by the FAST system to all shippers via e-mail and it will be sent to the *PostalOne!* system with every Web Services transaction by the shipper. Each User must also be assigned a 'SchedulerID' by the FAST system, which will be used to uniquely identify the scheduler entity. The 'SchedulerID' will be generated in the background and shown to the user on the screen.

The Scheduler ID will also be e-mailed to the user/Scheduler/Shipper, so Shipper can always ensure the correct 'SchedulerID' is always part of every Web Services message that is sent to USPS for identification purposes. The Scheduler entity can be an internal business role within a Shipper's organization and will be tied to the Shipper's corporate headquarters for FAST to rate the Shipper's corporation. The format of the Scheduler ID will be location ZIP+4 format plus three bytes (201486791001). A unique Scheduler ID will be generated in the ZIP+4 format with appended sequence numbers (always three digits and these three digits will never be three zeros) and communicated to the user via e-mail each time for a given Scheduler entity.

For example, the FAST system will use the following example format to identify Corp HQ and Scheduler Locations:

 222021234000 - Corporate HQ (saved without the hyphen). Shipper MUST not use a hyphen (-) when sending the SchedulerCorpID to USPS). The first nine digits will be the

- Corporate HQ ZIP+4 and the last three digits will be sequence numbers and will always be three zeros (000).
- 222021234100 SchedulerID or Scheduler Entity ID (business role) at a given Shipper location (saved without the hyphen). Shipper MUST not use a hyphen (-) when sending the SchedulerID to USPS. The last three digits will be sequence numbers and will never be three zeros.

Do not send the same request repeatedly in succession if you did not receive an immediate response. Sending the message repeatedly with the same ShipperApptRequestID for a given SchedulerID will result in an error. If you received a Tracking ID from the *PostalOne!* system, use that Tracking ID to retrieve your message in the first response.

The DeliveryContent messages can be used by Schedulers, Mail Owners and Mail Preparers to add/update/cancel drop ship content:

- Mail.XML 6.0D and Mail.XML 8.0B DeliveryContent messages will be designated as drop ship if the DestinationDiscountIndicator is set to 'Yes', if DestinationDiscountIndicator is set to 'No', FAST would generate an error response.
- Stand-alone content FAST shall treat the content as stand-alone content if the ConsigneeApptID is not provided in the request message. Stand-alone contents can be leveraged only for drop ship scenarios.
- One-time content for an existing appointment FAST shall treat the content as one time content if the ConsigneeApptID provided in the request message is a 9-digit appointment ID.
- Recurring content for an existing recurring sequence FAST shall treat the content as recurring content if the ConsigneeApptID provided in the request message is a 5-digit recurring sequence ID followed by the character "R".
- Mail.XML 8.0BDeliveryContent messages can be used to add/update/remove a specific content for an appointment created by the Scheduler.

Multiple contents may be canceled by providing each content's ConsigneeContentID (and ConsigneeApptID for associated content) for Mail.XML 6.0DDeliveryContentCancel requests.

The DeliveryContentQuery messages may be used to query content for drop ship and origin-entry appointments:

- If ConsigneeApptID is 9-digits then the content will be returned as one time appointment content (Mail.XML 8.0).
- If ConsigneeApptID is 5-digits followed by the 'R' character then the content will be returned as recurring content (Mail.XML 8.0).
- FAST shall only return active/open contents (Mail.XML 8.0)
- The submitter of Mail.XML 8.0 DeliveryContentQueryRequest will be denoted by the SubmittingParty SchedulerID or CRID. This replaces the RequestorSchedulerID from Mail.XML 4.0.
- If both SchedulerID and CRID are provided within the SubmittingParty, they will be validated that they both belong to the same FAST Scheduler (Mail.XML 8.0).
- FAST shall return only a single content if the ConsigneeContentID and SchedulerContentID fields are present in the DeliveryContentQueryRequest message. In this case, the ConsigneeContentID and SchedulerContentID must correspond (Mail.XML 8.0).

- The SchedulerID within the header information must be the scheduler of the appointment when ConsigneeAppointmentID is provided and no ConsigneeContentID is provided (Mail.XML 8.0).
- CreatorSchedulerID must be the content creator when a ConsigneeContentID is
  provided. FAST shall only return contents where the SubmittingParty is the scheduler of
  the appointment, content creator, logistics scheduler, mail preparer, or mail owner. The
  permissions are maintained at the corporate level. A partial scheduler ID (last 5-digits)
  will always be returned in the DeliveryContentQueryResponse unless the sender of the
  message is the creator of the content queried or the scheduler of the appointment (when
  ConsigneeApptID is included (Mail.XML 8.0).
- Mail.XML 8.0 DeliveryApptShellCreateRequest messages will be designated as drop ship if the PickupOrDelivery element is set to "Delivery". If the PickupOrDelivery element is set to "Pickup" the DeliveryApptShellCreateRequest message will be designated as Origin Entry.

The DeliveryApptShellUpdateRequest should be used to update one-time and recurring appointment-level detail for an appointment with associated content, however, it may not be used to update the facility of an appointment if the appointment has associated content. The DeliveryApptShellUpdateRequest may only be used to update the facility for one-time appointments with no associated content and recurring appointments that are pure periodicals that are subject to one or more redirections.

The DeliveryApptShellCancelRequest may only be used to cancel one-time appointment shells that have no associated content. The DeliveryApptCancelRequest should be used for any appointments that have associated content.

The DeliveryApptShellCancelRequest may be used to cancel recurring appointments with associated content or recurring appointment shells previously created via Web Services. Additionally, the Mail.XML 8.0 DeliveryApptCancelRequest may be used to cancel recurring appointments by specifying the recurring appointment ID. This applies only to drop ship.

The IDEAlliance specification allows multiple AdvanceMailingID elements to be included in a single USPSSummary block. FAST will only use the first AdvanceMailingID element and others will be ignored.

The SchedulerContentID in the DeliveryContentCreate, DeliveryContentUpdate and DeliveryContentCancel messages is an ID generated by the Scheduler and should be numeric with no alphabet characters.

The SchedulerContentID may be populated by the customer with a 12 digit (or less) numeric value. If SchedulerContentID is not populated in a MailDatSummary block, the *PostalOne!* system will populate SchedulerContentID in both the MailDatSummary block and the corresponding USPS Summary block with a *PostalOne!*-generated alphanumeric field consisting of P followed by a sequence of 11 digits or less. The SchedulerContentID will be populated in response messages with this value.

The FullContentReplacement field in the header of the DeliveryContentUpdateRequest may only be "Yes" if a ConsigneeApptID is provided. If the FullContentReplacement field is "Yes," FAST will cancel all content in an appointment created by the SchedulerID provided. If a ConsigneeContentID is provided in the DeliveryContentUpdateRequest, then the content will be updated and not canceled.

The TransferAllContent field in the header of the DeliveryApptCancelCreateRequest may only be "Yes" if there is only one appointment that will be cancelled. If the TransferAllContent field is "Yes" FAST will cancel all contents on the appointment

The IDEAlliance specification allows for MixedLengthTrays to be a valid palletHandlingUnitType for Origin Entry mail. FAST shall convert all MixedLengthTrays to 2' Trays for Origin Entry mail.

.

The ConsigneeApptID, ScheduledInductionDate, LogisticsSchedulerID, LogisticsSchedulerCorpID and LogisticsSchedulerCRID are not required in the Mail.XML Mail.XML 8.0B DeliveryContentCreateRequest and DeliveryContentUpdateRequest messages. FAST requires either the ConsigneeApptID or the following fields be populated: ScheduledInductionDate and either LogisticsSchedulerCRID or both LogisticsSchedulerID and LogisticsSchedulerCorpID.

FAST will be supporting First-Class, Standard, Package Services, and Periodicals Mail Classes for Origin Entry appointments in the Mail.XML 6.0DDeliveryApptCreateRequest, DeliveryApptUpdateRequest and DeliveryApptQueryRequest. However FAST will not support a mix of both origin entry and drop ship contents on the same appointment. If DestinationDiscountIndicator is set to 'Yes', the content will be designated as drop ship, if DestinationDiscountIndicator is set to 'No', the content will be designated as origin entry.

The ContainsAutoMail field will be used to determine whether letter and flats are automated or not for origin entry content.

The ContainsAutoMail field will only be used for letters and flats.

The IDEAlliance specification allows for all enumerations of palletType regardless of the Mail Class. FAST requires that the Standard, Package Services, Periodicals and Standard/Periodicals Co-Mailings contents have a palletType of "Pallet". All enumerations of palletType will be accepted for First-Class contents.

If Customer Supplier Agreement ID (CSAID) is not provided, FAST will return all CSAs associated to the Owner CRID.

Drop shipment appointments and drop shipment recurring appointments can only be scheduled hourly on the hour (e.g. 10:00:00 or 11:00:00). Origin Entry mailer transported appointments for one time and recurring appointments can only be scheduled in 10 minute intervals (e.g. 10:00:00, 10:10:00 or 10:20:00).

Contents with Intelligent Mail Container Barcodes may not be added to one time drop ship appointment shells within 24 hours of the appointment date/time.

Contents with Intelligent Mail Container Barcodes may not be added to one time drop ship pure periodical appointment shells within one hour of the appointment date/time.

Contents with Intelligent Mail Container Barcodes may not be added to one time origin entry appointment shells within one hour of the appointment date/time.

Mail.XML 8.0B DeliveryAppointmentCreateRequest, DeliveryAppointmentUpdateRequest, DeliveryAppointmentCancelRequest, DeliveryAppointmentQueryRequest, DeliveryAppointmentCancelCreateRequest, DeliveryContentCreateRequest, DeliveryContentUpdateRequest, DeliveryContentCancelRequest, DeliveryContentQueryRequest, DeliveryAppointmentShellCreateRequest, DeliveryAppointmentShellUpdateRequest, DeliveryAppointmentShellQueryRequest, RecurringAppointmentQueryRequest and PartnerAppointmentQueryRequest (Mail.XML 6.0 only) messages require that either SchedulerCRID or both SchedulerID and SchedulerCorpID are provided within the header of the message.

If the SchedulerID, SchedulerCorpID and SchedulerCRID are all provided within the header of a Mail.XML 8.0B message, all three fields must be associated to the same business entity according to FAST scheduler information.

Mail.XML 8.0B DeliveryContentCreateRequest and DeliveryContentUpdateRequest messages allow identification of the Logistics scheduler via the LogisticsSchedulreCRID or the LogisticsSchedulerID and LogisticsSchedulerCorpID.

Mailers utilizing *PostalOne!* Mail.dat Summary block to create/update content for recurring appointment instances in FAST may provide sibling barcodes without an associated parent barcode. The PartnerApptQueryResponse and DeliveryContentQueryResponse messages will return a "NA" in the UniqueContainerBarcode element for these content.

Drop ship one time appointments created online can be updated or cancelled via Web Services.

Drop ship recurring appointment sequences created via Web Services cannot be updated or cancelled online.

Drop ship recurring appointment sequences created online can be updated or cancelled via Web Services.

Origin Entry one time appointments created via Web Services can have appointment logistics updated online, but content cannot be updated or be cancelled online.

Origin Entry one time appointments created online can be updated or cancelled via Web Services.

Origin Entry recurring appointment sequences created via Web Services appointment logistics can be updated online, but content cannot be updated or cancelled online.

Origin Entry recurring appointment sequences created online can be updated or cancelled via Web Services.

Drop ship stand-alone content created or updated via Web Services may be associated to an appointment or rejected online.

Origin entry stand-alone content created or updated via Web Services may be associated to an appointment or rejected online.

## 4.1.14 Detail Info Block

### PostalOne! will support the following method to populate the DetailInfo Block

**PostalOne! Option**: Shipper uses a DetailInfo Block to represent a PS 8125 Form. Shipper uses a USPSSummary or MaildatSummary block to represent a mail job.

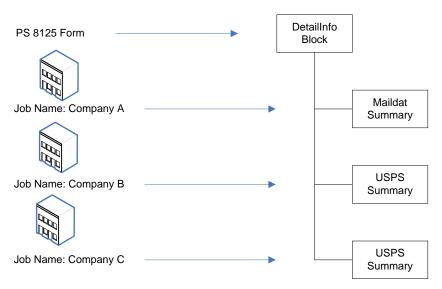

## 4.2 Multistop Support

The following is a breakdown of what is supported from a Multistop perspective:

## 4.2.1 FAST Online Application

Create a new Appointment and associate it to a new Multistop.

Create a new Appointment and associate it to an existing Multistop.

Disassociate an existing Appointment from a Multistop (the Appointment is still active but it is no longer associated with a Multistop).

Cancel the entire Multistop and therefore cancel all Appointments associated with that Multistop.

## 4.2.2 Web Services

Create a new Appointment and associate it to a new Multistop.

Create a new Appointment and associate it to an existing Multistop.

### NOTES:

An Appointment tied to a Multistop cannot be directly disassociated from that Multistop via Web Services. The Appointment will have to be canceled and rescheduled without the Multistop information OR the Appointment can be disassociated online.

An existing Appointment cannot be added to an existing or new Multistop through online or Web Services. In both cases, the Appointment will have to be canceled and rescheduled with the Multistop information.

Any time an Appointment is canceled, the overall Corporate rating may be impacted. Please see Mailer/Appointment Rating section of the *FAST User Guide* for more details on the rating calculation.

## 4.3 Error Codes/Return Values

The IDEAlliance "TM-Spec-<TM Specification version>Faults" specification outlines a set of possible Return Code values for the Mail.XML specification version. Below is an outline of the Return Code values that are supported in the USPS implementation. The IDEAlliance specification also allows implementation-specific Return Code values to be defined. The USPS implementation-specific Return Code values are also listed below.

| IDEAlliance Return Code Values |                                                      |            |
|--------------------------------|------------------------------------------------------|------------|
| Code                           | Description                                          | Supported? |
| 1000                           | Invalid Scheduler ID for Scheduler Corp ID           | Yes        |
| 1001                           | Invalid Scheduler Corp ID                            | Yes        |
| 1002                           | Unrecognized Facility                                | Yes*       |
| 1003                           | Appt Type not supported by the facility              | No         |
| 1004                           | Invalid ConsigneeApptID                              | Yes        |
| 1005                           | Invalid Multistop ID                                 | Yes        |
| 1006                           | Duplicate Unique Container IDs                       | Yes        |
| 1007                           | Appt Type not supported by Consignee                 | No****     |
| 1008                           | Appt Type not supported by facility                  | No         |
| 1009                           | No slots available for that time / type – dock limit | Yes        |

|      | IDEAlliance Return Code Values                                                                        |            |
|------|----------------------------------------------------------------------------------------------------|------------|
| Code | Description                                                                                           | Supported? |
| 1010 | The volume requested for the following mail shape exceeded the maximum volume: <mail shape=""></mail> | Yes*       |
| 1011 | Web Services/Online Appointments must be scheduled at least 1 hour in advance                         | Yes*       |
| 1012 | Appointments may only be scheduled up to 14 days in advance                                           | Yes*       |
| 1013 | Appt type limits exceeded                                                                             | No         |
| 1014 | Outside consignee defined timeframes for update/cancel                                                | No**       |
| 1015 | Update/cancel refused – appointment closed/canceled                                                   | Yes        |
| 1016 | Unrecognized Appointment – field combinations do not match consignee data (generic)                   | No         |
| 1017 | Customer and Consignee Appointment ID do not correspond                                               | Yes*       |
| 1018 | Requested appt date/time is past                                                                      | Yes        |
| 1019 | Update/Cancel not allowed, past consignee editable time threshold                                     | No**       |
| 1100 | Mail.dat User License Code not supported by receiver                                                  | Yes        |
| 1101 | Mail.dat Job ID not in consignee database                                                             | Yes        |
| 1102 | Mail.dat DatabaseContainerID not in consignee database                                                | Yes        |
| 1103 | Mail.dat Verification Zip+4 not in consignee database                                                 | Yes        |
| 1200 | News content is only valid when Mail Class is Periodicals                                             | Yes*       |
| 1201 | Perishable content is only valid when Mail Class is Package Services                                  | Yes*       |
| 1202 | Invalid Mail Shape/ Handling Unit combination                                                         | Yes        |
| 1203 | In Home Start Date must be earlier than the In Home End Date                                          | Yes*       |
| 1300 | Mail Class not supported by Consignee                                                                 | Yes        |
| 1301 | Processing Category not supported by Consignee                                                        | Yes        |
| 1302 | Presort Level not supported by Consignee                                                              | Yes        |
| 1303 | Mail Class not supported by Facility                                                                  | No         |
| 1304 | Processing Category not supported by Facility                                                         | No         |
| 1305 | Presort Level not supported by Facility                                                               | No         |
| 1306 | Rate Type and Postal class are inconsistent.                                                          | Yes        |
| 1307 | RateType Not Supported by Consignee                                                                   | Yes ****   |
| 1400 | Generic Update                                                                                        | No***      |
| 1401 | Content Property Update                                                                               | No***      |
| 1402 | Content Change                                                                                        | No***      |
| 1403 | ETA Update                                                                                            | No***      |
| 1404 | Action Requested by Consignee                                                                         | No***      |
| 1405 | Delivery Appt Cancelled per request of consignee                                                      | Yes        |
| 1406 | Product combined into another existing appointment                                                    | Yes        |
| 1407 | Major change in expected delivery window                                                              | Yes        |
| 1408 | Product not available                                                                                 | Yes        |
| 1409 | Appt made in error – human error                                                                      | Yes        |
| 1500 | Invalid Tracking ID                                                                                   | Yes        |
| 1501 | Tracking ID does not Match with Shipper                                                               | Yes        |
| 1502 | Come Back Later                                                                                       | Yes****    |
| 1503 | InvalidRequestorSchedulerID for RequestorSchedulerCorpID                                              | Yes        |
| 1504 | InvalidRequestorSchedulerCorpID                                                                       | Yes        |

|      | IDEAlliance Return Code Values               |            |  |
|------|----------------------------------------------|------------|--|
| Code | Description                                  | Supported? |  |
| 1505 | Appointment Closeout information unavailable | Yes        |  |

- \* Indicates that the description listed is a more specific USPS description than what is outlined in the IDEAlliance specification.
- \*\* Indicates that this specific code will not be returned but that either the 1011, 1012 or 3010 code will be returned instead, depending on what timeframe rule was violated.
- \*\*\* These codes will not be stored or used to apply any business logic in the current USPS implementation.
- \*\*\*\* This specific code will not specifically be supported because the USPS Implementation supports all Appointment types outlined in the IDEAlliance specification. Therefore, if a request is received and contains an invalid Appointment type it will simply fail XSD validation and a Fault block will be returned.
- \*\*\*\* Indicates that this code will be returned if Package Services is sent in. The Rate Type Package Services will be supported by FAST in the future.
- \*\*\*\*\* This indicates Mailer need to come back again to get the response for the Tracking ID request. This code is returned on TM Spec 1.3 XSD and above.

**NOTE**: Error Codes 1405-1409 may be provided in the ReturnInfo block of a DeliveryApptCancelRequest, DeliveryApptShellCancelRequest or DeliveryContentCancelRequest to indicate the cancellation reason.

|      | PostalOne! – FAST Return Code Values                                                                                                    |  |  |
|------|----------------------------------------------------------------------------------------------------|--|--|
| Code | Description                                                                                                    |  |  |
| 3000 | Scheduler ID is not valid                                                                                                    |  |  |
| 3001 | Scheduled Appointment time must be scheduled on the hour                                                                                                   |  |  |
| 3002 | Customer and Consignee Multistop ID do not correspond                                                                                                    |  |  |
| 3003 | Perishable content is only valid when Processing Category (Mail Shape) is Machineable Parcel, Outside Parcel (Non-Machineable Parcel), or Irregular Parcel |  |  |
| 3004 | Optional Appointment Start Time must be before the Optional End Time                                                                                       |  |  |
| 3005 | Optional Appointment Start Time must be within 8 hours of the Optional End Time                                                                            |  |  |
| 3006 | The time difference between the first and last appointment of a multi-stop must be within 24 hours                                                         |  |  |
| 3007 | Appointment date/time must be earlier than In Home Start Date                                                                                              |  |  |
| 3008 | Number of USPSSummary blocks exceeded maximum limit of 100                                                                                                 |  |  |
| 3009 | A Speedline Appointment cannot have more than 6 pallet positions                                                                                           |  |  |
| 3010 | Appointments must be updated at least 1 hour in advance                                                                                                    |  |  |
| 3011 | Facility does not accept drop shipments.                                                                                                    |  |  |
| 3012 | An appointment with this Scheduler ID and Scheduler Appointment Request ID already exists                                                                  |  |  |
| 3013 | Valid content count must be present for each USPS Summary block                                                                                            |  |  |
| 314  | You have experienced an error with the application. Please contact your FAST or Web Services system administrator for help                                 |  |  |
| 3015 | A Pallet Appointment must have a Count of Pallets Containing Trays, Sacks, Bundles or Parcels                                                              |  |  |

|      | PostalOne! - FAST Return Code Values                                                                                                    |
|------|----------------------------------------------------------------------------------------------------|
| Code | Description                                                                                                    |
| 3016 | Bedload and Drop and Pick Appointments may not have a Count of Pallets Containing Sacks, Trays, Bundles, or Parcels                                                                                           |
| 3017 | A Speedline Appointment may not have a Bedloaded Tray, Sack, Bundle or Parcel Count                                                                                                    |
|      | Default Facility:                                                                                                    |
|      | Error Message Format: <cin group=""> are not accepted at this facility. Please create an appointment at <nass code="" facility="" name="" –="">.</nass></cin>                                                 |
|      | Error Message Example:<br>Standard/Flats are not accepted at this facility. Please create an appointment at 100 – New York.                                                                                   |
|      | Non-default Facility: Error Message Format: <cin group=""> are not accepted at this facility. Please refer to the Mail Direction Search Report or Drop Ship Product for the correct accepting facility.</cin> |
| 3018 | Error Message Example: Standard/Flats are not accepted at this facility. Please refer to the Mail Direction Search Report or Drop Ship Product for the correct accepting facility.                            |
| 3019 | A Speedline Appointment cannot have more than 24 total pallets                                                                                                    |
| 3020 | Application cannot get response for the given tracking ID ( Refer Notes below)                                                                                                    |
| 3021 | A USPSSummary type was not provided in any of the DetailInfo blocks (See Notes below)                                                                                                    |
| 3022 | Invalid Mail Preparer ID                                                                                                    |
| 3023 | Invalid Mail Owner ID                                                                                                    |
| 3024 | Invalid Publication ID                                                                                                    |
| 3027 | Update/cancel refused – content does not exist                                                                                                    |
| 3028 | Invalid Mail Class for Appointment                                                                                                    |
| 3029 | No update to Content made                                                                                                    |
| 3030 | Publications only valid when Mail Class is Periodicals                                                                                                    |
| 3031 | Invalid TM Spec Version                                                                                                    |
| 3032 | Content may not be cancelled – appointment must have at least one content                                                                                                    |
| 3033 | Invalid ConsigneeContentID                                                                                                    |
| 3034 | Scheduler ID does not correspond to Scheduler ID for content                                                                                                    |
| 3035 | Scheduler ID and Appointment ID do not correspond                                                                                                    |
| 3036 | Facility ID and Appointment ID do not correspond                                                                                                    |
| 3037 | Appointment may not be cancelled – appointment has associated content – please use the DeliveryApptCancelRequest message to cancel this appointment                                                           |
| 3038 | Invalid ConsigneeApptID – Appointment is not a Web Services appointment                                                                                                    |
| 3039 | RecurringAppt block not supported by Consignee                                                                                                    |
| 3040 | Update refused – may not change facility for this appointment – this appointment has associated content                                                                                                    |
| 3041 | Web Services appointments/contents may not be cancelled greater than 24 hours past the appointment date/time                                                                                                  |
| 3042 | Invalid TM Spec Version – Mailer not certified for TM Spec Version                                                                                                    |
| 3043 | Content update/cancel refused – content was not created by a                                                                                                    |

|      | PostalOne! - FAST Return Code Values                                                                                                    |
|------|----------------------------------------------------------------------------------------------------|
| Code | Description                                                                                                    |
|      | DeliveryContentCreateRequest message                                                                                                    |
| 3044 | Invalid TM Spec Version – Appointment has been previously updated with a higher version                                                                                                    |
| 3045 | Pallet Presort Level Counts must equal Pallet Level Counts                                                                                                    |
| 3046 | Incorrect WSDL used to send TM2.0 Appointment Message                                                                                                    |
| 3047 | A Drop and Pick Appointment Type may not be a Multi-Stop                                                                                                    |
| 3048 | Invalid cancellation reason                                                                                                    |
| 3049 | Scheduler for appointment must use the DeliveryApptUpdate message to add/update content(s)                                                                                                    |
| 3050 | Invalid Unique Container ID – Container ID must be 21-digits and begin with 99M                                                                                                    |
| 3051 | No content associated to appointment                                                                                                    |
| 3052 | Mailer must provide FAST content ID on update using a DeliveryContentUpdateRequest or a DeliveryContentUpdateRequest Message                                                                                                    |
| 3053 | NDC discount for Periodicals is only valid for cross-docked pallets                                                                                                    |
| 3055 | Truck lengths <range> <truck length=""> ft are not accepted at <nass -="" code="" facility="" name="">. Please refer to the Mail Direction Search Report or Drop Ship Product for the correct accepting facility.</nass></truck></range> |
| 3056 | Truck lengths <range> <truck length=""> ft are not accepted at <nass -="" code="" facility="" name="">. Please refer to the Mail Direction Search Report or Drop Ship Product for the correct accepting facility.</nass></truck></range> |
| 3057 | No slots available for the requested time/type due to tiering                                                                                                    |
| 3058 | Number of Pallet Positions must be specified when Appointment Type is Speedline                                                                                                    |
| 3059 | Facility cannot be modified for recurring appointment instances.                                                                                                    |
| 3060 | Effective Start Date must be 14 days in the future                                                                                                    |
| 3061 | Effective Start Date must be before the Effective End Date                                                                                                    |
| 3062 | Invalid Day Frequency/Week Frequency Combination. A Day Frequency of Daily must have a Week Frequency of Weekly                                                                                                    |
| 3063 | eVS Indicator is only valid when Processing Category (Mail Shape) is Machineable Parcel, Outside Parcel (Non-Machineable Parcel), or Irregular Parcels                                                                                   |
| 3064 | eVS Indicator is only valid when Mail Class is Standard, Package Services or First-Class                                                                                                    |
| 3065 | eFile Number is only valid when eVS Indicator is Yes                                                                                                    |
| 3066 | The eFile Number must be 22 digits                                                                                                    |
| 3067 | Priority Mail Indicator is only valid when Mail Class is First-Class                                                                                                    |
| 3068 | <pallet type=""> is only valid when the Mail Class is First-Class</pallet>                                                                                                    |
|      | Either the appointment ID or all of the following fields are required: scheduled induction                                                                                                    |
| 3069 | date, logistic scheduler ID and logistic scheduler Corp ID                                                                                                    |
| 3070 | Scheduled Induction Date cannot be in the past                                                                                                    |
| 3071 | Invalid Logistic Scheduler ID                                                                                                    |
| 3072 | Invalid Requestor Scheduler ID                                                                                                    |
| 3073 | Invalid Requestor Scheduler Corp ID                                                                                                    |
| 3074 | Invalid Requestor Scheduler ID for Requestor Scheduler Corp ID                                                                                                    |
| 3075 | Invalid TM Spec Version - Content has been previously updated with a higher version                                                                                                    |
| 3076 | Invalid Creator Scheduler ID for Creator Scheduler Corp ID                                                                                                    |
| 3077 | Invalid Creator Scheduler Corporate ID                                                                                                    |
| 3078 | Creator Scheduler ID is not valid                                                                                                    |
| 3079 | Facility Locale Key is required for this message                                                                                                    |

|              | PostalOne! - FAST Return Code Values                                                                                                    |
|--------------|----------------------------------------------------------------------------------------------------|
| Code         | Description                                                                                                    |
| 3080         | Invalid SchedulerContentID/ConsigneeContentID combination                                                                                                    |
| 3081         | Update/Cancel refused: Content ID does not match specified Job ID, Database Container ID, User License Code, and Verification Zip+4                                                            |
| 3082         | ConsigneeApptID is required to update associated content                                                                                                    |
| 3083         | Content has been previously associated to an appointment                                                                                                    |
| 3084         | Invalid SchedulerID – Scheduler ID provided is not the Logistic Scheduler                                                                                                    |
| 3085         | No more than 100 Contents may be associated to a single appointment                                                                                                    |
| 3086         | The total volume of Bedload contents may not exceed 9999                                                                                                    |
| 3087         | The total volume of Pallet, Hamper, APC/ERMC and Wire Container contents may not exceed 9999                                                                                                   |
| 3088         | Invalid SchedulerContentID                                                                                                    |
| 3089         | Appointment Time not within Facility hours of operation                                                                                                    |
| 3090         | The only valid handling units for a First-Class Appointment are 1' Tray, 2' Tray, EMM Tray, Flat Tub, Parcels and Sacks                                                                        |
| 3091         | Consignee does not accept First-Class appointments at this facility                                                                                                    |
| 3092         | Unable to associate stand-alone content (ConsigneeContentID <content id="">) - content cancelled</content>                                                                                     |
| 3093         | Your search did not return any result                                                                                                    |
| 3094         | A recurring appointment with this Scheduler ID and Shipper Appointment Request ID already exists.                                                                                              |
| 3095         | Effective End Date must not be greater than 12/31/2999                                                                                                    |
| 3096         | Invalid Recurring Frequency                                                                                                    |
| 3098         | The Priority Mail indicator is only valid on First-Class Contents                                                                                                    |
| 3099         | At least 1 Pallet/Bedload count must be provided                                                                                                    |
| 3100         | May not cancel/delete an online content(s)                                                                                                    |
| 3102         | A one day In-Home Date Range may not be on a Sunday                                                                                                    |
| 3103         | Invalid Logistic Scheduler Corp ID                                                                                                    |
| 3104         | Invalid Logistic Scheduler ID for Logistic Scheduler Corp ID                                                                                                    |
| 3105         | Full content replacement is only valid when the Consignee Appointment ID is provided                                                                                                    |
| 3106         | Consignee does not support <mail class=""> for this message type.</mail>                                                                                                    |
| 3107         | Update/Cancel Refused – Content is Closed/Cancelled                                                                                                    |
| 3108         | Appointment cannot contain both drop ship and First-Class contents                                                                                                    |
| 2425         | Update Refused - Mail Class cannot be modified. There is at least one <mail class=""></mail>                                                                                                   |
| 3135<br>3136 | content associated to this appointment.  May not cancel an appointment with Partial closeout information.                                                                                      |
|              |                                                                                                    |
| 3139         | A Speedline appointment that has Pallet Position Count of <total_pallet_positions> cannot have a total pallet count that is more than <total_pallets></total_pallets></total_pallet_positions> |
| 3140         | A Content with this Scheduler ID and Scheduler Content Request ID already exists                                                                                                    |
| 3142         | Scheduled Appointment time must be scheduled on 10-minute intervals                                                                                                    |
| 3144         | The Optional Start and Optional End times must be scheduled on 10-minute intervals                                                                                                    |
| 3145         | The Customer Registration ID cannot be authenticated at this time, please try again later.                                                                                                    |
| 3146         | Submitting user Customer Registration ID is not affiliated with business entity in FAST.                                                                                                    |

|      | PostalOne! – FAST Return Code Values                                                    |  |  |
|------|-----------------------------------------------------------------------------------------|--|--|
| Code | Description                                                                             |  |  |
| 3158 | Invalid content for appointment.                                                        |  |  |
| 3160 | Web Services/Online Appointment Shells must be scheduled at least 24 hours in advance   |  |  |
| 3161 | Appointment must have at least one content within 24 hours of the appointment date/time |  |  |

#### NOTES:

Return code 3018 refers to the Appointment Scheduling and Management Drop Ship Product Validation Process. The new functionality will provide online validation to verify if the selected facility can accept the mail contents on the requested appointment. FAST will utilize the drop ship product ZIP/CIN file. If an appointment passes the CIN group (mail class/mail shape combinations) validation, normal processing will continue as it does today; however, if it fails the CIN group validation, an error message or warning message will be displayed. The error message will notify the user of the type of content(s) that cannot be accepted at the specified facility and which facility those contents should be redirected to for processing. The warning message will notify the user that potential redirections may exist and provides additional facility information for the user to reference. In both cases, the user is provided a hyperlink to the 'facility profile – additional information' page to view specific redirections.

Return code 3020 is used to indicate the application cannot get a response for this 'TrackingID'. The reason could be the Mailer is using the 'TrackingID' for which they have already obtained a response. This code is supported TMSpec XSD 1.3 and above. This is related to another code, 1502, which indicates the response is not available now and the Mailer needs to come back again later to get a response.

Return code 3021 is used to indicate that the XML message does not contain any USPSSummary blocks in any of the DetailInfo blocks. USPSSummary blocks provide content information, and appointment create, update, and query messages cannot be processed without content information. Thus, at least one USPSSummary block must be present in at least one DetailInfo block.

Return Codes 3022 and 3023 are used to validate that the Mail Preparer ID and any Mail Owner IDs are valid FAST Scheduler IDs.

Return Codes 3025 and 3026 are not included because they are used for Mail.dat Recurring Content Notifications as Error Codes specific to this message type that FAST sends to the *PostalOne!* system that are.

Return Code 3031 would be returned in a Fault Response.

Return Code 3028 is used to indicate whether the mail class for a content is accepted for the appointment. When an appointment shell is created, the Scheduler indicates which Mail Classes are accepted for that appointment. When a DeliveryApptRequest or DeliveryApptUpdateRequest is made, only contents with the same mail class as existing contents for that appointment may be added using the DeliveryContent message request and update types.

Return Code 3034 is used if a Scheduler who is not associated to the same corporation as the Scheduler who created the content attempts to update or cancel the content.

Return Codes 3035 and 3036 are used to validate that the Scheduler ID and Facility ID match the Appointment ID given in a Delivery Content Query message.

Return Code 3037 is returned if a DeliveryApptShellCancelRequest is sent to cancel an appointment that has associated content. The DeliveryApptCancelRequest should be used in this scenario.

Return Code 3140 is only valid for Origin Entry appointments and contents

Return Codes 3142 and 3144 are only applicable for Origin Entry appointment and recurring appointment scheduling.

Return Code 3046 Mailers will receive this error messages if they used incorrect WSDL to send TM V2.0 Appointment messages.

Return Code 3145 is used if the Customer Registration application is down.

Return Code 3146 is used if the Mailer has not registered in FAST or not found in FAST database.

|      | PostalOne! – FAST Additional Return Code Values Supported for Mail.XML 6.0                                                                                             |  |  |
|------|----------------------------------------------------------------------------------------------------|--|--|
| Code | Description                                                                                                    |  |  |
| 3109 | Invalid Customer Registration ID                                                                                                    |  |  |
| 3110 | Content Cancel Refused - Content is associated to an Appointment                                                                                                    |  |  |
| 3111 | Customer Registration ID is required                                                                                                    |  |  |
| 3112 | Invalid Customer / Supplier Agreement ID for Customer Registration ID                                                                                                  |  |  |
| 3113 | Full Contents Transfer is only applicable if there is only one Appointment that will be cancelled                                                                      |  |  |
| 3114 | At least one content must be transferred when canceling multiple appointments                                                                                          |  |  |
| 3115 | Perishable content is not valid for Origin Entry appointments                                                                                                    |  |  |
| 3116 | Your recurring appointment cannot start on {date} due to constraint limitations at this facility. Please work with the facility to schedule this recurring appointment |  |  |
| 3117 | The date range may not exceed 7 days                                                                                                    |  |  |
| 3118 | The Start Time may not be in the past                                                                                                    |  |  |
| 3119 | May not search for appointment slots more than 14 days after the current date                                                                                          |  |  |
| 3120 | An appointment cannot have both drop ship and Origin Entry content                                                                                                    |  |  |
| 3121 | Delivery Content messaging does not support Origin Entry contents                                                                                                    |  |  |
| 3122 | Invalid Customer Registration ID for Scheduler ID                                                                                                    |  |  |
| 3123 | Facility cannot be modified for Recurring Appointment sequences.                                                                                                    |  |  |
| 3124 | Submitting Party's Scheduler ID is required .                                                                                                    |  |  |
| 3125 | Query Refused – {Recurring Appointment Sequence/Unscheduled Appointment/ Appointment Shell} querying is not supported in PartnerApptQueryRequest.                      |  |  |
| 3126 | Either the Submitting Party Scheduler ID or Customer Registration ID is required                                                                                       |  |  |
| 3127 | Invalid Submitting Party Scheduler ID                                                                                                    |  |  |
| 3128 | A Recurring Origin Entry Appointment Sequence must have a Weekly Frequency of "Weekly"                                                                                 |  |  |
| 3129 | A Rate Type must be selected for Package Services content                                                                                                    |  |  |
| 3130 | Invalid Customer / Supplier Agreement ID                                                                                                    |  |  |
| 3131 | Update Refused - Mail Class cannot be modified. There is at least one <mail class=""> content associated to this appointment.</mail>                                   |  |  |
| 3132 | ConsigneeApptID is required                                                                                                    |  |  |
| 3133 | Scheduler cannot be modified for stand-alone contents                                                                                                    |  |  |
| 3134 | May not create this appointment with the same appointment date and time as another appointment on the Multistop.                                                       |  |  |
| 3137 | Recurring appointments must span at least 7 days                                                                                                    |  |  |

|      | PostalOne! - FAST Additional Return Code Values Supported for Mail.XML 6.0                                                                                                    |  |
|------|----------------------------------------------------------------------------------------------------|--|
| Code | Description                                                                                                    |  |
| 3138 | The effective end date of your appointment has been updated to be in sync with the drop entry dates of the facility and the resulting date range does not span at least 7 days. |  |
| 3141 | Effective Start Date must be at least 1 day in the future.                                                                                                    |  |
| 3143 | The date range may not exceed 24 hours                                                                                                    |  |

|      | PostalOne! – FAST Additional Return Code Values Supported for Mail.XML 8.0 B                                                                                                    |  |  |
|------|----------------------------------------------------------------------------------------------------|--|--|
| Code | Description                                                                                                    |  |  |
| 3069 | Either the appointment ID or the following fields are required: scheduled induction date, and either logistics scheduler CRID or both logistic scheduler ID and logistic scheduler Corp ID |  |  |
| 3147 | Either the Customer Registration ID or both Scheduler ID and Scheduler Corporate ID is required.                                                                                           |  |  |
| 3148 | This Intelligent Mail Container Barcode has previously been associated to a Full-Service content.                                                                                          |  |  |
| 3149 | Invalid Logistics Customer Registration ID for Logistics Scheduler ID.                                                                                                    |  |  |
| 3150 | Invalid Logistics Customer Registration ID.                                                                                                    |  |  |
| 3151 | Either the Logistics Customer Registration ID or both Logistics Scheduler ID and Logistics Corporate ID is required.                                                                       |  |  |
| 3152 | Package Services subtype is a required field for Origin Entry Package Service contents.                                                                                                    |  |  |
| 3153 | Cannot update a drop ship appointment to only have Origin Entry contents.                                                                                                    |  |  |
| 3154 | Cannot update an Origin Entry appointment to have drop ship content(s).                                                                                                    |  |  |
| 3155 | Drop ship contents may not be associated to Origin Entry appointments.                                                                                                    |  |  |
| 3156 | A drop ship appointment must have at least one drop ship Content.                                                                                                    |  |  |
| 3157 | Content may not be cancelled-drop ship appointments must have at least one drop ship contents.                                                                                             |  |  |
| 3159 | Invalid Customer Registration ID for Corporate ID.                                                                                                    |  |  |

## NOTE:

Return Code 3147 is used if the Mailer only entered Scheduler ID or Scheduler Corporate ID.

Return Code 3148 is used if the Mailer sends a duplicate container barcode that has previously been associated to a Full-Service content.

Return Code 3149 is used if the Mailer uses a Customer Registration ID that is not associated to their Mailer in FAST.

Return Code 3150 is used if the Mailer enters an invalid Logistics Customer Registration ID.

Return Code 3151 is used if the Mailer only enters the Logistics Scheduler ID or only the Logistics Corporate Scheduler ID.

## 4.3.1 Updated Error and Warning messages

| Code | Error Message  | Spec |
|------|----------------|------|
|      | ERROR MESSAGES |      |

| 3160 | Web Services/Online Appointment Shells must be scheduled at least 24 hours in advance   | All |
|------|-----------------------------------------------------------------------------------------|-----|
| 3161 | Appointment must have at least one content within 24 hours of the appointment date/time | All |
| 3471 | Contents may only be cancelled from the same appointment.                               | All |
| 3501 | Origin Entry contents may not be associated to Drop Ship appointments.                  | All |
|      | WARNING MESSAGES                                                                        |     |
| 4034 | Update refused - Duplicate contents referenced in request.                              | All |

# 4.4 Drop Entry Point Warning Codes and Descriptions

The following CIN Warnings are returned in the ReturnInfo block of accept messages where they occur. This applies to the following message types:

DeliveryApptCreateAccept Response

DeliveryApptUpdateAccept Response

DeliveryApptQuery Response

DeliveryContentCreateAccept Response

DeliveryContentUpdateAccept Response

| F    | PostalOne! – FAST Drop Entry Warnings Supported for Mail.XMLSpec Version 8.0B                                                                                                    |                                                                                                    |  |  |
|------|----------------------------------------------------------------------------------------------------|----------------------------------------------------------------------------------------------------|--|--|
| Code | Warning Description Text                                                                                                    | Warning Explanation                                                                                                    |  |  |
| 4000 | Some < cin group > are accepted at this Facility. Please refer to the Mail Direction Search Report or Drop Ship Product for the correct accepting facility.                                                                                | If scheduling at a default facility that has a complete redirection, but not all discounts or ZIP Codes (in the case of Delivery Units) are redirected.       |  |  |
| 4001 | Some < cin group > are redirected to < redirect facility >. Please refer to the Mail Direction Search Report or Drop Ship Product for the correct accepting facility.                                                                      | If scheduling at a redirect facility that has a complete redirection, but not all discounts or ZIP Codes (in the case of Delivery Units) are redirected.      |  |  |
| 4002 | < CIN Group > are being redirected to < redirect facility >. The grace period ends <grace date="">.</grace>                                                                                                    | If scheduling at a default facility that has a complete redirection, but the default grace date of this redirection has not yet expired.                      |  |  |
| 4003 | < cin group > processing will no longer be<br>performed at this facility. Please refer to the<br>Mail Direction Search or Drop Ship Product<br>for the correct accepting facility. The grace<br>period ends <grace date="">.</grace>       | If scheduling at a redirect facility that has an expired complete redirection from a default, but that redirection is still in the grace period.              |  |  |
| 4004 | This facility currently accepts <cin group="">, however, on <redirection date="" start="">; <cin group=""> will be redirected to <redirect facility="">. Please adjust your appointments accordingly.</redirect></cin></redirection></cin> | If scheduling at a default facility that currently has no complete redirections, but a new redirection will become active in 75 days or less                  |  |  |
| 4005 | Some < cin group > redirections to this facility expire before < date redirection expires >. Please refer to the Mail Direction Search Report or Drop Ship Product for the correct accepting facility.                                     | If scheduling at a redirect facility that currently has at least one redirection to it, but at least one of those redirections will expire in 75 days or less |  |  |

| F    | PostalOne! - FAST Drop Entry Warnings Supported for Mail.XMLSpec Version 8.0B                                                                                                    |                                                                                                    |  |  |  |
|------|----------------------------------------------------------------------------------------------------|----------------------------------------------------------------------------------------------------|--|--|--|
| Code | Warning Description Text                                                                                                    | Warning Explanation                                                                                                    |  |  |  |
| 4006 | Truck lengths <range> <truck length=""> ft are not accepted at <nass code="" facility="" name="" –="">. If your truck length is <range> <truck length=""> ft, please create an appointment at <nass code="" facility="" name="" –="">.</nass></truck></range></nass></truck></range>                           | If scheduling at a default facility with a truck length that falls within the truck length redirection and the default grace date that has not yet expired.                                                                                     |  |  |  |
| 4007 | Truck lengths <range> <truck length=""> ft are not accepted at <nass code="" facility="" name="" –="">. If your truck length is <range> <truck length=""> ft, please create an appointment at <nass code="" facility="" name="" –="">.</nass></truck></range></nass></truck></range>                           | If an appointment is scheduled at a default facility where a truck length redirection exists and is not within the grace period and no truck length is provided for the appointment.                                                            |  |  |  |
| 4008 | Truck lengths <range> <truck length=""> ft are not accepted at <nass code="" facility="" name="" –="">. If your truck length is <range> <truck length=""> ft, please refer to the Mail Direction Search Report or Drop Ship Product for the correct accepting facility.</truck></range></nass></truck></range> | If an appointment is scheduled at a redirect facility where a truck length redirection exists and it is within the grace period.                                                                                                    |  |  |  |
| 4009 | Truck lengths <range> <truck length="">ft are not accepted at <nass code="" facility="" name="" –="">. If your truck length is <range> <truck length=""> ft, please refer to the Mail Direction Search Report or Drop Ship Product for the correct accepting facility.</truck></range></nass></truck></range>  | If an appointment is scheduled at a redirect facility where a truck length redirection exists and it is not within the grace period and no truck length is provided for the appointment.                                                        |  |  |  |
| 4010 | BMC discount for Periodicals is only valid for cross-docked pallets.                                                                                                    | If an appointment is scheduled for Palletized Periodicals for BMC discount.                                                                                                    |  |  |  |
| 4011 | < cin group > processing will no longer be<br>performed at this facility. Please refer to the<br>Mail Direction Search or Drop Ship Product<br>for the correct accepting facility. The grace<br>period ends <grace date="">.</grace>                                                                           | If an appointment is scheduled at a default facility where the effective end date has expired but is still in the grace period.                                                                                                    |  |  |  |
| 4012 | The Bill of Lading Number, Shipper Name and Vehicle ID will be updated for the following open appointments that are associated to multi-stop id <multi-stop id="">: <appointment id="" list="">.</appointment></multi-stop>                                                                                    | If a leg of a multi-stop appointment is created or updated, and either the Bill of Lading Number, Shipper Name or Vehicle ID is different from the existing corresponding fields for the multi-stop appointment, then this warning will appear. |  |  |  |
| 4013 | Your recurring appointment request has been successfully created. An email notification of the request has been sent to the facility for review. After review, an email response will be sent to you                                                                                                    | If a recurring appointment sequence is updated in such a way that a pending request is created (e.g. content or logistics updated on a recurring appointment sequence which is not pure Periodicals.)                                           |  |  |  |
| 4014 | Your recurring appointment has been successfully updated. An informational email notification of the approved request has been sent to the facility and the scheduler                                                                                                    | If a recurring appointment sequence is updated and auto-approved (e.g. content or logistics updated on a recurring appointment sequence that is pure Periodicals.)                                                                              |  |  |  |
| 4015 | This recurring sequence is pending facility approval                                                                                                    | If a pending recurring appointment sequence request is returned in a RecurringApptQueryResponseResponse.                                                                                                    |  |  |  |

| 1    | PostalOne! – FAST Drop Entry Warnings Supp                                                                                                    | orted for Mail.XMLSpec Version 8.0B                                                                                                    |
|------|----------------------------------------------------------------------------------------------------|----------------------------------------------------------------------------------------------------|
| Code | Warning Description Text                                                                                                    | Warning Explanation                                                                                                    |
| 4017 | Your recurring appointment has been successfully created. Your recurring appointment currently has no contents. Appointments will not be generated for this Recurring Appointment while there are no contents.                                                                 | If a recurring appointment sequence is created/updated and there is no associated content.                                              |
| 4018 | The requested appointment date and time and in-home date are not in accord with USPS service standards. A shipment with a one day in-home date claiming a NDC discount must be scheduled to arrive by 16:00, five (5) days prior to the specified in-home date.                | If standard content has an in-home date range of one day and is being scheduled at a facility that accepts NDC Standard mail.           |
| 4019 | The requested appointment date and time and in-home date are not in accord with USPS service standards. A shipment with a one day in-home date claiming a SCF discount must be scheduled to arrive by 16:00, three (3) days prior to the specified in-home date                | If standard content has an in-home date range of one day and is being scheduled at a facility that accepts SCF Standard mail.           |
| 4020 | The requested appointment date and time and in-home dates are not in accord with USPS service standards. A shipment with an in-home date range claiming a NDC discount must be scheduled to arrive by 16:00, five (5) days prior to the second day of the in-home date range.  | If standard content has an in-home date range of more than one day and is being scheduled at a facility that accepts NDC Standard mail. |
| 4021 | The requested appointment date and time and in-home dates are not in accord with USPS service standards. A shipment with an in-home date range claiming a SCF discount must be scheduled to arrive by 16:00, three (3) days prior to the second day of the in-home date range. | If standard content has an in-home date range of more than one day and is being scheduled at a facility that accepts SCF Standard mail. |

The following warnings are returned in the ReturnInfo block of accept messages where they occur. This applies to the following message types:

DeliveryApptCancelCreateResponse DeliveryApptCreateAcceptResponse DeliveryApptUpdateAcceptResponse DeliveryApptQueryResponse

|      | PostalOne! – FAST Warnings Supported for Mail.XML 8.0B                                                                                                    |                                                                                                    |  |  |  |
|------|----------------------------------------------------------------------------------------------------|----------------------------------------------------------------------------------------------------|--|--|--|
| Code | Warning Description Text                                                                                                    | Warning Explanation                                                                                                    |  |  |  |
| 4022 | Content was not cancelled – it is past the editable time threshold. However, containers for the specified contents have been released for scheduling in other appointments. | If attempting to cancel an appointment and containers less than one hour before the scheduled appointment date/time, or after the scheduled appointment date/time. |  |  |  |
| 4023 | Your recurring appointment cannot start on {date} due to constraint limitations. Your recurring appointment will now begin on {date}.                                       | If scheduling at a facility where constraint limitations prevent the instances from beginning on the recurring appointment sequence start date.                    |  |  |  |

|      | PostalOne! – FAST Warnings Supported for Mail.XML 8.0B                                                                                                    |                                                                                                    |  |  |  |
|------|----------------------------------------------------------------------------------------------------|----------------------------------------------------------------------------------------------------|--|--|--|
| Code | Warning Description Text                                                                                                    | Warning Explanation                                                                                                    |  |  |  |
| 4024 | In Home Dates are not applicable to Recurring Appointment Series                                                                                                    | If including in-home dates when creating/updating a recurring appointment, this warning message will be returned                                                   |  |  |  |
| 4025 | Appointment <appointment id=""> cannot be cancelled, past appointment editable time threshold. Contents/containers of the appointment has been cancelled for scheduling in other appointments.</appointment>             | If attempting to cancel an appointment and containers less than one hour before the scheduled appointment date/time, or after the scheduled appointment date/time. |  |  |  |
| 4026 | Your recurring appointment has been successfully created. An informational email notification of the approved request has been sent to the facility and the scheduler                                                    | If a recurring drop ship appointment is created via a Delivery Appointment Create Request message.                                                                 |  |  |  |
| 4027 | Your search did not return any results                                                                                                    | If a query message does not return search results.                                                                                                    |  |  |  |
| 4028 | The effective end date of your appointment has been updated to be in sync with the drop entry dates of the facility. The new effective end date is <date>. Please see the Mail Direction Search for more details.</date> | If the effective end date of a drop shipment recurring appointment is automatically adjusted to be in sync with redirection dates.                                 |  |  |  |
| 4029 | Warning! If you have a CSA at your old facility, please verify if your CSA is still valid.                                                                                                    | If an Origin Entry recurring appointment is updated to be scheduled at a different facility than where it was created.                                             |  |  |  |
| 4030 | This Intelligent Mail Container Barcode has previously been associated to a non-Full-Service content.                                                                                                    | When attempting to associate an Intelligent Mail Container Barcode that has previously been associated to a non-Full-Service content.                              |  |  |  |

Please note that any error or warning messages listed above will be limited to the acceptable field lengths provided in the Mail.XML Specification. This could cause a message to be truncated if it exceeds the acceptable field length.

## 4.5 Fault Codes

Faults, such as a message timeout or invalid XML are to be communicated using the <fault element and returned within the detail section of the SOAP fault. The fault is made up of a tracking ID and one or more fault codes and optional fault descriptions.

Below is the list of fault codes that are applicable to all Mail.XML messages, they are sent whenever a fault occurs in the transmission of the message.

| Code | Description                                                    | Messages                      |
|------|----------------------------------------------------------------|-------------------------------|
| 314  | Generic Error code                                             | Fault (All Mail.XML Messages) |
| 402  | Not Well Formed XML                                            | Fault (All Mail.XML Messages) |
| 403  | Validation Failure – {specific error message thrown by parser} | Fault (All Mail.XML Messages) |
| 412  | Unauthorized – Required SubmittingParty                        | Fault (All Mail.XML Messages) |

| 412 | Unauthorized – User does not have access to specified SubmittingParty                                                                                                 | Fault (All Mail.XML Messages) |
|-----|----------------------------------------------------------------------------------------------------|-------------------------------|
| 412 | Unauthorized – User does not have access to<br>"Manage Mailing Activity" service                                                                                      | Fault (All Mail.XML Messages) |
| 412 | Unauthorized - Invalid user ID                                                                                                    | Fault (All Mail.XML Messages) |
| 412 | Unauthorized - Invalid user password                                                                                                    | Fault (All Mail.XML Messages) |
| 412 | Unauthorized - Account disabled                                                                                                    | Fault (All Mail.XML Messages) |
| 412 | Unauthorized - Maximum password retries reached                                                                                                    | Fault (All Mail.XML Messages) |
| 412 | Unauthorized - Profile not found                                                                                                    | Fault (All Mail.XML Messages) |
| 440 | Sorry - Mail.XML version is not supported                                                                                                    | Fault (All Mail.XML Messages) |
| 500 | Generic Internal Responder Error                                                                                                    | Fault (All Mail.XML Messages) |
| 500 | Your request has been accepted for processing by USPS. Use the attached Tracking ID with a MessageResponseRetrievalRequest message to get the status of your request. | Fault (All Mail.XML Messages) |
| 503 | Not Implemented - Mail.XML message received is not supported (MessageName)                                                                                            | Fault (All Mail.XML Messages) |

## 4.6 Web Service Additional Constraints

In addition to conforming to everything stated in the WSDL file, all XML inputs to the Appointment Services operations must qualify the XML elements and attributes with their associated namespace. As an example, following is a good ApptResponseRetrieval input message to the operation RetrieveAppointmentResponses:

## 4.7 Message Response Retrieval Request Processing

The *PostalOne!* system will generate the response to a MessageResponseRetrievalRequest (MRRR) for Mail.XML 6.0Drequests and ApptResponseRetrievalRequest (ARRR) for Mail.XML 8.0Brequests.

The *PostalOne!* system will provide the Web Services users with the capability to re-request message responses using the generated Tracking IDs multiple times with a MRRR within 30 days of initial response receipt from FAST. The *PostalOne!* system will provide the users with the latest response from FAST if there are multiple appointment responses for the same TrackingID. The following messages will be supported in the Message Response Retrieval Request processing:

## CustomerSupplierAgreementQueryResponse

DeliveryApptQueryResponse
DeliveryApptCreateResponse
DeliveryApptCancelResponse
DeliveryApptCancelCreateResponse
DeliveryApptUpdateResponse
DeliveryApptShellCreateResponse
DeliveryApptShellUpdateResponse
DeliveryContentCreateResponse
DeliveryContentUpdateResponse
DeliveryContentCancelResponse
DeliveryContentQueryResponse

Fault
RecurringApptQueryResponse
AllApptCloseoutResponse
PartnerApptQueryResponse

## 4.8 PostalOne! WSDL Information

All web services transactions that are made with the USPS should comply with the WSDL specification that are posted on RIBBS® and can be downloaded from the following location: <a href="http://ribbs.usps.gov/intelligentmail\_guides/documents/tech\_guides/xmlspec/wsdls/wsdls.htm">http://ribbs.usps.gov/intelligentmail\_guides/documents/tech\_guides/xmlspec/wsdls/wsdls.htm</a>

A web services request must include a valid and active USPS User ID and Password as defined in the UserAuthenticationInfo.xsd file that is provided as part of the WSDL downloable files. A typical web service message construct defined is as follows:

With the following

## String-typed WSDL:

### XSD-typed WSDL:

USPS will validate and authenticate the user information before processing the request. An error message will be returned in response to the web service request for invalid user information.

## Types of WSDLs

There are two types of WSDLs approach i.e. String-Type WSDL and Message-Type WSDL. Following is basic information on each of the WSDL types to help customer understand what are the advantages and disadvantages of consuming String Vs. Message Type WSDL:

## Consuming String-Type WSDLs:

This method is more generalized, in which customer needs to manually register each message type and register all services in their environment to later use for invoking the remote service. This is a manual process and cannot be automated easily, which is the major disadvantage of using this method. The advantage is that one string type WSDL can be used for any versions of Mail.XML but they need to be manually registered in the code. The USPS is keeping this string type until Mail.XML 9.0X implementation. After Mail.XML 9.0X implementation, USPS will move strictly to the Message-Type WSDLs to help the industry.

### Consuming Message-Type WSDLs:

This method eliminates the need of manually registering each service and message type in their environment. With this method - customer can use automated tool that can setup their environment without the hassle of manually registering each service. However, this approach requires updates to WSDLs every time a new Mail.XML version is released. In other words, it is tightly coupled with the Mail.XML Specification Version. The USPS is transitioning to this type of Message WSDLs to help the industry remove manual editing and registering of messages. USPS will stop supporting String-Type WSDLs post Mail.XML 9.0 release, so we recommend everyone in the industry to make plans to move to the message Type WSDLs.

The customer must use either string-type or message-type URL to consume the services. These URL's are provided in Appendix C.

## 4.9 SchedulerContent ID

The PostalOne! system (Mail.XML Web Services) will generate SchedulerContent ID only if the mailer has set the 'IncludeInSummarizationblock' to 'No'. Mail.XML Web Services will generate the USPS Summary Block and reference Scheduler Content ID. The Scheduler Content ID will be an alphanumeric of the format P###... (P and a sequence number containing up to 11 digits). The prefixing is used to inform FAST that this Scheduler Content ID has been generated by Mail.XML Web Services. Customer will be provided an up to 12-digit number if they are populating this information in the appointment message.

## 4.10 Closeout Messages

FAST will generate closeout messages for each appointment. The Mail.XML version used to generate the message will be determined as follows:

Closeout messages will be generated by FAST using the latest version used to create or update the appointment. If the latest specification version used to create or update the appointment is no longer supported, the latest supported version for which the scheduler is approved will be used for the closeout message. By the release of the Full-Service program, the latest supported version of Mail.XML is Mail.XML 10.0. For example, if an appointment was created using Mail.XML 8.0B, then updated using Mail.XML 10.0, the ConsigneeGoodsReceipt will be generated using Mail.XML 10.0. If an appointment is created/updated using Mail.XML 8.0B and never updated using Mail.XML 10.0, the ConsigneeGoodsReceipt will be generated using Mail.XML 10.0, the ConsigneeGoodsReceipt will be generated using Mail.XML 8.0B.

As a part of the Mail.XML 8.0B, if the scheduler has completed testing for Mail.XML 8.0, the ConsigneeGoodsReceipt will be generated using Mail.XML 8.0. If the scheduler has completed testing for Mail.XML 4.0, Mail.XML 6.0, and Mail.XML 8.0, the ConsigneeGoodsReceipt will be generated using highest certified Mail.XML. Additionally, as part of the Mail.XML 8.0B integration, Mail Owners and Mail Preparers that have completed testing for Mail.XML 8.0B or a newer Mail.XML specification will receive ConsigneeGoodsReceipt messages for appointments with which they are associated. Messages sent to Mail Owners and Mail Preparers will be sent using the most current Mail.XML specification the Mail Owner or Mail Preparer has used for completing tests.

Closeout messages for unscheduled appointments will be generated using the latest supported version of Mail.XML for which the scheduler has completed testing. For example, if the scheduler has completed testing for Mail.XML 8.0B, the UnscheduledConsigneeGoodsReceipt will be generated using Mail.XML 8.0B. If the scheduler has completed testing for Mail.XML 10.0, the UnscheduledConsigneeGoodsReceipt will be generated using Mail.XML 10.0. If the scheduler has completed testing for both Mail.XML 8.0B the UnscheduledConsigneeGoodsReceipt will be generated using Mail.XML 10.0.

As a part of the Mail.XML 8.0B Integration release, If the scheduler has completed testing for Mail.XML 8.0, the UnscheduledConsigneeGoodsReceipt will be generated using Mail.XML 8.0. If the scheduler has completed testing for Mail.XML 4.0, Mail.XML 6.0, and Mail.XML 8.0, the UnscheduledConsigneeGoodsReceipt will be generated using highest certified Mail.XML.

The total number of 'consignee goods receipts' and 'unscheduled consignee good receipts' included in a closeout response is currently set to a maximum of 200 messages per response.

## How Closeout Data for MailOwner and MailPreparer is Disseminated

Currently mail owner and mail preparer, if they are not the scheduler of the appointment, can only get the close out data of the appointment if they are identified as the mail owner and or preparer of the content, which belongs to the appointment.

## **Identifying Mail Owner and Mail Preparer in Appointment Messages**

The Mail Owner can be identified in the appointment create and update messages in the USPSContainerInfo block of Pallets block of USPSSummary block of DetailInfo of the DeliveryApptCreateRequest and DeliveryApptUpdateRequest messages.

The Mail Preparer can be identified in USPSSummary block of DetailInfo Block of DeliveryApptCreateRequest and DeliveryApptUpdateRequest messages.

## **Identifying Mail Owner and Mail Preparer in Content Messages**

The Mail Owner can be identified in the content create and update messages in the USPSContainerInfo block of Pallets block of ContentUSPSSummary block of ContentDetailInfo block of DeliveryContentCreateRequest and DeliveryContentUpdateRequest messages.

The Mail Preparer can be identified in the ContentUSPSSummary block of ContentDetailInfo block of DeliveryContentCreateRequest and DeliveryContentUpdateRequest messages.

Please note that the ContentDetailInfo block is named as "ContentDetailInfoUpdate" block in the DeliveryApptUpdateRequest message.

Scheduler ID and CRID are the valid IDs allowed to Identify MailOwner and MailPreparer

Scheduler or content provider can provide the Scheduler ID OR CRID of Mail Owner and/or Mail Preparer in the above mentioned elements used for identifying mail owner and mail preparer.

## 4.11 Appointment Shell Cancellation Messages

FAST will support the cancellation of Appointment Shells using both the Delivery Appointment Shell Cancel Request message and Delivery Appointment Cancellation Request Message, Additionally, Appointments with contents can be cancelled using both the Delivery Appointment Shell Cancel Request message and the Delivery Appointment Cancellation Request Message. Recurring appointment shells can only be cancelled using the Delivery Appointment Shell Cancel request.

## 4.12 PostalOne! - FAST Web Services Authentication:

Following the March 2010 release, *PostalOne!* will only provide username and password validation for Web Services messages sent to FAST. *PostalOne!* will set the CRID of the user identified by the username and password in the JMS header of FAST-supported messages. FAST shall authenticate the user CRID is associated to the Scheduler ID or Scheduler CRID from the header of the message. FAST will support Submitting Party-based security, identified in Mail.XML 6.0D and Mail.XML 8.0B for the messages listed below. Requestor attributes are replaced by the Submitting Party block for Mail.XML 6.0D and Mail.XML 8.0B. All other messages sent to FAST will continue to support the existing SchedulerID/SchedulerCorpID/SchedulerCRID authentication in the Submitting Party block by the FAST *system* for the DeliveryContentQueryRequest message.

SchedulerID and/or Scheduler CRID in the Submitting Party block will be authenticated by FAST for the RecurringApptQueryRequest message.

SchedulerID and/or Scheduler CRID in the Submitting Party block will be authenticated by FAST for the PartnerApptQueryRequest message

SchedulerID and/or Scheduler CRID in the Submitting Party block will be authenticated by FAST for the CustomerSupplierAgreementQueryRequest message.

FAST shall validate the user CRID is associated with the SchedulerID and CRID (if provided) for the FAST Business Service against in the Customer Registration system for the following messages:

SchedulerID/SchedulerCorpId and/or SchedulerCRID in the message header will be authenticated by FAST for the DeliveryAppointmentCreateRequest message.

SchedulerID/SchedulerCorpId and/or SchedulerCRID in the message header will be authenticated by FAST for the DeliveryAppointmentUpdateRequest message.

SchedulerID/SchedulerCorpId and/or SchedulerCRID in the message header will be authenticated by FAST for the DeliveryAppointmentCancelRequest message.

SchedulerID/SchedulerCorpId and/or SchedulerCRID in the message header will be authenticated by FAST for the DeliveryAppointmentQueryRequest message.

SchedulerID/SchedulerCorpId and/or SchedulerCRID in the message header will be authenticated by FAST for the DeliveryAppointmentCancelCreate message.

SchedulerID/SchedulerCorpId and/or SchedulerCRID in the message header will be authenticated by FAST for the DeliveryContentCreateRequest message.

SchedulerID/SchedulerCorpId and/or SchedulerCRID in the message header will be authenticated by FAST for the DeliveryContentUpdateRequest message.

SchedulerID/SchedulerCorpId and/or SchedulerCRID in the message header will be authenticated by FAST for the DeliveryContentCancelRequest message.

SchedulerID/SchedulerCorpId and/or SchedulerCRID in the message header will be authenticated by FAST for the DeliveryAppointmentShellCreateRequest message.

SchedulerID/SchedulerCorpId and/or SchedulerCRID in the message header will be authenticated by FAST for the DeliveryAppointmentShellUpdateRequest message.

SchedulerID/SchedulerCorpId and/or SchedulerCRID in the message header will be authenticated by FAST for the DeliveryAppointmentShellCancelRequest message.

CreatorSchedulerID/CreatorSchedulerCorpId and/or CreatorSchedulerCRID in the message header will be authenticated by FAST for the RecurringApptQueryRequest message.

SchedulerID/SchedulerCorpId and/or SchedulerCRID in the message header will be authenticated by FAST for the PartnerApptQueryRequest message.

# 5. Appendix A - Mail.XML 8.0B FAST Complex Types Data Structures

In this Appendix A, the Complex Types data structure for Mail.XML 8.0 for FAST messages have been derived from the XSD specification.

## 5.1 Complex Type: ActualBedLoadType

Provides the actual count and actual percentage for a FAST bedload value

| Mail.XML 8.0B - Complex Type: ActualBedLoadType |                    |                   |                      |         |  |  |
|-------------------------------------------------|--------------------|-------------------|----------------------|---------|--|--|
| Field                                           | Format             | Acceptable Values | Business<br>Rules    | Comment |  |  |
| Complex Type: ActualBedLoadType                 |                    |                   |                      |         |  |  |
| HandlingUnit                                    | String             |                   | Required (Attribute) |         |  |  |
| ActualBedloadPercent                            | nonNegativeInteger |                   | Required             |         |  |  |
| ActualBedloadCount                              | nonNegativeInteger |                   | Required             |         |  |  |

# 5.2 Complex Type: actualPalletType

Provides the actual count and actual percentage for a FAST pallet value

| Mail.XML 8.0B - Complex Type: actualPalletType |                    |                   |                      |              |  |  |
|------------------------------------------------|--------------------|-------------------|----------------------|--------------|--|--|
| Field                                          | Format             | Acceptable Values | Business<br>Rules    | Comment<br>s |  |  |
| Complex Type: actualPalletType                 |                    |                   |                      |              |  |  |
| HandlingUnit                                   | String             |                   | Required (Attribute) |              |  |  |
| ActualBedloadPercent                           | nonNegativeInteger |                   | Required             |              |  |  |
| ActualBedloadCount                             | nonNegativeInteger |                   | Required             |              |  |  |

## 5.3 Complex Type: apptBlockGoodsType

ApptBlockGoodsType block is a block that FAST shall send all the closeout information of the appointment to *PostalOne!* 

| Mail.XML 8.0B - Complex Type: apptBlockGoodsType |                            |                             |                                             |              |  |
|--------------------------------------------------|----------------------------|-----------------------------|---------------------------------------------|--------------|--|
| Field                                            | Format                     | Acceptable Values           | Business<br>Rules                           | Comment<br>s |  |
| Complex Type:                                    |                            |                             |                                             |              |  |
| apptBlockGoodsType                               |                            |                             |                                             |              |  |
| MailClass                                        | 1 to Many                  |                             | Required                                    |              |  |
| ScheduledConsigneeFacility                       | String                     |                             | Required                                    |              |  |
| ActualConsigneeFacility                          | String                     | 2000/1414                   | Optional                                    |              |  |
| ScheduledAppt                                    | DateTime                   | YYYY-MM-<br>DDTHH:MM<br>:SS | Required                                    |              |  |
| ActualTruckArrival                               | DateTime                   | YYYY-MM-<br>DDTHH:MM<br>:SS | Optional                                    |              |  |
| ActualStartUnload                                | DateTime                   | YYYY-MM-<br>DDTHH:MM<br>:SS | Optional                                    |              |  |
| ActualEndUnload                                  | DateTime                   | YYYY-MM-<br>DDTHH:MM<br>:SS | Optional                                    |              |  |
| ApptStatus                                       | String                     |                             | Required                                    |              |  |
| ApptMethod                                       | String                     |                             | Required                                    |              |  |
| USPSDetail                                       | String, Complex<br>Type    |                             | Optional,<br>refer to<br>USPSDetail<br>Type |              |  |
| VerificationLocation                             | String                     |                             | Optional                                    |              |  |
| TransportationMethod                             | String                     |                             | Optional                                    |              |  |
| ActualTotalPalletCount                           | nonNegativeInteger         |                             | Optional                                    |              |  |
| ActualPalletCount                                | 0 to many, Complex<br>Type |                             | Optional, refer to ActualPallet CountType   |              |  |
| - O !! T!                                        |                            | YYYY-MM-<br>DDTHH:MM        |                                             |              |  |
| EvsSamplingTime                                  | DateTime                   | :SS                         | Optional Optional, refer to EFileSampli     |              |  |
| EFileSamplingTime                                | 0 to many, Complex Type    |                             | ngTimeTyp<br>e                              |              |  |
| Irregularities                                   | 0 to many                  |                             | Optional                                    |              |  |
|                                                  | 0 to many, Complex         |                             | Optional,<br>refer to<br>ActualBedlo        |              |  |
| ActualBedload                                    | Туре                       |                             | adType                                      |              |  |
| ExemptionCode                                    | 0 to many                  |                             | Optional                                    |              |  |

# 5.4 Complex Type: apptBlockRequestType

ApptBlockRequestType is a block that contains several blocks with septic information for scheduling an appointment in FAST.

| Mail.XML 8.0B - Complex Type: apptBlockRequestType |                      |                             |                                                 |           |  |
|----------------------------------------------------|----------------------|-----------------------------|-------------------------------------------------|-----------|--|
| Field                                              | Format               | Acceptable Values           | Business<br>Rules                               | Comment s |  |
| Complex Type: apptBlockRequestType                 |                      |                             |                                                 |           |  |
| ConsigneeFacility                                  | 1 to Many, Complex   |                             | Required,<br>refer to<br>Consigne<br>eFacilityT |           |  |
| PreferredAppt                                      | Type<br>String       |                             | ype<br>Required                                 |           |  |
| OptionalAppt                                       | String, Complex Type |                             | Optional,<br>refer to<br>OptionalA<br>pptType   |           |  |
| Comment                                            | DateTime             | YYYY-MM-<br>DDTHH:MM<br>:SS | Required                                        |           |  |

# 5.5 Complex Type: apptBlockUnscheduledGoodsType

ApptBlockUnscheduledGoodsType is a block that returns the unscheduled appointment to *PostalOne!* 

| Mail.XML 8.0B - Complex Type: apptBlockUnscheduledGoodsType |                      |                             |                                                       |          |  |
|-------------------------------------------------------------|----------------------|-----------------------------|-------------------------------------------------------|----------|--|
| Field                                                       | Format               | Acceptable Values           | Business Rules                                        | Comments |  |
| Complex Type:<br>apptBlockUnscheduledGoods<br>Type          |                      |                             |                                                       |          |  |
| MailClass                                                   | 1 to Many            |                             | Required                                              |          |  |
| ActualConsigneeFacility                                     | String, Complex Type |                             | Required, refer to<br>ActualConsigneeFa<br>cilityType |          |  |
| ActualTruckArrival                                          | DateTime             | YYYY-MM-<br>DDTHH:MM<br>:SS | Optional                                              |          |  |
| ActualStartUnload                                           | DateTime             | YYYY-MM-<br>DDTHH:MM<br>:SS | Optional                                              |          |  |
| ActualEndUnload                                             | DateTime             | YYYY-MM-                    | Optional                                              |          |  |

| Mail.XML 8.0B - Complex Type: apptBlockUnscheduledGoodsType |                    |                   |                    |          |  |
|-------------------------------------------------------------|--------------------|-------------------|--------------------|----------|--|
| Field                                                       | Format             | Acceptable Values | Business Rules     | Comments |  |
|                                                             |                    | DDTHH:MM<br>:SS   |                    |          |  |
| ApptStatus                                                  | String             |                   | Required           |          |  |
| Irregularities                                              | 0 to Many          |                   | Optional           |          |  |
|                                                             | 0 to Many, Complex |                   | Optional, refer to |          |  |
| ActualBedload                                               | Туре               |                   | ActualBedloadType  |          |  |
| ActualTotalPalletCount                                      | nonNegativeInteger |                   | Optional           |          |  |
|                                                             | 0 to Many, Complex |                   | Optional, refer to |          |  |
| ActualPalletCount                                           | Туре               |                   | ActualPalletType   |          |  |

# 5.6 Complex Type: availableHourType

AvailableHourType block is a block that provides specific information about available date/time for scheduling appointments at the facility requested.

| Mail.XML 8.0B - Complex Type: availableHourType |                      |                   |                   |          |
|-------------------------------------------------|----------------------|-------------------|-------------------|----------|
| Field                                           | Format               | Acceptable Values | Business<br>Rules | Comments |
| Complex Type:                                   |                      |                   |                   |          |
| availableHourType                               |                      |                   |                   |          |
|                                                 |                      | YYYY-MM-          |                   |          |
|                                                 |                      | DDTHH:MM          | Optional          |          |
| PreferredAppt                                   | DateTime             | :SS               | (attribute)       |          |
|                                                 |                      |                   | Required          |          |
| AvailableSlots                                  | String, 2 characters |                   | (attribute)       |          |

# 5.7 Complex Type: availableSlotType

AvailableSlotType block is a block that provides specific information about available date/time for scheduling appointments at the facility requested.

| Mail.XML 8.0B - Complex Type: availableSlotType |                      |                   |                                                |          |
|-------------------------------------------------|----------------------|-------------------|------------------------------------------------|----------|
| Field                                           | Format               | Acceptable Values | Business<br>Rules                              | Comments |
| Complex Type: availableSlotType                 |                      |                   |                                                |          |
| MailClass                                       | 1 to Many            |                   | Required                                       |          |
| Perishable                                      | String               |                   | Optional                                       |          |
|                                                 |                      |                   | Required,<br>refer to<br>Available<br>HoursTyp |          |
| AvailableHours                                  | String, Complex Type |                   | е                                              |          |

# 5.8 Complex Type: basicReturnInfoType

| Field                      | Format                                             | Acceptable<br>Values                 | Business<br>Rules | Comment s                                               |
|----------------------------|----------------------------------------------------|--------------------------------------|-------------------|---------------------------------------------------------|
| basicReturnInfoType BEGINS |                                                    |                                      |                   |                                                         |
| ReturnCode                 | Numeric String 4                                   | Only<br>numeric<br>string<br>allowed | Optional          | -                                                       |
| ReturnDescription          | String 260                                         | -                                    | Required          | -                                                       |
| ContainerErrorWarningBlock | containerErrorWarni<br>ngBlockType<br>complex type | -                                    | Optional          | Refer to<br>this<br>complex<br>type in<br>Appendix<br>A |
| basicReturnInfoType ENDS   |                                                    |                                      |                   |                                                         |

# 5.9 Complex Type: bedloadHandlingUnitType

BedloadHandlingUnitType provides the specific presort level count of bedload for each content when scheduling the appointment in FAST.

| Mail.XML 8.0B - Complex Type: bedloadHandlingUnitType |                    |                   |                      |          |
|-------------------------------------------------------|--------------------|-------------------|----------------------|----------|
| Field                                                 | Format             | Acceptable Values | Business<br>Rules    | Comments |
| Complex Type: bedloadHandlingUnitType                 |                    |                   |                      |          |
|                                                       | 0 to Many, Complex |                   | Optional, refer to   |          |
| PreSortLevel                                          | Type               |                   | presortType          |          |
| Count                                                 | nonNegativeInteger |                   | Required (attribute) |          |

# 5.10 Complex Type: bedloadUnitType

BedloadUnitType is a block that provides specific information for the handling unit and type for bedload content.

| Mail.XML 8.0B - Complex Type:    | Mail.XML 8.0B - Complex Type: bedloadUnitType |                   |                                                          |         |  |
|----------------------------------|-----------------------------------------------|-------------------|----------------------------------------------------------|---------|--|
| Field                            | Format                                        | Acceptable Values | Business<br>Rules                                        | Comment |  |
| Complex Type:<br>bedloadUnitType |                                               |                   |                                                          |         |  |
| USPSContainerInfo                | 0 to Many, Complex<br>Type                    |                   | Optional,<br>refer to<br>USPSCont<br>ainerInfoTy<br>pe   |         |  |
| Sacks                            | String, Complex Type                          |                   | Required,<br>refer to<br>bedloadHa<br>ndlingUnitT<br>ype |         |  |
| Trays                            | String, Complex Type                          |                   | Required,<br>refer to<br>trayHandlin<br>gUnitType        |         |  |
| Parcels                          | String, Complex<br>Type                       |                   | Required,<br>refer to<br>bedloadHa<br>ndlingUnitT<br>ype |         |  |
| Bundles                          | String, Complex Type                          |                   | Required,<br>refer to<br>bedloadHa<br>ndlingUnitT<br>ype |         |  |

# 5.11 Complex Type: carrierType

CarrierType is a block that contains information for the carrier or transporter of the mail.

| Mail.XML 8.0B - Complex Type: carrierType |            |                   |                   |          |  |
|-------------------------------------------|------------|-------------------|-------------------|----------|--|
| Field                                     | Format     | Acceptable Values | Business<br>Rules | Comments |  |
| Complex Type: carrierType                 |            |                   |                   |          |  |
|                                           | String, 40 |                   |                   |          |  |
| CarrierName                               | characters |                   | Required          |          |  |
| CarrierAddress                            | String,    |                   | Optional,         |          |  |

| Mail.XML 8.0B - Complex Type: carrierType |              |                   |                   |          |
|-------------------------------------------|--------------|-------------------|-------------------|----------|
| Field                                     | Format       | Acceptable Values | Business<br>Rules | Comments |
|                                           | Complex      |                   | refer to          |          |
|                                           | Type         |                   | addressType       |          |
| URL                                       | String       |                   | Optional          |          |
|                                           | String, 0 to |                   | Optional,         |          |
|                                           | Many,        |                   | refer to          |          |
|                                           | Complex      |                   | CommonCon         |          |
| CommonContact                             | Type         |                   | tactType          |          |

# 5.12 Complex Type: consigneeFacilityType

ConsigneeFacilityType is a block that provides Facility information where mailers should drop their mail.

| Mail.XML 8.0B - Complex Type: consigneeFacilityType |            |                   |                   |          |  |
|-----------------------------------------------------|------------|-------------------|-------------------|----------|--|
| Field                                               | Format     | Acceptable Values | Business<br>Rules | Comments |  |
| Complex Type:                                       |            |                   |                   |          |  |
| consigneeFacilityType                               |            |                   |                   |          |  |
|                                                     | String, 40 |                   |                   |          |  |
| CompanyName                                         | characters |                   | Required          |          |  |
|                                                     | String, 15 |                   |                   |          |  |
| FacilityNumber                                      | characters |                   | Required          |          |  |
|                                                     | String,    |                   | Optional,         |          |  |
|                                                     | Complex    |                   | refer to          |          |  |
| FacilityAddress                                     | Туре       |                   | AddressType       |          |  |
|                                                     | String,    |                   | Required,         |          |  |
|                                                     | Complex    |                   | refer to          |          |  |
| FacilityAddress                                     | Туре       |                   | AddressType       |          |  |
|                                                     | String, 40 |                   |                   |          |  |
| FacilityName                                        | characters |                   | Optional          |          |  |
|                                                     | String, 15 |                   |                   |          |  |
| FacilityType                                        | characters |                   | Optional          |          |  |
| URL                                                 | String     |                   | Optional          |          |  |
|                                                     |            |                   | Optional,         |          |  |
|                                                     | 0 to Many, |                   | refer to          |          |  |
|                                                     | Complex    |                   | CommonCon         |          |  |
| CommonContact                                       | Туре       |                   | tactType          |          |  |

# 5.13 Complex Type: contentCancelType

ContentCancelType is a block that provides specific content information to cancel the unwanted contents.

| Mail.XML 8.0B - Complex Type: contentCancelType |            |                   |                   |         |  |
|-------------------------------------------------|------------|-------------------|-------------------|---------|--|
| Field                                           | Format     | Acceptable Values | Business<br>Rules | Comment |  |
| Complex Type:                                   |            |                   |                   |         |  |
| contentCancelType                               |            |                   |                   |         |  |
|                                                 | String, 12 |                   | Required          |         |  |
| SchedulerContentID                              | characters |                   | (attribute)       |         |  |
|                                                 | String, 12 |                   | Required          |         |  |
| ConsigneeContentID                              | characters |                   | (attribute)       |         |  |
|                                                 | String, 12 |                   | Optional          |         |  |
| ConsigneeApptID                                 | characters |                   | (attribute)       |         |  |
|                                                 |            |                   | Optional, refer   |         |  |
|                                                 | String,    |                   | to                |         |  |
|                                                 | Complex    |                   | optReturnInfoT    |         |  |
| ReturnInfo                                      | Туре       |                   | уре               |         |  |

# 5.14 Complex Type: contentDetailInfoType

ContentDetailInfoType is a block that contains several blocks of information including a block for content information in FAST.

| Mail.XML 8.0B - Complex Type: contentDetailInfoType |                       |                   |                      |           |  |
|-----------------------------------------------------|-----------------------|-------------------|----------------------|-----------|--|
| Field                                               | Format                | Acceptable Values | Business<br>Rules    | Comment   |  |
| Complex Type: contentDetailInfoType                 |                       |                   |                      |           |  |
| LogisticsSchedulerID                                | String, 12 characters |                   | Optional (attribute) |           |  |
| LogisticsCorpID                                     | String, 12 characters |                   | Optional (attribute) |           |  |
| LogisticsSchedulerCRID                              | String, 15            | 0-9               | Optional (attribute) | New field |  |
| ShipperContainerGroupingID                          | String, 16 characters |                   | Optional             |           |  |
| ConsigneeContainerGroupingID                        | String, 16 characters |                   | Optional             |           |  |
| ShipperGroupingIDDescription                        | String, 50 characters |                   | Optional             |           |  |
| ScheduledInductionDate                              | Date                  | YYYY-MM-<br>DD    | Optional             |           |  |

| Mail.XML 8.0B - Complex Type: contentDetailInfoType |                 |                   |                        |              |  |
|-----------------------------------------------------|-----------------|-------------------|------------------------|--------------|--|
| Field                                               | Format          | Acceptable Values | Business<br>Rules      | Comment<br>s |  |
|                                                     | String,         |                   | Required, refer to     |              |  |
| MailDatSummary                                      | Complex<br>Type |                   | MailDatSumma<br>ryType |              |  |
| ManDatedininary                                     | 1 9 2 2         |                   | Required, refer        |              |  |
|                                                     | String,         |                   | to                     |              |  |
|                                                     | Complex         |                   | ContentUSPSS           |              |  |
| ContentUSPSSummary                                  | Туре            |                   | ummary                 |              |  |

# 5.15 Complex Type: contentDetailInfoUpdateType

ContentDetailInfoUpdateType is a block that contains several blocks with specific information to update a content.

| Mail.XML 8.0B - Complex Type: contentDetailInfoUpdateType |                       |                      |                                    |              |
|-----------------------------------------------------------|-----------------------|----------------------|------------------------------------|--------------|
| Field                                                     | Format                | Acceptable<br>Values | Business<br>Rules                  | Comment<br>s |
| Complex Type: contentDetailInfoUpdateType                 |                       |                      |                                    |              |
| LogisticsSchedulerID                                      | String, 12 characters |                      | Optional (attribute)               |              |
| LogisticsCorpID                                           | String, 12 characters |                      | Optional (attribute)               |              |
| LogisticsSchedulerCRID                                    | String, 15            | 0-9                  | Optional (attribute)               | New field    |
| ShipperContainerGroupingID                                | String, 16 characters |                      | Optional                           |              |
| ConsigneeContainerGroupingID                              | String, 16 characters |                      | Optional                           |              |
| ShipperGroupingIDDescription                              | String, 50 characters |                      | Optional                           |              |
| ScheduledInductionDate                                    | Date                  | YYYY-MM-<br>DD       | Optional                           |              |
|                                                           |                       |                      | Required,<br>refer to<br>MailDatSu |              |
| M 11D 10                                                  | String, Complex       |                      | mmaryTyp                           |              |
| MailDatSummary                                            | Туре                  |                      | е                                  |              |
|                                                           |                       |                      | Required,                          |              |
|                                                           |                       |                      | refer to                           |              |
|                                                           | Otalia a O a assala . |                      | ContentUS                          |              |
| Contont ICDCC                                             | String, Complex       |                      | PSSummar                           |              |
| ContentUSPSSummary                                        | Туре                  |                      | У                                  |              |

# 5.16 Complex Type: contentUspsSummaryUpdateType

ContentUspsSummaryUpdateType is a block that contains specific information and other blocks for a content when scheduling an appointment in FAST.

| Mail.XML 8.0B - Complex Type:                     | Mail.XML 8.0B - Complex Type: contentUspsSummaryUpdateType |                             |                                |           |  |
|---------------------------------------------------|------------------------------------------------------------|-----------------------------|--------------------------------|-----------|--|
| Field                                             | Format                                                     | Acceptable Values           | Business<br>Rules              | Comment   |  |
| Complex Type:<br>contentUspsSummaryUpdate<br>Type |                                                            |                             |                                |           |  |
| SchedulerContentID                                | String, 12 characters                                      |                             | Required (attribute)           |           |  |
| ConsigneeContentID                                | String. 12 characters                                      |                             | Optional (attribute)           |           |  |
| DestinationDiscountIndicator                      | String                                                     |                             | Required                       |           |  |
| ZoneSkippingIndicator                             | String                                                     |                             | Optional                       |           |  |
| FullServiceIndicator                              | String                                                     |                             | Optional                       | New field |  |
| Dellete                                           | String, Complex                                            |                             | Optional, refer to palletUnitT |           |  |
| Pallets                                           | Туре                                                       |                             | ype                            |           |  |
| Bedload                                           |                                                            |                             | Optional, refer to             |           |  |
|                                                   | String, Complex<br>Type                                    |                             | bedloadUni<br>tType            |           |  |
| Perishable                                        | String                                                     |                             | Required                       |           |  |
| MailClass                                         | String                                                     |                             | Required                       |           |  |
| RateType                                          | String                                                     |                             | Optional                       |           |  |
| InHomeStart                                       | dateTime                                                   | YYYY-MM-<br>DDTHH:MM<br>:SS | Optional                       |           |  |
|                                                   |                                                            | YYYY-MM-<br>DDTHH:MM        |                                |           |  |
| InHomeEnd                                         | dateTime                                                   | :SS                         | Optional                       |           |  |
| ProcessingCategory                                | String                                                     |                             | Required                       |           |  |
| PriorityMailIndicator                             | String                                                     |                             | Required                       |           |  |
| VerificationLocation                              | String                                                     |                             | Required                       |           |  |
| NewsIndicator                                     | String                                                     |                             | Required                       |           |  |
| EvsIndicator                                      | String                                                     |                             | Optional                       |           |  |
| MailContentName                                   | String, 30 characters                                      |                             | Optional                       |           |  |
| MailPreparerID                                    | String, 12 characters                                      |                             | Optional                       |           |  |
| AdvanceMailingID                                  | String, 9 characters                                       |                             | Optional                       |           |  |
| EFileNumber                                       | String, 22 characters                                      |                             | Optional                       |           |  |
| ContainsAutoMail                                  | String                                                     |                             | Optional                       |           |  |

# 5.17 Complex Type: deliveryApptAcceptType

DeliveryApptAcceptType is a successful response block that returns the accepted appointment information to the sender of the message.

|                              |                                         |                   |                         | Commont   |
|------------------------------|-----------------------------------------|-------------------|-------------------------|-----------|
| Field                        | Format                                  | Acceptable Values | Business<br>Rules       | Comment   |
| Complex Type:                |                                         |                   |                         |           |
| deliveryApptAcceptType       |                                         |                   |                         |           |
| ResponseMsgHeaderInfo        |                                         |                   |                         |           |
|                              |                                         |                   | Required                |           |
| ShipperApptRequestID         | String, 12 characters                   |                   | (attribute)             |           |
| 0                            | 0                                       |                   | Required                |           |
| ConsigneeApptID              | String, 12 characters                   |                   | (attribute)             |           |
| 0.11.110                     | 000000000000000000000000000000000000000 |                   | Required                |           |
| SchedulerID                  | String, 12 characters                   |                   | (attribute)             |           |
| 0.1 - 1 1 - 0 10             | 000000000000000000000000000000000000000 |                   | Required                |           |
| SchedulerCorpID              | String, 12 characters                   |                   | (attribute)             | N. 6. 1.1 |
| Calcadala CDID               | Otalia a. 45                            | 0.0               | Optional                | New field |
| SchedulerCRID                | String, 15                              | 0-9               | (attribute)             |           |
| Object and AustriCt and D    | Otalia a 40 als ana atana               |                   | Optional                |           |
| ShipperMultiStopID           | String, 12 characters                   |                   | (attribute)             |           |
| Consignación de MultiOtania  | Ctring 40 characters                    |                   | Optional                |           |
| ConsigneeMultiStopID         | String, 12 characters                   |                   | (attribute)             |           |
| ChinnarCtanNumber            | String 6 characters                     |                   | Optional                |           |
| ShipperStopNumber            | String, 6 characters                    |                   | (attribute)             |           |
| A notTyro                    | Ctring                                  |                   | Required                |           |
| ApptType                     | String                                  |                   | (attribute)<br>Required |           |
| PickupOrDelivery             | String                                  |                   | (attribute)             |           |
| FickupOrDelivery             | String                                  |                   | Optional                |           |
| PalletPositionCount          | String, 2 characters                    |                   | (attribute)             |           |
| ResponseMsgHeaderInfo ends   | String, 2 characters                    |                   | (attribute)             |           |
| responsewisgi readennio ends |                                         |                   | Required,               |           |
|                              |                                         |                   | refer to                |           |
|                              |                                         |                   | Recurring               |           |
| RecurringAppt                | String, Complex Type                    |                   | ApptType                |           |
| resuming, tpp:               | Sung, Samplex Type                      |                   | Required,               |           |
|                              |                                         |                   | refer to                |           |
|                              |                                         |                   | OneTime                 |           |
| OneTimeAppt                  | String, Complex Type                    |                   | ApptType                |           |
| 1.1                          | String, 256                             |                   | 11 71 -                 |           |
| Comment                      | characters                              |                   | Optional                |           |
|                              |                                         |                   | Optional,               |           |
|                              |                                         |                   | refer to                |           |
|                              |                                         |                   | TrailerInfo             |           |
| TrailerInfo                  | String, Complex Type                    |                   | Туре                    |           |
|                              |                                         |                   | Required,               |           |
| ConsigneeFacility            | String, Complex Type                    |                   | refer to                |           |

| Field      | Format               | Acceptable Values | Business<br>Rules                   | Comment s |
|------------|----------------------|-------------------|-------------------------------------|-----------|
|            |                      |                   | Consigne eFacilityT                 |           |
|            |                      |                   | ype                                 |           |
|            |                      |                   | Optional,<br>refer to<br>ReturnInfo |           |
| ReturnInfo | String, Complex Type |                   | Type                                |           |

# 5.18 Complex Type: deliveryApptContentRemoveRejectType

DeliveryApptContentRemoveRejectType is a reject response that contains septic content information and the reason for rejection.

| Mail.XML 8.0B - Complex Type: deliveryApptContentRemoveRejectType |                      |                   |                                                 |              |
|-------------------------------------------------------------------|----------------------|-------------------|-------------------------------------------------|--------------|
| Field                                                             | Format               | Acceptable Values | Business<br>Rules                               | Comment<br>s |
| Complex Type:<br>deliveryApptContentRemove<br>RejectType          |                      |                   |                                                 |              |
| ContentID                                                         | String, Complex Type |                   | Required,<br>refer to<br>ContentID<br>Type      |              |
|                                                                   |                      |                   | Required,<br>refer to<br>basicRetu<br>rnInfoTyp |              |
| ReturnInfo                                                        | String, Complex Type |                   | е                                               |              |

# 5.19 Complex Type: deliveryApptRejectType

DeliveryApptRejectType is a reject response block that includes the appointment information and reject reason(s) to the sender of the message

| Mail.XML 8.0B - Complex Type: deliveryApptRejectType |                       |                   |                      |           |
|------------------------------------------------------|-----------------------|-------------------|----------------------|-----------|
| Field                                                | Format                | Acceptable Values | Business<br>Rules    | Comment s |
| Complex Type:<br>deliveryApptRejectType              |                       |                   |                      |           |
| ShipperApptRequestID                                 | String, 12 characters |                   | Required (attribute) |           |
| ConsigneeApptID                                      | String, 12 characters |                   | Required (attribute) |           |

| Mail.XML 8.0B - Complex Type: deliveryApptRejectType |                       |                      |                                     |           |
|------------------------------------------------------|-----------------------|----------------------|-------------------------------------|-----------|
| Field                                                | Format                | Acceptable<br>Values | Business<br>Rules                   | Comment s |
| SchedulerID                                          | String, 12 characters |                      | Required (attribute)                |           |
| SchedulerCorpID                                      | String, 12 characters |                      | Required (attribute)                |           |
| SchedulerCRID                                        | String, 15            | 0-9                  | Optional (attribute)                | New field |
| ShipperMultiStopID                                   | String, 12 characters |                      | Optional (attribute)                |           |
| ConsigneeMultiStopID                                 | String, 12 characters |                      | Optional (attribute)                |           |
| ShipperStopNumber                                    | String, 6 characters  |                      | Optional (attribute)                |           |
| ApptType                                             | String                |                      | Required (attribute)                |           |
| PickupOrDelivery                                     | String                |                      | Required (attribute)                |           |
| PalletPositionCount                                  | String, 2 characters  |                      | Optional (attribute)                |           |
|                                                      |                       |                      | Optional,<br>refer to<br>ReturnInfo |           |
| ReturnInfo                                           | String, Complex Type  |                      | Туре                                |           |

# 5.20 Complex Type: deliveryApptShellAcceptType

DeliveryApptShellAcceptType is a successful response block with the appointment shell information that returns to the sender of the message.

| Mail.XML 8.0B - Complex Type: deliveryApptShellAcceptType |                       |                   |                                                  |              |
|-----------------------------------------------------------|-----------------------|-------------------|--------------------------------------------------|--------------|
| Field                                                     | Format                | Acceptable Values | Business<br>Rules                                | Comment<br>s |
| Complex Type:<br>deliveryApptShellAcceptType              |                       |                   |                                                  |              |
| ReturnInfo                                                | String, Complex Type  |                   | Required,<br>refer to<br>basicRetur<br>nInfoType |              |
| RequestMsgHeaderInfo                                      |                       |                   |                                                  |              |
| ShipperApptRequestID                                      | String, 12 characters |                   | Required (attribute)                             |              |
| ConsigneeApptID                                           | String, 12 characters |                   | Required (attribute)                             |              |
| SchedulerID                                               | String, 12 characters |                   | Required (attribute)                             |              |
| SchedulerCorpID                                           | String, 12 characters |                   | Required (attribute)                             |              |

| Mail.XML 8.0B - Complex Type: deliveryApptShellAcceptType |                       |                   |                      |              |
|-----------------------------------------------------------|-----------------------|-------------------|----------------------|--------------|
| Field                                                     | Format                | Acceptable Values | Business<br>Rules    | Comment<br>s |
| a                                                         | 0                     |                   | Optional             | New field    |
| SchedulerCRID                                             | String, 15            | 0-9               | (attribute)          |              |
| 01: 14 1::0: 15                                           | 0 40 1                |                   | Optional             |              |
| ShipperMultiStopID                                        | String, 12 characters |                   | (attribute)          |              |
| CanaignacMultiStanID                                      | String 12 characters  |                   | Optional             |              |
| ConsigneeMultiStopID                                      | String, 12 characters |                   | (attribute)          |              |
| ShipporStopNumber                                         | String 6 characters   |                   | Optional (attribute) |              |
| ShipperStopNumber                                         | String, 6 characters  |                   | Required             |              |
| ApptType                                                  | String                |                   | (attribute)          |              |
| ApptType                                                  | String                |                   | Required             |              |
| PickupOrDelivery                                          | String                |                   | (attribute)          |              |
| Гіскиротрепуету                                           | Ottling               |                   | Optional             |              |
| PalletPositionCount                                       | String, 2 characters  |                   | (attribute)          |              |
| ResponseMsgHeaderInfo ends                                | Othing, 2 onaraotors  |                   | (attribute)          |              |
| 1 tooponoomogricadomilo ondo                              |                       |                   | Required,            |              |
|                                                           |                       |                   | refer to             |              |
|                                                           |                       |                   | Consignee            |              |
|                                                           | String, Complex       |                   | FacilityTyp          |              |
| ConsigneeFacility                                         | Type                  |                   | e                    |              |
|                                                           |                       |                   | Required,            |              |
|                                                           |                       |                   | refer to             |              |
|                                                           | String, Complex       |                   | RecurringA           |              |
| RecurringAppt                                             | Type                  |                   | pptType              |              |
|                                                           |                       |                   | Required,            |              |
|                                                           |                       |                   | refer to             |              |
|                                                           | String, Complex       |                   | OneTimeA             |              |
| OneTimeAppt                                               | Туре                  |                   | pptType              |              |
|                                                           |                       |                   | Optional,            |              |
|                                                           |                       |                   | refer to             |              |
| Toollouista                                               | String, Complex       |                   | TrailerInfo          |              |
| TrailerInfo                                               | Type                  |                   | Туре                 |              |
| MailClass                                                 | String, 1 to many     |                   | Required             |              |

# 5.21 Complex Type: deliveryApptShellCancelResponseType

DeliveryApptShellCancelResponseType is a block that contains the appointment information to cancel the unwanted appointment.

| Mail.XML 8.0B - Complex Type: deliveryApptShellCancelResponseType |        |                      |                   |              |
|-------------------------------------------------------------------|--------|----------------------|-------------------|--------------|
| Field                                                             | Format | Acceptable<br>Values | Business<br>Rules | Comment<br>s |
| Complex Type:<br>deliveryApptShellCancelResp<br>onseType          |        |                      |                   |              |
| DeliveryApptCancelAccept<br>Block begins                          |        |                      |                   |              |

| Mail.XML 8.0B - Complex Type:  | deliveryApptShellCa                     | ncelResponse      | Туре                    | _         |
|--------------------------------|-----------------------------------------|-------------------|-------------------------|-----------|
| Field                          | Format                                  | Acceptable Values | Business<br>Rules       | Comment   |
| ResponseMsgHeaderInfo          |                                         |                   |                         |           |
|                                |                                         |                   | Required                |           |
| ShipperApptRequestID           | String, 12 characters                   |                   | (attribute)             |           |
|                                |                                         |                   | Required                |           |
| ConsigneeApptID                | String, 12 characters                   |                   | (attribute)             |           |
| 0.11.110                       | 000000000000000000000000000000000000000 |                   | Required                |           |
| SchedulerID                    | String, 12 characters                   |                   | (attribute)             |           |
| Cabady larCaralD               | Ctring 40 above store                   |                   | Required                |           |
| SchedulerCorpID                | String, 12 characters                   |                   | (attribute)             | New field |
| SchedulerCRID                  | String 15                               | 0-9               | Optional (attribute)    | New Held  |
| SchedulerCKID                  | String, 15                              | 0-9               | Optional                |           |
| ShipperMultiStopID             | String, 12 characters                   |                   | (attribute)             |           |
| ShipperividitiStopiD           | String, 12 characters                   |                   | Optional                |           |
| ConsigneeMultiStopID           | String, 12 characters                   |                   | (attribute)             |           |
| Consigneeividitiotopid         | String, 12 characters                   |                   | Optional                |           |
| ShipperStopNumber              | String, 6 characters                    |                   | (attribute)             |           |
| <u> өнгрегоюргчаныег</u>       | Othing, o characters                    |                   | Required                |           |
| ApptType                       | String                                  |                   | (attribute)             |           |
| 7,4511,750                     | Cumg                                    |                   | Required                |           |
| PickupOrDelivery               | String                                  |                   | (attribute)             |           |
|                                |                                         |                   | Optional                |           |
| PalletPositionCount            | String, 2 characters                    |                   | (attribute)             |           |
| ResponseMsgHeaderInfo ends     | String, 12 characters                   |                   | Required                |           |
| CancelConfirmID                | <b>y</b> ,                              |                   | •                       |           |
| DeliveryApptCancelReject Block |                                         |                   |                         |           |
| begins                         |                                         |                   |                         |           |
| ResponseMsgHeaderInfo          |                                         |                   |                         |           |
|                                |                                         |                   | Required                |           |
| ShipperApptRequestID           | String, 12 characters                   |                   | (attribute)             |           |
|                                |                                         |                   | Required                |           |
| ConsigneeApptID                | String, 12 characters                   |                   | (attribute)             |           |
| -                              |                                         |                   | Required                |           |
| SchedulerID                    | String, 12 characters                   |                   | (attribute)             |           |
|                                |                                         |                   | Required                |           |
| SchedulerCorpID                | String, 12 characters                   |                   | (attribute)             |           |
| 0 1 1 1 00 10                  |                                         |                   | Optional                | New field |
| SchedulerCRID                  | String, 15                              | 0-9               | (attribute)             |           |
| Object and AuditiOtan ID       | Otalia ar 40 als areastare              |                   | Optional                |           |
| ShipperMultiStopID             | String, 12 characters                   |                   | (attribute)             |           |
| ConsignachtuitiCtanlD          | Otring 40 above to                      |                   | Optional                |           |
| ConsigneeMultiStopID           | String, 12 characters                   |                   | (attribute)             |           |
| ShipporStopNumbor              | String 6 characters                     |                   | Optional                |           |
| ShipperStopNumber              | String, 6 characters                    |                   | (attribute)<br>Required |           |
| ApptType                       | String                                  |                   | (attribute)             |           |
| ApptType                       | String                                  |                   | Required                | 1         |
| PickupOrDelivery               | String                                  |                   | (attribute)             |           |
| 1 lonaporbelivery              | Junig                                   |                   | Optional                |           |
| PalletPositionCount            | String, 2 characters                    |                   | (attribute)             |           |
| i andir usitionoutili          | Juling, 2 Glaraciers                    |                   | (attribute)             |           |

| Mail.XML 8.0B - Complex Type: deliveryApptShellCancelResponseType |                       |                      |                    |         |
|-------------------------------------------------------------------|-----------------------|----------------------|--------------------|---------|
| Field                                                             | Format                | Acceptable<br>Values | Business<br>Rules  | Comment |
| ResponseMsgHeaderInfo ends                                        | String, 12 characters |                      | Required           |         |
|                                                                   |                       |                      | Required, refer to |         |
|                                                                   | String, Complex       |                      | basicRetur         |         |
| ReturnInfo                                                        | Type                  |                      | nInfoType          |         |

# 5.22 Complex Type: deliveryApptShellRejectType

DeliveryApptShellRejectType is a reject response block with the appointment information and reject reason(s) that returns to the sender of the message.

| Mail.XML 8.0B - Complex Type: deliveryApptShellRejectType |                       |                   |                   |              |
|-----------------------------------------------------------|-----------------------|-------------------|-------------------|--------------|
| Field                                                     | Format                | Acceptable Values | Business<br>Rules | Comment<br>s |
| Complex Type:                                             |                       |                   |                   |              |
| deliveryApptShellRejectType                               |                       |                   |                   |              |
| RequestMsgHeaderInfo                                      |                       |                   |                   |              |
|                                                           |                       |                   | Required          |              |
| ShipperApptRequestID                                      | String, 12 characters |                   | (attribute)       |              |
|                                                           |                       |                   | Required          |              |
| ConsigneeApptID                                           | String, 12 characters |                   | (attribute)       |              |
|                                                           |                       |                   | Required          |              |
| SchedulerID                                               | String, 12 characters |                   | (attribute)       |              |
|                                                           |                       |                   | Required          |              |
| SchedulerCorpID                                           | String, 12 characters |                   | (attribute)       |              |
|                                                           |                       |                   | Optional          | New field    |
| SchedulerCRID                                             | String, 15            | 0-9               | (attribute)       |              |
|                                                           |                       |                   | Optional          |              |
| ShipperMultiStopID                                        | String, 12 characters |                   | (attribute)       |              |
|                                                           |                       |                   | Optional          |              |
| ConsigneeMultiStopID                                      | String, 12 characters |                   | (attribute)       |              |
|                                                           |                       |                   | Optional          |              |
| ShipperStopNumber                                         | String, 6 characters  |                   | (attribute)       |              |
|                                                           |                       |                   | Required          |              |
| ApptType                                                  | String                |                   | (attribute)       |              |

| Mail.XML 8.0B - Complex Type: deliveryApptShellRejectType |                      |                   |                   |              |
|-----------------------------------------------------------|----------------------|-------------------|-------------------|--------------|
| Field                                                     | Format               | Acceptable Values | Business<br>Rules | Comment<br>s |
|                                                           |                      |                   | Required          |              |
| PickupOrDelivery                                          | String               |                   | (attribute)       |              |
|                                                           |                      |                   | Optional          |              |
| PalletPositionCount                                       | String, 2 characters |                   | (attribute)       |              |
| RequestMsgHeaderInfo ends                                 |                      |                   |                   |              |
|                                                           |                      |                   | Required,         |              |
|                                                           |                      |                   | refer to          |              |
|                                                           | String, Complex      |                   | basicRetur        |              |
| ReturnInfo                                                | Type                 |                   | nInfoType         |              |

# 5.23 Complex Type: deliveryApptUpdateAcceptType

DeliveryApptUpdateAcceptType is a successful response block that contains several blocks with specific appointment information for updating the appointment.

| Mail.XML 8.0B - Complex Type: deliveryApptUpdateAcceptType |                       |                   |                      |           |
|------------------------------------------------------------|-----------------------|-------------------|----------------------|-----------|
| Field                                                      | Format                | Acceptable Values | Business<br>Rules    | Comment   |
| Complex Type:<br>deliveryApptUpdateAcceptTy<br>pe          |                       |                   |                      |           |
| ResponseMsgHeaderInfo                                      |                       |                   |                      |           |
| ShipperApptRequestID                                       | String, 12 characters |                   | Required (attribute) |           |
| ConsigneeApptID                                            | String, 12 characters |                   | Required (attribute) |           |
| SchedulerID                                                | String, 12 characters |                   | Required (attribute) |           |
| SchedulerCorpID                                            | String, 12 characters |                   | Required (attribute) | New field |
| SchedulerCRID                                              | String, 15            | 0-9               | Optional (attribute) | New IIela |
| ShipperMultiStopID                                         | String, 12 characters |                   | Optional (attribute) |           |
| ConsigneeMultiStopID                                       | String, 12 characters |                   | Optional (attribute) |           |
| ShipperStopNumber                                          | String, 6 characters  |                   | Optional (attribute) |           |
| ApptType                                                   | String                |                   | Required (attribute) |           |
| PickupOrDelivery                                           | String                |                   | Required (attribute) |           |
| PalletPositionCount                                        | String, 2 characters  |                   | Optional (attribute) |           |
| ResponseMsgHeaderInfo ends                                 |                       |                   |                      |           |
| RecurringAppt                                              | String, Complex Type  |                   | Required,            |           |

| Mail.XML 8.0B - Complex Type: deliveryApptUpdateAcceptType |                                       |                      |                     |              |
|------------------------------------------------------------|---------------------------------------|----------------------|---------------------|--------------|
| Field                                                      | Format                                | Acceptable<br>Values | Business<br>Rules   | Comment<br>s |
|                                                            |                                       |                      | refer to            |              |
|                                                            |                                       |                      | Recurring           |              |
|                                                            |                                       |                      | ApptType            |              |
|                                                            |                                       |                      | Required,           |              |
|                                                            |                                       |                      | refer to            |              |
| OneTimeAppt                                                | String, Complex Type                  |                      | OneTime<br>ApptType |              |
| Опетипеарри                                                | String, Complex Type                  |                      | Required,           |              |
|                                                            |                                       |                      | refer to            |              |
|                                                            |                                       |                      | DetailInfo          |              |
| DetailInfo                                                 | String, Complex Type                  |                      | Type                |              |
|                                                            | , , , , , , , , , , , , , , , , , , , |                      | Optional,           |              |
|                                                            |                                       |                      | refer to            |              |
|                                                            |                                       |                      | TrailerInfo         |              |
| TrailerInfo                                                | String, Complex Type                  |                      | Туре                |              |
|                                                            |                                       |                      | Required,           |              |
|                                                            |                                       |                      | refer to            |              |
|                                                            |                                       |                      | Consigne            |              |
| ConsignooEacility                                          | String Compley Type                   |                      | eFacilityT          |              |
| ConsigneeFacility                                          | String, Complex Type String, 256      |                      | уре                 |              |
| Comment                                                    | characters                            |                      | Optional            |              |
| Common                                                     | ondidotoro                            |                      | Optional,           |              |
|                                                            |                                       |                      | refer to            |              |
|                                                            |                                       |                      | ReturnInfo          |              |
| ReturnInfo                                                 | String, Complex Type                  |                      | Туре                |              |

## 5.24 Complex Type: deliveryApptUpdateRejectType

DeliveryApptUpdateRejectType is a reject response block that contains several blocks with specific appointment information and the reject reason(s) for updating the appointment

| Mail.XML 8.0B - Complex Type: deliveryApptUpdateRejectType |                       |                   |                   |           |
|------------------------------------------------------------|-----------------------|-------------------|-------------------|-----------|
| Field                                                      | Format                | Acceptable Values | Business<br>Rules | Comment s |
| Complex Type:                                              |                       |                   |                   |           |
| deliveryApptUpdateRejectTyp                                |                       |                   |                   |           |
| е                                                          |                       |                   |                   |           |
| RequestMsgHeaderInfo                                       |                       |                   |                   |           |
|                                                            |                       |                   | Required          |           |
| ShipperApptRequestID                                       | String, 12 characters |                   | (attribute)       |           |
|                                                            |                       |                   | Required          |           |
| ConsigneeApptID                                            | String, 12 characters |                   | (attribute)       |           |
|                                                            |                       |                   | Required          |           |
| SchedulerID                                                | String, 12 characters |                   | (attribute)       |           |
| SchedulerCorpID                                            | String, 12 characters |                   | Required          |           |

| Mail.XML 8.0B - Complex Type: deliveryApptUpdateRejectType |                       |                   |                      |           |
|------------------------------------------------------------|-----------------------|-------------------|----------------------|-----------|
| Field                                                      | Format                | Acceptable Values | Business<br>Rules    | Comment s |
|                                                            |                       |                   | (attribute)          |           |
| SchedulerCRID                                              | String, 15            | 0-9               | Optional (attribute) | New field |
| ShipperMultiStopID                                         | String, 12 characters |                   | Optional (attribute) |           |
| ConsigneeMultiStopID                                       | String, 12 characters |                   | Optional (attribute) |           |
| ShipperStopNumber                                          | String, 6 characters  |                   | Optional (attribute) |           |
| ApptType                                                   | String                |                   | Required (attribute) |           |
| PickupOrDelivery                                           | String                |                   | Required (attribute) |           |
| PalletPositionCount                                        | String, 2 characters  |                   | Optional (attribute) |           |
| RequestMsgHeaderInfo ends                                  |                       |                   |                      |           |
|                                                            |                       |                   | Optional,            |           |
|                                                            |                       |                   | refer to             |           |
| ReturnInfo                                                 | String, Complex Type  |                   | ReturnInfo<br>Type   |           |

# 5.25 Complex Type: deliveryContentAcceptType

DeliveryContentAcceptType is a successful content response block that provides information about the content for the sender of the content request message..

| Mail.XML 8.0B - Complex Type: deliveryContentAcceptType |                       |                   |                      |           |  |
|---------------------------------------------------------|-----------------------|-------------------|----------------------|-----------|--|
| Field                                                   | Format                | Acceptable Values | Business<br>Rules    | Comment s |  |
| Complex Type:<br>deliveryContentAcceptType              |                       |                   |                      |           |  |
| DeliveryContentHeaderInfo<br>Begins                     |                       |                   |                      |           |  |
| ConsigneeApptID                                         | String, 12 characters |                   | Optional (attribute) |           |  |
| SchedulerID                                             | String, 12 characters |                   | Required (attribute) |           |  |
| SchedulerCorpID                                         | String, 12 characters |                   | Required (attribute) |           |  |
| SchedulerCRID                                           | String, 15            | 0-9               | Optional (attribute) | New field |  |
| DeliveryContentHeaderInfo ends                          |                       |                   |                      |           |  |
|                                                         |                       |                   | Optional, refer to   |           |  |
| ConsigneeFacility                                       | String, Complex Type  |                   | Consigne             |           |  |

| Mail.XML 8.0B - Complex Type: deliveryContentAcceptType |                      |                   |                   |           |
|---------------------------------------------------------|----------------------|-------------------|-------------------|-----------|
| Field                                                   | Format               | Acceptable Values | Business<br>Rules | Comment s |
|                                                         |                      |                   | eFacilityT        |           |
|                                                         |                      |                   | уре               |           |
|                                                         |                      |                   | Required,         |           |
|                                                         |                      |                   | refer to          |           |
|                                                         |                      |                   | contentDe         |           |
|                                                         |                      |                   | tailInfoTyp       |           |
| ContentDetailInfo                                       | String, Complex Type |                   | е                 |           |
|                                                         |                      |                   | Optional,         |           |
|                                                         |                      |                   | refer to          |           |
|                                                         |                      |                   | ReturnInfo        |           |
| ReturnInfo                                              | String, Complex Type |                   | Туре              |           |

# 5.26 Complex Type: deliveryContentCancelResponseType

DeliveryContentCancelResponseType is a block that provides specific information to cancel the unwanted content.

| Mail.XML 8.0B - Complex Type: deliveryContentCancelResponseType |                       |                   |                                   |              |
|-----------------------------------------------------------------|-----------------------|-------------------|-----------------------------------|--------------|
| Field                                                           | Format                | Acceptable Values | Business<br>Rules                 | Comment<br>s |
| Complex Type:<br>deliveryContentCancelRespo<br>nseType          |                       |                   |                                   |              |
| DeliveryContentCancelAccept                                     | String, 12 characters |                   | Required (attribute)              |              |
| DeliveryContentHeaderInfoCan cel Info Block begins              |                       |                   |                                   |              |
| SchedulerID                                                     | String, 12 characters |                   | Required (attribute)              |              |
| SchedulerCorpID                                                 | String, 12 characters |                   | Required (attribute)              |              |
| SchedulerCRID                                                   | String, 15            | 0-9               | Optional (attribute)              | New field    |
| DeliveryContentHeaderInfoCan cel Info Block ends                |                       |                   |                                   |              |
|                                                                 |                       |                   | Required,<br>refer to<br>ContentC |              |
| ContentCancel                                                   | String, Complex Type  |                   | ancelType                         |              |
| CancelConfirmID                                                 | String, 12 characters |                   | Required                          |              |
| DeliveryContentCancelReject<br>Info Block begins                | String, 12 characters |                   | Required (attribute)              |              |
| DeliveryContentHeaderInfoCan cel Info Block begins              |                       |                   |                                   |              |
| SchedulerID                                                     | String, 12 characters |                   | Required (attribute)              |              |

| Mail.XML 8.0B - Complex Type: deliveryContentCancelResponseType |                       |                   |                      |           |
|-----------------------------------------------------------------|-----------------------|-------------------|----------------------|-----------|
| Field                                                           | Format                | Acceptable Values | Business<br>Rules    | Comment s |
| SchedulerCorpID                                                 | String, 12 characters |                   | Required (attribute) |           |
| SchedulerCRID                                                   | String, 15            | 0-9               | Optional (attribute) | New field |
| DeliveryContentHeaderInfoCan cel Info Block ends                |                       |                   |                      |           |
|                                                                 |                       |                   | Required, refer to   |           |
| ContentCancel                                                   | String, Complex Type  |                   | ContentC ancelType   |           |
|                                                                 | 3, 1                  |                   | Required, refer to   |           |
|                                                                 |                       |                   | ReturnInfo           |           |
| ReturnInfo                                                      | String, Complex Type  |                   | Type                 |           |

# 5.27 Complex Type: deliveryContentRejectType

DeliveryContentRejectType is a reject response block that contains several blocks with specific content information and the reject reason(s) for scheduling the content in FAST.

| Mail.XML 8.0B - Complex Type: deliveryContentRejectType |                       |                   |                      |              |
|---------------------------------------------------------|-----------------------|-------------------|----------------------|--------------|
| Field                                                   | Format                | Acceptable Values | Business<br>Rules    | Comment<br>s |
| Complex Type:<br>deliveryContentRejectType              |                       |                   |                      |              |
| DeliveryContentHeaderInfo<br>Block begins               |                       |                   |                      |              |
| SchedulerID                                             | String, 12 characters |                   | Required (attribute) |              |
| SchedulerCorpID                                         | String, 12 characters |                   | Required (attribute) |              |
| ConsigneeApptID                                         | String, 12 characters |                   | Required (attribute) |              |
| SchedulerCRID                                           | String, 15            | 0-9               | Optional (attribute) | New field    |
| DeliveryContentHeaderInfo<br>Block ends                 |                       |                   |                      |              |
|                                                         |                       |                   | Required, refer to   |              |
| ReturnInfo                                              | String, Complex Type  |                   | ReturnInfo<br>Type   |              |

## 5.28 Complex Type: deliveryContentUpdateAcceptType

DeliveryContentUpdateAcceptType is a successful response block that returns accepted content information to the sender of the request message.

| Mail.XML 8.0B - Complex Type: deliveryContentUpdateAcceptType |                       |                   |                                                        |           |
|---------------------------------------------------------------|-----------------------|-------------------|--------------------------------------------------------|-----------|
| Field                                                         | Format                | Acceptable Values | Business<br>Rules                                      | Comment   |
| Complex Type:<br>deliveryContentUpdateAccept<br>Type          |                       |                   |                                                        |           |
| DeliveryContentUpdateHeaderI nfo Block begins                 |                       |                   |                                                        |           |
| SchedulerID                                                   | String, 12 characters |                   | Required (attribute)                                   |           |
| SchedulerCorpID                                               | String, 12 characters |                   | Required (attribute)                                   |           |
| ConsigneeApptID                                               | String, 12 characters |                   | Optional (attribute)                                   |           |
| SchedulerCRID                                                 | String, 15            | 0-9               | Optional (attribute)                                   | New field |
| FullContentReplacement                                        | String                |                   | Optional (attribute)                                   |           |
| DeliveryContentUpdateHeaderI nfo Block ends                   |                       |                   |                                                        |           |
| ConsigneeFacility                                             | String, Complex Type  |                   | Optional,<br>refer to<br>Consigne<br>eFacilityT<br>ype |           |
|                                                               |                       |                   | Required,<br>refer to<br>ContentD<br>etailInfoU        |           |
| ContentDetailInfoUpdate                                       | String, Complex Type  |                   | pdateType Optional, refer to ReturnInfo                |           |
| ReturnInfo                                                    | String, Complex Type  |                   | Туре                                                   |           |

#### 5.29 Complex Type: deliveryContentUpdateRejectType

DeliveryContentUpdateRejectType is a reject response block that returns to the sender with content information and the reject reason(s).

Mail.XML 8.0B - Complex Type: deliveryContentUpdateRejectType

| Field                                                | Format                | Acceptable Values | Business<br>Rules                   | Comment s |
|------------------------------------------------------|-----------------------|-------------------|-------------------------------------|-----------|
| Complex Type:<br>deliveryContentUpdateReject<br>Type |                       |                   |                                     |           |
| DeliveryContentUpdateHeaderI nfo Block begins        |                       |                   |                                     |           |
| SchedulerID                                          | String, 12 characters |                   | Required (attribute)                |           |
| SchedulerCorpID                                      | String, 12 characters |                   | Required (attribute)                |           |
| SchedulerCRID                                        | String, 15            | 0-9               | Optional (attribute)                | New field |
| ConsigneeApptID                                      | String, 12 characters |                   | Optional (attribute)                |           |
| FullContentReplacement                               | String                |                   | Optional (attribute)                |           |
| DeliveryContentUpdateHeaderl nfo Block ends          |                       |                   |                                     |           |
|                                                      |                       |                   | Optional,<br>refer to<br>ReturnInfo |           |
| ReturnInfo                                           | String, Complex Type  |                   | Туре                                |           |

## 5.30 ComplexType: detailInfoType

DetailInfotype is a block that contains several blocks of information including a block for content information in FAST.

| Mail.XML 8.0B - ComplexType: o | letailInfoType                     |                   |                   |           |
|--------------------------------|------------------------------------|-------------------|-------------------|-----------|
| Field                          | Format                             | Acceptable Values | Business<br>Rules | Comment s |
| OptionalAppt                   |                                    |                   | Optional          |           |
| ShipperContainerGroupingID     | String, 16 characters              |                   | Optional          |           |
| ConsigneeContainerGroupingID   | String, 16 characters              |                   | Optional          |           |
| ShipperGroupingIDDescription   | String, 50 characters              |                   | Optional          |           |
| MailDatSummary                 | mailxml:mail<br>DatSummary<br>Type |                   | Required          |           |
| USPSSummary                    | mailxml:usps<br>SummaryTyp<br>e    |                   | Required          |           |

## 5.31 Complex Type: GPSCoordinates

GPSCoordinates is a block that provides additional information for the Facility information block.

| Mail.XML 8.0B - Complex Type: GPSCoordinates |                 |                   |                   |           |
|----------------------------------------------|-----------------|-------------------|-------------------|-----------|
| Field                                        | Format          | Acceptable Values | Business<br>Rules | Comment s |
| Complex Type:<br>GPSCoordinates              |                 |                   |                   |           |
|                                              |                 |                   | Optional(att      |           |
| GPS System                                   | String          |                   | ribute)           |           |
| Latitude                                     | dec18-8         |                   | Required          |           |
| Longitude                                    | dec18-8         |                   | Required          |           |
|                                              |                 |                   | Optional,         |           |
|                                              |                 |                   | refer to          |           |
|                                              | String, Complex |                   | measurem          |           |
| Height                                       | Туре            |                   | entType           |           |

# 5.32 **ComplexType: MailDatSummary**

MailDatSummary is a block that the mailers can send to *PostalOne!*, and *PostalOne!* will generate the USPSSummary block off of it

| Mail.XML 8.0B - ComplexType: MailDatSummary |                                                          |                   |                          |           |
|---------------------------------------------|----------------------------------------------------------|-------------------|--------------------------|-----------|
| Field                                       | Format                                                   | Acceptable Values | Business<br>Rules        | Comment s |
| ComplexType:<br>MailDatSummary              |                                                          |                   | Required                 |           |
| MailDatSummary Type Attribute Block Begins  |                                                          |                   | Required                 |           |
| IncludedInSummarizationBlock                | String                                                   |                   | Optional,<br>(Attribute) |           |
| SchedulerContentID                          | String, 12 characters                                    |                   | Optional<br>(Attribute)  |           |
| MailDatSummary Type Attribute Block ends    |                                                          |                   |                          |           |
| UserLicenseCode                             | mailxml:mail<br>DatSummary<br>Type                       |                   | Required                 |           |
| MailDatJobID                                | mailxml:usps<br>SummaryTyp<br>e                          |                   | Required                 |           |
| DatabaseContainerID                         | mailxml_base<br>:databaseCo<br>ntainerIDTyp<br>e         |                   | Required                 |           |
| UniqueContainerBarcode                      | mailxml_base<br>:container24<br>CharacterBar<br>codeType |                   | Optional                 |           |
| VerificationZip4                            | Numeric<br>String, 9<br>characters                       |                   | Optional                 |           |

#### 5.33 ComplexType: OneTimeAppt

OneTimeAppt block provides information to create appointment date/time when scheduling the appointment in FAST system

| Mail.XML 8.0B - ComplexType: OneTimeAppt |                              |                       |                   |         |  |
|------------------------------------------|------------------------------|-----------------------|-------------------|---------|--|
| Field                                    | Format                       | Acceptable Values     | Business<br>Rules | Comment |  |
| OneTimeAppt                              |                              |                       | Required          |         |  |
| PreferredAppt                            |                              | YYYY-MM-<br>DDTHH:MM: | Required          |         |  |
|                                          | dateTime                     | SS                    |                   |         |  |
| OptionalAppt                             | mailxml:optio<br>nalApptType |                       | Optional          |         |  |

#### 5.34 ComplexType: OptionalAppt

OptionalAppt will be used to generate the appointment date/time if the OneTimeAppt block is invalid or not available.

| Mail.XML 8.0B - ComplexType: OptionalAppt |          |            |          |         |  |
|-------------------------------------------|----------|------------|----------|---------|--|
| Field                                     | Format   | Acceptable | Business | Comment |  |
|                                           | Tormat   | Values     | Rules    | S       |  |
| ComplexType: OptionalAppt                 |          |            | Optional |         |  |
| Start                                     |          | YYYY-MM-   | Required |         |  |
|                                           |          | DDTHH:MM:  |          |         |  |
|                                           | dateTime | SS         |          |         |  |
| End                                       |          | YYYY-MM-   | Required |         |  |
|                                           | dateTime | DDTHH:MM:  |          |         |  |
|                                           |          | SS         |          |         |  |

#### 5.35 ComplexType: palletPresortType

PalletPresortType block provides information to identify the USPS container.

| Mail.XML 8.0B - ComplexType: palletPresortType |                        |                   |                          |           |
|------------------------------------------------|------------------------|-------------------|--------------------------|-----------|
| Field                                          | Format                 | Acceptable Values | Business<br>Rules        | Comment s |
| ComplexType:<br>palletPresortType              |                        |                   | Required                 |           |
| palletPresortType Attribute Block<br>Begins    |                        |                   | Required                 |           |
| Count                                          | nonNegative<br>Integer |                   | Required,<br>(Attribute) |           |

| Mail.XML 8.0B - ComplexType: palletPresortType |                                         |                   |                         |           |
|------------------------------------------------|-----------------------------------------|-------------------|-------------------------|-----------|
| Field                                          | Format                                  | Acceptable Values | Business<br>Rules       | Comment s |
| MailDatCode                                    | mailxml_base<br>:containerLev<br>elType |                   | Required<br>(Attribute) |           |
| palletPresortType Attribute Block ends         |                                         |                   |                         |           |
| USPSContainerInfo                              | mailxml:usps<br>ContainerInfo<br>Type   |                   | Required                |           |

## 5.36 ComplexType: palletUnitType

PalletUnitType provides the Pallet count for each content (USPSSummary block).

| Mail.XML 8.0B - ComplexType: palletUnitType |                                       |                   |                          |           |  |
|---------------------------------------------|---------------------------------------|-------------------|--------------------------|-----------|--|
| Field                                       | Format                                | Acceptable Values | Business<br>Rules        | Comment s |  |
| ComplexType: palletUnitType                 |                                       |                   | Required                 |           |  |
| palletUnitType Attribute Block<br>Begins    |                                       |                   | Required                 |           |  |
| Count                                       | nonNegative<br>Integer                |                   | Required,<br>(Attribute) |           |  |
| HandlingUnitType                            | String, 12 characters                 |                   | Required (Attribute)     |           |  |
| PalletType                                  | String                                |                   | Required (Attribute)     |           |  |
| palletUnitType Attribute Block ends         |                                       |                   |                          |           |  |
| PalletPreSortLevel                          | mailxml:pallet<br>PresortType         |                   | Required                 |           |  |
| USPSContainerInfo                           | mailxml:usps<br>ContainerInfo<br>Type |                   | Required                 |           |  |

# 5.37 Complex Type: queryErrorType

QueryErrorType is the block that returns the reject reason(s) for the query request message.

| Mail.XML 8.0B - Complex Type: queryErrorType |        |                       |                   |           |
|----------------------------------------------|--------|-----------------------|-------------------|-----------|
| Field                                        | Format | Acceptabl<br>e Values | Business<br>Rules | Comment s |
| Complex Type:                                |        |                       |                   |           |

| Mail.XML 8.0B - Complex Type: queryErrorType |        |                    |                                             |         |
|----------------------------------------------|--------|--------------------|---------------------------------------------|---------|
| Field                                        | Format | Acceptabl e Values | Business<br>Rules                           | Comment |
| queryErrorType                               |        |                    |                                             |         |
| ReturnInfo                                   | String |                    | Required,<br>refer to<br>ReturnInfo<br>Type |         |

## 5.38 Complex Type: recurringApptType

This block provides information to create the effective date range and scheduling frequency for the recurring appointment level in FAST.

| Mail.XML 8.0B - Complex Type: recurringApptType |                                        |                   |                      |         |  |
|-------------------------------------------------|----------------------------------------|-------------------|----------------------|---------|--|
| Field                                           | Format                                 | Acceptable Values | Business<br>Rules    | Comment |  |
| ComplexType: recurringApptType                  |                                        |                   |                      |         |  |
| EffectiveStartDate                              | date                                   | YYYY-MM-<br>DD    | Required (attribute) |         |  |
| EffectiveEndDate                                | date                                   | YYYY-MM-<br>DD    | Required (attribute) |         |  |
| ApptTime                                        | time                                   | HH:MM:SS          | Required (attribute) |         |  |
| DayFrequency                                    | mailxml_base<br>:dayFrequenc<br>yType  |                   | Required (attribute) |         |  |
| WeekFrequency                                   | mailxml_base<br>:weekFreque<br>ncyType |                   | Required (attribute) |         |  |

# 5.39 Complex Type: slotAvailibilityType

SlotAvaibilityType block is a block that provides specific information about available date/time for scheduling appointments at the facility requested.

| Mail.XML 8.0B - Complex Type: slotAvailibilityType |                                  |  |          |  |  |
|----------------------------------------------------|----------------------------------|--|----------|--|--|
| Field                                              | Format Acceptable Rules Comments |  |          |  |  |
| Complex Type:                                      |                                  |  |          |  |  |
| slotAvailibilityType                               |                                  |  |          |  |  |
| ApptType                                           | String                           |  | Required |  |  |

| Mail.XML 8.0B - Complex Type: slotAvailibilityType |              |                             |                   |           |  |
|----------------------------------------------------|--------------|-----------------------------|-------------------|-----------|--|
| Field                                              | Format       | Acceptable Values           | Business<br>Rules | Comment s |  |
|                                                    | String, 1 to |                             |                   |           |  |
| MailClass                                          | many         |                             | Required          |           |  |
| Perishable                                         | String       |                             | Optional          |           |  |
| ApptStartTime                                      | dateTime     | YYYY-MM-<br>DDTHH:MM:<br>SS | Required          |           |  |
| 11 12 22 22                                        |              | YYYY-MM-<br>DDTHH:MM:       | 1                 |           |  |
| ApptEndTime                                        | dateTime     | SS                          | Required          |           |  |
| ApplyTiers                                         | String       |                             | Required          |           |  |

# 5.40 Complex Type: participantIDType

This block is used to indentify each individual submitting to PostalOne!

| Mail.XML 8.0B - Complex Type:   | Mail.XML 8.0B - Complex Type: participantIDType |                   |                                                                              |           |  |
|---------------------------------|-------------------------------------------------|-------------------|------------------------------------------------------------------------------|-----------|--|
| Field                           | Format                                          | Acceptable Values | Business<br>Rules                                                            | Comment s |  |
| ComplexType:<br>SubmittingParty |                                                 |                   |                                                                              |           |  |
| SubmittingParty                 | mailxml:partic ipantIDType                      |                   | Required block;<br>Identifies the<br>customer<br>submitting the<br>message   |           |  |
| SubmittingParty Block begins    |                                                 |                   | Required block;<br>Identifies the<br>software<br>submitting the<br>message   |           |  |
| MailerID6                       | String, 6 characters                            |                   | Optional (attribute) Either MailerID6 or MailerID9 can be provided, not both |           |  |
| MailerID9                       | String, 9 characters                            |                   | Optional (attribute) Either MailerID6 or MailerID9 can be provided, not both |           |  |

| Mail.XML 8.0B - Complex Type: participantIDType |                       |                   |                                                                            |           |
|-------------------------------------------------|-----------------------|-------------------|----------------------------------------------------------------------------|-----------|
| Field                                           | Format                | Acceptable Values | Business<br>Rules                                                          | Comment s |
| CRID                                            | String, 10 characters |                   | Optional (attribute), Either CRID or MID can be provided for authorization |           |
| SchedulerID                                     |                       |                   | Optional (attribute)                                                       |           |
| MaildatUserLicense                              |                       |                   | Optional (attribute)                                                       |           |
| SubmittingParty Block ends                      |                       |                   |                                                                            |           |

# 5.41 Complex Type: SubmittingSoftwareType

| Mail.XML 8.0B - Complex Type: SubmittingSoftwareType |                                        |                             |                                                |           |
|------------------------------------------------------|----------------------------------------|-----------------------------|------------------------------------------------|-----------|
| Field                                                | Format                                 | Acceptable Values           | Business<br>Rules                              | Comment s |
| ComplexType:<br>SubmittingSoftware                   |                                        |                             |                                                |           |
| SubmittingSoftware                                   | mailxml:subm<br>ittingSoftware<br>Type |                             | Identifies the software submitting the message |           |
| SubmittingSoftware Block begins                      |                                        |                             |                                                |           |
| SoftwareName                                         | String                                 |                             | Required (attribute)                           |           |
| Vendor                                               | String                                 |                             | Required (attribute)                           |           |
| Version                                              | String                                 |                             | Required (attribute)                           |           |
| ApprovalDate                                         | Date & Time                            | YYYY-MM-<br>DDTHH:MM:<br>SS | Optional (attribute)                           |           |
| ApprovalKey                                          | String                                 |                             | Optional (attribute)                           |           |
| SubmittingSoftware Block ends                        |                                        |                             |                                                |           |

# 5.42 Complex Type: trailerInfoType

TrailerInfoType is a block that contains several blocks of information pertaining to transportation and delivery of mail.

| Mail.XML 8.0B - Complex Type: trailerInfoType |        |                   |                   |           |
|-----------------------------------------------|--------|-------------------|-------------------|-----------|
| Field                                         | Format | Acceptable Values | Business<br>Rules | Comment s |

| Mail.XML 8.0B - Complex Type: trailerInfoType |            |                   |                   |         |
|-----------------------------------------------|------------|-------------------|-------------------|---------|
| Field                                         | Format     | Acceptable Values | Business<br>Rules | Comment |
| Complex Type: trailerInfoType                 |            |                   |                   |         |
|                                               | String, 16 |                   | Optional, refer   |         |
| Trailer                                       | characters |                   | to trailerType    |         |
|                                               | String,    |                   |                   |         |
|                                               | Complex    |                   | Optional, refer   |         |
| Carrier                                       | Туре       |                   | to carrierType    |         |
|                                               | String, 15 |                   |                   |         |
| BillOfLadingNumber                            | characters |                   | Required          |         |

#### 5.43 Complex Type: trailerType

TrailerType is a block that contains the delivery truck's information for each content.

| Mail.XML 8.0B - Complex Type: trailerType |            |                   |                   |           |
|-------------------------------------------|------------|-------------------|-------------------|-----------|
| Field                                     | Format     | Acceptable Values | Business<br>Rules | Comment s |
| Complex Type: trailerType                 |            |                   |                   |           |
|                                           | String, 16 |                   |                   |           |
| TrailerNumber                             | characters |                   | Optional          |           |
| TrailerLength                             | String     |                   | Optional          |           |

# 5.44 Complex Type: trayHandlingUnitType

BedloadHandlingUnitType provides the specific presort level count of bedload trays for each content when scheduling the appointment in FAST.

| Mail.XML 8.0B - Complex Type: trayHandlingUnitType |                         |                   |                    |              |
|----------------------------------------------------|-------------------------|-------------------|--------------------|--------------|
| Field                                              | Format                  | Acceptable Values | Business<br>Rules  | Comment<br>s |
| Complex Type: trayHandlingUnitType                 |                         |                   |                    |              |
|                                                    |                         |                   | Optional, refer to |              |
| PreSortLevel                                       | String, Complex<br>Type |                   | presortTyp<br>e    |              |
|                                                    | ,                       |                   | Required           |              |
| Count                                              | nonNegativeInteger      |                   | (attribute)        |              |
|                                                    |                         |                   | Optional           |              |
| Туре                                               | String                  |                   | (attribute)        |              |

# 5.45 Complex Type: USPSContainerInfo

USPSContainerInfo block provides container information for each container within a content.

| Mail.XML 8.0B - Complex Type: USPSContainerInfo |                         |                   |                   |           |
|-------------------------------------------------|-------------------------|-------------------|-------------------|-----------|
| Field                                           | Format                  | Acceptable Values | Business<br>Rules | Comment s |
| Complex Type: uspsContainerInfoType             |                         |                   |                   |           |
|                                                 | 0 to Many,<br>String 12 |                   |                   |           |
| MailOwnerID                                     | characters              |                   | Optional          |           |
|                                                 | 0 to Many,<br>String 12 |                   |                   |           |
| USPSPublicationID                               | characters              |                   | Optional          |           |
|                                                 | nonNegativel            |                   |                   |           |
| ActualPieceCount                                | nteger                  |                   | Optional          |           |
| ContainerWeight                                 | float                   |                   | Optional          |           |
| UniqueContainerBarcode                          | String 24 characters    |                   | Required          |           |
|                                                 | 0 to Many,<br>String 24 |                   |                   |           |
| SiblingBarcode                                  | characters              |                   | Optional          |           |
| ContainerDestination3digitZIP                   | String                  |                   | Required          |           |
| ContainerDestination5digitZIP                   | String                  |                   | Required          |           |

#### 5.46 Complex Type: USPSSummary type

USPSSummary block contains content information to create/update content when scheduling an appointment in FAST.

| Mail.XML 8.0B - Complex Type: USPSSummary type |                                    |                   |                          |           |
|------------------------------------------------|------------------------------------|-------------------|--------------------------|-----------|
| Field                                          | Format                             | Acceptable Values | Business<br>Rules        | Comment s |
| ComplexType: USPSSummaryType                   |                                    |                   | Required                 |           |
| USPSSummaryType Attribute Block Begins         |                                    |                   | Required                 |           |
| ConsigneeContentID                             | String, 12 characters              |                   | Optional,<br>(Attribute) |           |
| SchedulerContentID                             | String, 12 characters              |                   | Optional (Attribute)     |           |
| USPSSummaryType Attribute Block ends           |                                    |                   |                          |           |
| UserLicenseCode                                | mailxml:mail<br>DatSummary<br>Type |                   | Required                 |           |

| Mail.XML 8.0B - Complex Type | Mail.XML 8.0B - Complex Type: USPSSummary type           |                             |                   |           |
|------------------------------|----------------------------------------------------------|-----------------------------|-------------------|-----------|
| Field                        | Format                                                   | Acceptable Values           | Business<br>Rules | Comment   |
| MailDatJobID                 | mailxml:usps<br>SummaryTyp<br>e                          |                             | Required          |           |
| DatabaseContainerID          | mailxml_base<br>:databaseCo<br>ntainerIDTyp<br>e         |                             | Required          |           |
| UniqueContainerBarcode       | mailxml_base<br>:container24<br>CharacterBar<br>codeType |                             | Optional          |           |
| VerificationZip4             | Numeric<br>String, 9<br>characters                       |                             | Optional          |           |
| DestinationDiscountIndicator | String                                                   |                             |                   |           |
| ZoneSkippingIndicator        | String                                                   |                             |                   |           |
| FullServiceIndicator         | String                                                   |                             | Optional          | New field |
| Pallets                      | mailxml:pallet<br>UnitType                               |                             |                   |           |
| Bedload                      | mailxml:bedlo adUnitType                                 |                             |                   |           |
| Perishable                   | String                                                   |                             |                   |           |
| MailClass                    | mailxml_base<br>:mailClassTy<br>pe                       |                             |                   |           |
| RateType                     | mailxml_base<br>:rateTypeTyp<br>e                        |                             |                   |           |
| InHomeStart                  | dateTime                                                 | YYYY-MM-<br>DDTHH:MM:<br>SS |                   |           |
| InHomeEnd                    | dateTime                                                 | YYYY-MM-<br>DDTHH:MM:<br>SS |                   |           |
| ProcessingCategory           | mailxml_base<br>:processingC<br>ategoryType              |                             |                   |           |
| NewsIndicator                | String                                                   |                             |                   |           |
| PriorityMailIndicator        | String                                                   |                             |                   |           |
| VerificationLocation         | mailxml_base<br>:verificationL<br>ocationType            |                             |                   |           |
| EvsIndicator                 | String                                                   |                             |                   |           |
| MailContentName              | String, 30 characters                                    |                             |                   |           |
| MailPreparerID               | String, 12 characters                                    |                             |                   |           |
| AdvanceMailingID             | String, 09 characters                                    |                             |                   |           |

| Mail.XML 8.0B - Complex Type: USPSSummary type |                       |                   |                   |           |
|------------------------------------------------|-----------------------|-------------------|-------------------|-----------|
| Field                                          | Format                | Acceptable Values | Business<br>Rules | Comment s |
| EFileNumber                                    | String, 22 characters |                   |                   |           |
| ContainsAutoMail                               | String                |                   |                   |           |

# 6. Appendix B - Mail.XML 8.0B Simple Types Data Structures

The simple types below list variation of validation in Mail.XML for each version of the Mail.XML (i.e. 7.0C, 8.0B, and 9.1/10.0). A column highlighted in YELLOW indicates that there is at least one change made from previous version. For example – if MailXML 8.0B column is highlighted in YELLOW, it means that at least one change is made in v8.0B from v7.0C. Another variation in the table below is when both v8.0B and v9.1/10.0 columns are highlighted in YELLOW. It means that there is at least one change made in v8.0B from v7.0C and then there was another change made in v9.1/10.0 from v8.0B.

#### 6.1 simpleType: actionCodeType

| simpleType: actionCodeType |                                |  |  |  |
|----------------------------|--------------------------------|--|--|--|
| Tag                        | Mail.XML 8.0B                  |  |  |  |
| Base                       | xs:string                      |  |  |  |
| enumeration                | F = Forwarded                  |  |  |  |
| enumeration                | W = Wasted                     |  |  |  |
| enumeration                | R = Returned                   |  |  |  |
| enumeration                | U = Unable to determine action |  |  |  |

#### 6.2 simpleType: addressCorrectionMoveType

| Tag         | Mail.XML 8.0B       |
|-------------|---------------------|
| Base        | xs:string           |
| enumeration | F = Family Move     |
| enumeration | I = Individual Move |
| enumeration | B = Business Move   |

# 6.3 simpleType: additionalInHomeRangeType

| Tag  | Mail.XML 8.0B    |
|------|------------------|
| Base | mailxml_base:n01 |

# 6.4 simpleType: adjustmentStatusType

| Tag         | Mail.XML 8.0B    |
|-------------|------------------|
| Base        | xs:string        |
| enumeration | R = Ready to Pay |
| enumeration | X = Paid         |

| enumeration | C = Cancel              |
|-------------|-------------------------|
| enumeration | P = Preliminary Postage |
| onamoration | Statement               |
| enumeration | T = Transportation      |

## 6.5 simpleType: adjustmentType

| Tag         | Mail.XML 8.0B               |
|-------------|-----------------------------|
| Base        | xs:string                   |
| enumeration | 1 = Re-order in excess of   |
|             | tolerance                   |
| enumeration | 2 = "Average Remail" Add-on |
| enumeration | 3 = Spoilage                |
| enumeration | 4 = Shortage                |

#### 6.6 simpleType: agencyCostCodeType

| Tag     | Mail.XML 8.0B     |
|---------|-------------------|
| Base    | xs:string         |
| pattern | [0-9]{5} [0-9]{6} |

#### 6.7 simpleType: apptMethodType

| Tag         | Mail.XML 8.0B           |
|-------------|-------------------------|
| Base        | xs:string               |
| enumeration | Online                  |
| enumeration | Phone                   |
| enumeration | Webservices - Detail    |
| enumeration | Webservices - No Detail |

#### 6.8 simpleType: apptStateType

| Tag         | Mail.XML 8.0B       |
|-------------|---------------------|
| Base        | xs:string           |
| enumeration | Scheduled           |
| enumeration | Arrived             |
| enumeration | ApptValidated       |
| enumeration | WaitingToBeUnloaded |
| enumeration | Unloading           |
| enumeration | FinishedUnloading   |
| enumeration | ResolvingProblems   |
| enumeration | Rejected            |
| enumeration | Closed              |

# 6.9 simpleType: apptStatusType

| Tag  | Mail.XML 8.0B |
|------|---------------|
| Base | xs:string     |

| ı | enumeration | Open        |
|---|-------------|-------------|
|   | enumeration | Closed      |
|   | enumeration | No Show     |
|   | enumeration | Unscheduled |
|   | enumeration | Rejected    |

# 6.10 simpleType: apptTypeType

| Tag         | Mail.XML 8.0B |
|-------------|---------------|
| Base        | xs:string     |
| enumeration | Pallet        |
| enumeration | DropAndPick   |
| enumeration | Speedline     |
| enumeration | Bedload       |

## 6.11 simpleType: barcodeRateType

| Tag         | Mail.XML 8.0B |
|-------------|---------------|
| Base        | xs:string     |
| enumeration | Y = Yes       |
| enumeration | N = No        |
| enumeration | O = Other     |

## 6.12 **simpleType: billReasonCodeType**

| Tag         | Mail.XML 8.0B |
|-------------|---------------|
| Base        | xs:string     |
| enumeration | E             |
| enumeration | F             |
| enumeration | M             |
| enumeration | N             |

# 6.13 simpleType: bundleDetailLevelType

| Tag         | Mail.XML 8.0B            |
|-------------|--------------------------|
| Base        | xs:string                |
| enumeration | A = Firm                 |
| enumeration | B = Carrier Route        |
| enumeration | C = 5-Digit              |
| enumeration | D = Unique 3-Digit       |
| enumeration | E = (Reserve for future) |
| enumeration | F = 3-Digit              |
| enumeration | G = (Reserve for future) |
| enumeration | H = ADC                  |
| enumeration | I = AADC                 |
| enumeration | J = (Reserve for future) |
| enumeration | K = Origin MxADC         |
| enumeration | L = MxADC                |
| enumeration | M = MxAADC               |
| enumeration | N = (Reserve for future) |

| enumeration | O = Working                 |
|-------------|-----------------------------|
| enumeration | P = (Reserve for future)    |
| enumeration | Q = (Reserve for future)    |
| enumeration | R = Parcel                  |
| enumeration | S = Multi-Piece Parcel      |
| enumeration | T = 3D Scheme               |
| enumeration | U = 5D Scheme + L007        |
| enumeration | V = NDC (previously as BMC) |
| enumeration | W = 5-Digit Super Scheme    |
| enumeration |                             |

#### 6.14 simpleType: bundleRecordStatusType

| Tag         | Mail.XML 8.0B |
|-------------|---------------|
| Base        | xs:string     |
| enumeration | O = Original  |
| enumeration | D = Delete    |
| enumeration | I = Insert    |
| enumeration | U = Update    |

#### 6.15 simpleType: bundleStatusType

| Tag         | Mail.XML 8.0B |
|-------------|---------------|
| Base        | xs:string     |
| enumeration | Blank         |
| enumeration | C = Cancel    |

# 6.16 simpleType: canadaAdMailOnlyType

| Tag         | Mail.XML 8.0B   |
|-------------|-----------------|
| Base        | Does not exists |
| enumeration |                 |
| enumeration |                 |

# 6.17 simpleType: chargeableBundleLevelType

| Tag         | Mail.XML 8.0B                |
|-------------|------------------------------|
| Base        | xs:string                    |
| enumeration | 3 = 3-Digit/SCF              |
| enumeration | 5 = 5-Digit/Carrier Route    |
| enumeration | A = ADC/AADC                 |
| enumeration | C = Carrier Route            |
| enumeration | F = Firm                     |
| enumeration | M = Mixed ADC and Mixed AADC |

# 6.18 simpleType: chargeableContainerType

| Tag  | Mail.XML 8.0B |
|------|---------------|
| Base | xs:string     |

| enumeration | Sacks-Trays |
|-------------|-------------|
| enumeration | Pallets     |

# 6.19 simpleType: chargeableContainerLevelType

| Tag         | Mail.XML 8.0B              |
|-------------|----------------------------|
| Base        | xs:string                  |
| enumeration | 3 = 3-Digit/SCF            |
| enumeration | 5 = 5-Digit/Carrier Route  |
| enumeration | A = ADC/AADC               |
| enumeration | M = Mixed ADC & Mixed AADC |

## 6.20 simpleType: chargeableEntryLevelType

| Tag         | Mail.XML 8.0B               |
|-------------|-----------------------------|
| Base        | xs:string                   |
| enumeration | B = Destination NDC         |
| enumeration | (Previously BMC)            |
| enumeration | C = Origin SCF              |
| enumeration | D = DDU                     |
| enumeration | J = Origin ADC              |
| enumeration | K = Origin NDC (previously  |
| enumeration | BMC)                        |
| enumeration | O = Origin Post Office/ DMU |
| enumeration | R = Destination ADC         |
| enumeration | S = Destination SCF         |

## 6.21 simpleType: classNotificationType

| Tag         | Mail.XML 8.0B                         |
|-------------|---------------------------------------|
| Base        | xs:string                             |
| enumeration | A = (Reserved for future use)         |
| enumeration | B = First-Class Mail                  |
| enumeration | C = Periodicals, Initial Notification |
| enumeration | D = Standard Mail                     |
| enumeration | E = Package Services                  |
| enumeration | F = Periodicals, Follow-up            |
|             | Notifications                         |

# 6.22 simpleType: closeoutlrregularitiesType

| Tag         | Mail.XML 8.0B                  |
|-------------|--------------------------------|
| Base        | xs:string                      |
| enumeration | B = Broken Pallet              |
| enumeration | C = Count doesn't Match 8125   |
| enumeration | D = Damaged Mail               |
| enumeration | DR = Driver Refused to Assist  |
| enumeration | G = Good                       |
| enumeration | IA = Improper Appointment Type |
| enumeration | IM = Improper Mail Class       |

| enumeration | I = Improper Mail Makeup                   |
|-------------|--------------------------------------------|
| enumeration | IF = Incorrect Mail Facility               |
| enumeration | L = Load Unsafe                            |
| enumeration | M = Mailing not separated by 8125          |
| enumeration | MI = Miscellaneous                         |
| enumeration | NP = No Paperwork (Missing Paperwork)      |
| enumeration | O = Others                                 |
| enumeration | OW = Overweight Pallets                    |
| enumeration | NM = Package on NDC non-machinable         |
| enumeration | P = Pallet Too Tall                        |
| enumeration | VS = Vehicle Size                          |
| enumeration | CP = Courtesy Pallets                      |
| enumeration | CM = Container does not match 8017         |
| enumeration | SM = Separation does not match 8107        |
| enumeration | AR = Altered Required Field on Form        |
| enumeration | IO = Incorrect Entry Office                |
| enumeration | MN = Missing Appointment Number            |
| enumeration | MS = Missing Origin Signature and/or Round |
|             | Stamp                                      |
| enumeration | MF = Missing Required Mailer Field on Form |
| enumeration | MA = Multiple Appts Associated to Load     |
| enumeration | NF = No Form with Shipment                 |
| enumeration | IP = Incorrect Processing Category         |
| enumeration | PD = Past in Home Date                     |
|             |                                            |

# 6.23 simpleType: communicationRoleType

| Tag         | Mail.XML 8.0B |
|-------------|---------------|
| Base        | xs:string     |
| enumeration | From          |
| enumeration | То            |
| enumeration | CC            |

## 6.24 simpleType: consigneeContentIDType

| Tag  | Mail.XML 8.0B    |
|------|------------------|
| Base | mailxml_base:s09 |

#### 6.25 simpleType: containerBundleStatusType

| Tag         | Mail.XML 8.0B |
|-------------|---------------|
| Base        | xs:string     |
| enumeration | -1 = Failed   |
| enumeration | 0 = Pending   |
| enumeration | 1 = Success   |

# 6.26 simpleType: container24CharacterBarcodeType

| Tag | Mail.XML 8.0B |  |
|-----|---------------|--|

| Base       | xs:string |
|------------|-----------|
| maxLength  | 24        |
| minLength  | 1         |
| whiteSpace | preserve  |

#### 6.27 simpleType: IMtbType

| Tag       | Mail.XML 8.0B   |
|-----------|-----------------|
| Base      | Does not exists |
| maxLength |                 |
| minLength |                 |

#### 6.28 simpleType: IMpbType

| Tag       | Mail.XML 8.0B   |
|-----------|-----------------|
| Base      | Does not exists |
| maxLength |                 |
| minLength |                 |

# 6.29 simpleType: containerAcceptanceDateType

| Tag  | Mail.XML 8.0B |
|------|---------------|
| Base | xs:date       |

#### 6.30 simpleType: cccLevelType

| Tag         | Mail.XML 8.0B             |
|-------------|---------------------------|
| Base        | xs:string                 |
| enumeration | 3 = 3-Digit/SCF           |
| enumeration | 5 = 5-Digit/Carrier Route |
| enumeration | A = ADC/AADC              |

## 6.31 simpleType: containerGrossWeightType

| I | Tag  | Mail.XML 8.0B    |
|---|------|------------------|
|   | Base | mailxml base:s05 |

## 6.32 simpleType: containerHeightType

| Tag  | Mail.XML 8.0B    |  |
|------|------------------|--|
| Base | mailxml base:n03 |  |

# 6.33 simpleType: containerLevelType

How to Read:

Each Container Level Type Code shows the English translation of the code. Underneath the code there is "Eligibility Type" codes of "S" for Sack, "T" for Trays and "P" for Pallets. The Mailer must understand that to use any specific container level, the container type must be one of the following: Sack, Tray, or Pallet or all of the following or combination of some. For example – Container Level Code "A" means "CR-Direct" and it can only be used if the container types are: Sack, Tray, and Pallet.

For some Container Level Code – there is an asterisk (\*) followed by "Not Supported Enumeration" text. This means that the code is not currently supported by *PostalOne!* 

| Tag            | Mail.XML 8.0B                                           |
|----------------|---------------------------------------------------------|
| Base           | xs:string                                               |
|                | A = CR-Direct                                           |
| enumeration    | Eligibility Type = S, T, P                              |
|                | B = Mixed CR in 5 Digit                                 |
| enumeration    | Eligibility Type = S, T, P                              |
|                | C = Mixed CR in 3 Digit                                 |
| enumeration    | Eligibility Type = S, T                                 |
|                | D = CR - 5D Scheme                                      |
| enumeration    | Eligibility Type = S, T, P                              |
| enumeration    | E = FSS Scheme                                          |
| enumeration    |                                                         |
| enumeration    | F = FSS Facility                                        |
| enumeration    |                                                         |
| enumeration    | G = 5 Digit (Auto/Presort)                              |
| Chameration    | Eligibility Type = S, T, P                              |
| enumeration    | H = 5 Digit (Merged)                                    |
| Chameration    | Eligibility Type = S, T, P                              |
| enumeration    | I = 5 Digit (Presort Only)                              |
| Chameration    | Eligibility Type = S, T, P                              |
| enumeration    | J = 5 Digit (Barcode Only)                              |
| Chameration    | Eligibility Type = S, T, P                              |
| enumeration    | K = Metro Scheme                                        |
| Onamoration    | Eligibility Type = P                                    |
| enumeration    | M = 5D Scheme (Presort)                                 |
| - Criamoradori | Eligibility Type = S, T, P                              |
| enumeration    | N = 5D Scheme (Auto/Presort)                            |
|                | Eligibility Type = S, T, P                              |
| enumeration    | P = 5D Scheme (Barcode)                                 |
|                | Eligibility Type = S, T, P                              |
| enumeration    | Q = 5D Scheme (Merged)                                  |
|                | Eligibility Type = S, T, P                              |
| enumeration    | R = 3 Digit (Auto, Presort)                             |
|                | Eligibility Type = S, T S = 3 Digit (Barcode)           |
| enumeration    | Eligibility Type = S, T                                 |
|                | T = 3 Digit (Presort)                                   |
| enumeration    |                                                         |
|                | Eligibility Type = S, T U = 3 Digit (CR, Auto, Presort) |
| enumeration    | Eligibility Type = S, T, P                              |
|                | V = 3 Digit Scheme                                      |
| enumeration    | Eligibility Type = T                                    |
| enumeration    | W                                                       |
|                | X = SCF                                                 |
| enumeration    | Eligibility Type = S, P                                 |
|                | Y = Protected SCF                                       |
| enumeration    | Eligibility Type = P                                    |
|                | _ inglorinty i ypo = i                                  |

| enumeration  enumeration  enume | enumeration   | Z = ADC<br>Eligibility Type = S, T, P                                                                                                    |
|----------------------------------------------------------------------------------------------------|---------------|----------------------------------------------------------------------------------------------------|
| enumeration enumeration enumer | enumeration   | AA = AADC                                                                                                    |
| enumeration enumeration enumer | enumeration   | AB = Mixed ADC                                                                                                    |
| enumeration enumeration enumer | enumeration   | AC = Mixed AADC                                                                                                    |
| enumeration  enumeration  enumeration  enumeration  enumeration  enumeration  enumeration  enumeration  enumeration  enumeration  enumeration  enumeration  enumeration  AH  enumeration  enumeration  enumeration  enumeration  AJ = Single Piece Container  Eligibility Type = S, T  enumeration  enumeration  AL  enumeration  enumeration  enumeration  enumeration  AM = Working  Eligibility Type = P  enumeration  enumeration  enumeration  enumeration  enumeration  enumeration  enumeration  enumeration  enumeration  enumeration  enumeration  enumeration  enumeration  enumeration  enumeration  enumeration  enumeration  enumeration  enumeration  enumeration  enumeration  enumeration  enumeration  BC = Station  Eligibility Type = S, T, P  BB = Rural Direct  Eligibility Type = S, T, P  BC = Station  Eligibility Type = S, T, P  enumeration  enumeration  enumeration  BC = Station  Eligibility Type = S, T, P  BC = Station  Eligibility Type = S, T, P  BC = Station  Eligibility Type = S, T, P  BC = Station  Eligibility Type = S, T, P  BC = Station  Eligibility Type = S, T, P  BC = Station  Eligibility Type = S, T, P  BC = Station  Eligibility Type = S, T, P  BC = Station  Eligibility Type = S, T, P  BC = Station  Eligibility Type = S, T, P  BC = Station  Eligibility Type = S, T, P  BC = Station  Eligibility Type = S, T, P  BC = Station  Eligibility Type = S, T, P  Eligibility Type = S, T, P  Eligibility Type = S, T, P  Eligibility Type = S, T, P  Eligibility Type = S, T, P  Eligibility Type = S, T, P  Eligibility Type = S, T, P  Eligibility Type = S, T, P  Eligibility Type = S, T, P                                                                                                    | enumeration   | AD = ASF                                                                                                    |
| enumeration  enumeration  enumeration  enumeration  enumeration  enumeration  enumeration  enumeration  AI  enumeration  enumeration  AJ = Single Piece Container  Eligibility Type = S, T  enumeration  AK = MXDS - Mixed Surface  Eligibility Type = P  enumeration  enumeration  AM = Working  Eligibility Type = P  enumeration  enumeration  enumeration  enumeration  enumeration  AO = Surface  Eligibility Type = P  enumeration  enumeration  enumeration  AP = Air  Eligibility Type = P  AQ = Local  Eligibility Type = P  AP = Air  Eligibility Type = P  BA = Urban Direct  Eligibility Type = S, T  enumeration  BB = Rural Direct  Eligibility Type = S, T  BC = Station  Eligibility Type = S, T, P  enumeration  BC = Station  Eligibility Type = S, T, P  BD = City  Eligibility Type = S, T, P  BF = DCF  Eligibility Type = S, T, P  BF = DCF  Eligibility Type = S, T, P  BF = DCF  Eligibility Type = S, T, P  BF = DCF  Eligibility Type = S, T, P  BF = DCF  Eligibility Type = S, T, P  BF = DCF  Eligibility Type = S, T, P  BF = DCF  Eligibility Type = S, T, P  BF = PCF  Eligibility Type = S, T, P  BF = PCF  Eligibility Type = S, T, P  BF = PCF  Eligibility Type = S, T, P  BF = PCF  Eligibility Type = S, T, P  BF = PCF  Eligibility Type = S, T, P  BF = Province  Eligibility Type = S, T, P  BF = Province  Eligibility Type = S, T, P  BF = Province  Eligibility Type = S, T, P  BF = Province  Eligibility Type = S, T, P                                                                                                    | enumeration   | AE = NDC (previously known as BMC)                                                                                                    |
| enumeration  enumeration  enumeration  AH  enumeration  AJ = Single Piece Container  Eligibility Type = S, T  AK = MXDS - Mixed Surface  Eligibility Type = P  enumeration  enumeration  AL  enumeration  AM = Working  Eligibility Type = P  enumeration  enumeration  AN = Single Piece - First Class  Eligibility Type = P  AN = Single Piece - First Class  Eligibility Type = P  AO = Surface  Eligibility Type = P  enumeration  enumeration  AQ = Local  Eligibility Type = P  AQ = Local  Eligibility Type = P  BA = Urban Direct  Eligibility Type = S, T  enumeration  BB = Rural Direct  Eligibility Type = S, T  enumeration  BC = Station  Eligibility Type = S, T, P  BC = Station  Eligibility Type = S, T, P  BF = DCF  Eligibility Type = S, T, P  Enumeration  BF = DCF  Eligibility Type = S, T, P  BF = DCF  Eligibility Type = S, T, P  BF = DCF  Eligibility Type = S, T, P  BF = Province  Eligibility Type = S, T, P  BH = Province  Eligibility Type = S, T, P  BH = Province  Eligibility Type = S, T, P  BH = Province  Eligibility Type = S, T, P  BH = Province  Eligibility Type = S, T, P  BH = Province  Eligibility Type = S, T, P  BH = Province  Eligibility Type = S, T, P  BH = Province  Eligibility Type = S, T, P  BH = Province  Eligibility Type = S, T, P  BH = Province  Eligibility Type = S, T, P                                                                                                    | enumeration   | AF = Protected NDC                                                                                                    |
| enumeration enumeration AI enumeration AI enumeration AI enumeration AI enumeration AX = Single Piece Container Eligibility Type = S, T  AK = MXDS - Mixed Surface Eligibility Type = P  enumeration AL enumeration AM = Working Eligibility Type = P  AN = Single Piece - First Class Eligibility Type = P  AN = Single Piece - First Class Eligibility Type = P  AO = Surface Eligibility Type = P  AO = Surface Eligibility Type = P  AQ = Local Eligibility Type = P  AQ = Local Eligibility Type = S, T  BB = Rural Direct Eligibility Type = S, T  BC = Station Eligibility Type = S, T, P  BD = City Eligibility Type = S, T, P  enumeration BE = FSA Eligibility Type = S, T, P  BF = DCF Eligibility Type = S, T, P  BG = FCP Eligibility Type = S, T, P  BH = Province Eligibility Type = S, T, P  BH = Province Eligibility Type = S, T, P  BH = Province Eligibility Type = S, T, P  BH = Province Eligibility Type = S, T, P  BH = Province Eligibility Type = S, T, P  BH = Province Eligibility Type = S, T, P  BH = Province Eligibility Type = S, T, P  BH = Province Eligibility Type = S, T, P  BH = Province Eligibility Type = S, T, P  BH = Province Eligibility Type = S, T, P                                                                                                    | enumeration   | AG = Mixed NDC                                                                                                    |
| enumeration enumeration AJ = Single Piece Container Eligibility Type = S, T  AK = MXDS - Mixed Surface Eligibility Type = P  enumeration AL enumeration Enumeration Enumeratio | enumeration   |                                                                                                    |
| enumeration  enumeration  enumeration  enumeration  enumeration  enumeration  enumeration  AL  enumeration  enumeration  enumeration  AL  enumeration  enumeration  AL  enumeration  enumeration  enumeration  AM = Working  Eligibility Type = P  enumeration  enumeration  enumeration  enumeration  enumeration  enumeration  enumeration  enumeration  enumeration  enumeration  BA = Air  Eligibility Type = P  AQ = Local  Eligibility Type = P  enumeration  enumeration  BB = Rural Direct  Eligibility Type = S, T  enumeration  enumeration  BC = Station  Eligibility Type = S, T, P  enumeration  BB = City  Eligibility Type = S, T, P  enumeration  BB = FSA  Eligibility Type = S, T, P  enumeration  BF = DCF  Eligibility Type = S, T, P  enumeration  BG = FCP  Eligibility Type = S, T, P  enumeration  BH = Province  Eligibility Type = S, T, P  enumeration  BH = Province  Eligibility Type = S, T, P  enumeration  BH = Residual  Eligibility Type = S, T, P  enumeration  BI = Residual  Eligibility Type = S, T, P  enumeration  Eligibility Type = S, T, P  enumeration  Eligibility Type = S, T, P                                                                                                    |               |                                                                                                    |
| enumeration                                                                                                    | _             | AJ = Single Piece Container                                                                                                    |
| enumeration AL enumeration AM = Working Eligibility Type = P  enumeration AN = Single Piece – First Class Eligibility Type = P  AN = Surface Eligibility Type = P  enumeration AP = Air Eligibility Type = P  enumeration Eligibility Type = P  AQ = Local Eligibility Type = P  enumeration BA = Urban Direct Eligibility Type = S, T  enumeration Eligibility Type = S, T  enumeration Eligibility Type = S, T  enumeration Eligibility Type = S, T, P  enumeration Eligibility Type = S, T, P                                                                                                    | enumeration   | AK = MXDS – Mixed Surface                                                                                                    |
| enumeration  enumeration  enumeration  enumeration  enumeration  enumeration  enumeration  enumeration  enumeration  AN = Single Piece - First Class Eligibility Type = P  AO = Surface Eligibility Type = P  enumeration  enumeration  enumeration  enumeration  enumeration  enumeration  Enumeration  enumeration  enumeration  Enumeration  enumeration  enumeration  Enumeration  Enumera | enumeration   |                                                                                                    |
| enumeration  Eligibility Type = P  enumeration  AN = Single Piece - First Class Eligibility Type = P  AO = Surface Eligibility Type = P  enumeration  Eligibility Type = P  AO = Surface Eligibility Type = P  enumeration  Eligibility Type = P  AQ = Local Eligibility Type = P  enumeration  BA = Urban Direct Eligibility Type = S, T  enumeration  BB = Rural Direct Eligibility Type = S, T  enumeration  Eligibility Type = S, T  enumeration  BC = Station Eligibility Type = S, T, P  enumeration  BB = FSA Eligibility Type = S, T, P  enumeration  BF = DCF Eligibility Type = S, T, P  enumeration  BG = FCP Eligibility Type = S, T, P  enumeration  BH = Province Eligibility Type = S, T, P  enumeration  BI = Residual Eligibility Type = S, T, P  enumeration  BJ = Foreign Eligibility Type = S, T, P                                                                                                    | Oridinoration |                                                                                                    |
| enumeration  Eligibility Type = P  enumeration  AO = Surface Eligibility Type = P  enumeration  Eligibility Type = P  AP = Air Eligibility Type = P  enumeration  Eligibility Type = P  AQ = Local Eligibility Type = P  enumeration  BA = Urban Direct Eligibility Type = S, T  enumeration  BB = Rural Direct Eligibility Type = S, T  enumeration  Eligibility Type = S, T, P  BD = City Eligibility Type = S, T, P  enumeration  BE = FSA Eligibility Type = P  enumeration  BF = DCF Eligibility Type = S, T, P  enumeration  BG = FCP Eligibility Type = S, T, P  enumeration  BH = Province Eligibility Type = S, T, P  enumeration  BH = Residual Eligibility Type = S, T, P  enumeration  BJ = Foreign Eligibility Type = S, T, P                                                                                                    | enumeration   | Eligibility Type = P                                                                                                    |
| enumeration  enumeration  enumeration  Eligibility Type = P  AP = Air Eligibility Type = P  AQ = Local Eligibility Type = P  enumeration  BA = Urban Direct Eligibility Type = S, T  enumeration  BB = Rural Direct Eligibility Type = S, T  enumeration  BC = Station Eligibility Type = S, T, P  enumeration  BD = City Eligibility Type = S, T, P  enumeration  BF = City Eligibility Type = S, T, P  enumeration  BF = DCF Eligibility Type = S, T, P  enumeration  BG = FCP Eligibility Type = S, T, P  enumeration  BH = Province Eligibility Type = P  enumeration  BH = Residual Eligibility Type = S, T, P  enumeration  BJ = Foreign Eligibility Type = S, T, P                                                                                                    | enumeration   | Eligibility Type = P                                                                                                    |
| enumeration  Eligibility Type = P  AQ = Local Eligibility Type = P  Enumeration  Enumeration  Eligibility Type = P  BA = Urban Direct Eligibility Type = S, T  Enumeration  Eligibility Type = S, T  BC = Station Eligibility Type = S, T, P  Enumeration  Eligibility Type = S, T, P  Enumeration  Eligibility Type = S, T, P  Enumeration  Eligibility Type = S, T, P  Enumeration  Eligibility Type = S, T, P  Enumeration  Eligibility Type = S, T, P  Enumeration  Eligibility Type = S, T, P  Enumeration  Eligibility Type = S, T, P  Enumeration  Eligibility Type = S, T, P  Enumeration  Eligibility Type = S, T, P  Enumeration  Eligibility Type = S, T, P  Enumeration  Eligibility Type = S, T, P  Enumeration  Eligibility Type = S, T, P  Eligibility Type = S, T, P  Eligibility Type = S, T, P  Enumeration  Eligibility Type = S, T, P                                                                                                    | enumeration   |                                                                                                    |
| enumeration  enumeration  Eligibility Type = P  BA = Urban Direct Eligibility Type = S, T  BB = Rural Direct Eligibility Type = S, T  Enumeration  Eligibility Type = S, T  BC = Station Eligibility Type = S, T, P  Enumeration  Eligibility Type = S, T, P  BB = FSA Eligibility Type = P  Enumeration  Eligibility Type = S, T, P  BF = DCF Eligibility Type = S, T, P  Enumeration  Eligibility Type = S, T, P  BG = FCP Eligibility Type = S, T, P  Enumeration  Eligibility Type = S, T, P  BH = Province Eligibility Type = P  Enumeration  Eligibility Type = S, T, P  BJ = Residual Eligibility Type = S, T, P  Enumeration  Eligibility Type = S, T, P  Enumeration  Eligibility Type = S, T, P                                                                                                    | enumeration   |                                                                                                    |
| enumeration  Eligibility Type = S, T  BB = Rural Direct Eligibility Type = S, T  Enumeration  Enumeration  Eligibility Type = S, T  BC = Station Eligibility Type = S, T, P  Enumeration  BD = City Eligibility Type = S, T, P  Enumeration  BE = FSA Eligibility Type = P  Enumeration  Eligibility Type = S, T, P  BG = FCP Eligibility Type = S, T, P  Enumeration  BH = Province Eligibility Type = S, T, P  Enumeration  Eligibility Type = S, T, P  BJ = Residual Eligibility Type = S, T, P  BJ = Foreign Eligibility Type = S, T, P                                                                                                    | enumeration   | I The state of the state of the |
| enumeration       BB = Rural Direct Eligibility Type = S, T         enumeration       BC = Station Eligibility Type = S, T, P         enumeration       BD = City Eligibility Type = S, T, P         enumeration       BE = FSA Eligibility Type = P         enumeration       BF = DCF Eligibility Type = S, T, P         enumeration       BG = FCP Eligibility Type = S, T, P         enumeration       BH = Province Eligibility Type = P         enumeration       BI = Residual Eligibility Type = S, T, P         enumeration       BJ = Foreign Eligibility Type = S, T, P                                                                                                    | enumeration   |                                                                                                    |
| enumeration  BC = Station Eligibility Type = S, T, P  BD = City Eligibility Type = S, T, P  enumeration  BE = FSA Eligibility Type = P  enumeration  BF = DCF Eligibility Type = S, T, P  enumeration  BG = FCP Eligibility Type = S, T, P  enumeration  BH = Province Eligibility Type = P  enumeration  BI = Residual Eligibility Type = S, T, P  enumeration  BJ = Foreign Eligibility Type = S, T, P                                                                                                    | enumeration   | BB = Rural Direct<br>Eligibility Type = S, T                                                                                                    |
| enumeration  BD = City Eligibility Type = S, T, P  BE = FSA Eligibility Type = P  enumeration  BF = DCF Eligibility Type = S, T, P  BG = FCP Eligibility Type = S, T, P  enumeration  BH = Province Eligibility Type = P  enumeration  BH = Residual Eligibility Type = S, T, P  BJ = Foreign Eligibility Type = S, T, P                                                                                                    | enumeration   | BC = Station                                                                                                    |
| enumeration  BE = FSA Eligibility Type = P  BF = DCF Eligibility Type = S, T, P  enumeration  BG = FCP Eligibility Type = S, T, P  enumeration  BH = Province Eligibility Type = P  enumeration  BI = Residual Eligibility Type = S, T, P  BJ = Foreign Eligibility Type = S, T, P                                                                                                    | enumeration   | BD = City                                                                                                    |
| enumeration  BF = DCF Eligibility Type = S, T, P  enumeration  BG = FCP Eligibility Type = S, T, P  enumeration  BH = Province Eligibility Type = P  enumeration  BI = Residual Eligibility Type = S, T, P  enumeration  BJ = Foreign Eligibility Type = S, T, P                                                                                                    | enumeration   | BE = FSA                                                                                                    |
| enumeration  BG = FCP Eligibility Type = S, T, P  enumeration  BH = Province Eligibility Type = P  enumeration  BI = Residual Eligibility Type = S, T, P  enumeration  BJ = Foreign Eligibility Type = S, T, P                                                                                                    | enumeration   | BF = DCF                                                                                                    |
| enumeration  BH = Province Eligibility Type = P  enumeration  BI = Residual Eligibility Type = S, T, P  BJ = Foreign Eligibility Type = S, T, P                                                                                                    | enumeration   | BG = FCP                                                                                                    |
| enumeration  BI = Residual Eligibility Type = S, T, P  BJ = Foreign Eligibility Type = S, T, P                                                                                                    | enumeration   | BH = Province                                                                                                    |
| enumeration BJ = Foreign<br>Eligibility Type = S, T, P                                                                                                    | enumeration   | BI = Residual                                                                                                    |
|                                                                                                    | enumeration   | BJ = Foreign                                                                                                    |
|                                                                                                    | enumeration   |                                                                                                    |

|             | Eligibility Type = S, T, P          |
|-------------|-------------------------------------|
| enumeration | BL = Mixed Country                  |
|             | Eligibility Type = S, T, P          |
| enumeration | BM = M Bags<br>Eligibility Type = S |

#### 6.34 simpleType: containerPickupDateType

| Tag  | Mail.XML 8.0B |
|------|---------------|
| Base | xs:date       |

#### 6.35 simpleType: containerPickupTimeType

| Tag  | Mail.XML 8.0B |
|------|---------------|
| Base | xs:time       |

#### 6.36 simpleType: containerShipDateType

| Tag  | Mail.XML 8.0B |
|------|---------------|
| Base | xs:date       |

#### 6.37 simpleType: containerShipTimeType

| Tag  | Mail.XML 8.0B |
|------|---------------|
| Base | xs:time       |

#### 6.38 simpleType: contactType

| Tag         | Mail.XML 8.0B             |
|-------------|---------------------------|
| Base        | xs:string                 |
| enumeration | AccountManager            |
| enumeration | Carrier                   |
| enumeration | CrossDock                 |
| enumeration | CustomerService           |
| enumeration | HelpDesk                  |
| enumeration | DropShipCoordinator       |
| enumeration | ApptCoordinator           |
| enumeration | Plant                     |
| enumeration | InboundFreightCoordinator |
| enumeration | SalesOffice               |
| enumeration | TruckDriver               |
| enumeration | Warehouse                 |
| enumeration | Other                     |

#### 6.39 simpleType: containerStatusType

| Tag         | Mail.XML 8.0B |
|-------------|---------------|
| Base        | xs:string     |
| enumeration | Accepted      |

| enumeration | OnHold   |
|-------------|----------|
| enumeration | Rejected |

# 6.40 simpleType: containerHeightSourceType

| Tag         | Mail.XML 8.0B |
|-------------|---------------|
| Base        | xs:string     |
| enumeration | A = Actual    |
| enumeration | E = Estimated |

#### 6.41 simpleType: CQTdatabaseIDType

| Tag         | Mail.XML 8.0B         |
|-------------|-----------------------|
| Base        | xs:nonNegativeInteger |
| totalDigits | 8                     |
| whiteSpace  | collapse              |

#### 6.42 simpleType: creditDebitIndicator

| Tag         | Mail.XML 8.0B |
|-------------|---------------|
| Base        | xs:string     |
| enumeration | C = Credit    |
| enumeration | D = Debit     |

## 6.43 simpleType: CRIDType

| Tag       | Mail.XML 8.0B |
|-----------|---------------|
| Base      | xs:string     |
| maxLength | 15            |
| minLength | 1             |
| pattern   | ([0-9])*      |

## 6.44 simpleType: cRIDStatusType

| Tag         | Mail.XML 8.0B |
|-------------|---------------|
| Base        | xs:string     |
| enumeration | New           |
| enumeration | Existing      |

## 6.45 simpleType: csaTemplateType

| Tag         | Mail.XML 8.0B |
|-------------|---------------|
| Base        | xs:string     |
| enumeration | PVDS-PER      |
| enumeration | DMU-C         |
| enumeration | DMU-P         |
| enumeration | BMEU          |
| enumeration | UPVDS-PER     |
| enumeration | UDMU-C        |

| enumeration | UDMU-P |
|-------------|--------|
| enumeration | UBMEU  |
| enumeration | U      |

#### 6.46 simpleType: csaStatusType

| Tag         | Mail.XML 8.0B |
|-------------|---------------|
| Base        | xs:string     |
| enumeration | ACT           |
| enumeration | PEN           |
| enumeration | INACT         |
| enumeration | INCOMP        |
| enumeration | PREAPP        |

## 6.47 simpleType: databaseContainerIDType

| Tag         | Mail.XML 8.0B         |
|-------------|-----------------------|
| Base        | xs:nonNegativeInteger |
| totalDigits | 6                     |

# 6.48 simpleType: dayFrequencyType

| Tag         | Mail.XML 8.0B |
|-------------|---------------|
| Base        | xs:string     |
| enumeration | Daily         |
| enumeration | Monday        |
| enumeration | Tuesday       |
| enumeration | Wednesday     |
| enumeration | Thursday      |
| enumeration | Friday        |
| enumeration | Saturday      |
| enumeration | Sunday        |

# 6.49 **simpleType: daysOfWeekType**

| Tag         | Mail.XML 8.0B |
|-------------|---------------|
| Base        | xs:string     |
| enumeration | MON           |
| enumeration | TUE           |
| enumeration | WED           |
| enumeration | THU           |
| enumeration | FRI           |
| enumeration | SAT           |
| enumeration | SUN           |
| enumeration | MF            |
| enumeration | MS            |
| enumeration | ALL           |
| enumeration | Н             |

# 6.50 simpleType: dec18-8

| Tag            | Mail.XML 8.0B |
|----------------|---------------|
| Base           | xs:decimal    |
| totalDigits    | 18            |
| fractionDigits | 8             |

## 6.51 simpleType: deliverabilityCodeType

| Tag         | Mail.XML 8.0B                  |
|-------------|--------------------------------|
| Base        | xs:string                      |
| enumeration | K = COA Match, No Forwarding   |
|             | Address                        |
| enumeration | G = COA Match, PO Box Closed,  |
|             | No Forwarding Address          |
| enumeration | W = COA Match with a temporary |
|             | COA                            |

# 6.52 simpleType: electronicFileType

| Tag         | Mail.XML 8.0B             |
|-------------|---------------------------|
| Base        | String 1                  |
| enumeration | 1=Postage & Tracking File |
| enumeration | 2=Tracking File           |
| enumeration | 3=Return Service          |
| enumeration | 4=Corrections             |
| enumeration | 5=Electronic Verification |
| enumeration | C=Parcel Return Service   |

## 6.53 simpleType: emailType

| Tag  | Mail.XML 8.0B |
|------|---------------|
| Base | xs:string     |

## 6.54 simpleType: enclosedByType

| Tag         | Mail.XML 8.0B             |
|-------------|---------------------------|
| Base        | xs:string                 |
| enumeration | SM = Standard Mail        |
| enumeration | BP = Bound Printed Matter |
| enumeration | PE = Periodicals          |
| enumeration | PP = Parcel Post          |
| enumeration | ML = Media/Library Mail   |

# 6.55 **simpleType: entryDiscountType**

| Tag         | Mail.XML 8.0B |
|-------------|---------------|
| Base        | xs:string     |
| enumeration | N = None      |

| enumeration | B = DNDC (previous DBMC) |
|-------------|--------------------------|
| enumeration | S = DSCF                 |
| enumeration | D = DDU                  |
| enumeration | A = DADC                 |

#### 6.56 simpleType: entryFacilityType

| Tag         | Mail.XML 8.0B          |
|-------------|------------------------|
| Base        | xs:string              |
| enumeration | O = Origin             |
| enumeration | B = NDC (Previous BMC) |
| enumeration | S = SCF                |
| enumeration | D = DDU                |
| enumeration | A = ADC                |

#### 6.57 simpleType: entryPointEDPostalCodeType

| Tag  | Mail.XML 8.0B    |
|------|------------------|
| Base | mailxml_base:s06 |

## 6.58 simpleType: entryPointEDFacilityTypeType

| Tag  | Mail.XML 8.0B    |
|------|------------------|
| Base | mailxml_base:s01 |

# 6.59 **simpleType: entryPointADLocaleKeyType**

| Tag  | Mail.XML 8.0B    |
|------|------------------|
| Base | mailxml_base:s09 |

#### 6.60 simpleType: entryPointADPostalCodeType

| Tag  | Mail.XML 8.0B    |
|------|------------------|
| Base | mailxml_base:s09 |

# 6.61 simpleType: es3

| Tag        | Mail.XML 8.0B |
|------------|---------------|
| Base       | xs:string     |
| maxLength  | 3             |
| minLength  | 3             |
| whiteSpace | preserve      |

#### 6.62 simpleType: es4

| Tag       | Mail.XML 8.0B |
|-----------|---------------|
| Base      | xs:string     |
| maxLength | 4             |

| minLength  | 4        |
|------------|----------|
| whiteSpace | preserve |

## 6.63 simpleType: es5

| Tag        | Mail.XML 8.0B |
|------------|---------------|
| Base       | xs:string     |
| maxLength  | 5             |
| minLength  | 5             |
| whiteSpace | preserve      |

## 6.64 simpleType: exemptionCodeType

| Tag         | Mail.XML 8.0B |
|-------------|---------------|
| Base        | xs:string     |
| enumeration | APO           |
| enumeration | APS           |
| enumeration | CAPC          |
| enumeration | DUE           |
| enumeration | HC            |

#### 6.65 simpleType: fASTSchedulerIDType

| Tag  | Mail.XML 8.0B    |
|------|------------------|
| Base | mailxml_base:s12 |

#### 6.66 simpleType: flatRateIndicatorType

| Tag         | Mail.XML 8.0B                                                     |
|-------------|-------------------------------------------------------------------|
| Base        | xs:string                                                         |
| enumeration | B = Box – Priority Mail Flat Rate Only                            |
| enumeration | -                                                                 |
| enumeration | E = Envelope – Priority Mail Flat Rate Only                       |
| enumeration | -                                                                 |
| enumeration | L = Box – Large Priority Mail Flat Rate Only                      |
| enumeration | M = Box – Large Military Destination Priority Mail Flat Rate Only |
| enumeration | -                                                                 |
| enumeration | -                                                                 |
| enumeration | S = Small – Priority Mail Flat Rate Only                          |

#### 6.67 **simpleType: formType**

| Tag         | Mail.XML 8.0B              |
|-------------|----------------------------|
| Base        | xs:string                  |
| enumeration | PM = Priority Mail         |
| enumeration | FC = First-Class           |
| enumeration | SM = Standard Mail         |
| enumeration | BP = Bound Printed Matters |

| enumeration | PE = Periodicals        |
|-------------|-------------------------|
| enumeration | PP = Parcel Post        |
| enumeration | ML = Media/Library Mail |
| enumeration | -                       |

# 6.68 simpleType: fullServiceComplianceIndicatorType

| Tag         | Mail.XML 8.0B      |
|-------------|--------------------|
| Base        | mailxml_base:yesNo |
| enumeration |                    |
| enumeration |                    |

#### 6.69 simpleType: fspiType

| Tag         | Mail.XML 8.0B |
|-------------|---------------|
| Base        | xs:string     |
| enumeration | M             |
| enumeration | F             |

## 6.70 simpleType: gPSSystemType

| Tag         | Mail.XML 8.0B |
|-------------|---------------|
| Base        | xs:string     |
| enumeration | ECEF          |
| enumeration | HAE           |
| enumeration | MSL           |

## 6.71 simpleType: IDType

| Tag         | Mail.XML 8.0B  |
|-------------|----------------|
| Base        | xs:string      |
| enumeration | DriversLicense |
| enumeration | EmployeeID     |

#### 6.72 simpleType: IMcbType

| Tag       | Mail.XML 8.0B |
|-----------|---------------|
| Base      | xs:string     |
| maxLength | 24            |
| minLength | 21            |

#### 6.73 simpleType: iMBType

| Tag       | Mail.XML 8.0B |
|-----------|---------------|
| Base      | xs:string     |
| maxLength | 34            |
| minLength | 20            |
| pattern   | ([0-9])+      |

#### 6.74 simpleType: iMBarcodelDType

| Tag  | Mail.XML 8.0B     |
|------|-------------------|
| Base | mailxml_base:ns02 |

#### 6.75 simpleType: iMBSerialNumber6Type

| Tag  | Mail.XML 8.0B     |
|------|-------------------|
| Base | mailxml_base:ns06 |

#### 6.76 simpleType: iMBSerialNumber9Type

| Tag  | Mail.XML 8.0B     |
|------|-------------------|
| Base | mailxml_base:ns09 |

#### 6.77 simpleType: iMBUpperSerializationType

| Tag  | Mail.XML 8.0B    |
|------|------------------|
| Base | mailxml_base:s18 |

#### 6.78 simpleType: iMBLowerSerializationType

| Tag  | Mail.XML 8.0B    |
|------|------------------|
| Base | mailxml_base:s18 |

## 6.79 simpleType: includedInOtherDocType

| Tag         | Mail.XML 8.0B |
|-------------|---------------|
| Base        | xs:string     |
| enumeration | L = Linked    |
| enumeration | O = Original  |

#### 6.80 simpleType: internalDateType

| Tag  | Mail.XML 8.0B |
|------|---------------|
| Base | xs:date       |

# 6.81 simpleType: inCountyOutCountyIndicatorType

| Tag         | Mail.XML 8.0B      |
|-------------|--------------------|
| Base        | xs:string          |
| enumeration | I – In County      |
| enumeration | N = Outside County |
| enumeration |                    |

#### 6.82 simpleType: jobIDType

| Tag        | Mail.XML 8.0B |
|------------|---------------|
| Base       | xs:string     |
| maxLength  | 8             |
| minLength  | 1             |
| whiteSpace | preserve      |

## 6.83 simpleType: localeKeyType

| Tag  | Mail.XML 8.0B    |
|------|------------------|
| Base | mailxml_base:s09 |

#### 6.84 simpleType: inductionStatusType

| Tag         | Mail.XML 8.0B |
|-------------|---------------|
| Base        | xs:string     |
| enumeration | A = Accepted  |
| enumeration | N = Rejected  |

#### 6.85 simpleType: logicalPhysicalBundleIndicatorType

| Tag         | Mail.XML 8.0B |
|-------------|---------------|
| Base        | xs:string     |
| enumeration | P = Physical  |
| enumeration | L = Logical   |

#### 6.86 simpleType: logicalPhysicalContainerIndicatorType

| Tag         | Mail.XML 8.0B |
|-------------|---------------|
| Base        | xs:string     |
| enumeration | P = Physical  |
| enumeration | L = Logical   |

#### 6.87 simpleType: mailAgreementTypeType

| Tag         | Mail.XML 8.0B                |
|-------------|------------------------------|
| Base        | xs:string                    |
| enumeration | A = Alternate Mailing System |
| enumeration | B = Optional Procedure       |
| enumeration | C = Manifest Mailing         |
| enumeration | D = Value Added              |
| enumeration | E = Combined Mail            |
| enumeration | F = Combined and Value Added |

## 6.88 simpleType: mailClassType

| Tag | Mail.XML 8.0B |
|-----|---------------|
|-----|---------------|

| Base        | xs:string                |
|-------------|--------------------------|
| enumeration | 1 = First-Class Mail     |
| enumeration | 2 = Periodicals          |
| enumeration | 3 = Standard Mail        |
| enumeration | 4 = Package Services     |
| enumeration | 6 = (Future Placeholder) |

# 6.89 simpleType: maildatContainerStatusType

| Tag         | Mail.XML 8.0B                  |
|-------------|--------------------------------|
| Base        | xs:string                      |
| enumeration | R = Ready to Pay               |
| enumeration | X = Paid                       |
| enumeration | C = Cancel                     |
| enumeration | D = Delete                     |
| enumeration | P = Preliminary Postage        |
|             | Statement                      |
| enumeration | T = Transportation Information |
|             | Update                         |

# 6.90 simpleType: mailerID6Type

| Tag  | Mail.XML 8.0B     |
|------|-------------------|
| Base | mailxml_base:ns06 |

# 6.91 simpleType: mailerID9Type

| Tag  | Mail.XML 8.0B     |
|------|-------------------|
| Base | mailxml_base:ns09 |

# 6.92 simpleType: mailXMLContainerType

| Tag         | Mail.XML 8.0B        |
|-------------|----------------------|
| Base        | xs:string            |
| enumeration | 1 = #1 Sack          |
| enumeration | 2 = #2 Sack          |
| enumeration | 3 = #3 Sack          |
| enumeration | 4 = 01V Sack         |
| enumeration | 5 = 03V Sack         |
| enumeration | E = EMM Tray         |
| enumeration | F = Flat Tub         |
| enumeration | L = Logical Tray     |
| enumeration | O = 1' Tray          |
| enumeration | P = Pallet           |
| enumeration | S = Sack (General)   |
| enumeration | T = 2' Tray          |
| enumeration | V = Sack (Virtual)   |
| enumeration | B = Bedload          |
| enumeration | U – Unit Load Device |
| enumeration | Z = User Pallet      |

| i e           |                               |
|---------------|-------------------------------|
| enumeration   | X = (Future Placeholder)      |
| enumeration   | H = EIRS 61 – Hamper, Large   |
|               | Canvas                        |
|               | A = EIRS 61P - Hamper, Large  |
| enumeration   | Plastic                       |
| anum aration  | G = EIRS 66 – General Purpose |
| enumeration   | Mail Container w/Gate         |
| on um oration | D = EIRS 68 – Eastern Region  |
| enumeration   | Mail Container w/Web Door     |
| enumeration   | R = EIRS 84 – Wire Container  |
|               | Rigid                         |
| enumeration   | C = EIRS 84C – Collapsible    |
|               | Wire Container                |
| enumeration   | M = Logical Pallet (MLOCR)    |

## 6.93 simpleType: mailXMLPresentationCategoryType

| Tag         | Mail.XML 8.0B            |
|-------------|--------------------------|
| Base        | xs:string                |
| enumeration | M = MLOCR                |
| enumeration | P = Conventional Presort |
| enumeration | I = Manifest Individual  |
| enumeration | N = Single Piece         |
| enumeration | S = Manifest Summary     |

## 6.94 **simpleType: mIDStatusType**

| Tag         | Mail.XML 8.0B |
|-------------|---------------|
| Base        | xs:string     |
| enumeration | New           |
| enumeration | Existing      |

# 6.95 simpleType: meteredAffixedMethodType

| Tag         | Mail.XML 8.0B         |
|-------------|-----------------------|
| Base        | xs:string             |
| enumeration | C = Metered - Correct |
| enumeration | L = Metered – Lowest  |
| enumeration | M = Metered - Neither |

# 6.96 simpleType: monthType

| Tag          | Mail.XML 8.0B         |
|--------------|-----------------------|
| Base         | xs:nonNegativeInteger |
| maxInclusive | 12                    |
| minInclusive | 1                     |

# 6.97 simpleType: moveUpdateMethodType

| Tag         | Mail.XML 8.0B          |
|-------------|------------------------|
| Base        | xs:integer             |
| enumeration | 0 = None               |
| enumeration | 1 = ACS                |
| enumeration | 2 = NCOA               |
| enumeration | 3 = FAST Forward       |
| enumeration | 4 = Mailer Move Update |
|             | Process                |
| enumeration | 5 = Ancillary Service  |
|             | Endorsement            |
| enumeration | 6 = Multiple           |
| enumeration | 7 = N/A                |
| enumeration | 8 = OneCode ACS        |

## 6.98 simpleType: MPUIDType

| Tag         | Mail.XML 8.0B         |
|-------------|-----------------------|
| Base        | xs:nonNegativeInteger |
| totalDigits | 5                     |

## 6.99 simpleType: ns02

| Tag     | Mail.XML 8.0B |
|---------|---------------|
| Base    | xs:string     |
| pattern | [0-9]{2}      |

## 6.100 simpleType: ns03

| Tag     | Mail.XML 8.0B |
|---------|---------------|
| Base    | xs:string     |
| pattern | [0-9]{3}      |

# 6.101 simpleType: ns04

| Tag     | Mail.XML 8.0B |
|---------|---------------|
| Base    | xs:string     |
| pattern | [0-9]{4}      |

#### 6.102 simpleType: ns05

| Tag     | Mail.XML 8.0B |
|---------|---------------|
| Base    | xs:string     |
| pattern | [0-9]{5}      |

### 6.103 simpleType: ns06

| Tag     | Mail.XML 8.0B |
|---------|---------------|
| Base    | xs:string     |
| pattern | [0-9]{6}      |

#### 6.104 simpleType: ns09

| Tag     | Mail.XML 8.0B |
|---------|---------------|
| Base    | xs:string     |
| pattern | [0-9]{9}      |

### 6.105 simpleType: ns10

| Tag     | Mail.XML 8.0B |
|---------|---------------|
| Base    | xs:string     |
| pattern | [0-9]{10}     |

#### 6.106 simpleType: ns11

| Tag     | Mail.XML 8.0B |
|---------|---------------|
| Base    | xs:string     |
| pattern | [0-9]{11}     |

#### 6.107 simpleType: ns22

| Tag     | Mail.XML 8.0B |
|---------|---------------|
| Base    | xs:string     |
| pattern | [0-9]{22}     |

## 6.108 simpleType: n01

| Tag         | Mail.XML 8.0B      |
|-------------|--------------------|
| Base        | xs:positiveInteger |
| totalDigits | 1                  |

### 6.109 **simpleType: n02**

| Tag         | Mail.XML 8.0B      |
|-------------|--------------------|
| Base        | xs:positiveInteger |
| totalDigits | 2                  |

### 6.110 **simpleType: n03**

| Tag         | Mail.XML 8.0B         |
|-------------|-----------------------|
| Base        | xs:nonNegativeInteger |
| totalDigits | 3                     |

### 6.111 **simpleType: n05**

| Tag         | Mail.XML 8.0B         |
|-------------|-----------------------|
| Base        | xs:nonNegativeInteger |
| totalDigits | 5                     |

#### 6.112 **simpleType: n06**

| Tag         | Mail.XML 8.0B         |
|-------------|-----------------------|
| Base        | xs:nonNegativeInteger |
| totalDigits | 6                     |

#### 6.113 simpleType: addressType

| Tag         | Mail.XML 8.0B              |
|-------------|----------------------------|
| Base        | xs:string                  |
| enumeration | F = Foreign                |
| enumeration | G = General Delivery       |
| enumeration | H = Highway Route Contract |
| enumeration | P = Post Office Box        |
| enumeration | R = Rural Route            |
| enumeration | S = Street Address         |
| enumeration | U = Urbanization Name      |
| enumeration | V = Highway Contract Route |
|             | with box number            |
| enumeration | X = Rural Route with box   |
|             | number                     |

#### 6.114 simpleType: onePassPlannedOrActualFlagType

| Tag         | Mail.XML 8.0B |
|-------------|---------------|
| Base        | xs:string     |
| enumeration | A = Actual    |
| enumeration | P = Planned   |

#### 6.115 simpleType: packageIDType

| Tag  | Mail.XML 8.0B    |
|------|------------------|
| Base | mailxml_base:s06 |

### 6.116 simpleType: PackageServicesType

| Tag         | Mail.XML 8.0B |
|-------------|---------------|
| Base        | xs:string     |
| enumeration | PS            |
| enumeration | BPM           |
| enumeration | LIB           |
| enumeration | MEDIA         |
| enumeration | PP            |

## 6.117 simpleType: packagingMethodType

| Tag         | Mail.XML 8.0B   |
|-------------|-----------------|
| Base        | xs:string       |
| enumeration | 0 = Piece Count |
| enumeration | 1 = Weight      |
| enumeration | 2 = Both        |

## 6.118 simpleType: palletHandlingUnitType

| Tag         | Mail.XML 8.0B    |
|-------------|------------------|
| Base        | xs:string        |
| enumeration | Sacks            |
| enumeration | Bundles          |
| enumeration | MixedLengthTrays |
| enumeration | 1ft Tray         |
| enumeration | 2ft Tray         |
| enumeration | EMM Tray         |
| enumeration | Flat Tub         |
| enumeration | Parcels          |

### 6.119 simpleType: palletType

| Tag         | Mail.XML 8.0B                    |
|-------------|----------------------------------|
| Base        | xs:string                        |
| enumeration | Pallet                           |
| enumeration | EIRS 61 - Hamper, Large Canvas   |
| enumeration | EIRS 61P - Hamper, Large Plastic |
| enumeration | EIRS 66 - General Purpose Mail   |
|             | Container w/Gate                 |
| enumeration | EIRS 68 - Eastern Region Mail    |
|             | Container w/Web Door             |
| enumeration | EIRS 84 - Wire Container Rigid   |
| enumeration | EIRS 84C - Collapsible Wire      |
|             | Container                        |

### 6.120 simpleType: parentContainerRefIDType

| Tag  | Mail.XML 8.0B    |
|------|------------------|
| Base | mailxml_base:s06 |

### 6.121 simpleType: percentageType

| Tag            | Mail.XML 8.0B |
|----------------|---------------|
| Base           | xs:decimal    |
| totalDigits    | 5             |
| fractionDigits | 2             |
| minInclusive   | 0.00          |
| maxInclusive   | 100.00        |

## 6.122 simpleType: periodicalPriceType

| Tag         | Mail.XML 8.0B                                     |
|-------------|---------------------------------------------------|
| Base        | xs:string                                         |
| enumeration | D = Non-Advertising Pound Rate – DSCF (B13)       |
| enumeration | C = Non-Advertising Pound Rate – DDU (B12)        |
| enumeration | E = Non-Advertising Pound Rate – DADC (B14)       |
| enumeration | R = Repositionable notes (surcharge) (A21, F2)    |
| enumeration | Z = Non-Advertising Pound Rate – All Others (B15) |
| enumeration | 5 = Non-Advertising Piece Rate (C30)              |
| enumeration | 9 = Ride-along Surcharge (A20, F1)                |
| enumeration | 1 = DDU (A17)                                     |

### 6.123 simpleType: periodicalStatementType

| Tag         | Mail.XML 8.0B |
|-------------|---------------|
| Base        | xs:string     |
| enumeration | N             |

### 6.124 simpleType: permitTypeType

| Tag         | Mail.XML 8.0B             |
|-------------|---------------------------|
| Base        | xs:string                 |
| enumeration | PI = Permit Imprint       |
| enumeration | MT = Metered Tape         |
| enumeration | PC = Pre-cancelled Stamps |
| enumeration | BR = Business Reply       |
| enumeration | PE = Periodicals          |
| enumeration | GH = Ghost                |
| enumeration | OI = Official Imprint     |
| enumeration | OM = Official Imprint     |
| enumeration | PP = Pending Periodicals  |

### 6.125 **simpleType: phoneNumberType**

| Tag        | Mail.XML 8.0B |
|------------|---------------|
| Base       | xs:string     |
| maxLength  | 25            |
| minLength  | 1             |
| whiteSpace | preserve      |

### 6.126 simpleType: pickupOrDeliveryType

| Tag         | Mail.XML 8.0B |
|-------------|---------------|
| Base        | xs:string     |
| enumeration | Pickup        |
| enumeration | Delivery      |

## 6.127 simpleType: planetCodeType

| Tag       | Mail.XML 8.0B |
|-----------|---------------|
| Base      | xs:string     |
| maxLength | 13            |
| minLength | 11            |
| pattern   | [0-9]{2}      |

### 6.128 simpleType: postageGroupingIDType

| Tag  | Mail.XML 8.0B    |
|------|------------------|
| Base | mailxml_base:s08 |

### 6.129 simpleType: postagePaymentMethodType

| Tag         | Mail.XML 8.0B |
|-------------|---------------|
| Base        | xs:string     |
| enumeration | S             |
| enumeration | M             |
| enumeration | Р             |

### 6.130 simpleType: postageStatementLineNumber1Type

| Tag         | Mail.XML 8.0B |
|-------------|---------------|
| Base        | xs:string     |
| enumeration | E26           |
| enumeration | E27           |
| enumeration | E28           |
| enumeration | E29           |
| enumeration | E30           |
| enumeration | E31           |
| enumeration | E32           |
| enumeration | E33           |
| enumeration | E34           |
| enumeration | E35           |
| enumeration | E36           |
| enumeration | E37           |
| enumeration | E38           |
| enumeration | E39           |
| enumeration | E40           |
| enumeration | E41           |
| enumeration | E42           |
| enumeration | E43           |
| enumeration | E44           |
| enumeration | E45           |
| enumeration | E46           |

## 6.131 simpleType: postageStatementLineNumber2Type

| Tag         | Mail.XML 8.0B |
|-------------|---------------|
| Base        | xs:string     |
| enumeration | E1            |
| enumeration | E2            |
| enumeration | E3            |
| enumeration | E4            |
| enumeration | E5            |
| enumeration | E6            |
| enumeration | E7            |
| enumeration | E8            |
| enumeration | E9            |
| enumeration | E10           |
| enumeration | E11           |
| enumeration | E12           |
| enumeration | E13           |
| enumeration | E14           |
| enumeration | E15           |
| enumeration | E16           |
| enumeration | E17           |
| enumeration | E18           |
| enumeration | E19           |
| enumeration | E20           |
| enumeration | E21           |
| enumeration | E22           |
| enumeration | E23           |
| enumeration | E24           |

# 6.132 simpleType: postageStatementLineNumber3Type

| Tag         | Mail.XML 8.0B |
|-------------|---------------|
| Base        | xs:string     |
| enumeration | D1            |
| enumeration | D2            |
| enumeration | D3            |
| enumeration | D4            |
| enumeration | D5            |
| enumeration | D6            |
| enumeration | D7            |
| enumeration | D8            |
| enumeration | D9            |
| enumeration | D10           |
| enumeration | D11           |
| enumeration | D12           |
| enumeration | D13           |
| enumeration | D14           |
| enumeration | D15           |
| enumeration | D16           |
| enumeration | D17           |

## 6.133 simpleType: postageStatementStatusType

| Tag         | Mail.XML 8.0B                        |
|-------------|--------------------------------------|
| Base        | xs:string                            |
| enumeration | UPD = Updated                        |
| enumeration | FIN = Finalized                      |
| enumeration | REW = Rework                         |
| enumeration | REV = Reversed                       |
| enumeration | CAN = Cancelled                      |
| enumeration | FAI = Failed Verification            |
| enumeration | PEN = Pending                        |
| enumeration | PAS = Passed                         |
| enumeration | INC = Incomplete                     |
| enumeration | NAP = Not Available for Processing   |
| enumeration | EST = Estimate Postage               |
| enumeration | CON = Consolidated Postage Statement |
| enumeration | ERR = Error                          |
| enumeration | COM = Complete                       |
| enumeration | AVW = Address Verification Warning   |
| enumeration | PAV = Pending Address Verification   |
| enumeration | FPP = Finalized Pending Payment      |

### 6.134 simpleType: priceType

| Tag         | Mail.XML 8.0B  |
|-------------|----------------|
| Base        | xs:string      |
| enumeration | commercial     |
| enumeration | commercialplus |
| enumeration | retail         |
| enumeration | -              |

## 6.135 simpleType: primarySecondaryIndicatorType

| Tag         | Mail.XML 8.0B |
|-------------|---------------|
| Base        | xs:string     |
| enumeration | P = Primary   |
| enumeration | S = Secondary |

### 6.136 simpleType: processingCategoryType

| Tag         | Mail.XML 8.0B            |
|-------------|--------------------------|
| Base        | xs:string                |
| enumeration | LT = Letter              |
| enumeration | FL = Flat                |
| enumeration | CD = Card                |
| enumeration | OS = Outside Parcel      |
| enumeration | MP = Machinable Parcel   |
| enumeration | IR = Irregular Parcel    |
| enumeration | PF = Parcel, First Class |
| enumeration | CM = Custom Mail         |

| enumeration | NP = Non-Machinable Parcel           |
|-------------|--------------------------------------|
| enumeration | NA = Non-Flat Machinable Piece < 6oz |
| enumeration | NB = Non-Flat Machinable Piece > 6oz |

## 6.137 simpleType: processingCodeType

| Tag         | Mail.XML 8.0B        |
|-------------|----------------------|
| Base        | xs:string            |
| enumeration | S = Surface          |
| enumeration | MXDS = Mixed Surface |
| enumeration | L = Locale           |
| enumeration | WKG = Working Mail   |
| enumeration | A = Air Separation   |
| enumeration | MXDA = Mixed Air     |
| enumeration | SP = Single Piece    |

## 6.138 simpleType: qualificationReportClassType

| Tag         | Mail.XML 8.0B      |
|-------------|--------------------|
| Base        | xs:string          |
| enumeration | FC = First Class   |
| enumeration | S = Standard       |
| enumeration | P = Periodicals    |
| enumeration | PM = Priority Mail |
| enumeration | PP = Parcel Post   |
| enumeration | A = Air Mail       |

## 6.139 simpleType: rateCategoryType

| Tag         | Mail.XML 8.0B                    |
|-------------|----------------------------------|
| Base        | xs:string                        |
| enumeration | A = Saturation ECR               |
| enumeration | AF = Saturation ECT Letter       |
| enumeration | B = High Density ECR             |
| enumeration | BF = High Density SCR Letter     |
| enumeration | D = Carrier Route                |
| enumeration | DF = Carrier Letter              |
| enumeration | E = 5 Digit Barcode              |
| enumeration | FB = Firm Bundle (Not In-County) |
| enumeration | G = 5D Non-Barcode               |
| enumeration | GF = 5D Letter                   |
| enumeration | H = 3 Digit Barcode              |
| enumeration | K = 3D Non-Barcode               |
| enumeration | KF = 3D Letter                   |
| enumeration | L = Basic Barcode                |
| enumeration | L1 = AADC Barcode                |
| enumeration | L2 = Mixed AADC Barcode          |
| enumeration | L3 = ADC Barcode                 |
| enumeration | L4 = Mixed ADC Barcode           |
| enumeration | L5 = ADC Non-Barcode             |
| enumeration | L6 = Mixed ADC Non-Barcode       |

| enumeration | L7 = AADC Non-Barcode                             |
|-------------|---------------------------------------------------|
| enumeration | L8 = Mixed AADC Non-Barcode                       |
| enumeration | N = Basic Non-Automation (Basic Presorted)        |
| enumeration | NG = 5 Digit Non Flat Machinable                  |
| enumeration | NK = 3 Digit Non Flat Machinable                  |
| enumeration | N5 = NDC Non Flat Machinable                      |
| enumeration | N6 = Mixed NDC Non Flat Machinable                |
| enumeration | PI = 5 Digit Parcel 0.2063 Pounds or less         |
| enumeration | PM = 3 Digit Parcel 0.2063 Pounds or less         |
| enumeration | P7 = NDC Parcel 0.2063 Pounds or less             |
| enumeration | P8 = Mixed NDC Parcel 0.2063 Pounds or less       |
| enumeration | PE = 5 Digit Machinable Parcel over 0.2063 Pounds |
| enumeration | PQ = NDC Machinable Parcel over 0.2063 Pounds     |
| enumeration | PR = Mixed NDC Machinable Parcel over 0.2063      |
| enumeration | Pounds                                            |
| enumeration | PG = 5 Digit Irregular Parcel over 0.2063 Pounds  |
| enumeration | PK = 3 Digit Irregular Parcel over 0.2063 Pounds  |
| enumeration | P5 = NDC Irregular Parcel over 0.2063 Pounds      |
| enumeration | P6 = Mixed NDC Irregular Parcel over 0.2063       |
| enumeration | Pounds                                            |
| enumeration | S = Single Piece                                  |
| enumeration | Z1 = Parcel Post (NDC Sort)                       |
| enumeration | Z2 = Parcel Post (ONDC Sort)                      |
|             |                                                   |

# 6.140 simpleType: rateLevelType

| Tag            | Mail.XML 8.0B            |
|----------------|--------------------------|
| Base           | xs:string                |
| enumeration    | SP = Single Piece        |
| enumeration    | 5B = Auto 5 Digit        |
| enumeration    | 3B = Auto 3 Digit        |
| enumeration    | AB = Auto ADC/AADC       |
| enumeration    | PSRT = Presort           |
| enumeration    | 5D = Presort 5 Digit     |
| enumeration    | 3D = Presort 3 Digit     |
| enumeration    | NDC = NDC Presort        |
| enumeration    | ONDC = ONDC Presort      |
| enumeration    | BP = Standard Mail NDC   |
| enumeration    | MP = Mixed NDC Standard  |
| enumeration    | AD = ADC Presort         |
| enumeration    | MD = Mixed ADC Presort   |
| enumeration    | WS = Carrier Route       |
| - Criamoradori | Saturation               |
| enumeration    | HD = Carrier Route High  |
| Ondinoration   | Density                  |
| enumeration    | CR = Carrier Route Basic |
| enumeration    | MB = Auto Mixed          |
| Chameradon     | ADC/AADC                 |
| enumeration    | FB = Firm Bundle         |
| enumeration    | BB = Barcode Basic       |
| enumeration    |                          |

## 6.141 simpleType: rateLevelIndicatorType

| Tag         | Mail.XML 8.0B                                              |
|-------------|------------------------------------------------------------|
| Base        | xs:string                                                  |
| enumeration | A = Auto (use with Rate Level 5B, 3B, AB, MB)              |
| enumeration | B = Non-Auto (use with Rate Level 5D, 3D, AD, MD)          |
| enumeration | C = ECR (use with Rate Level WS, HD, CR)                   |
| enumeration | M = Machinable (use with Rate Level AB, MB)                |
| enumeration | N = Non-Machinable (use with Rate<br>Level 5D, 3D, AD, MD) |

### 6.142 simpleType: rateType

| Tag         | Mail.XML 8.0B                           |
|-------------|-----------------------------------------|
| Base        | xs:string                               |
| enumeration | R = Regular                             |
| enumeration | L = Library Mail                        |
| enumeration | B = Bound Printed Matter                |
| enumeration | C = Classroom                           |
| enumeration | S = Science of Agriculture              |
| enumeration | F = Media Mail                          |
| enumeration | A = Alt Delivery                        |
| enumeration | N = Non-Profit                          |
| enumeration | P = Parcel Post                         |
| enumeration | T = Priority Mail                       |
| enumeration | D = Parcel Select                       |
| enumeration | X = Other                               |
| enumeration | H = (Placeholders)                      |
| enumeration | M = (Placeholders)                      |
| enumeration | Z = (Placeholders)                      |
| enumeration | E = Priority Mail Flat Fixed (Rate      |
|             | Envelope)                               |
| enumeration | G = Priority Mail Flat Fixed (rate Box) |
| enumeration | 1 = UA (International)                  |
| enumeration | 2 = UL (International)                  |
| enumeration | 3 = UM (International)                  |
| enumeration | 4 = UR (International)                  |
| enumeration | J = Priority Mail Flat – Large Box      |
| enumeration | K = Priority Mail Flat – Large Box      |
|             | APO/FPO                                 |
| enumeration | W = Science and Agriculture Limited     |
| enumeration | Y = Regular Limited Circulation         |

## 6.143 simpleType: reasonCodeType

| Tag  | Mail.XML 8.0B |
|------|---------------|
| Base | xs:string     |

| enumeration | A = Attempted – Not Known                              |
|-------------|--------------------------------------------------------|
| enumeration | B = Returned for Better Address                        |
| enumeration | D = Outside Delivery Limits                            |
| enumeration | E = In Dispute                                         |
| enumeration | I = Insufficient Address                               |
| enumeration | L = Illegible                                          |
| enumeration | M = No Mail Receptacle                                 |
| enumeration | N = No such number                                     |
| enumeration | P = Deceased                                           |
| enumeration | Q = Not Deliverable as<br>Addressed/ Unable to Forward |
| enumeration | R = Refused                                            |
| enumeration | S = No Such Street                                     |
| enumeration | U = Unclaimed                                          |
| enumeration | V = Vacant                                             |
| enumeration | X = No Such Office                                     |

## 6.144 simpleType: recurringStatusType

| Tag         | Mail.XML 8.0B |
|-------------|---------------|
| Base        | xs:string     |
| enumeration | Active        |
| enumeration | Pending       |
| enumeration | All           |

## 6.145 simpleType: reservationNumberType

| Tag  | Mail.XML 8.0B    |
|------|------------------|
| Base | mailxml base:s15 |

## 6.146 simpleType: roleType

| Tag         | Mail.XML 8.0B         |
|-------------|-----------------------|
| Base        | xs:string             |
| enumeration | Data Update Agent     |
| enumeration | Owner                 |
| enumeration | Confirm Subscriber    |
| enumeration | Confirm Data Receiver |
| enumeration | ACS Data Receiver     |
| enumeration | ACS Subscriber        |
| enumeration | List Owner            |
| enumeration | Mail Creator          |
| enumeration | Addressor             |
| enumeration | Comail                |
| enumeration | CoMingler             |
| enumeration | MLOCR                 |
| enumeration | Mail Owner            |
| enumeration | Mail Agent            |
| enumeration | Entry Point Planner   |
| enumeration | Shipment Planner      |
| enumeration | Consolidator          |

| enumeration | Secondary Consolidator     |
|-------------|----------------------------|
| enumeration | Appointment Management     |
|             | Receiver                   |
| enumeration | Consignee/Product Receiver |
| enumeration | Dispatcher                 |
| enumeration | Tracker CONFIRM-scan       |
| enumeration | Tracker CONFIRM-payer      |
| enumeration | Tracker Seed Source        |
| enumeration | Tracker Piece-level-scan   |
| enumeration | Tracker ASN-scan           |
| enumeration | Tracker Induction-scan     |
| enumeration | Tracker Planet-code        |
| enumeration | ACS receiver               |
| enumeration | ACS payer                  |
| enumeration | Seamless Acceptance        |
| enumeration | Seamless Verification      |
| enumeration | Security                   |
| enumeration | Logistics Provider         |
| enumeration | Carrier                    |
| enumeration | Data Brokering Agent       |
| enumeration | Nixie                      |
| enumeration | StartTheClock              |
| enumeration | ContainerVisibility        |
| enumeration | DeliveryPointValidation    |

# 6.147 simpleType: responsibleTransportationPartyType

| Tag         | Mail.XML 8.0B |
|-------------|---------------|
| Base        | xs:string     |
| enumeration | Shipper       |
| enumeration | Consignee     |

### 6.148 simpleType: RoutingZipCodeType

| Tag       | Mail.XML 8.0B |
|-----------|---------------|
| Base      | xs:string     |
| maxLength | 11            |
| minLength | 0             |

### 6.149 **simpleType: s01**

| Tag        | Mail.XML 8.0B |
|------------|---------------|
| Base       | xs:string     |
| maxLength  | 1             |
| minLength  | 1             |
| whiteSpace | preserve      |

## 6.150 **simpleType: s02**

| Tag | Mail.XML 8.0B |
|-----|---------------|

| Base       | xs:string |
|------------|-----------|
| maxLength  | 2         |
| minLength  | 1         |
| whiteSpace | preserve  |

### 6.151 **simpleType: s03**

| Tag        | Mail.XML 8.0B |
|------------|---------------|
| Base       | xs:string     |
| maxLength  | 3             |
| minLength  | 1             |
| whiteSpace | preserve      |

### 6.152 **simpleType: s04**

| Tag        | Mail.XML 8.0B |
|------------|---------------|
| Base       | xs:string     |
| maxLength  | 4             |
| minLength  | 1             |
| whiteSpace | preserve      |

#### 6.153 **simpleType: s05**

| Tag        | Mail.XML 8.0B |
|------------|---------------|
| Base       | xs:string     |
| maxLength  | 5             |
| minLength  | 1             |
| whiteSpace | preserve      |

#### 6.154 **simpleType: s06**

| Tag        | Mail.XML 8.0B |
|------------|---------------|
| Base       | xs:string     |
| maxLength  | 6             |
| minLength  | 1             |
| whiteSpace | preserve      |

## 6.155 **simpleType: s07**

| Tag        | Mail.XML 8.0B |
|------------|---------------|
| Base       | xs:string     |
| maxLength  | 7             |
| minLength  | 1             |
| whiteSpace | preserve      |

## 6.156 **simpleType: s08**

| Tag  | Mail.XML 8.0B |
|------|---------------|
| Base | xs:string     |

| maxLength  | 8        |
|------------|----------|
| minLength  | 1        |
| whiteSpace | preserve |

### 6.157 **simpleType: s09**

| Tag        | Mail.XML 8.0B |
|------------|---------------|
| Base       | xs:string     |
| maxLength  | 9             |
| minLength  | 1             |
| whiteSpace | preserve      |

### 6.158 **simpleType: s10**

| Tag        | Mail.XML 8.0B |
|------------|---------------|
| Base       | xs:string     |
| maxLength  | 10            |
| minLength  | 1             |
| whiteSpace | preserve      |

## 6.159 **simpleType: s11**

| Tag        | Mail.XML 8.0B |
|------------|---------------|
| Base       | xs:string     |
| maxLength  | 11            |
| minLength  | 1             |
| whiteSpace | preserve      |

## 6.160 **simpleType: s12**

| Tag        | Mail.XML 8.0B |
|------------|---------------|
| Base       | xs:string     |
| maxLength  | 12            |
| minLength  | 1             |
| whiteSpace | preserve      |

## 6.161 **simpleType: s15**

| Tag        | Mail.XML 8.0B |
|------------|---------------|
| Base       | xs:string     |
| maxLength  | 15            |
| minLength  | 1             |
| whiteSpace | preserve      |

### 6.162 **simpleType: s16**

| Tag  | Mail.XML 8.0B |
|------|---------------|
| Base | xs:string     |

| maxLength  | 16       |
|------------|----------|
| minLength  | 1        |
| whiteSpace | preserve |

### 6.163 **simpleType: s18**

| Tag        | Mail.XML 8.0B |
|------------|---------------|
| Base       | xs:string     |
| maxLength  | 18            |
| minLength  | 1             |
| whiteSpace | preserve      |

### 6.164 **simpleType: s20**

| Tag        | Mail.XML 8.0B |
|------------|---------------|
| Base       | xs:string     |
| maxLength  | 20            |
| minLength  | 1             |
| whiteSpace | preserve      |

## 6.165 **simpleType: s22**

| Tag        | Mail.XML 8.0B |
|------------|---------------|
| Base       | xs:string     |
| maxLength  | 22            |
| minLength  | 1             |
| whiteSpace | preserve      |

### 6.166 **simpleType: s25**

| Tag        | Mail.XML 8.0B |
|------------|---------------|
| Base       | xs:string     |
| maxLength  | 25            |
| minLength  | 1             |
| whiteSpace | preserve      |

## 6.167 **simpleType: s28**

| Tag        | Mail.XML 8.0B |
|------------|---------------|
| Base       | xs:string     |
| maxLength  | 28            |
| minLength  | 1             |
| whiteSpace | preserve      |

### 6.168 **simpleType: s30**

| Tag       | Mail.XML 8.0B |
|-----------|---------------|
| Base      | xs:string     |
| maxLength | 30            |

| minLength  | 1        |
|------------|----------|
| whiteSpace | preserve |

## 6.169 simpleType: s37

| Tag        | Mail.XML 8.0B |
|------------|---------------|
| Base       | xs:string     |
| maxLength  | 37            |
| minLength  | 1             |
| whiteSpace | preserve      |

## 6.170 **simpleType: s40**

| Tag        | Mail.XML 8.0B |
|------------|---------------|
| Base       | xs:string     |
| maxLength  | 40            |
| minLength  | 1             |
| whiteSpace | preserve      |

### 6.171 **simpleType: s45**

| Tag        | Mail.XML 8.0B |
|------------|---------------|
| Base       | xs:string     |
| maxLength  | 45            |
| minLength  | 1             |
| whiteSpace | preserve      |

## 6.172 **simpleType: s50**

| Tag        | Mail.XML 8.0B |
|------------|---------------|
| Base       | xs:string     |
| maxLength  | 50            |
| minLength  | 1             |
| whiteSpace | preserve      |

### 6.173 **simpleType: s60**

| Tag        | Mail.XML 8.0B |
|------------|---------------|
| Base       | xs:string     |
| maxLength  | 60            |
| minLength  | 1             |
| whiteSpace | preserve      |

### 6.174 **simpleType: s64**

| Tag       | Mail.XML 8.0B |
|-----------|---------------|
| Base      | xs:string     |
| maxLength | 64            |
| minLength | 1             |

### 6.175 **simpleType: s66**

| Tag        | Mail.XML 8.0B |
|------------|---------------|
| Base       | xs:string     |
| maxLength  | 66            |
| minLength  | 1             |
| whiteSpace | preserve      |

#### 6.176 **simpleType: s80**

| Tag        | Mail.XML 8.0B |
|------------|---------------|
| Base       | xs:string     |
| maxLength  | 80            |
| minLength  | 1             |
| whiteSpace | preserve      |

#### 6.177 **simpleType: s256**

| Tag        | Mail.XML 8.0B |
|------------|---------------|
| Base       | xs:string     |
| maxLength  | 256           |
| minLength  | 1             |
| whiteSpace | preserve      |

#### 6.178 simpleType: s260

| Tag        | Mail.XML 8.0B |
|------------|---------------|
| Base       | xs:string     |
| maxLength  | 260           |
| minLength  | 1             |
| whiteSpace | preserve      |

### 6.179 simpleType: sackingBasisType

| Tag         | Mail.XML 8.0B   |
|-------------|-----------------|
| Base        | xs:string       |
| enumeration | 0 = Piece Count |
| enumeration | 1 = 20 lbs.     |
| enumeration | 2 = 125 Pieces  |
| enumeration | 3 = 15 lbs.     |
| enumeration | 4 = Both        |

## 6.180 simpleType: scheduledInductionDateType

| Tag  | Mail.XML 8.0B |
|------|---------------|
| Base | xs:date       |

## 6.181 simpleType: scheduledInductionTimeType

| Tag  | Mail.XML 8.0B |
|------|---------------|
| Base | xs:time       |

### 6.182 simpleType: serviceLevelIndicatorType

| Tag         | Mail.XML 8.0B    |
|-------------|------------------|
| Base        | xs:string        |
| enumeration | F = Full-Service |
| enumeration | B = Basic        |
| enumeration | P = POSTNET      |
| enumeration | O = Other        |

### 6.183 simpleType: serviceCodeType

| Tag         | Mail.XML 8.0B                |
|-------------|------------------------------|
| Base        | xs:string                    |
| enumeration | CM = Certified Mail          |
| enumeration | COD = Collect on Delivery    |
| enumeration | COM = Certificate of Mailing |
| enumeration | DC = Delivery Confirmation   |
| enumeration | IM = Insured Mail            |
| enumeration | PAL = Parcel Airlift         |
| enumeration | RD = Restricted Delivery     |
| enumeration | RM = Registered Mail         |
| enumeration | RR = Return Receipt          |
| enumeration | RRE = Return Receipt         |
| enumeration | Electronic                   |
| enumeration | RRM = Return Receipt for     |
|             | Merchandise                  |
| enumeration | SC = Signature Confirmation  |
| enumeration | SH = Special Handling        |

## 6.184 **simpleType: ServiceTypeCodeType**

| Tag  | Mail.XML 8.0B     |
|------|-------------------|
| Base | mailxml_base:ns03 |

## 6.185 simpleType: sortationLevelType

| Tag         | Mail.XML 8.0B |
|-------------|---------------|
| Base        | xs:string     |
| enumeration | CRD           |
| enumeration | 5DG           |
| enumeration | CR5           |
| enumeration | 5DGS          |
| enumeration | CR5S          |
| enumeration | M5D           |

| enumeration | M5DS        |
|-------------|-------------|
| enumeration | MET         |
| enumeration | 3DG         |
| enumeration | CR3         |
| enumeration | 3DGS        |
| enumeration | ADC         |
| enumeration | AADC        |
| enumeration | MADC        |
| enumeration | MAAD        |
| enumeration | SCF         |
| enumeration | PSCF        |
| enumeration | NDC         |
| enumeration | PNDC        |
| enumeration | MNDC        |
| enumeration | ASF         |
| enumeration | OMX         |
| enumeration | PADC        |
| enumeration | MRDC        |
| enumeration | SP          |
| enumeration | MXDS        |
| enumeration | MXDA        |
| enumeration | WORKING     |
| enumeration | SINGLEPIECE |
| enumeration | SURFACE     |
| enumeration | AIR         |
| enumeration | LOCAL       |

## 6.186 simpleType: serviceSubCodeType

| Tag         | Mail.XML 8.0B            |
|-------------|--------------------------|
| Base        | xs:string                |
| enumeration | N = None or Not Bulk     |
| enumeration | E = Electronic           |
| enumeration | R = Retail or Registered |
| enumeration | T = Requested at Time of |
|             | Mailing                  |
| enumeration | B = Bulk                 |

## 6.187 **simpleType: stateCode**

| Tag         | Mail.XML 10.0 | Mail.XML 8.0B |
|-------------|---------------|---------------|
| Base        | xs:string     | xs:string     |
| enumeration | AA            | AA            |
| enumeration | AE            | AE            |
| enumeration | AP            | AP            |
| enumeration | AL            | AL            |
| enumeration | AK            | AK            |
| enumeration | AS            | AS            |
| enumeration | AZ            | AZ            |
| enumeration | AR            | AR            |
| enumeration | CA            | CA            |

| enumeration | l co | CO |
|-------------|------|----|
| enumeration | CT   | CT |
| enumeration | DE   | DE |
| enumeration | DC   | DC |
| enumeration | FM   | FM |
| enumeration | FL   | FL |
| enumeration | GA   | GA |
| enumeration | GU   | GU |
| enumeration | HI   | HI |
| enumeration | IL   | IL |
| enumeration | IN   | IN |
| enumeration | IA   | IA |
|             | ID   | ID |
| enumeration | KS   | KS |
| enumeration | KY   | KY |
| enumeration | LA   | LA |
| enumeration | MH   | MH |
| enumeration |      |    |
| enumeration | MD   | MD |
| enumeration | MA   | MA |
| enumeration | MO   | MO |
| enumeration | MI   | MI |
| enumeration | MN   | MN |
| enumeration | MS   | MS |
| enumeration | MT   | MT |
| enumeration | NE   | NE |
| enumeration | NH   | NH |
| enumeration | NV   | NV |
| enumeration | NJ   | NJ |
| enumeration | NM   | NM |
| enumeration | NY   | NY |
| enumeration | NC   | NC |
| enumeration | ND   | ND |
| enumeration | MP   | MP |
| enumeration | OH   | OH |
| enumeration | OR   | OR |
| enumeration | OK   | OK |
| enumeration | PW   | PW |
| enumeration | PA   | PA |
| enumeration | PR   | PR |
| enumeration | RI   | RI |
| enumeration | SC   | SC |
| enumeration | SD   | SD |
| enumeration | TN   | TN |
| enumeration | TX   | TX |
| enumeration | UT   | UT |
| enumeration | VT   | VT |
| enumeration | VI   | VI |
| enumeration | VA   | VA |
| enumeration | WA   | WA |
| enumeration | WV   | WV |
| enumeration | WI   | WI |
| enumeration | WY   | WY |

## 6.188 simpleType: statusType

| Tag         | Mail.XML 8.0B     |
|-------------|-------------------|
| Base        | xs:string         |
| enumeration | Accepted          |
| enumeration | Amended           |
| enumeration | Cancelled         |
| enumeration | Counterproposal   |
| enumeration | New               |
| enumeration | NoAction          |
| enumeration | Original          |
| enumeration | PartiallyAccepted |
| enumeration | Pending           |
| enumeration | Rejected          |
| enumeration | Replaced          |

### 6.189 simpleType: stopDesignatorType

| Tag  | Mail.XML 8.0B    |
|------|------------------|
| Base | mailxml_base:s02 |

### 6.190 simpleType: surchargeType

| Tag         | Mail.XML 8.0B                  |
|-------------|--------------------------------|
| Base        | xs:string                      |
| enumeration | 2 = Oversized Surcharge        |
| enumeration | A = First-Class Mail Parcel    |
| enumeration | Surcharge                      |
| enumeration | D = Dimensional Rate           |
| enumeration | N = Not Oversized              |
| enumeration | P = Balloon Surcharge          |
| enumeration | E = Permit Reply Mail          |
|             | R = First-Class Mail Non-      |
| enumeration | machinable Letters (0.0625 lbs |
|             | or less)                       |
| enumeration | L = Detached Address Labels    |
| enumeration | Used                           |

## 6.191 simpleType: totalWeightType

| Tag  | Mail.XML 8.0B    |  |
|------|------------------|--|
| Base | mailxml_base:s05 |  |

### 6.192 simpleType: trailerLengthType

| Tag         | Mail.XML 8.0B |
|-------------|---------------|
| Base        | xs:string     |
| enumeration | 20ft          |
| enumeration | 40ft          |
| enumeration | 45ft          |

| enumeration | 48ft |
|-------------|------|
| enumeration | 53ft |

### 6.193 simpleType: transportationMethodType

| Tag         | Mail.XML 8.0B |
|-------------|---------------|
| Base        | xs:string     |
| enumeration | USPS          |
| enumeration | Mailer        |

#### 6.194 simpleType: transShipBoLNumberType

| Tag  | Mail.XML 10.0    | Mail.XML 8.0B    |
|------|------------------|------------------|
| Base | mailxml_base:s05 | mailxml_base:s05 |

#### 6.195 simpleType: trayType

| Tag         | Mail.XML 10.0    | Mail.XML 8.0B    |
|-------------|------------------|------------------|
| Base        | xs:string        | xs:string        |
| enumeration | MixedLengthTrays | MixedLengthTrays |
| enumeration | 1ft Tray         | 1ft Tray         |
| enumeration | 2ft Tray         | 2ft Tray         |
| enumeration | EMM Tray         | EMM Tray         |
| enumeration | Flat Tub         | Flat Tub         |

#### 6.196 simpleType: truckDispatchNumberType

| Tag  | Mail.XML 8.0B    |
|------|------------------|
| Base | mailxml_base:s10 |

### 6.197 **simpleType: unitLoadType**

| Tag         | Mail.XML 8.0B    |
|-------------|------------------|
| Base        | xs:string        |
| enumeration | CrossDockPallets |
| enumeration | WorkingPallets   |
| enumeration | Trailers         |

### 6.198 simpleType: uOMType

| Tag         | Mail.XML 8.0B     |
|-------------|-------------------|
| Base        | xs:string         |
| enumeration | AirDryMetricTonne |
| enumeration | AirDryPercent     |
| enumeration | AirDryShortTon    |
| enumeration | Bale              |
| enumeration | BoardFoot         |
| enumeration | BookUnit          |

| enumeration | Box                 |
|-------------|---------------------|
| enumeration | Bundle              |
| enumeration | C-Size              |
| enumeration | Centimeter          |
| enumeration | Cord                |
| enumeration | CubicFoot           |
| enumeration | CubicMeter          |
| enumeration | Cubit               |
| enumeration | Day                 |
| enumeration | DotsPerInch         |
| enumeration | Foot                |
| enumeration | Gallon              |
| enumeration | Gram                |
| enumeration | GramsPerSquareMeter |
| enumeration | Hour                |
| enumeration | HundredBoardFeet    |
| enumeration | HundredLinealFeet   |
| enumeration | HundredPound        |
|             |                     |
| enumeration | HundredSquareFeet   |
| enumeration | Inch                |
| enumeration | Kilogram            |
| enumeration | KilogramsPerDay     |
| enumeration | KilogramsPerWeek    |
| enumeration | KnownBreaks         |
| enumeration | Layer               |
| enumeration | Leaves              |
| enumeration | LinearFoot          |
| enumeration | LinesPerInch        |
| enumeration | Load                |
| enumeration | MagazineUnit        |
| enumeration | Megabyte            |
| enumeration | Meter               |
| enumeration | MetricTon           |
| enumeration | MetricTonsPerDay    |
| enumeration | MetricTonsPerWeek   |
| enumeration | Micron              |
| enumeration | Millimeter          |
| enumeration | Minute              |
| enumeration | Month               |
| enumeration | None                |
| enumeration | Package             |
| enumeration | Page                |
| enumeration | PagesPerInch        |
| enumeration | PalletUnit          |
| enumeration | Percentage          |
| enumeration | PerThousand         |
| enumeration | Picas               |
| enumeration | Piece               |
| enumeration | PixelsPerInch       |
| enumeration | Pound               |
| enumeration | PoundsPerDay        |
| enumeration | PoundsPerHour       |
| enumeration | PoundsPerWeek       |
|             |                     |

| enumeration | PulpUnit                  |
|-------------|---------------------------|
| enumeration | Ream                      |
| enumeration | Reel                      |
| enumeration | Set                       |
| enumeration | Sheet                     |
| enumeration | ShortTon                  |
| enumeration | ShortTonsPerDay           |
| enumeration | ShortTonsPerHour          |
| enumeration | ShortTonsPerWeek          |
| enumeration | Signature                 |
| enumeration | Skid                      |
| enumeration | SquareInch                |
| enumeration | SquareFeet                |
| enumeration | SquareMeter               |
| enumeration | ThousandBoardFeet         |
| enumeration | ThousandLinealFeet        |
| enumeration | ThousandPieces            |
| enumeration | ThousandSquareCentimeters |
| enumeration | ThousandSquareFeet        |
| enumeration | ThousandSquareInch        |
| enumeration | Ton                       |
| enumeration | TonsPerHour               |
| enumeration | Unit                      |
| enumeration | UnknownBreaks             |
| enumeration | Week                      |
| enumeration | Yard                      |

## 6.199 simpleType: uniqueContainerIDType

| Tag        | Mail.XML 8.0B |
|------------|---------------|
| Base       | xs:string     |
| maxLength  | 12            |
| minLength  | 1             |
| whiteSpace | preserve      |

## 6.200 simpleType: userInformationLine1Type

| Tag  | Mail.XML 8.0B    |
|------|------------------|
| Base | mailxml base:s40 |

### 6.201 simpleType: userInformationLine2Type

| Tag  | Mail.XML 8.0B    |
|------|------------------|
| Base | mailxml_base:s40 |

## 6.202 simpleType: userLicenseCodeType

| Tag  | Mail.XML 8.0B |
|------|---------------|
| Base | xs:string     |

| maxLength  | 4        |
|------------|----------|
| minLength  | 1        |
| whiteSpace | preserve |

### 6.203 simpleType: uspsPickupType

| Tag         | Mail.XML 10.0 | Mail.XML 8.0B |
|-------------|---------------|---------------|
| Base        | xs:string     | xs:string     |
| enumeration | Y = Yes       | Υ             |
| enumeration | N = No        | N             |

## 6.204 simpleType: verificationLocationType

| Tag         | Mail.XML 8.0B |
|-------------|---------------|
| Base        | xs:string     |
| enumeration | BMEU          |
| enumeration | DMU           |

### 6.205 simpleType: verificationReportType

| Tag         | Mail.XML 8.0B                   |
|-------------|---------------------------------|
| Base        | xs:string                       |
| enumeration | CSAVerification                 |
| enumeration | ContainerBarcodeVerification    |
| enumeration | HandlingUnitBarcodeVerification |
| enumeration | PieceBarcodeVerification        |
| enumeration | ByForConflictVerification       |
| enumeration | ServiceTypeVerification         |
| enumeration | AppointmentVerification         |
| enumeration | MailerIDVerification            |
| enumeration | All                             |
| enumeration | NoErrors                        |

## 6.206 simpleType: wastedPieceIndicatorType

| Tag         | Mail.XML 8.0B                                                                   |
|-------------|---------------------------------------------------------------------------------|
| Base        | xs:string                                                                       |
| enumeration | W = Wasted                                                                      |
| enumeration | S = Shortage                                                                    |
| enumeration | X = Wasted piece and postage<br>adjustment should NOT be<br>triggered           |
| enumeration | T = Shortage pieces not produced and postage adjustment should NOT be triggered |

## 6.207 simpleType: weekFrequencyType

| Tag         | Mail.XML 8.0B |
|-------------|---------------|
| Base        | xs:string     |
| enumeration | Weekly        |
| enumeration | Bi-Weekly     |
| enumeration | First         |
| enumeration | Second        |
| enumeration | Third         |
| enumeration | Fourth        |
| enumeration | Fifth         |
| enumeration | Sixth         |

### 6.208 simpleType: weightBreakType

| Tag         | Mail.XML 8.0B                                                                                                    |
|-------------|----------------------------------------------------------------------------------------------------|
| Base        | xs:string                                                                                                    |
| enumeration | A = For standard Mail Non-<br>Letters, Piece Weight is over<br>0.2063 lbs. For First-Class Mail<br>Permit Reply, piece weight is<br>over 0.0625 lbs. |
| enumeration | B = For standard mail, piece<br>weight is 0.2063 lbs or less<br>For First-Class Mail Permit<br>Reply, piece weight is 0.0625<br>lbs or less.         |
| enumeration | H = For standard Mail Letters,<br>piece weight is over 0.2063 lbs                                                                                    |
| enumeration | N = None                                                                                                    |

## 6.209 simpleType: yesNo

| Tag         | Mail.XML 8.0B |
|-------------|---------------|
| Base        | xs:string     |
| enumeration | Yes           |
| enumeration | No            |

### 6.210 simpleType: zipCodeThreeOrFiveDigit

| Tag     | Mail.XML 8.0B                       |
|---------|-------------------------------------|
| Base    | xs:string                           |
| pattern | "[0-9]{3} [0-9]{5}" - Space removed |

### 6.211 simpleType: zonelCType

| Tag         | Mail.XML 8.0B            |
|-------------|--------------------------|
| Base        | xs:string                |
| enumeration | N = None                 |
| enumeration | M = [Future Placeholder] |

| enumeration | LC = Local     |
|-------------|----------------|
| enumeration | 1 = Zone 1 & 2 |
| enumeration | 3 = Zone 3     |
| enumeration | 4 = Zone 4     |
| enumeration | 5 = Zone 5     |
| enumeration | 6 = Zone 6     |
| enumeration | 7 = Zone 7     |
| enumeration | 8 = Zone 8     |
| enumeration | ICD            |
| enumeration | IC             |
| enumeration | DDU            |
| enumeration | SCF            |
| enumeration | ADC            |
| enumeration |                |

#### 6.212 simpleType: onePassOrTwoPassType

| Tag         | Mail.XML 8.0B |
|-------------|---------------|
| Base        | xs:string     |
| enumeration | One           |
| enumeration | Two           |

## 7. Appendix C - WSDLs and XSDs

The WSDL specifications are posted on RIBBS® and can be downloaded from the following location: <a href="http://ribbs.usps.gov/intelligentmail\_guides/documents/tech\_guides/xmlspec/wsdls/wsdls.htm">http://ribbs.usps.gov/intelligentmail\_guides/documents/tech\_guides/xmlspec/wsdls/wsdls.htm</a>

The above RIBBS® URL provides WSDLs for both TEM and production environments. Users should always use this link to access the correct and updated version of WSDLs in future.

#### PULL WSDL LINKS FOR TEM ENVIRONMENT

To utilize the WSDL services, the customer must use one of the following URLs in the TEM environments: **STRING-TYPE WSDL URL Link(s)** 

https://mailxmltem.uspspostalone.com/MLXMLServicesWeb/services/POAppointmentServices/wsdl/POAppointmentServices-MailXML60.wsdl

MESSAGE-TYPE WSDL URL Link(s)

The following link supports Mail.XML 8.0B version:

 $\frac{https://mailxmltem.uspspostalone.com/MailXML80ALLMsgType/WebServices/wsdl/USPSMailXML80ALLMsgType.wsdl}{MsgType.wsdl}$ 

The following link supports Mail.XML Modular Specification (9.x and above):

On the Modular XSD, we support following WSDL points based on the Messages Group (Mailing, Supply Chain, Transportation, Data Distribution, and Identification). The WSDL end-point for the message group will not change, will support multiple versions of Modular spec. In Release 25 – only Mailing, Supply Chain and Transportation (limited messages) will be supported.

Mailing:

https://mailxmltem.uspspostalone.com/Mailing/WebServices/wsdl/Mailing.wsdl

Supply Chain:

https://mailxmltem.uspspostalone.com/SupplyChain/WebServices/wsdl/SupplyChain.wsdl

Transportation:

https://mailxmltem.uspspostalone.com/Transportation/WebServices/wsdl/Transportation.wsdl

Data Distribution:

https://mailxmltem.uspspostalone.com/DataDistribution/WebServices/wsdl/DataDistribution.wsdl

Identification:

https://mailxmltem.uspspostalone.com/Identification/WebServices/wsdl/Identification.wsdl

#### PULL WSDL LINKS FOR PRODUCTION ENVIRONMENT

To utilize the WSDL services, the customer must use one of the following URLs in the Production environments:

STRING-TYPE WSDL URL Link(s)

https://fast.uspspostalone.com/MLXMLServicesWeb/services/POAppointmentServices/wsdl/POAppointmentServices-MailXML60.wsdl

MESSAGE-TYPE WSDL URL Link(s)

The following link supports Mail.XML 8.0B version:

https://p1webservices.uspspostalone.com/MailXML80ALLMsgType/WebServices/wsdl/USPSMailXML80ALLMsgType.wsdl

The following link supports Mail.XML Modular Specification (9.x and above):

On the Modular XSD, we support following WSDL points based on the Messages Group (Mailing, Supply Chain, Transportation, Data Distribution, and Identification). The WSDL endpoint for the message group will not change, will support multiple versions of Modular spec. In Release 25 – only Mailing, Supply Chain and Transportation (limited messages) will be supported.

Mailing:

https://p1webservices.uspspostalone.com/Mailing/WebServices/wsdl/Mailing.wsdl

Supply Chain:

https://p1webservices.uspspostalone.com/SupplyChain/WebServices/wsdl/SupplyChain.wsdl

Transportation:

https://p1webservices.uspspostalone.com/Transportation/WebServices/wsdl/Transportation.wsdl

Data Distribution:

https://p1webservices.uspspostalone.com/DataDistribution/WebServices/wsdl/DataDistribution.wsdl

Identification:

https://p1webservices.uspspostalone.com/ldentification/WebServices/wsdl/ldentification.wsdl

PUSH WSDLs INFORMATION

Customers interested in using the Push Subscription model to receive the data feedback automatically at a specified time to their servers must understand the following WSDL name change information for both string-type and message-type WSDLs:

#### STRING-TYPE PUSH WSDL

The customer needs to provide a URL for their Web Server and use the following WSDL for all Mail.XML versions i.e. 8.0B. The String-type Push WSDL will retire after Mail.XML 9.0X release. USPS encourages users to move to message-type WSDL as soon as possible.

WSDL NAME: POCustomerMailXMLServices.wsdl

#### MESSAGE-TYPE PUSH WSDL

The customer need to provide URL for their Web Server and uses the following WSDL that only supports Mail.XML version 8.0B. The Message-type WSDL will be strictly implemented post Mail.XML 9.0X version

For Mail.XML 8.0 – following WSDL name shall be used: WSDL NAME: UserMailXML80PushMsgType.wsdl For Mail.XML 9.1 – following WSDL name shall be used: WSDL NAME: UserMailXML90PushMsgType.wsdl

For Mail.XML 9.1 & 10.0 – following WSDL name shall be used: WSDL NAME for Data Distribution: DataDistributionPush.wsdl WSDL NAME for Transportation: TransportationPush.wsdl

#### PUSH MESSAGES XSD NAME CHANGES INFORMATION

The USPS is implementing new XSD name to support the Mail.XML 8.0B, Mail.XML 8.1, and Mail.XML 9.0B Push subscription messages. However, it will continue to support the existing XSD that will support Mail.XML 6.0D version. See below:

Old XSD Name: PushUserProfileInfo.XSD Supported Versions: Mail.XML 6.0D

New XSD Name: UserPushSubscriptionMsg.XSD

Supported Versions: Mail.XML 8.0B, Mail.XML 9.0B, Mail.XML 10.0

6

6.0D, 25, 27, 28, 33, 34, 40, 46, 95, 105, 126

#### 8

8.0B, 14, 21, 22, 23, 24, 30, 34, 35, 38, 39, 40, 44, 46, 48, 49, 50, 53, 56, 57, 58, 59, 61, 64, 67, 68, 69, 71, 72, 74, 75, 78, 80, 81, 84, 86, 87, 90, 91, 92, 93, 94, 95, 105, 107, 118, 120, 121, 124, 125, 126, 127

#### Α

AADC, 98, 99 ACS, 180, 191, 192 actual piece count, 103 Actual Piece Count, 103 AllApptCloseoutRequest, 42, 47 AllApptCloseoutResponse, 22, 28, 33, 42, 47, 50, 123 AllDeliveryApptCloseoutRequest, 33, 49, 96 appointment, 22, 24, 25, 27, 30, 34, 38, 39, 40, 41, 42, 43, 44, 45, 48, 49, 57, 58, 59, 61, 62, 63, 66, 67, 74, 83, 84, 85, 91, 92, 95, 96, 97, 100, 101, 102, 103, 105, 106, 107, 108, 110, 111, 112, 113, 114, 115, 116, 117, 119, 120, 121, 122, 124, 126, 128, 129, 131, 137, 138, 139, 140, 141, 143, 144, 145, 152, 154, 157, 158 approved, 36 ApptResponseRetrievalRequest, 122 ASF, 99 authenticate, 37 automated, 107, 124

#### В

barcode, 40, 101, 117 Bedload, 97, 112, 114, 137, 159 BMC, 119 BMEU, 22, 49, 93, 94, 95, 97 Bound Printed Matter, 64, 99 Business Customer Gateway, 39

AvailableSlots, 100, 130

#### C

cancelled, 184
Cast of Characters, 29
class, 25, 40, 97, 110, 115
closeout. See Closeout
Closeout, 13, 23, 24, 30, 38, 42, 48, 49, 111, 124, 125

Consignee, 42, 45, 48, 66, 67, 83, 84, 85, 109, 110, 111, 112, 114 Consignee Appointment ID, 45, 110, 114 ConsigneeApptID, 51, 53, 56, 58, 60, 61, 68, 69, 71, 72, 74, 75, 76, 77, 78, 79, 80, 81, 83, 85, 86, 87, 90, 91, 92, 100, 101, 105, 106, 107, 109, 112, 114, 116, 135, 138, 139, 140, 142, 143, 144, 145, 146, 148, 149, 150 ConsigneeContentID, 88, 90, 91, 93, 101, 105, 106, 112, 114, 135, 137, 158 ConsigneeGoodsReceipt, 33, 42, 47, 49, 51, 53, 54, 124 container, 29, 34, 40, 41, 48, 66, 67, 84, 100, 101, 117, 152, 158, 167 container barcodes, 34, 67 Corporate Scheduler ID, 117 Country, 99 create, 25, 29, 38, 39, 40, 57, 58, 62, 66, 67, 74, 75, 83, 84, 112, 115, 116, 119, 124, 152, 154, 158 CRID, 24, 30, 39, 41, 46, 49, 57, 64, 65, 67, 84, 91, 94, 95, 96, 103, 105, 107, 117, 126, 156 CRIDs. See CRID Cross Dock, 97, 98 CSA, 41, 64, 65, 96, 121 CSAID, 41, 65, 103, 107 Customer Registration ID. See CRID CustomerSupplierAgreementQueryRequest, 33, 64, 65, 96, CustomerSupplierAgreementQueryResponse, 33, 64, 65, 96, 122

#### D

date range, 66, 116, 117, 120, 154 Delivery Content Query, 101, 115 Delivery Units, 118 DeliveryApptCancelCreateRequest, 33, 47, 67, 74, 106 DeliveryApptCancelCreateResponse, 33, 47, 67, 83, 120, 122 DeliveryApptCancelRequest, 33, 41, 47, 67, 71, 106, 111, 112, 115 DeliveryApptCancelResponse, 33, 47, 67, 79, 80, 122 DeliveryApptCreateRequest, 33, 40, 43, 45, 46, 67, 68, 96, DeliveryApptCreateResponse, 33, 40, 43, 46, 67, 75, 122 DeliveryApptQueryRequest, 33, 40, 47, 67, 72, 107 DeliveryApptQueryResponse, 33, 40, 47, 67, 81, 120, 122 DeliveryApptShellCancelRequest, 33, 47, 58, 61, 62, 106, 111. 115 DeliveryApptShellCancelResponse, 33, 47, 58, 63, 64 DeliveryApptShellCreateRequest, 25, 33, 45, 47, 57, 58, 96, DeliveryApptShellUpdateRequest, 33, 42, 47, 57, 59, 106 DeliveryApptShellUpdateResponse, 33, 42, 47, 57, 63, 123

DeliveryApptUpdateRequest, 33, 41, 47, 67, 69, 107, 115 G DeliveryApptUpdateResponse, 33, 41, 47, 67, 78, 123 DeliveryContentCancelRequest, 33, 43, 47, 84, 86, 87, 107, grace period, 118, 119 DeliveryContentCancelResponse, 33, 43, 47, 84, 89, 123 Н DeliveryContentCreateRequest, 24, 33, 39, 42, 43, 44, 47, 84, 85, 107, 126 Hamper, 114 DeliveryContentCreateResponse, 33, 42, 43, 44, 47, 84, 88, 123 DeliveryContentQueryRequest, 33, 42, 43, 47, 84, 87, 95, 105, 107, 126 IDEAlliance, 29, 34, 40, 48, 103, 104, 106, 107, 109, 111 DeliveryContentQueryResponse, 33, 42, 47, 84, 89, 90, IMCB, 22, 25, 45, 49, 66, 84, 96, 100 106, 123 induction, 22, 27, 34, 113, 117 DeliveryContentUpdateRequest, 24, 25, 33, 39, 42, 47, 84, Intelligent Mail, 25, 36, 40, 66, 84, 85, 107, 117, 121 85, 86, 106, 107, 113, 126 DeliveryContentUpdateResponse, 33, 42, 47, 84, 88, 89, Destination Entry, 41, 67 Joint Scheduling, 25, 42, 43, 44 discounted, 27, 34 DMU, 49, 93, 94, 95 L dock utilization, 27, 35 drop ship, 25, 27, 34, 48, 49, 66, 67, 72, 84, 91, 93, 94, 95, Library, 99 99, 104, 105, 106, 107, 114, 115, 116, 117, 121 logistics, 27, 34, 42, 57, 59, 63, 102, 106, 108, 117, 119 Drop Ship Product, 22, 97, 112, 113, 115, 118, 119 Logistics, 107, 117 drop shipment, 26, 27, 34, 107, 121 drop shipped, 39 M DropAndPick, 97 M Bags, 99 Ε machinable, 165, 201 Mail Direction, 112, 113, 118, 119, 121 eDoc, 25, 38, 41, 44 Mail Owner, 23, 24, 40, 41, 43, 44, 102, 103, 112, 115, 124 eDocumentation. See eDoc Mail preparer, 40, 41 Effective Start Date, 113, 117 Mail.dat, 22, 29, 34, 35, 38, 40, 41, 44, 96, 97, 103, 104, electronic, 29 110, 115 Error Codes, 23, 26, 28, 109, 111, 115 Mail.dat Transportation updates, 44, 96 eVS, 66, 84, 113 Mail.XML, 1, 14, 21, 22, 23, 24, 25, 26, 27, 29, 32, 33, 34, Exception, 22, 37 35, 36, 37, 39, 40, 41, 43, 44, 45, 46, 48, 49, 50, 53, 56, Exceptions, 24, 26, 37 57, 58, 59, 61, 64, 66, 67, 68, 69, 71, 72, 74, 75, 78, 80, 81, 83, 84, 86, 87, 90, 91, 92, 93, 94, 95, 96, 100, 102, 105, 107, 109, 116, 117, 120, 121, 122, 124, 125, 126, 127, 160, 161, 162, 163, 164, 165, 166, 167, 169, 170, Facilities Access and Shipment Tracking, 39 171, 172, 173, 174, 175, 176, 177, 178, 179, 180, 181, facility, 27, 34, 35, 43, 44, 66, 97, 104, 106, 109, 112, 113, 182, 183, 184, 185, 186, 187, 188, 189, 190, 191, 192, 114, 115, 116, 117, 118, 119, 120, 121, 130, 154 193, 194, 195, 196, 197, 198, 199, 201, 202, 204, 205, Facility Access & Shipment Tracking, 40 206, 207, 208, 209 FAST, 1, 12, 14, 21, 22, 23, 24, 25, 26, 27, 28, 30, 33, 34, Mail.XML 4.0, 40, 105, 124, 125 35, 38, 39, 40, 42, 43, 44, 45, 46, 48, 49, 50, 53, 56, 57, Mail.XML 6.0, 107, 124, 125 58, 59, 61, 62, 63, 64, 65, 66, 67, 69, 71, 72, 74, 75, 78, Mail.XML 8.0, 105, 106, 124, 125 80, 81, 83, 84, 85, 91, 92, 93, 94, 95, 96, 97, 102, 103, Mailers, 27, 29, 34, 38, 116 104, 105, 106, 107, 109, 111, 113, 114, 115, 116, 117, manifest, 29 118, 120, 121, 122, 124, 126, 127, 128, 129, 131, 135, Media, 99 137, 148, 150, 152, 154, 157, 158 message, 22, 23, 25, 28, 34, 35, 44, 45, 46, 49, 50, 53, 56, First-Class, 25, 48, 66, 67, 69, 71, 72, 94, 97, 98, 107, 113, 57, 58, 59, 60, 61, 62, 63, 64, 65, 66, 67, 68, 69, 70, 71,

72, 74, 75, 78, 80, 81, 83, 84, 85, 86, 87, 88, 91, 92, 94,

115, 118, 120, 121, 122, 123, 124, 126, 127, 138, 139,

140, 143, 146, 149, 153, 155, 156

MessageResponseRetrievalRequest, 33, 122

95, 96, 100, 101, 103, 104, 105, 106, 107, 112, 113, 114,

114

Full Contents Transfer, 116

117, 121, 124, 198

Full-Service, 22, 23, 25, 27, 40, 44, 48, 67, 84, 91, 95, 96,

FullServiceStartTheClockQueryRequest, 37

MessageResponseRetrievalResponse, 33 Rapid Information Bulletin Board System. See RIBBS Mixed ADC, 99 recurring, 22, 25, 41, 43, 44, 45, 57, 62, 63, 66, 67, 69, 71, MLOCR, 29, 179, 191 72, 84, 93, 94, 95, 96, 101, 102, 105, 106, 107, 108, 113, 114, 116, 119, 120, 121, 154 Recurring Appointment, 41, 43, 44, 64, 93, 94, 96, 102, N 116, 120, 121 RecurringApptQueryRequest, 33, 43, 45, 47, 94, 97, 126, NASS Code, 112, 113, 119 NDC, 113, 120 RecurringApptQueryResponse, 33, 43, 47, 94, 95, 123 No Show, 67 redirection, 118, 119, 121 registered, 37 0 Reports, 40 Returninfo block, 100, 101, 102, 103, 111, 118, 120 One time, 41, 67, 69, 71 RIBBS, 22, 35, 36, 40, 123 One Time Appointment. See one-time one-time, 25, 40, 41, 57, 66, 67, 84, 91, 101, 106 Origin Entry, 25, 26, 46, 67, 69, 71, 72, 84, 85, 91, 93, 99, S 104, 106, 107, 108, 115, 116, 117, 121 scenarios, 26, 66, 83, 105 Scheduled Induction Date, 45, 113 Scheduler, 24, 38, 41, 42, 84, 96, 102, 103, 104, 105, 106, 109, 111, 112, 113, 114, 115, 116, 117, 124, 126 Package Services, 25, 64, 66, 67, 69, 71, 72, 99, 107, 110, Scheduler CRID, 126 111, 113, 116, 117, 164, 178 SchedulerContent ID, 124 Pallet, 49, 97, 107, 111, 113, 114, 153 SchedulerContentID, 87, 90, 91, 93, 105, 106, 114, 135, PalletPresortType, 152 137, 151, 158 Pallets, 103, 111, 112, 137, 159, 164, 165, 167 SchedulerCorpID, 45, 46, 47, 48, 50, 51, 53, 56, 58, 60, 61, PalletUnitType, 153 68, 70, 71, 72, 74, 76, 77, 78, 79, 80, 81, 85, 86, 87, 90, Parcel Post, 99 91, 92, 104, 107, 126, 138, 140, 142, 143, 144, 145, 146, Parcel Select, 99 147, 148, 149, 150 parcels, 66, 84 SchedulerID, 24, 39, 45, 46, 47, 48, 50, 51, 53, 56, 58, 60, Partner Appointment Query, 41, 91, 102 61, 68, 70, 71, 72, 76, 77, 78, 79, 80, 81, 85, 86, 87, 90, PartnerApptQueryRequest, 33, 41, 47, 91, 116, 126, 127 91, 92, 93, 95, 96, 104, 105, 106, 107, 114, 126, 127, PartnerApptQueryResponse, 33, 41, 47, 91, 92, 123 138, 140, 142, 143, 144, 145, 146, 147, 148, 149, 150, password, 122, 126 Password, 36 shape, 40, 97, 110, 115 Periodicals, 25, 43, 48, 66, 67, 69, 71, 72, 97, 107, 110, Shell, 26, 46, 57, 64, 101, 116, 126 112, 113, 119, 164, 172, 175, 178, 184, 188 sibling barcode, 66 Perishable, 104, 110, 111, 116, 131, 137, 155, 159 sibling containers, 84 pieces, 205 SiblingBarcode, 104, 158 postage, 205 single Entity, 40, 41 Postage, 161, 178, 187 Single Piece, 99 postage statements, 29 SOA, 29 PostalOne!, 14, 23, 24, 25, 28, 29, 34, 35, 36, 38, 39, 40, SOAP, 121 42, 44, 45, 83, 96, 97, 104, 105, 106, 111, 115, 116, 117, specification, 24, 27, 29, 34, 35, 36, 97, 103, 104, 106, 107, 118, 120, 121, 122, 123, 124, 126, 128, 129, 151, 155, 109, 111, 123, 124, 127 167 Speedline, 97, 111, 112, 113, 114 PostalOne! system stand-alone content, 84, 105, 108, 114 overview. 29 Presort, 97, 98, 103, 110, 113 stand-alone contents, 66, 116 Standard, 25, 44, 66, 67, 69, 71, 72, 97, 107, 112, 113, 120 presorts, 103 Standard Mail, 164, 172, 174, 178, 189 Processing Categories, 97 StartTheClockQueryRequest, 37 SubmittingParty, 35, 45, 50, 58, 60, 62, 65, 68, 70, 72, 74, Q 85, 86, 87, 88, 92, 94, 96, 105, 106, 122, 155, 156 qualification reports, 29 Т

USPS® – Postal Service Mail.XML 8.0B for Appointment Scheduling (FAST) – Ver 3.5 – 07/5/2012 - Page 212 of 213

**TEM**, 23, 28

Test Environment for Mailers

R

R, 45, 96, 98, 101, 105

Checklist and Troubleshooting Guide, 36
The Bill of Lading Number, 119
tracking ID, 112, 121
transactions, 36
Transporter, 40, 41, 42, 43, 44
Trays, 164, 167
truck length, 113, 119

#### U

UniqueContainerBarcode, 103, 104, 151, 158, 159
UniqueContainerBarcodes. See UniqueContainerBarcode
UnscheduledConsigneeGoodsReceipt, 33, 42, 45, 47, 49, 52, 56, 125
UPD, 187
Urban Direct, 99
USPS, 27, 28, 29, 30, 34, 35, 36, 37, 38, 39, 42, 44, 48, 96, 97, 99, 103, 104, 105, 106, 109, 111, 120, 122, 123, 124, 152, 202, 209
USPSSummary, 24, 38, 102, 103, 104, 106, 111, 112, 115, 150, 151, 153, 158
USPSSummaryBlock, 102

#### V

VerificationZip4, 104, 151, 159

#### W

Web Services, 22, 26, 27, 29, 35, 39, 40, 64, 97, 104, 106, 108, 109, 110, 111, 112, 122, 124, 126
WSDL, 23, 24, 25, 26, 27, 28, 36, 37, 113, 116, 122, 123, 124, 207, 208, 209
WSDLs. See WSDL

#### X

XSD, 22, 23, 26, 28, 35, 111, 115, 123, 127

Υ

yard management, 27, 35

Ζ

Zip Code, 97 Zone, 207 zone skipping, 40, 48